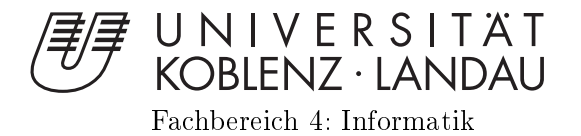

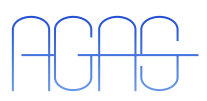

# Entwi
klung einer modularen Pfadplanungsbibliothek

Evaluation unters
hiedli
her Pfadplanungsalgorithmen

Masterarbeit zur Erlangung des Grades MASTER OF SCIENCE Master of S
ien
e im Studiengang Informatik

vorgelegt von

Benedikt Jöbgen

Betreuer: Dipl.-Inform. Christian Winkens, Institut für Computervisualistik, Fa
hberei
h Informatik, Universität Koblenz-Landau Erstguta
hter: Dipl.-Inform. Christian Winkens, Institut für Computervisualistik, Fa
hberei
h Informatik, Universität Koblenz-Landau Zweitgutachter: Prof. Dr.-Ing. Dietrich Paulus, Institut für Computervisualistik, Fa
hberei
h Informatik, Universität Koblenz-Landau

Koblenz, im Januar 2015

# Kurzfassung

In der Forschung der autonomen mobilen Roboter, ist besonders die Pfadplanung immer noch ein sehr aktuelles Thema. Diese Masterabeit befasst sich mit verschiedenen Pfadplanungsalgorithmen zur Navigation solcher mobilen Systeme. Hierbei ist nicht nur eine kollisionsfreie Trajektorie von einem Punkt zu einem anderen zu ermitteln, sondern sollte diese auch noch möglichst optimal sein und alle Fahrzeug-gegebenen Einschränkungen einhalten. Besonders die autonome Fahrt in unbekannter dynamischer Umgebung stellt eine große Herausforderung dar, da hier eine geschlossene Regelung notwendig ist und dem Planer somit eine gewisse Dynamik abverlangt wird. In dieser Arbeit werden zwei Arten von Algorithmen vorgestellt. Zum einen die Pfadplaner, welche auf dem A<sup>\*</sup> aufbauen, der im eigentlichen Sinne ein Graphsuchalgorithmus ist:  $A^*$ , Anytime Repairing  $A^*$ , Lifelong *Planning*  $A^*$ ,  $D^*$  Lite, Field  $D^*$ , hybrid  $A^*$ . Zum anderen die Algorithmen, welche auf dem probabilistischen Planungsalgorithmus Rapidly-exploring Random Tree basieren (RRT, RRT<sup>\*</sup>, Lifelong Planning RRT<sup>\*</sup>), sowie einige Erweiterungen und Heuristiken. Außerdem werden Methoden zur Kollisionsvermeidung und Pfadglättung vorgestellt. Abschließend findet eine Evaluation der verschiedenen Algorithmen statt.

# Abstract

In current research of the autonomous mobile robots, path planning is still a very important issue. This master's thesis deals with various path planning algorithms for the navigation of such mobile systems. This is not only to determine a collisionfree trajectory from one point to another. The path should still be optimal and comply with all vehicle-given constraints. Especially the autonomous driving in an unknown and dynamic environment poses a major challenge, because a closed-loop control is necessary and thus a certain dynamic of the planner is demanded. In this paper, two types of algorithms are presented. First, the path planner, based on  $A^*$ , which is a common graph search algorithm:  $A^*$ , Anytime Repairing  $A^*$ Lifelong Planning  $A^*$ ,  $D^*$  Lite, Field  $D^*$ , hybrid  $A^*$ . Second, the algorithms which are based on the probabilistic planning algorithm Rapidly-exploring Random Tree (Rapidly-exploring Random Tree, RRT\*, Lifelong Planning RRT\*), as well as some extensions and heuristics. In addition, methods for collision avoidance and path smoothing are presented. Finally, these different algorithms are evaluated and compared with each other.

# Erklärung

I
h versi
here, dass i
h die vorliegende Arbeit selbständig verfasst und keine anderen als die angegebenen Quellen und Hilfsmittel benutzt habe und dass die Arbeit in glei
her oder ähnli
her Form no
h keiner anderen Prüfungsbehörde vorgelegen hat und von dieser als Teil einer Prüfungsleistung angenommen wurde. Alle Ausführungen, die wörtlich oder sinngemäß übernommen wurden, sind als solche gekennzeichnet.

Die Vereinbarung der Arbeitsgruppe für Studien- und Abs
hlussarbeiten habe i
h gelesen und anerkannt, insbesondere die Regelung des Nutzungsre
hts.

Mit der Einstellung dieser Arbeit in die Bibliothek bin ich ja  $\square$  nein  $\square$ einverstanden.

Der Veröffentlichung dieser Arbeit im Internet stimme ich zu. ja  $\Box$  nein  $\Box$ 

Koblenz, den 21. Januar 2015

# Inhaltsverzei
hnis

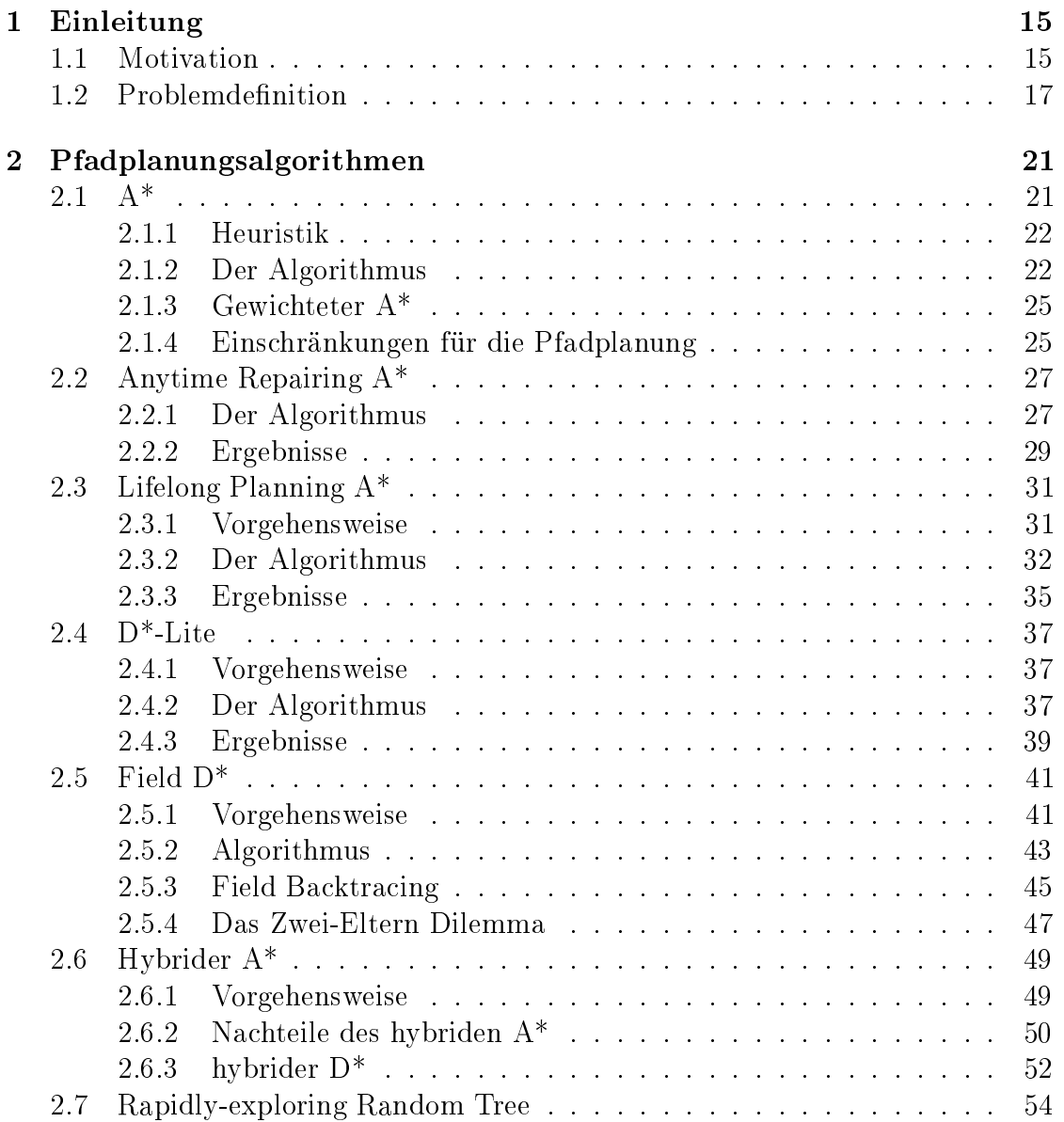

# 8 INHALTSVERZEICHNIS

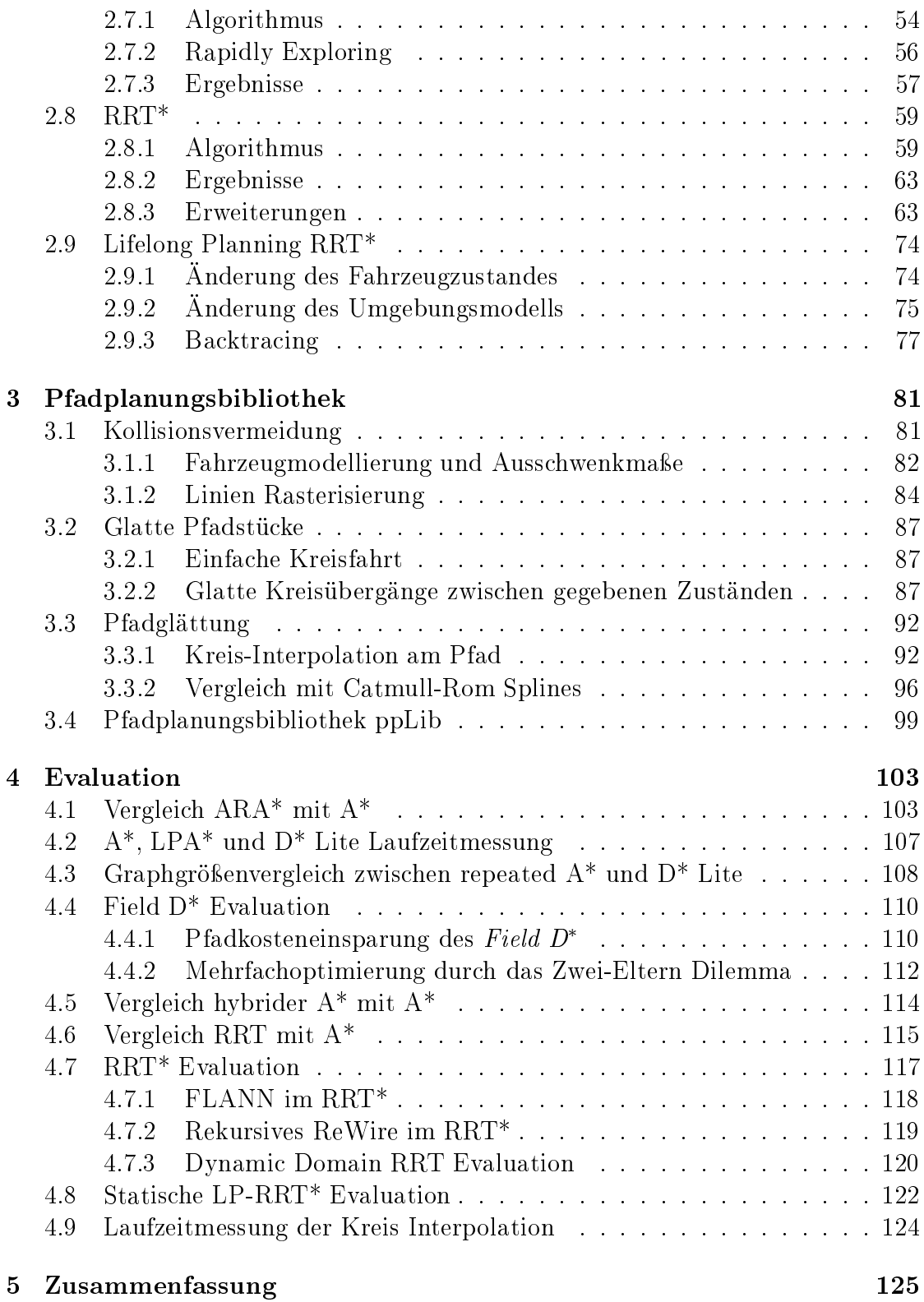

# $\label{thm:nonlinear} \begin{minipage}{0.9\linewidth} \textit{INHALTSVERZEICHNIS} \end{minipage}$

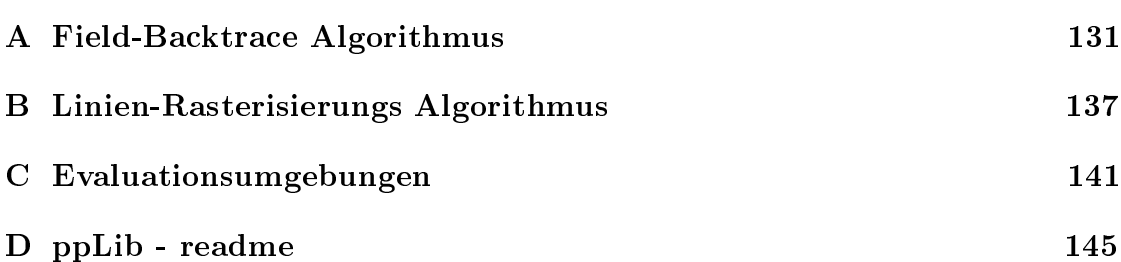

 $\overline{9}$ 

# Abbildungsverzeichnis

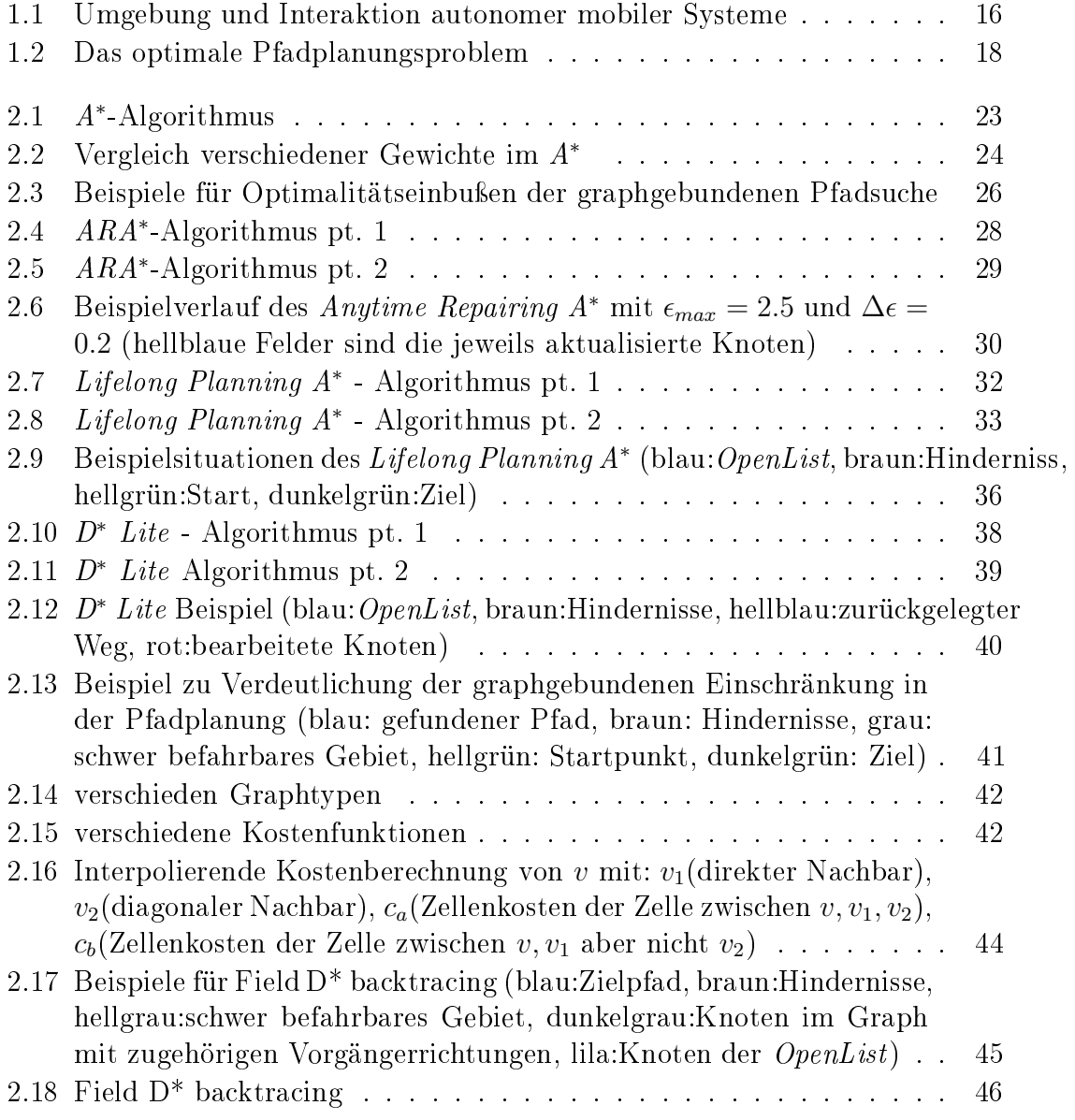

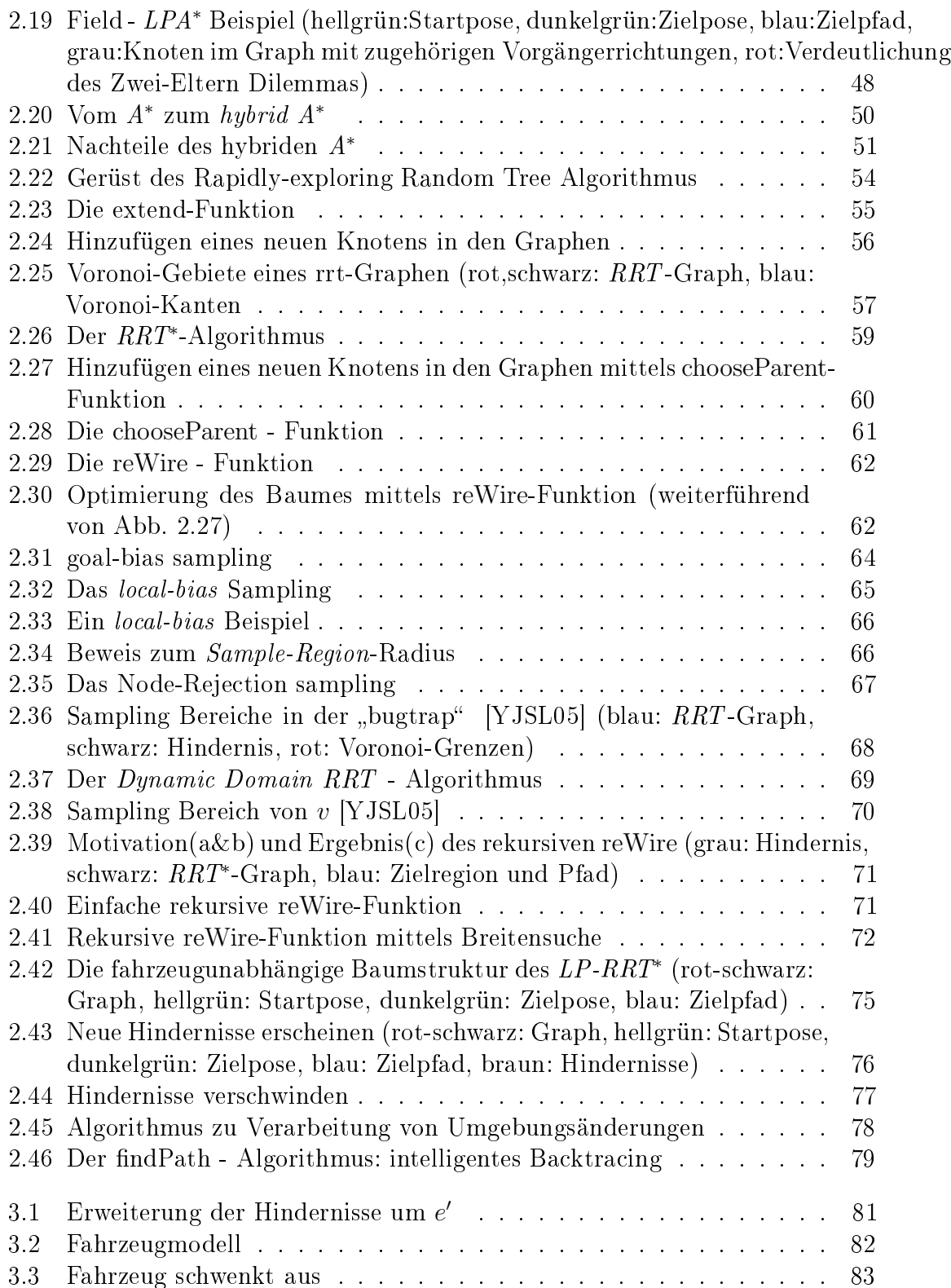

# ${\large\bf A} {\small\bf B} {\small\bf B} {\small\bf I} {\small\bf D} {\small\bf U} {\small\bf N} {\small\bf G} {\small\bf S} {\small\bf V} {\small\bf E} {\small\bf R} {\small\bf Z} {\small\bf E} {\small\bf I} {\small\bf C} {\small\bf H} {\small\bf N} {\small\bf I} {\small\bf S}$

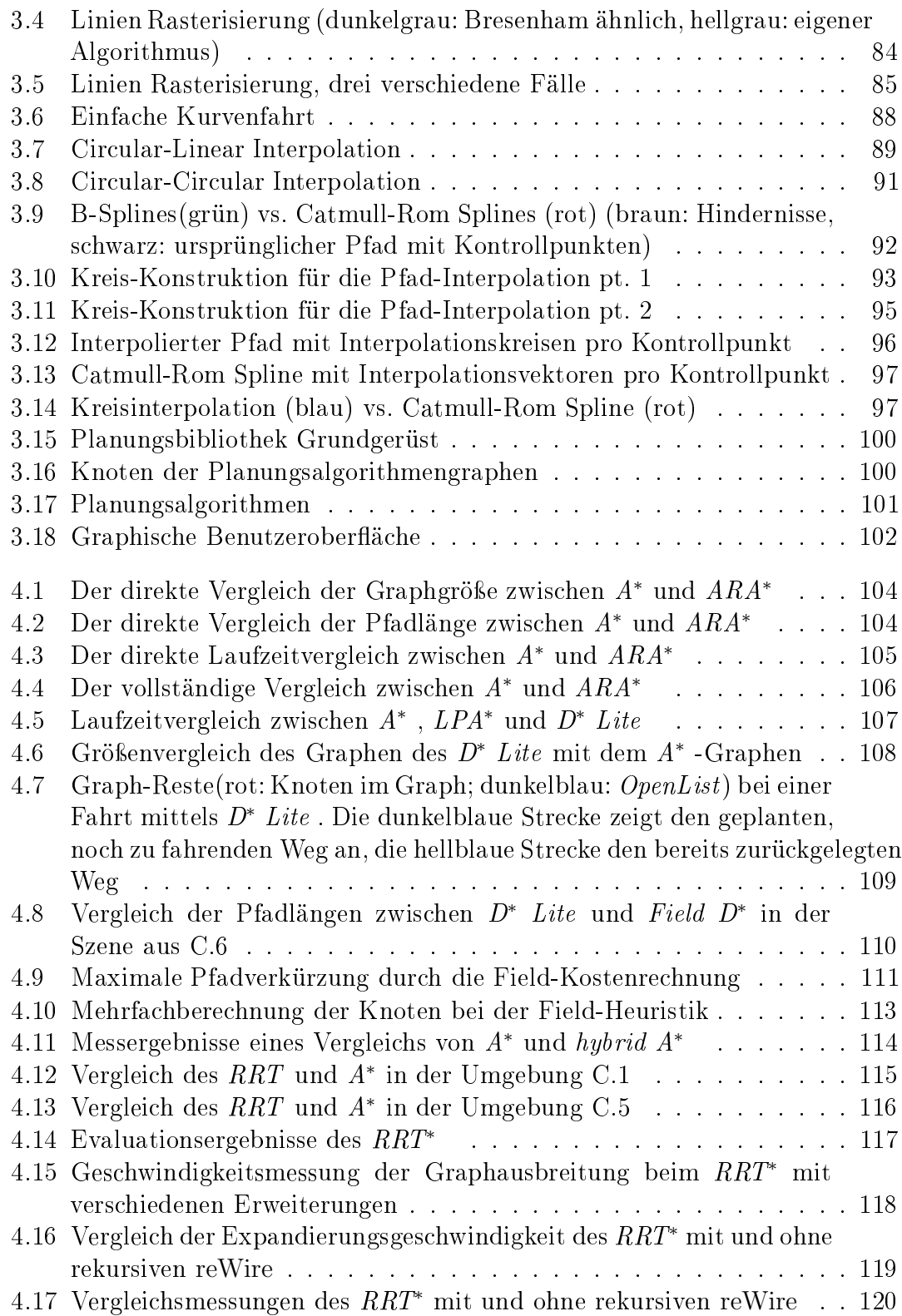

# 14 ABBILDUNGSVERZEICHNIS

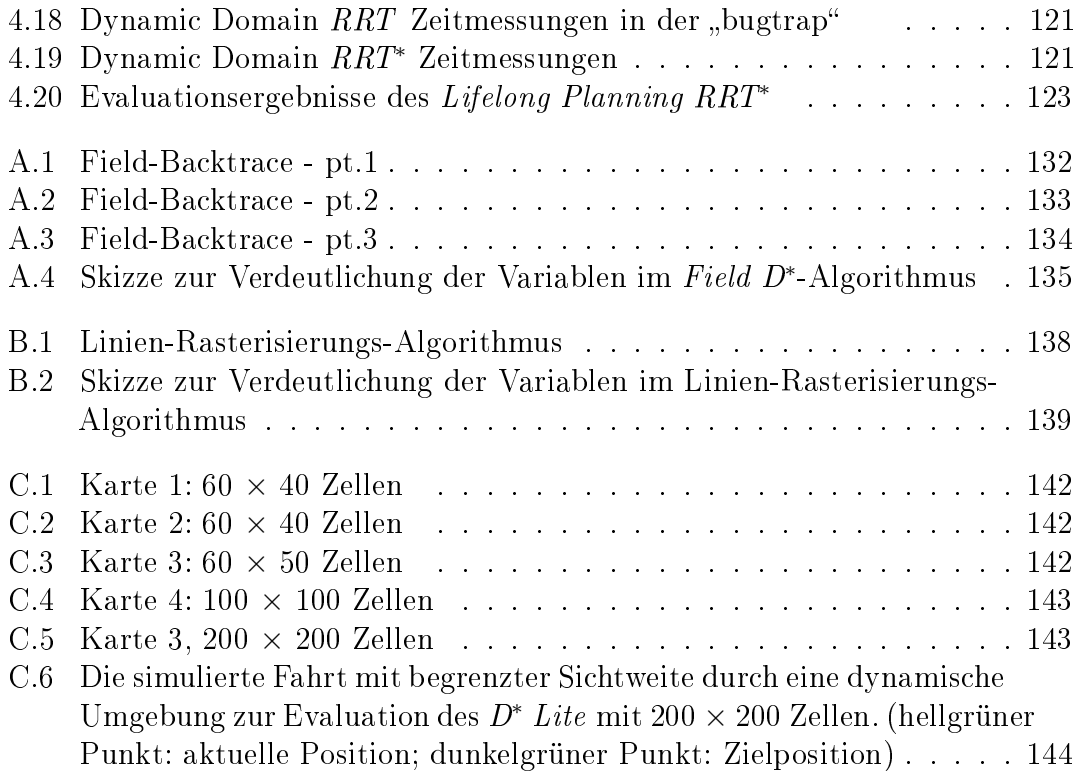

# Kapitel 1

# Einleitung

# 1.1 Motivation

Die Entwi
klung mobiler Roboter und deren autonome Fortbewegung stellt ein aktuelles Fors
hungsgebiet in der Robotik dar. Autonomie bedeutet hierbei, dass ein System selbstständig agiert, ohne weiteres Eingreifen von Auÿen. Generell beinhaltet die Pfadplanung zum Beispiel au
h die autonome Manipulation der Umgebung mit Armen und Greifern. In dieser Arbeit liegt der Fokus jedo
h primär auf der autonomen Navigation mobiler Systeme. Hierbei stellt das autonome Fahren ein ges
hlossenes System aus der Umgebung, der Umgebungswahrnehmung, der Lokalisierung und Kartierung, der Pfadplanung bis hin zur Ausführung des Plans und der daraus resultierenden Bewegung dar, wel
hes in Abbildung 1.1 zu erkennen ist. Diese Masterarbeit ist dabei im Berei
h der Planung einzuordnen. In der Pfadplanung ist zu unters
heiden, ob diese in vollständig bekanntem Gebiet statt ndet, oder in teils oder vollständig unbekanntem Gebiet. Ist das Terrain ni
ht vollständig bekannt oder verändert es si
h dynamis
h, so besitzt das System, aufgrund der begrenzten sensorbasierten Erfassung der Umgebung, nur lokale Teilinformationen der Umgebung. Das si
h hierdur
h nur inkrementell aufbauende Umgebungsmodell bedingt eine inkrementelle Bere
hnung des Pfades. Gerade in diesem sehr komplexen Gebiet befindet sich die aktuelle Forschung noch in den Anfängen, wodur
h diese Masterarbeit ihre Bedeutung erlangt.

Die Pfadplanung bedeutet nicht nur die Ermittlung einer kollisionsfreien Trajektorie von einem Punkt zum Anderen, sondern sollte diese auch möglichst optimal sein und alle ni
ht-holonomen Eins
hränkungen des Vehikels einhalten. Mit der genauen Beschreibung der Problemdefinition startet diese Arbeit in Abschnitt 1.2. Die daraufhin in Kapitel 2 vorgestellten Pfadplanungsalgorithmen lassen si
h grob in zwei Berei
he aufteilen.

Der erste Bereich sind die Algorithmen, welche auf dem altbewährten A<sup>∗</sup> (Kapitel

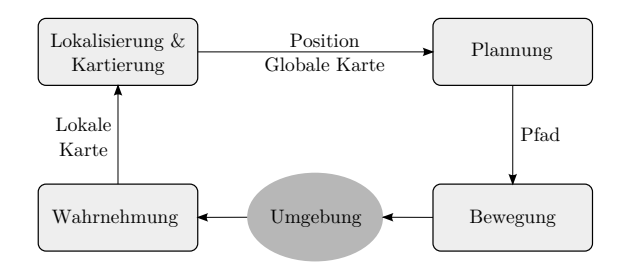

Abbildung 1.1: Umgebung und Interaktion autonomer mobiler Systeme

2.1) aufbauen. Hierzu zählt der Anytime Repairing A<sup>∗</sup> (Kapitel 2.2), welcher den Pfad schneller findet als der A<sup>∗</sup> und diesen inkrementell verbessert. Der Lifelong Planning A∗ (Kapitel 2.3) zeigt eine Methode, Änderungen des Umgebungsmodells in den bereits bestehenden A∗ -Graphen einzubauen, ohne ihn von Grund auf neu zu planen. Der D∗ Lite (Kapitel 2.4) erweitert diesen no
h, sodass au
h eine Veränderung des Startposition während des inkrementellen Planens mögli
h ist. Die bisherigen Algorithmen erzeugen suboptimale Pfade, da sie gewissen Einschränkungen der Graphsuche unterliegen. Der Field  $D^*$ , welcher in Kapitel 2.5 näher bes
hrieben wird, versu
ht dieses aufzuheben. In Kapitel 2.6 wird der hybrid <sup>A</sup>∗ vorgestellt, wel
her den A∗ so erweitert, dass sofort die fahrzeuggegebenen Einschränkungen mitberücksichtigt werden. Im Rahmen dieser Arbeit wurde versucht eine Kreuzung des hybrid  $A^*$  und des D<sup>\*</sup> Lite zu erzeugen. In Kapitel 2.6.3 wird erläutert, aus wel
hem Grund dies ni
ht gut umsetzbar ist.

Der zweite Bereich der hier vorgestellten Algorithmen basiert auf dem Rapidlyexploring Random Tree (Kapitel 2.7) von Steven M. LaValle. Man spri
ht von einem probabilistis
hen Pfadplaner, wel
her im Gegensatz zum A∗ im kontinuierlichen Raum arbeiten kann und nicht auf vordefinierte diskrete Knotenpunkte angewiesen ist. Der RRT alleine liefert jedo
h sehr suboptimale Pfade, was der RRT<sup>∗</sup> (Kapitel 2.8) zu beheben versucht. Als letzter Algorithmus wird der eigens entwickelte Lifelong Planning RRT<sup>\*</sup> (Kapitel 2.9) vorgestellt, welcher ähnlich dem D<sup>∗</sup> Lite ein inkrementeller Planer für dynamische Umgebungen und mobile Systeme geeignet ist.

Anschließend werden in Kapitel 3 die Planer-übergreifenden Algorithmen vorgestellt, wel
he in der Pfadplanungs-Bibliothek ppLib (Kapitel 3.4) genutzt werden. Hierzu zählen Methoden der Koollisionsvermeidung (Kapitel 3.1), Konstruktionen glatter Pfadstücke (Kapitel 3.2) und die abschließende Pfadglättung (Kapitel 3.3) Abschließend finden sich in Kapitel 4 verschiedene Laufzeit- und Speicherbedarfsmessungen der einzelnen Algorithmen und darauf basierende Verglei
he.

Das sogenannte **Pfadplanungsproblem** (*motion planning problem* oder *piano* movers problem) bes
hreibt die Su
he einer Trajektorie von einem Startzustand zu einem Zielzustand, ohne dabei mit Hindernissen zu kollidieren. In der vorliegenden Arbeit wird hierbei hauptsächlich auf die Pfadfindung für ein autonomes Fahrzeug von einer Startpose hin zu einer mögli
hen Zielpose eingegangen. Diese Posen sind Punkte im Zustandsraum des Fahrzeuges  $\mathcal{Z} \subseteq \mathbb{R}^n$ . Neben diesem muss zusätzlich der Raum der möglichen Steuerbefehle  $\mathcal{U} \subseteq \mathbb{R}^m$  beschrieben werden, sowie die Ausdehnung des Vehikels und dessen ni
ht-holonomen Bewegungseins
hränkungen. Des Weiteren wird eine ausreichende Beschreibung des Arbeitsraumes  $W$  verlangt um eine Kollisionsvermeidung dur
hführen zu können. In der Pfadplanung wird hierzu meist eine zweidimensionale Pro jektion der Umwelt auf eine Befahrbarkeits-Karte genutzt, in der definiert ist, welche Zustände durch Hindernisse  $B_i \subseteq W$ blo
kiert werden und wel
he ni
ht:

$$
\mathcal{Z}_{obs} := \{ z \in \mathcal{Z} | \forall B_i : vehicle(z) \cap B_i \neq \emptyset \}
$$
  

$$
\mathcal{Z}_{free} := \mathcal{Z} \setminus \mathcal{Z}_{obs}
$$

Gegebenenfalls kann die Belegtheitskarte au
h zu einer Kostenkarte erweitert werden, falls dementspre
hende Informationen vorliegen:

$$
\mathrm{c}:\mathcal{Z}_{free}\rightarrow\mathrm{I\!R}
$$

Ziel der Pfadplanung ist es einen Pfad  $z(t)$  im Zustandsraum  $\mathcal Z$  von einem vordefinierten Startzustand bis zu einem Zielzustand zu finden:

$$
z(t) \text{ mit } \forall t : z(t) \in \mathcal{Z}
$$

$$
t \in [0, T], \ T \in \mathbb{R}_{>0}
$$

$$
z(0) = z_{start}
$$

$$
z(T) \in \mathcal{Z}_{goal}
$$

Des Weiteren muss auch die Sequenz von Kontrollbefehlen  $u(t)$  bekannt sein welche das Fahrzeug entlang des Pfades führt und somit die gesuchte Trajektorie definiert. Während der Ausführung dieser Trajektorie darf das Subjekt mit keinen Hindernissen kollidieren, was bedeutet, dass es si
h zu jeder Zeit in einem freien Zustand befinden muss:

$$
\forall t: z(t) \in \mathcal{Z}_{free}
$$

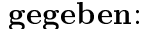

| - Zustandsraum (Fahrzeug):                    | $\mathcal{Z} \subset \mathbb{R}^n$                                             |
|-----------------------------------------------|--------------------------------------------------------------------------------|
| - Arbeitsraum (Umwelt):                       | $\mathcal{W} \subseteq \mathbb{R}^l$ ; $c : \mathcal{Z}_{free} \to \mathbb{R}$ |
| - Subjektbeschreibung:                        | Ausmaße,                                                                       |
|                                               | Bewegungseinschränkungen,                                                      |
| - initialer Zustand:                          | $z_{start}$                                                                    |
| - Menge von Zielzuständen:                    | $\mathcal{Z}_{goal}$                                                           |
| $\textbf{sucht:}$                             |                                                                                |
| - Sequenz von Kontrollbefehlen:               | $u: [0, T] \rightarrow \mathcal{U}$                                            |
| - zum Ausführen einer Trajektorie             | $z:[0,T]\to\mathcal{Z}$                                                        |
| entlang eines Pfades:                         | $T \in \mathbb{R}_{>0}$                                                        |
| - vom initialen Zustand zu einem Zielzustand: | $z(0) = z_{start}; z(T) \in \mathcal{Z}_{goal}$                                |
| - ohne ein Hindernis zu treffen:              | $\forall t: z(t) \in \mathcal{Z}_{free}$                                       |
| - mit minimalen Kosten:                       | $J(\boldsymbol{x}) = \int_0^T c(z(t)) dt$                                      |
|                                               |                                                                                |

Abbildung 1.2: Das optimale Pfadplanungsproblem

Wird nun außerdem auch noch versucht einen optimalen Weg zu finden, so spricht man von dem optimalen Pfadplanungsproblem (optimal motion planning problem). Hierzu muss die Kostenfunktion minimiert werden:

$$
J(x) = \int_0^T c(z(t))dt
$$

Die Definition der Kosten ist hierbei nicht weiter eingeschränkt. Sie können beispielsweise die Stre
kenlänge oder die benötigte Zeit für ihre Ausführung sein. Zusätzlich können aber auch noch weitere Aspekte mit einfließen, wie beispielsweise die Si
herheit des Pfades.

Zusammengefasst findet sich das Pfadplanungsproblem in Abbildung 1.2. Im Rahmen dieser Arbeit wird jedo
h abwei
hend hierzu meist von nur einem Zielzustand zgoal ausgegangen. Des Weiteren wird ni
ht auf die Planung der Steuerbefehle eingegangen, wel
he die geplante Trajektorie abfahren würden, sondern ledigli
h auf die Bestimmung eines zweidimensionalen Pfades. Damit das Fahrzeug diesen entlang fährt, wird in der Praxis oft ein einfa
her Regelalgorithmus (z.B. ein PID-Regler) verwendet.

Der wohl bekannteste Algorithmus der dieses Problem grundlegend löst ist der bereits 1968 entwickelte  $A^*$  [HNB68](Kap. 2.1) von Peter Hart, Nils J. Nilsson und Bertram Raphael. Der A∗ -Algorithmus ist unter den ri
htigen Bedingungen ni
ht nur optimal, findet also immer den besten Pfad, sondern auch optimal effizient, was bedeutet, dass es keinen Algorithmus geben kann, wel
her einen kürzeren

ge

#### 1.2. PROBLEMDEFINITION 19

Pfad mit weniger Rechenaufwand findet. Dies gilt in der Pfadplanung zwar nur in einges
hränkter Weise (mehr dazu in Kapitel 2.1.4), dient aber denno
h als Grundlage für viele Erweiterungen, von denen einige in dieser Arbeit untersu
ht werden. Der große Nachteil des A<sup>∗</sup> ist jedoch, dass er ein Graph-Suchalgorithmus ist, weshalb die Umgebung als Graph dargestellt und somit auf Knoten bes
hränkend diskretisiert werden muss.

Eine etwas unkonventionelle probabilistis
he Lösung des Pfadplanungs Problems bietet der Rapidly-exploring Random Tree [LaV98](Kap. 2.7) von Steven M. LaValle, wel
her im Gegensatz zum A∗ im kontinuierli
hem Raum plant. Au
h für diesen Algorithmus gibt es Erweiterungen, wel
he aus dem ursprüngli
h eher unbrau
hbaren Algorithmus einen passablen Pfadplaner ma
hen.

Soll der Planungsalgorithmus für die Pfadplanung autonomer Fahrzeuge genutzt werden, so genügt es in der Regel nicht, zu Beginn einmal einen Pfad zu planen wel
her dann genau so ausgeführt wird. Da si
h die Umgebung während der Fahrt ändern kann oder unbekanntes Gebiet eventuell erst während der Fahrt erkundet wird, ist es notwendig den ermittelten Pfad während der Fahrt zu aktualisieren, um die Kollisionsfreiheit und Optimalität ständig zu gewährleisten. Allerdings ist es sehr aufwändig bei jeder neuen Umgebungswahrnehmung von Grund auf neu zu planen. Daher geht die Entwicklung der Pfadplaner in Richtung Replanning-Lifelong- oder Anytime- Algorithmen. Dies bedeutet, dass der Algorithmus zu Beginn einmal gestartet wird und bis zur endgültigen Zielfindung aktiv bleibt (lifelong). Ändert sich das Wissen über die Umgebung, so plant er nicht von Grund auf neu, sondern nutzt das bereits aufgebaute Wissen und ändert es entspre
hend ab (replanning), wodurch er in der Lage ist zu jeder Zeit einen gültigen Pfad zu liefern. Ist zu Beginn eine sehr schnelle Pfadfindung gewünscht, so kann dies auf Kosten von Optimalitätseinbuÿen errei
ht werden. Der so ermittelte anfangs no
h ni
ht optimale Pfad, wird dann jedo
h im weiteren Verlauf stetig verbessert (anytime).

# Kapitel 2

# Pfadplanungsalgorithmen

#### $A^*$ 2.1

Der A<sup>∗</sup>-Algorithmus ist ein bekannter Graphsuchalgorithmus, welcher ursprünglich 1968 von Peter Hart, Nils J. Nilsson und Bertram Raphael entwi
kelt wurde |HNB68|. Er zählt zu den informierten Suchalgorithmen, was bedeutet, dass er eine Heuristik (Kap. 2.1.1) nutzt, um der Su
he eine gewisse Ri
htung zu geben und sie so zu beschleunigen. Da der A<sup>∗</sup> im eigentlichen Sinne ein Graphsuchalgorithmus ist, ist es notwendig den Su
hraum mittels eines Graphen darzustellen. In diesem Graphen  $\mathcal{G} = (\mathcal{V}, \mathcal{E})$  stellen die Knotenpunkte  $v \in \mathcal{V}$  Posen im Zustandsraum  $\mathcal{Z}$ des Fahrzeuges dar, welche um algorithmusspezifische Parameter erweitert werden. Die Kanten *E* beschreiben die direkten lokalen Nachbarschaften zwischen diesen Knotenpunkten und besitzen Gewichte  $\geq 1$  definiert durch die Kostenfunktion c. Mehr dazu findet sich in Kapitel 2.1.4. Des Weiteren wird unbekanntes Gebiet als frei befahrbar angenommen.

Dass der A<sup>\*</sup>-Algorithmus so populär ist, verdankt er einerseits seiner *Vollstän*digkeit, was bedeutet, dass er sicher einen Pfad vom Start- zum Zielpunkt findet. falls einer existiert. Des Weiteren ist er gegeben dem unterliegenden Graphen optimal: er findet immer den kürzesten Weg hinsichtlich der Pfadkosten, welche über die Kantengewi
hte im Graphen deniert werden, solange die Kantengewi
hte stets positiv sind. Gibt es mehrerer kürzeste Wege, so findet er einen von diesen. Ebenso ist der Algorithmus *optimal effizient*, was bedeutet, dass es keinen Algorithmus geben kann, wel
her mit der selben Heuristik den optimalen Weg s
hneller ndet. Die S
hnelligkeit bezieht si
h hierbei auf die Anzahl der expandierten Knoten.

#### 2.1.1 Heuristik

Die Heuristik ist eine Funktion h:  $\mathcal{Z} \to \mathbb{R}$  welche jedem Punkt im Zustandsraum eine S
hätzung der Kosten zuordnet. Damit der A∗ -Algorithmus immer den optimalen Weg findet, ist es wichtig, dass die Heuristik zum Ziel hin monoton abfallend ist und folgende Unglei
hung für jeder Knotenpaar erfüllt ist:

$$
h(v) \le c(v, v') + h(v'), \qquad \forall v, v' \in \mathcal{V}
$$
\n
$$
(2.1)
$$

Hierbei sind  $c(v, v')$  die tatsächlichen Kosten zwischen v und v'. In dem Fall gilt die Heuristik als konsistent und ist damit zulässig für den A∗ -Algorithmus. Für die Optimalität des Planers ist es sehr wi
htig, dass die Heuristik unters
hätzend ist. Je näher diese S
hätzung jedo
h an den tatsä
hli
hen Kosten liegt, desto schneller findet der Algorithmus das Ziel. Ein Beispiel für eine gültige Heuristik in der Pfadplanung ist die euklidis
he Distanz zwis
hen der Fahrzeugposition und dem Zielzustand. Es besteht aber au
h die Mögli
hkeit Umgebungswissen mit in die Heuristik einfließen zu lassen, um somit besser um Hindernisse herum zu führen. Hierfür könnte eine mittels Field D∗ (Kap. 2.5) generierte Kostenkarte als Grundlage dienen. Auÿerdem ist es au
h mögli
h vers
hiedene Heuristiken zu kombinieren, da das Maximum zweier konsistenter Heuristiken ebenfalls konsistent ist und somit zulässig. Liegen dem Algorithmus keinerlei Informationen vor, wel
he für eine Heuristik genutzt werden können, so ist sogar die Nullheuristik  $h_0: \mathcal{Z} \to 0$ eine zulässige Wahl, da sie monoton und unters
hätzend ist und somit die Dreie
ksunglei
hung 2.1 erfüllt. In diesem Fall würde aus dem A∗ der Dijkstra-Algorithmus resultieren.

### 2.1.2 Der Algorithmus

Der A<sup>∗</sup> weist jedem Knoten v im Graphen einen f-Wert zu, bestehend aus der Summe der errechneten Kosten g, vom Startzustand  $v_{start}$  bis zum Knoten  $v$ , und den geschätzten Kosten h bis zum Zielzustand  $v_{goal}$ , die Heuristik. Initial werden die g-Werte aller Knoten auf  $\infty$  gesetzt (Abb. 2.1, Zeile 1.1), da diese no
h ni
ht bekannt sind. Ledigli
h die Kosten vom Startknoten können auf Null gesetzt werden (Zeile 1.2). Beginnend mit  $v_{start}$  beinhaltet die OpenList Q nun immer genau alle lokal inkonsistenten Knoten, von wel
hen aus der Algorithmus sein Wissen ausbreitet, indem er den no
h ni
ht bearbeiteten Na
hbarknoten die g-Werte zuweist (Zeile 2.8). Hierbei wird immer genau der Knoten als nä
hstes behandelt, wel
her den geringsten f-Wert besitzt (Zeile 2.2). Sobald der Zielknoten errei
ht wurde, kann der Algorithmus abbre
hen und den kürzesten Pfad mittels backtracing zurückverfolgt (Zeilen 5-6). Hierzu wird ausgehend vom  $v_{goal}$  immer derjenige Nachbarknoten als Vorgänger gewählt, welcher den geringsten g-Wert hat, bis der Startknoten  $v_{start}$  erreicht wird. Alternativ kann auch jedem Knoten

1. initialize()

- 1 foreach  $v \in V$  do  $g(v) = \infty$ ;
- 2  $g(v_{start}) \leftarrow 0;$
- $3 \ Q \leftarrow \{v_{start}\};$

```
2. computePath()
  1 while Q \neq \emptyset do<br>2 v \leftarrow \operatorname{argmin}_{v'}2 v \leftarrow \operatorname{argmin}_{v' \in Q} (g(v') + h(v')),\begin{array}{c|c} \mathbf{3} & Q \leftarrow Q \setminus \{v\}; \\ \mathbf{4} & C \leftarrow C \cup \{v\}; \end{array}C \leftarrow C \cup \{v\};5 if v = v_{goal} then
  6 | | return backtrace(v);
  7 foreach v_{succ}: \{v, v_{succ}\}\in \mathcal{E}, v_{succ}\notin C do
  8 if g(v_{succ}) > g(v) + c(v, v_{succ}) then
9 g(v_{succ}) \leftarrow g(v) + c(v, v_{succ});<br>10 Q \leftarrow Q \cup \{v_{succ}\}.Q \leftarrow Q \cup \{v_{succ}\};11 end
12 end
13 end
```
3. path<sub>vstart→vgoal</sub> ← main<sub>A\*</sub>  $(\mathcal{G} = (\mathcal{V}, \mathcal{E}), v_{start}, v_{goal} \in \mathcal{V})$ <sup>1</sup> initialize(); <sup>2</sup> computePath();

Abbildung 2.1:  $A^*$ -Algorithmus

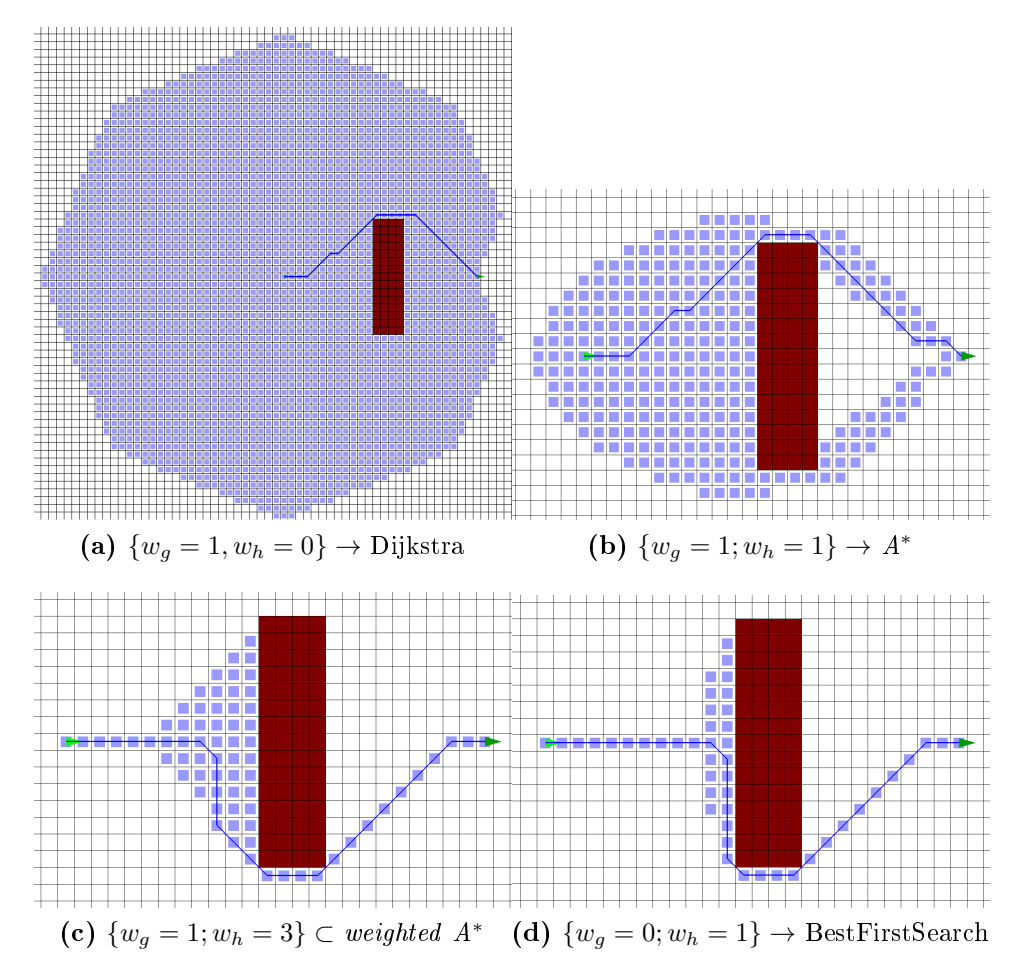

Abbildung 2.2: Vergleich verschiedener Gewichte im A<sup>∗</sup>

bereits während des Expandierens ein Vaterknoten zugewiesen werden, von wel
hem aus dieser errei
ht wurde (in Zeile 7).

Lokal inkonsistent ist ein Knoten immer dann, wenn er bereits ein g-Wert zugewiesen bekam (Zeile 2.9), aber noch nicht abschließend behandelt wurde (Zeilen 2.2 - 2.4). Somit sind dies alle Knoten, wel
he bereits eine erste Abs
hätzung der Kosten haben, jedoch nicht klar ist, ob dies die endgültigen Kosten sind, da sie sich noch verringern könnten. Erst nach abschließender Behandlung (Zeilen 2.2 - 2.4) steht der korrekte g-Wert des Knotens fest und dieser kann somit in die ClosedList C eingefügt werden. Die Bezeichnung "lokal inkonsistent" ist für den einfachen A\* kaum von Bedeutung, wird jedo
h für für die Erklärung einiger Erweiterungen benötigt.

# 2.1.3 Gewi
hteter A\*

Das Verhalten des A<sup>∗</sup> lässt sich beeinflussen, indem die Kosten und die Heuristik mit den Faktoren  $w_q$  und  $w_h$  gewichtet werden. So lässt sich beispielsweise die Zielfindung beschleunigen, indem der Heuristik ein Gewicht > 1 gegeben wird. In diesem Fall spricht man von dem *gewichteten*  $A^*$  (*weighted*  $A^*$ )[Poh70]. Da nun bei der Expansion die Heuristik h stärker gewi
htet wird als die bisherigen Kosten g, steuert der Graph viel stärker auf das Ziel zu und geht somit weniger in die Breite. Die Heuristik ist nun aber nicht mehr zwangsläufig unterschätzend. was dazu führen kann, dass ni
ht mehr der kürzeste Weg gefunden wird: Der Algorithmus ist ni
ht mehr optimal. Zu erkennen ist dies in Abbildung 2.2. In (b) sieht man den normalen <sup>A</sup>∗ mit glei
h gewi
hteter Heuristik und in (
) ist ein gewi
hteter A∗ mit einem dreifa
hem Heuristik-Gewi
ht. Der gewi
htete A∗ expandiert weniger Knoten (hellblau), findet dafür jedoch einen suboptimalen Pfad (blaue Linie, von links nach rechts).

Mithilfe der Gewichte erkennt man gut die Verwandtschaft des A<sup>∗</sup> zu dem Dijkstra-Algorithmus und der greedy best first - Suche. Gibt man der Heuristik ein Nullgewi
ht, nutzt also gar keine Heuristik, so ergibt si
h aus dem A∗ der Dijkstra-Algorithmus, welcher mittels Breitensuche den Graphen durchsucht bis er das Ziel errei
ht hat. In Abbildung 2.2 (a) erkennt man, dass er wesentli
h mehr Knoten expandiert, jedoch wie der normale A<sup>∗</sup> immer einen optimalen Pfad findet. Die best-first Suche expandiert im Gegensatz dazu immer genau den Knoten, welcher die geringsten ges
hätzten Kosten bis zum Ziel hat. Dieser Algorithmus ist sehr s
hnell, aber ni
ht mehr optimal. In Abbildung 2.2 (d) sieht man ein Beispiel hierzu.

# 2.1.4 Eins
hränkungen für die Pfadplanung

Der A∗ ist eigentli
h ein Algorithmus der Graphsu
he. Dies bedeutet, dass der Arbeitsraum, wel
her in der Pfadplanung die Umgebung des Fahrzeuges ist, als Graph dargestellt werden muss. Für das autonome Fahren wird hierzu eine zweidimensionale Belegtheitskarte beziehungsweise Kostenkarte angelegt. Sie repräsentiert einen Graphen mit a
hter-Na
hbars
haft mit den Distanzen zwis
hen den Knotenmittelpunkten als Gewichte der Kanten. Liegen außerdem Informationen über die Qualität der Befahrbarkeit des Terrain vor, so können diese über die Kantengewi
hte mit einbezogen werden. Diese Wahl der Umgebungsrepresentation ist sehr verbreitet, da viele Terrainklassikationsalgorithmen einen sol
hen Graphen als Ergebnis liefern. Auÿerdem lassen si
h sol
he Karten ezient spei
hern. Der <sup>A</sup>∗ verspri
ht optimal und vollständig zu sein, gegeben den vorliegenden Graphen. Jedo
h verhindert genau dieser, dur
h die Diskretisierung des Arbeitsraumes, sehr oft die Ermittlung des tatsä
hli
h optimalen Pfades. Zu erkennen ist dies in Ab-

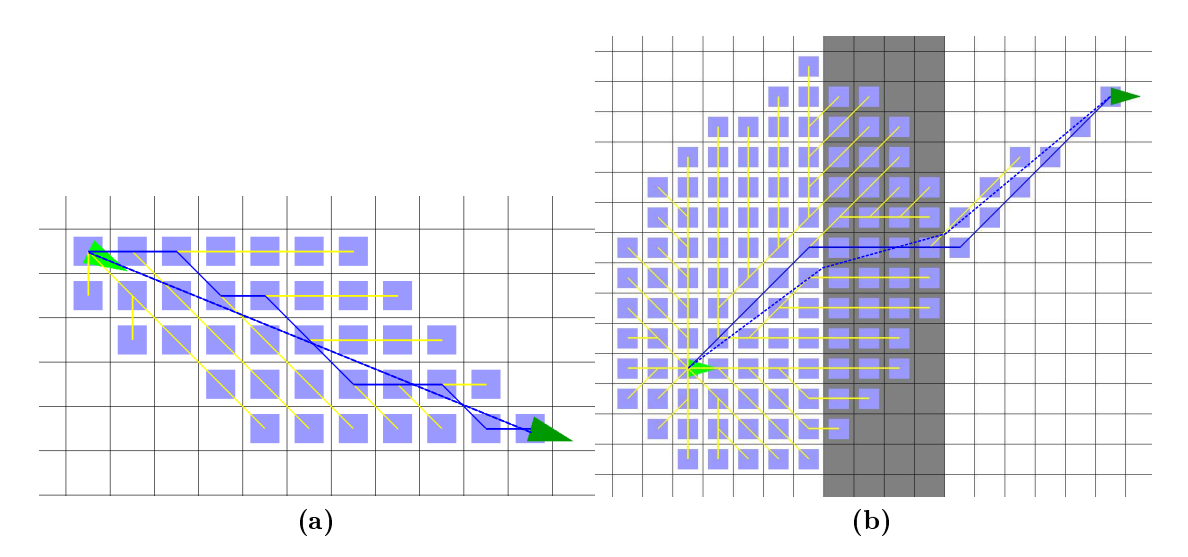

Abbildung 2.3: Beispiele für Optimalitätseinbußen der graphgebundenen Pfadsuche

bildung 2.3. Das grau markierte Gebiet hat doppelt so hohe Pfadkosten wie das weiße Gebiet. Die durchgezogene blaue Linie zeigt den von A<sup>∗</sup> gefunden Pfad an, die gestrichelte Linie wäre der tatsächlich optimale Pfad. Wie groß die Abweichung der Stre
ke genau werden kann, wir in Kapitel 4.4.1 ermittelt. Dies lässt lei
ht erkennen, dass der A<sup>∗</sup> zwar ein optimaler Algorithmus der Graphsuche ist, jedoch ni
ht zwangsweise optimal in der Pfadplanung von Fahrzeugen.

# 2.2 Anytime Repairing A\*

Der Anytime Repairing  $A^*$  (ARA<sup>\*</sup>) [LGT04] ist eine anytime-Abwandlung des A<sup>∗</sup>. Dies bedeutet, dass der Algorithmus sehr schnell einen ausführbaren, nicht zwangsläufig optimalen Plan findet, welcher sich mit der Anzahl der Iterationen stetig verbessert. Diese Art von Algorithmus kommt besonders dann zum Einsatz, wenn eine sehr große Strecke geplant werden muss, das Fahrzeug aber sehr früh starten soll. Hierbei wird in Kauf genommen, dass der erste Plan gegebenenfalls ni
ht optimal ist. Denno
h lässt si
h an diesem bereits festma
hen, ob es überhaupt einen ausführbaren Pfad gibt. In der Regel genügt dieser au
h s
hon, um dem Fahrzeug bereits eine grobe Richtung vorzugeben. Der Pfad welcher vom ARA<sup>∗</sup> ausgegeben wird ist  $\epsilon$ -suboptimal, was bedeutet, dass der Pfad maximal  $\epsilon$  mal so lang ist wie der optimale Pfad. Beim ARA<sup>∗</sup> ist es jederzeit leicht möglich dieses  $\epsilon$  zu ermitteln. Der Pfad wird mit jedem Iterationsschritt des Algorithmus verbessert, bis letztendli
h der selbe optimale Pfad gefunden wird, wel
her au
h ein <sup>A</sup>∗ mit glei
her Heuristik nden würde. Hierbei wird in jeder Iteration das bereits erlangte Wissen aus den vorherigen Iterationen genutzt, wodur
h Re
henaufwand und damit Laufzeit eingespart werden kann. Auÿerdem kann gezeigt werden, dass im Gegensatz zu anderen ähnli
hen Algorithmen (z.B. der Anytime A\* von Zhou und Hansen [ZH02]), jeder Knoten pro Iteration maximal einmal bearbeitet wird wodurch die Laufzeit nach oben hin beschränkt ist [LGT04].

# 2.2.1 Der Algorithmus

Die Grundidee des  $ARA^*$  besagt, dass ein gewichteter  $A^*$  (2.1.3) mit relativ großem Heuristikgewicht  $\epsilon$  (Abb. 2.4, Zeile 1.4) gestartet wird, wodurch mit vergleichsweise wenigen Expansionsschritten ein gültiger Pfad gefunden wird. Anschließend wird mit jeder Iteration die Heuristik etwas (Zeile 2.7) weniger gewichtet, bis  $\epsilon$  den Wert 1 hat und somit der Algorithmus das gleiche Ergebnis liefert wie ein "normaler" A<sup>∗</sup>. Da der *ARA*<sup>∗</sup> jedoch das Vorwissen aus den vorherigen Iterationen nutzt, ist er effizienter, als würde man jedes Mal den gewichteten  $A^*$  mit entsprechendem Heuristikgewicht von Grund auf neu planen lassen. Genauere Daten dazu finden si
h in der Evaluation (Kap: 4.1). Um das Wissens aus vorherigen Iterationen nutzen zu können, werden die bere
hneten Kosten g der Knoten ni
ht gelös
ht. Lediglich die ClosedList wird geleert (Zeile 2.5), um die Aktualisierung bestehender Knoten ni
ht zu hindern.

Abbildung 2.5 zeigt, wie eine einzelne Iteration des Planers aussieht. Die grau markierten Zeilen sind hierbei Zeilen, wel
he genau so au
h im <sup>A</sup>∗ vorkommen, die daher auch keine genauere Betrachtung mehr bedürfen. Nutzt der A<sup>∗</sup> eine gültige konsistente Heuristik, so ist garantiert dass jeder Knoten nur einmal behandelt wird. Da der  $ARA^*$  jedoch zu Beginn ein Heuristikgewicht  $\epsilon > 1$  nutzt, ist die 1. initialize() 1 foreach  $v \in V$  do  $g(v) = \infty$ ;  $2 \text{ g}(v_{start}) \leftarrow 0;$  $3 \ Q \leftarrow \{v_{start}\};$  $4 \epsilon \leftarrow \epsilon_{max};$ 5  $I_{ncons} \leftarrow \emptyset;$ 

2. main<sub>ARA</sub>∗ ( $\mathcal{G}, v_{start}, v_{goal} \in \mathcal{V}, \epsilon_{max}, \Delta \epsilon$ ) <sup>1</sup> initialize(); 2 while  $\epsilon > 1.0$  do  $\Box$   $Q \leftarrow Q \cup I_{ncons};$  $4 \mid I_{ncons} \leftarrow \emptyset;$  $5 \mid C \leftarrow \emptyset;$  $computePath();$  $\begin{array}{c|c}\n\mathbf{7} & \epsilon \leftarrow \epsilon - \Delta \epsilon; \\
\mathbf{8} & \mathbf{end}\n\end{array}$ 

Abbildung 2.4:  $ARA^*$ -Algorithmus pt. 1

Heuristik nicht mehr zwangsläufig unterschätzend und somit nicht mehr konsistent. Dies kann dazu führen, dass Knoten mehrfa
h besu
ht werden, was jedo
h unerwünscht ist. Um dies zu verhindern, pflegt der  $ARA^*$  nicht nur eine einzelne Liste Q für die inkonsistenten Knoten, sondern führt eine neue Liste  $I_{ncons}$  ein. Stellt si
h heraus, dass ein Knoten seine Kosten weiter reduzieren kann (Abb 2.5, Zeile 3.8), er somit lokal inkonsistent ist, sich aber bereits in der  $ClosedList\ C$  befindet, dann wird er in der  $I_{ncons}$ -Liste vorgemerkt (Zeile 3.11), anstatt ihn ein zweites mal zu expandieren (Zeile 3.10). Für den nächsten Durchlauf werden alle Knoten von dieser Liste mit in die OpenList vers
hoben (Abb 2.4, Zeilen 2.3 - 2.4), um in diesem Durchlauf abschließend behandelt zu werden. Die Entwickler von ARA<sup>\*</sup> bewiesen in [LGT03], dass trotz der frühzeitigen Unterbrechung der Expandier-Welle die  $\epsilon$ -Suboptimalität gewährleistet ist.

Die Suche innerhalb einer Iteration kann beendet werden, sobald der f-Wert des besten" Knotens größer ist, als der f-Wert des Zielknotens, da dies bedeutet, dass dieser den Zielpfad hinsichtlich des aktuellen  $\epsilon$  nicht weiter verbessern kann (Abb. 2.5, Zeile 3.1). Dur
h die Inkonsistenz der Heuristik, kann dies jedo
h dazu führen, dass selbst ein von Grund auf neu planender <sup>A</sup>∗ mit glei
hem Heuristikgewi
ht

```
3. computePath()1 while \min_{v' \in Q} (g(v') + \epsilon \cdot h(v')) \geq g(v_{goal}) + \epsilon \cdot h(v_{goal}) do
  2 v \leftarrow \operatorname{argmin}_{v' \in Q} (g(v') + h(v'));\Box Q \leftarrow Q \setminus \{v\};4 \quad C \leftarrow C \cup \{v\};5 if v = v_{goal} then
 6 return backtrace(v);
 7 foreach v_{succ}: {v, v_{succ}} \in \mathcal{E} do
 8 if g(v_{succ}) > g(v) + c(v, v_{succ}) then
 9 g(v_{succ}) \leftarrow g(v) + c(v, v_{succ});10 if v_{succ} \notin C then Q \leftarrow Q \cup \{v_{succ}\};11 else I_{ncons} \leftarrow I_{ncons} \cup \{v_{succ}\};12 end
13 end
14 end
```
Abbildung 2.5:  $ARA^*$ -Algorithmus pt. 2

einen kürzeren Pfad zum Ziel findet, obwohl auch hier die  $\epsilon$ -Suboptimalität weiterhin eingehalten wird, wie in Kapitel 4.1 genauer na
hzulesen ist.

# 2.2.2 Ergebnisse

Einen beispielhaften Dur
hlauf in zwei Dimensionen ist in Abbildung 2.6 zu sehen. Gut zu erkennen ist, dass der Graph in den früheren Iterationen geringere Ausmaße hat, wodur
h der Zielpfad au
h s
hneller gefunden werden kann. Im weiteren Verlauf breitet si
h der Graph jedo
h aus, wodur
h kürzere Wege gefunden werden können. Auÿerdem erkennt man in der Abbildung, dass am Ende der Iterationen ni
ht immer alle Knoten behandelt wurden und somit ni
ht in die ClosedList kamen (hellblaue Knoten). Auf diese Weise konnten Kosten eingespart werden.

Sebastian Thrun et al. zeigt in [LGT04], dass ihr autonomes Fahrzeug durch das planen mittels ARA∗ statt eines optimalen Planers einen Startvorteil von über 10.5 Sekunden hatte, wodur
h das Fahrzeug früher losfahren und somit früher ans Ziel kommen konnte. Hierbei planten sie in vier Dimensionen (x,y-Position, Orientierung, Ges
hwindigkeit) auf einem 2D-Grid mit über 50000-Zellen.

Der praktische Nutzen des *ARA*<sup>∗</sup> ist jedoch etwas zweifelhaft, da der Algorithmus zwar in mehreren Iterationen, also auch während der Fahrt, plant, jedoch nicht mit einer Änderung der Startposition umgehen kann. Sollte si
h also das Fahrzeug, zum

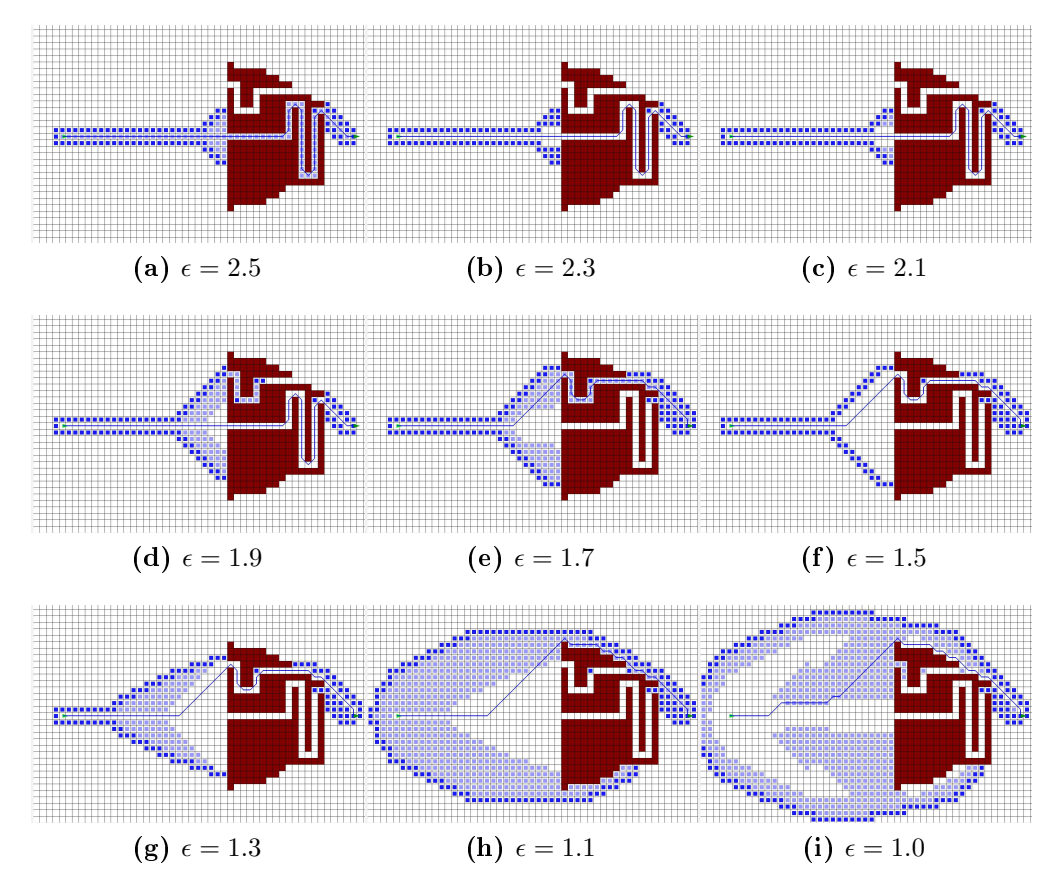

Abbildung 2.6: Beispielverlauf des Anytime Repairing A<sup>∗</sup> mit  $\epsilon_{max} = 2.5$  und  $\Delta \epsilon = 0.2$ (hellblaue Felder sind die jeweils aktualisierte Knoten)

Beispiel durch eine Änderung des Pfades, nicht mehr auf diesem befinden, so kann der ARA∗ dies ni
ht berü
ksi
htigen. Des Weiteren kann er nur in einer statis
hen Umgebung planen, da nicht definiert ist, wie sich Änderungen des Umgebungswissens in den Plan einbauen lassen.

# 2.3 Lifelong Planning A\*

Der na
hfolgend bes
hriebene Algorithmus, ist ein inkrementelle Pfadsu
he auf Basis des A∗ . Dies bedeutet, dass eine Änderung des Umgebungsmodells direkt in einen bereits bestehenden Plan eingebaut werden kann, anstatt von Grund auf neu zu planen. Im Gegensatz zum  $A^*$  eignet sich der Lifelong Planning  $A^*$  (LPA $^*$ )[KLF04] dafür, über einen längeren Zeitraum aktiv zu bleiben, da er sein erlangtes Wissen in späteren Planungen wiederverwenden kann. Der LPA∗ wird in dieser Arbeit behandelt, da er als Grundlage des  $D^*$  Lite (Kapitel 2.4) dient und hilft, diesen besser zu verstehen.

### 2.3.1 Vorgehensweise

Wird der Lifelong Planning <sup>A</sup>∗ das erste Mal initial ausgeführt, so plant er genau so wie au
h der normale A∗ und resultiert in dem selben Graphen mit dem selben gefundenen Pfad (siehe Abbildung 2.9 (a)). Die Besonderheit des LPA∗ besteht nun darin, dass er bei Änderungen im Umgebungsmodell, diesen Graphen so abändert, dass letztendli
h wieder ein gültiger A∗ -Graph entsteht. Hierbei werden die Knoten, bei denen si
h ni
hts ändert, ni
ht no
hmal neu bere
hnet, es werden ledigli
h die Knoten aktualisiert, wel
he tatsä
hli
he geänderte Kostenwerte erhalten. Würde der  $A^*$  zu einem Umgebungsmodell  $U_1$  einen Graph  $G_1$  mit dem Plan  $P_1$  finden, und zu einem etwas abgewandelten Umgebungsmodell  $U_2$  den Graph  $G_2$  mit Plan  $P_2$ , so ist die Grundidee des  $LPA^*$  , dass er nach erfolgreichen ermitteln von  $P_1$ mit identischem Graph  $G_1$ , diesen soweit zurück baut bis nur noch die gemeinsame S
hnittmenge G1∩G<sup>2</sup> bestehen bleibt (Abb. 2.9 (b)). Von dieser ausgehend plant der Algorithmus weiter, bis ebenfalls ein gültiger Graph  $G_2'$ , mit gültigem Pfad  $P_2'$ , ermittelt wurde. Da das Zurü
kbauen jedo
h nur in dem Rahmen dur
hgeführt wird, wie es für den Plan  $P_2^\prime$  von Relevanz ist, kann dies dazu führen das irrelevante "Reste" des alten Plans übrig bleiben (zu sehen in Abb. 2.9 (d)). Jedoch ist sicher gegeben, dass  $G_2 \subseteq G'_2$ , wodurch der gefundene Pfad  $P'_2$  identisch mit  $P_2$  ist. Da au
h das Zurü
ksetzen des Graphens genau so aufwändig ist wie das Erwei-

tern, ist lei
ht zu erkennen, dass dieses Vorgehen je na
h Situation aufwändiger sein kann, als das einfach Neuplanen mittels dem normalen  $A^*$ . Beim  $LPA^*$  wird jedo
h garantiert, dass jeder Knoten maximal zweimal pro Iteration besu
ht wird ([KLF04] Kapitel 5.1). Dabei kann er maximal einmal unter- und einmal überkonsistent sein, womit die Laufzeit begrenzt ist solange der Graph begrenzt ist. Der Lifelong Planning A∗ lohnt si
h immer dann, wenn nur kleine Änderungen in der Umgebung wahrgenommen werden. Daher ist der LPA∗ (und somit au
h der <sup>D</sup>∗ Lite ), besonders geeignet für das Planen einer autonomen Fahrt, wenn das Umgebungswissen mit einer relativ hohen Frequenz inkrementell aktualisiert wird. 1. initialize() 1 foreach  $v \in V$  do<br>2  $\mid g(v) \leftarrow \text{rhs}(v)$  $| g(v) \leftarrow \text{rhs}(v) \leftarrow \infty;$ <sup>3</sup> end 4 rhs $(v_{start}) \leftarrow 0;$ 5  $Q \leftarrow \{v_{start}\}$ ;

# 2. key $(v)$  $\texttt{1 return } \big[ \min \big( \texttt{g}(v),\texttt{rhs}(v) \big) + \texttt{h}(v) ; \min \big( \texttt{g}(v),\texttt{rhs}(v) \big) \big];$

3.  $main_{LPA^*}(\mathcal{G}, v_{start}, v_{goal} \in \mathcal{V})$ <sup>1</sup> initialize(); <sup>2</sup> while 1 do <sup>3</sup> computePath();  $4 \mid waitForChanges();$ 5 **foreach**  $v: \{v', v\} \in (\mathcal{E} \cap Changes)$  **do** update $Node(v)$ ; <sup>6</sup> end

Abbildung 2.7: Lifelong Planning  $A^*$  - Algorithmus pt. 1

# 2.3.2 Der Algorithmus

Auf Grund der Tatsa
he, dass der Lifelong Planning A∗ einen bereits bestehenden Graphen gegebenenfalls abändert muss, um ihn an gegebene Umweltänderungen anzupassen, kann ein Knoten niemals als endgültig bearbeitet bezei
hnet werden. Dieser Fakt verdeutlicht wieso der LPA<sup>\*</sup> auf die ClosedList C verzichten kann. Stattdessen benötigt der Algorithmus jedo
h zu jedem Knoten, neben dem im A∗ bereits verwendeten g-Wert (die bereits festgestellten Kosten vom Start bis zu besagtem Knoten) und dem h-Wert (die ges
hätzten Kosten von diesem Knoten bis zum Zielzustand) no
h einen weiteren Wert: der rhs-Wert (right-hand-side). Dieser wird simultan zum g-Wert mit ∞ initialisiert (vgl. Abb 2.7 Zeile 1.2). Die rhs-Variable enthält invariant die minimalen g-Kosten die der Knoten gegeben den

```
4. updateNode(v)1 if v \neq v_{start} then
  2 | rhs(v) = min<sub>v':{v',v}∈\varepsilon (g(v') + c(v', v));</sub>
 3 if g(v) \neq \text{rhs}(v) then
 4 Q \leftarrow Q \cup \{v\};5 else Q \leftarrow Q \setminus \{v\};
```
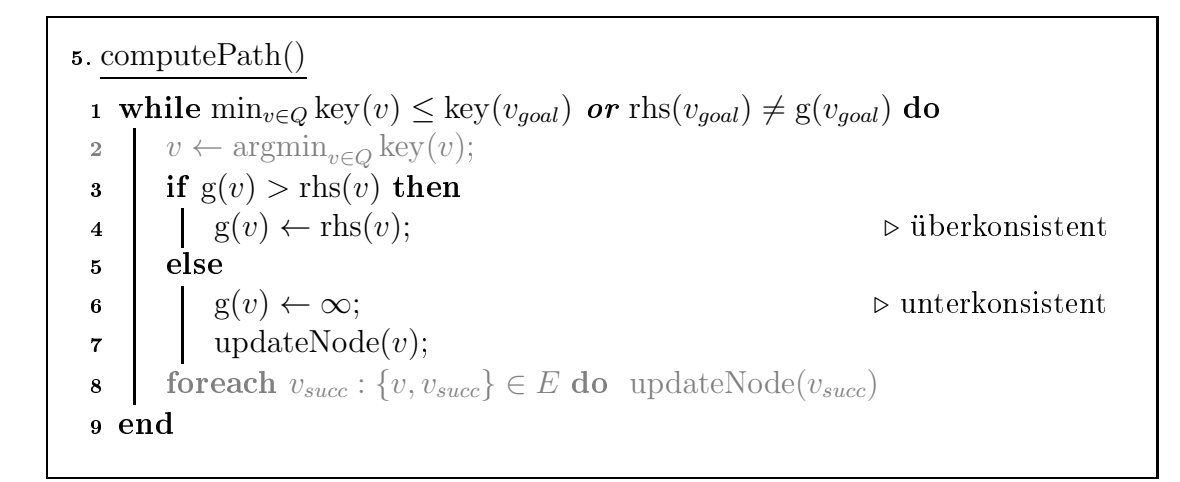

Abbildung 2.8: *Lifelong Planning A*<sup>\*</sup> - Algorithmus pt. 2

g-Werten seiner Vorgängerknoten, haben kann. Es gilt also zu jeder Zeit für jeden Knoten v:

$$
\text{rhs}(v) = \begin{cases} 0 & \text{wenn } v = v_{start}, \\ \min_{v': \{v', v\} \in \mathcal{E}} (\mathbf{g}(v') + \mathbf{c}(v', v)) & \text{sonst.} \end{cases}
$$

Es gelten genau die Knoten als lokal inkonsistent (vgl. Sektion 2.1.2), deren g-Wert unglei
h dem rhs-Wert ist. Dies sind immer genau die Knoten, wel
he in der OpenList zu finden sind, da die Ungleichheit auf eine Änderung der g-Kosten hinweist. Der rhs-Wert eines Knotens hat eine ähnli
he Bedeutung wie der g-Wert, gilt jedo
h als aktueller, da er bereits beim ersten Errei
hen eines Knotens gesetzt wird (vgl. Abb. 2.8 Zeile 5.9), wohingegen der g-Wert, im Gengensatz zum Vorgehen beim A<sup>∗</sup>, erst beim abschließenden Bearbeiten einer Planungsiteration gesetzt wird (Zeilen 5.3 - 5.8). Hierdur
h lässt si
h der rhs-Wert als Indiz dafür wählen, ob zu diesem Knoten ein s
hnellerer Weg gefunden wurde, als der vorher Bekannte, oder ob der bisher angenommene Pfad nun ungültig geworden ist und somit ein längerer Pfad geplant werden muss. Im ersten Fall wird der Knoten überkonsistent genannt und ist daran zu erkennen, dass der rhs-Wert geringer ist als der g-Wert. In diesem Fall ist der g-Wert mit dem rhs-Wert glei
h zu setzen, da der neu ermittelte Weg zu diesem Knoten der s
hnellere ist. Dies ist in Abbildung 2.8 in den Zeilen 5.3 - 5.4 zu erkennen. Ist der g-Wert jedo
h geringer als der rhs-Wert, so gilt dieser Knoten als unterkonsistent. Dies tritt ein, wenn der bisher geplante Pfad zu diesem Knoten durch neu entdeckte Hindernisse unterbrochen wurde und der g-Wert dadur
h ungültig geworden ist. Weil ni
ht davon ausgegangen werden kann, dass der rhs-Wert in dieser Situation die korrekten Kosten wiedergibt, da au
h dieser auf ungültigen Knoten basieren kann, besteht zu diesem Zeitpunkt no
h kein Wissen über die tatsächlichen Kosten, weshalb der g-Wert auf  $\infty$  gesetzt wird. Na
hdem der g-Wert eines Knotens verändert wurde, muss, unabhängig davon ob dieser über- oder unterkonsistent war, diese Information an die Na
hfolgeknoten weitergegeben werden, damit diese ihren rhs-Wert aktualisieren können (vgl. Zeile 5.3).

Im Gegensatz zum <sup>A</sup>∗ plant der LPA∗ ni
ht pro Iteration so lange bis der Zielknoten errei
ht wird, da dieser im Normalfall bereits in der Vorrunde errei
ht wurde, aber gegebenenfalls fals
he veralteten Werte besitzt. Daher wird genau so lange geplant bis der aktuell geringste S
hlüsselwert aus der OpenList höher ist als die Kosten des Zielknotens (Zeile 5.1), da dies bedeutet, dass der "beste " inkonsistente Knoten den Zielknoten nicht mehr verbessern kann. Hierbei ist der Schlüsselwert eines Knotens v (zu vergleichen mit dem f-Wert des  $A^*$ :  $f(v) = g(v) + h(v)$ ) ein Tupel aus  $\min (g(v), \text{rhs}(v)) + h(v)$  und  $\min (g(v), \text{rhs}(v)),$  welcher einer lexikographischen Ordnung unterliegt (Zeile 2.1).

### 2.3.3 Ergebnisse

Dur
h das oben bes
hriebene Vorgehen, plant der LPA∗ dort wo Kosten gesenkt werden können, genau so wie der normale A∗ , unabhängig ob die Werte der Knoten vorher unbekannt (also  $\infty$ ) waren, oder bereits einen älteren, höheren Wert hatten. Tau
hen in dem Umgebungsmodell neue Hindernisse auf oder erhöhen si
h die Kosten einiger Terrainzellen, so breitet si
h diese Information in der glei
hen Form aus, jedoch werden hier die alten Kosten der betroffenen Knoten gelöscht.

Beoba
htet man den Algorithmus in Abbildung 2.9, so kann man deutli
h Graphausbreitende und Graph-verkleinernde Wellen erkennen. Hierbei ist unten links der Startknoten und oben rechts das Ziel. Selbiges Verhalten ist auch zu beobachten, wenn si
h ledigli
h die Kosten einzelner Kanten ändern. Je na
h Situation kann es auÿerdem auftreten, dass si
h mehrere vers
hiedene Wellen glei
hzeitig ausbreiten. Auÿerdem ist es mögli
h diese Umgebungsänderung au
h während dem Planen einzubauen. Es ist ni
ht unbedingt erforderli
h auf das beenden einer Iteration zu warten, wie es in der Abbildung  $2.7$  Zeile z  $3.4$  -  $3.5$  umgesetzt ist (vgl. [KLF04]. Kapitel 7).

Der Lifelong Planning <sup>A</sup>∗ wandelt den A∗ nun so ab, dass Änderungen im Umgebungsmodell in den aktuellen Plan eingebaut werden können. Jedo
h kann er, so wie er bis jetzt bes
hrieben wurde, ni
ht mit einer Veränderung der Fahrzeugposition umgehen. Daher eignet er sich noch nicht vollständig als ein lifelong-Planungsalgorithmus einer autonomen Fahrt in unbekannter dynamis
her Umgebung.

(a) initiales Planen: simultan zu <sup>A</sup>∗ :

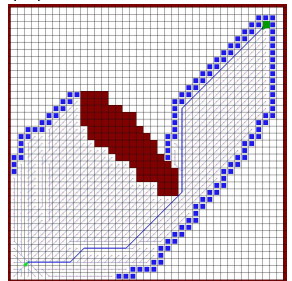

(b) neues Hindernis(1): die erste "Welle" löscht unerreichbar gewordene Knoten :

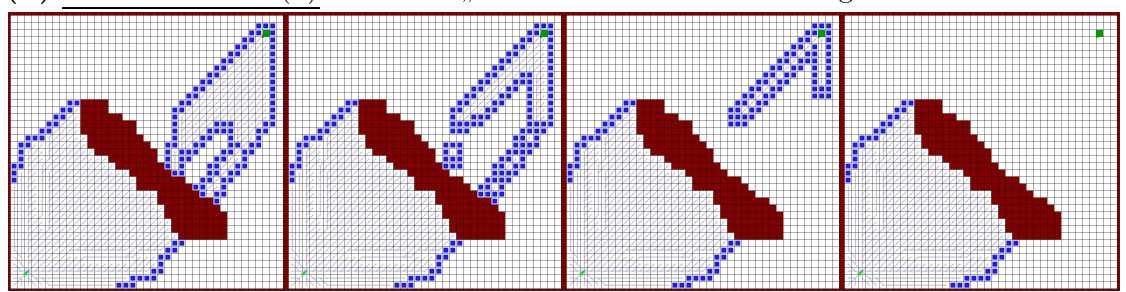

(c) neues Hindernis(2): die zweite "Welle" baut den Graphen wieder auf :

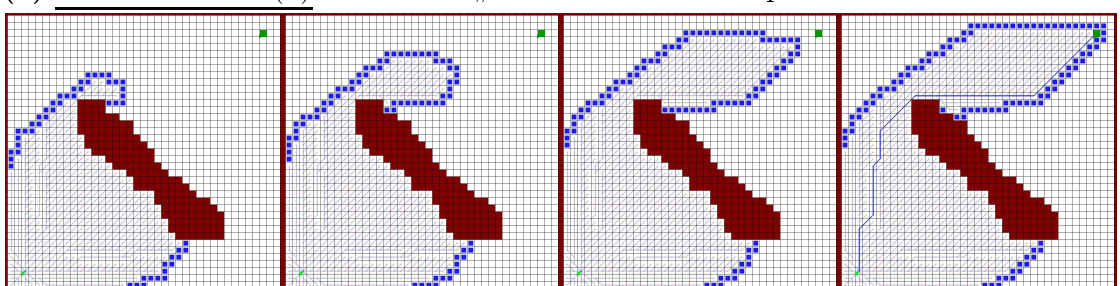

(d) Hindernis verschwindet: LPA<sup>∗</sup> plant über den bestehenden Graphen "drüber"

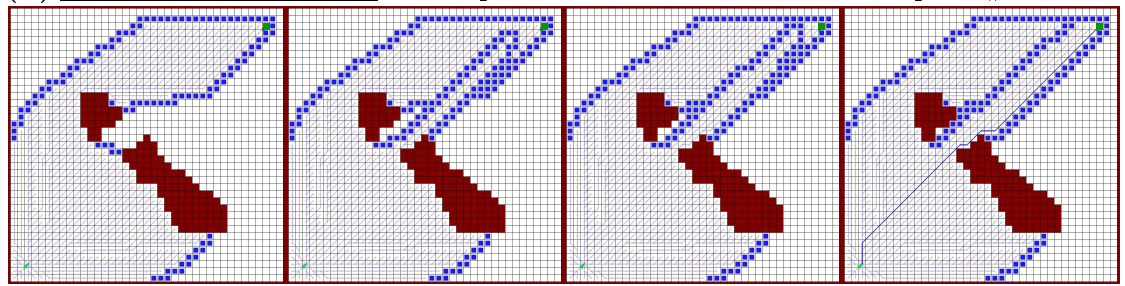

Abbildung 2.9: Beispielsituationen des Lifelong Planning A∗ (blau:OpenList, braun:Hinderniss, hellgrün:Start, dunkelgrün:Ziel)
## $2.4\quad D*-Like$

Wie in Kapitel 2.3 bes
hrieben kann der Lifelong Planning A∗ Änderungen der Umwelt in den bereits bestehenden Plan einbauen. Er kann jedoch nicht damit umgehen, wenn sich die Start-Position  $v_{start}$  verändert. Dies ist jedoch unumgängli
h, wenn während einer autonomen Fahrt der Plan erweitert und aktualisiert werden soll. Hierzu entwickelten Koenig und Likhachev den  $D^*$  Lite ([KL02]) wel
her auf den Lifelong Planning A∗ aufbaut und ihn so erweitert, dass Fahrzeug-Positionsänderungen verarbeitet werden können. Der <sup>D</sup>∗ Lite-Algorithmus folgt hierbei der selben Strategie wie der Focussed Dynamic  $A^*$  ( $D^*$ ) von Anthony Stentz [Ste95], arbeitet jedoch algorithmisch etwas anders. Der  $D^*$  Lite ist im Vergleich nicht so komplex wie der  $D^*$  und damit einfacher zu verstehen, zu analysieren und zu erweitern.

### 2.4.1 Vorgehensweise

Die markanteste Änderung des  $D^*$  *Lite* gegenüber dem  $LPA^*$  ist, dass er rückwärts, also vom Zielknoten  $v_{goal}$  zum Startknoten  $v_{start}$  plant. Dies ist notwendig, da eine Verschiebung von  $v_{start}$  ansonsten zur Folge hätte, dass die g-Werte aller bereits expandierten Knoten fals
h wären und neu bere
hnet werden müssten. Wird jedo
h rü
kwärts geplant, so führt dies dazu, dass die ges
hätzten Heuristiken inkorrekt werden. Dies hat wiederum ausschließlich auf die Reihenfolge der *OpenList* Auswirkungen, wel
he hierdur
h neu sortiert werden muss. Wie in Kapitel 2.3 bes
hrieben, wird für Kantenänderungen an den äußeren Gebieten weniger Aufwand benötigt als für Änderungen in der Nähe des Startknotens. Geht man nun davon aus, dass beim Pfadplanen im großen, teils unbekannten Gelände eher Umweltänderungen in Fahrzeugnähe wahrgenommen werden, so erkennt man einen weiteren Grund für das Rü
kwärtsplanen.

### 2.4.2 Der Algorithmus

Abgesehen von der Tatsa
he, dass der D∗ Lite vom Ziel- zum Startknoten plant (Abb. 2.10 Zeilen 1.3 - 1.4) und daher au
h die Heuristik angepasst werden muss, gibt es nur no
h eine weitere kleine Veränderung gegenüber dem LPA∗ . Um ni
ht na
h jeder Startzustandsänderung die komplette OpenList neu zu sortieren, wird eine weitere Variable  $k_m$  benötigt. Dieser Wert summiert über die Fahrt hinweg die Heuristik entlang der zurückgelegte Strecke auf, wie in Abbildung 2.10 Zeile 3.6 zu erkennen ist. Dieser Wert wird nun bei Neubere
hnung des S
hlüsselwerts auf den linken Wert aufaddiert (Zeile 2.1). Wird ein Knoten als potentiell bester Knoten aus der OpenList ausgewählt (Abb 2.11 Zeile 4.2), so kann an einer Änderung des S
hlüssels na
h Neubere
hnung erkannt werden, ob dieser aktuell oder veraltet

1. update $Node(v)$ 1 foreach  $v \in V$  do  $g(v) \leftarrow \text{rhs}(v) \leftarrow \infty$ ; 2  $k_m = 0$ ;  $\text{3} \; \text{rhs}(v_{goal}) \leftarrow 0;$  $\{Q \leftarrow \{v_{goal}\};$ 

2. key $(v)$ 1 return  $\left[\min\left(g(v),\text{rhs}(v)\right) + \text{h}(v)+k_m;\min\left(g(v),\text{rhs}(v)\right)\right];$ 

3.  $main_{D^*}$  Lite  $(\mathcal{G}, v_{start}, v_{goal} \in \mathcal{V})$ <sup>1</sup> initialize(); <sup>2</sup> while !goalReached() do  $\Box$  compute  $Path();$ 4 waitForChanges(); 5 foreach  $v: \{v', v\} \in (\mathcal{E} \cap Changes)$  do updateNode $(v)$ ; 6  $k_m \leftarrow k_m + h(v_{last}, v_{start});$ <sup>7</sup> end

Abbildung 2.10:  $D^*$  Lite - Algorithmus pt. 1

## 4. computePath() 1 while  $\min_{v \in Q} \text{key}_{old}(v) \leq \text{key}(v_{goal})$  or  $\text{rhs}(v_{goal}) \neq g(v_{goal})$  do 2  $v \leftarrow \operatorname{argmin}_{v \in Q} \text{key}_{old}(v);$ 3 if  $key_{old}(v) < key(v)$  then 4 |  $Q \leftarrow Q \cup \{v\};$ 5 else if  $g(v) > r h s(v)$  then  $\begin{array}{c|c} \mathfrak{s} & \mathfrak{g}(v) \leftarrow \text{rhs}(v); \\ \hline \mathfrak{g} & \mathfrak{else} \end{array}$ else  $\mathbf{s}$  |  $\mathbf{g}(v) \leftarrow \infty;$  $\bullet$  | updateNode $(v)$ ; 10 foreach  $v_{succ}$ : { $v, v_{succ}$ }  $\in \mathcal{E}$  do updateNode( $v_{succ}$ ) <sup>11</sup> end

Abbildung 2.11:  $D^*$  Lite Algorithmus pt. 2

ist (Zeile 4.3). Ist er ni
ht aktuell, so wird er mit neuem aktualisierten S
hlüssel abermals in die OpenList eingereiht (Zeile 4.4). Dieses Vorgehen hat gegenüber der kompletten Neusortierung der OpenList na
h jeder Zustandsänderung den Vorteil, dass nur relevante Knoten umsortiert werden. Auÿerdem kann mit einer weiteren Zustandsänderung weitergearbeitet werden, obwohl die alte Umsortierung no
h ni
ht vollständig beendet wurde. Ein Vorteil besteht darin, dass nun Zustandsänderungen mit sehr hoher Frequenz verarbeitet werden können.

### 2.4.3 Ergebnisse

Wie Koenig und Likhachev zeigten, ist der  $D^*$  Lite optimal, optimal effizient und liefert das gleiche Ergebnis wie der  $D^*$  von Stentz [KL05]. Im Gegensatz zum normalen <sup>A</sup>∗ muss bei dem D∗ Lite beda
ht werden, dass die Heuristik ni
ht nur vorwärts-konsistent, sondern vorwärts-rü
kwärts-konsistent ist. Hierzu muss für jedes Knoten-Tripel  $v, v', v'' \in \mathcal{V}$  folgende Dreiecksungleichung gelten:

$$
(v, v'') \leq h(v, v') + h(v', v'')
$$

Betra
htet man das Beispiel des Lifelong Planning A∗ in Abbildung 2.9 (d) so erkennt man bereits, dass es vorkommen kann, dass ältere Teile des Graphen bestehen bleiben, obwohl sie für die aktuelle Planung ni
ht relevant sind. Dies tritt besonders dann auf, wenn si
h das Fahrzeug in Ri
htung des Ziels bewegt. Hierbei hinterlässt der  $D^*$  Lite eine Spur aus "Graphresten", unter anderem mit inkonsistenten Knoten, wel
he die OpenList unnötig groÿ halten. Dies führt zu

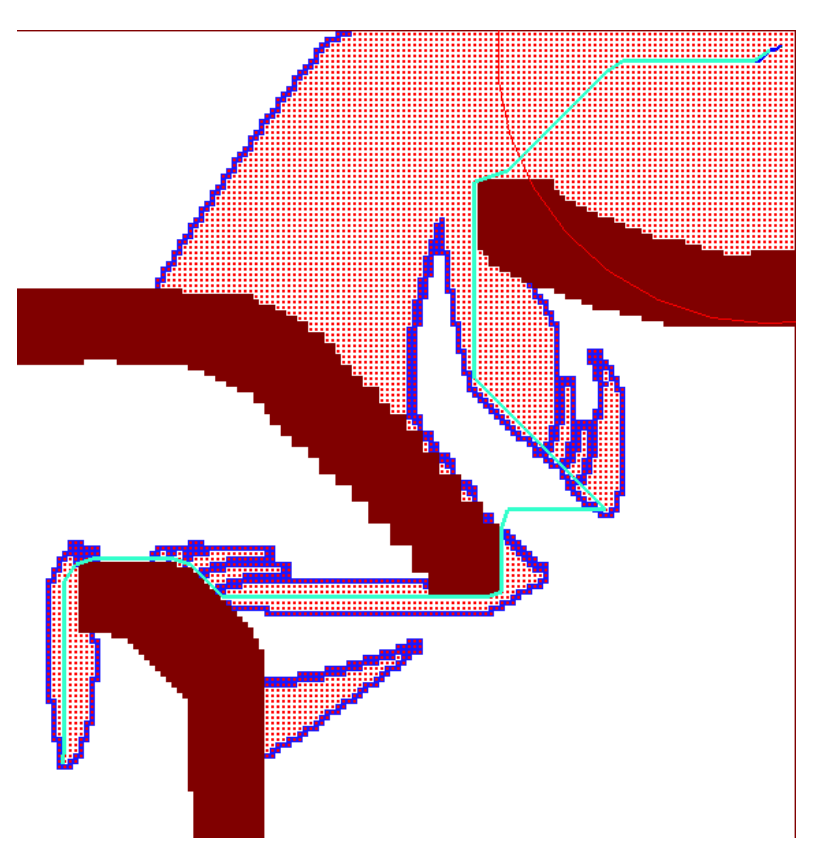

Abbildung 2.12: D∗ Lite Beispiel (blau:OpenList, braun:Hindernisse, hellblau:zurü
kgelegter Weg, rot:bearbeitete Knoten)

einem immer größer werdenden Graphen, und somit zu einem wachsendem Speicherbedarf, obwohl ein Großteil des Graphens ohne relevante Informationen und damit unerwünscht ist. Des Weiteren führt die Größe der OpenList zu einer unnötigen Verlangsamung. Dies zeigt si
h in dem Beispiel in Abbildung 2.12. Hier hat das Fahrzeug nur eine begrenzte Si
htweite(roter Kreis) und fuhr in kleinen S
hritten die hellblaue Linie entlang in Ri
htung Ziel(oben re
hts). Die blau markierten Knoten sind hierbei die inkonsistenten Knoten.

## 2.5 Field  $D^*$

Der A<sup>∗</sup> ist zwar ein optimaler Graphsuchalgorithmus, das macht ihn jedoch nicht zum optimalen Pfadplanungsalgorithmus, da er ledigli
h direkte Verbindungen zwischen Nachbarknoten erlaubt und daher nicht im kontinuierlichen Raum arbeitet, wie in Kapitel 2.1.4 bereits beschrieben. Dies äußert sich in einem zweidimensionalen Graphen mit a
hter-Na
hbars
haften darin, dass der gefundene Pfad nur Winkel in 45◦ S
hritten annehmen kann (siehe Abbildung 2.13 (a)). Um wirklich den tatsächlich optimalen Pfad zu finden, muss diese Einschränkung jedo
h gebro
hen werden. Aus diesem Grund entwi
kelten Ferguson und Stentz den Field  $D^*$  [FS05]. Dieser ist zwar auch an diskrete Knotenpunkte gebunden, jedo
h interpoliert er so zwis
hen diesen, dass ein optimaler Pfad gefunden werden kann, wie in Abbildung 2.13 (b) zu erkennen ist. Ferguson und Stentz entwi
kelten den Field D<sup>∗</sup> zwar nur für den D<sup>∗</sup> Lite, jedoch kann er genauso auch für den normalen A∗ und jede seiner Erweiterungen genutzt werden. Im Rahmen dieser Arbeit wurde er in der beiliegenden Bibliothek auf dem D∗ Lite (Kap. 2.4) und dem  $LPA^*$  (Kap. 2.3) angewendet.

### 2.5.1 Vorgehensweise

Bisher wurde die Position eines Knotens immer als Mittelpunkt der zugehörigen Terrainzelle betrachtet. Für den Field  $D^*$  muss jedoch, statt auf einem solchen Zentrum-basierten Graphen, auf einem E
kpunkt-basierten Graphen geplant werden. In Abbildung 2.14 verans
hauli
ht dies ein kleiner Beispielgraph. Da die Belegtheitskarte pessimistis
h aufgebaut ist, sind au
h Kanten zwis
hen einem Hindernis und einer freien Zelle erlaubt. Außerdem zählt bei Kanten, die genau zwischen zwei vers
hiedenen Zellen entlang führen, der geringere der beiden Kostenwerte.

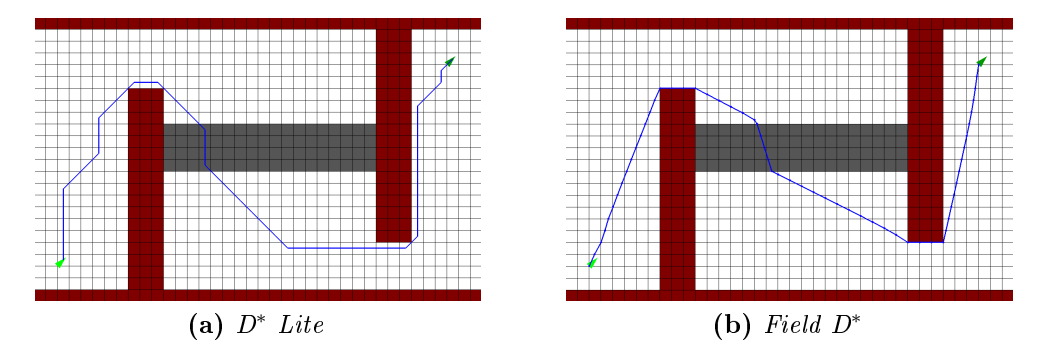

Abbildung 2.13: Beispiel zu Verdeutli
hung der graphgebundenen Eins
hränkung in der Pfadplanung (blau: gefundener Pfad, braun: Hindernisse, grau: s
hwer befahrbares Gebiet, hellgrün: Startpunkt, dunkelgrün: Ziel)

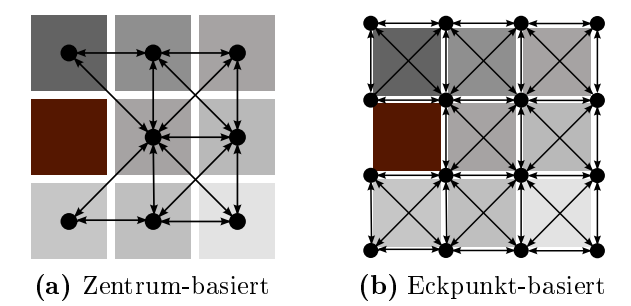

Abbildung 2.14: vers
hieden Graphtypen

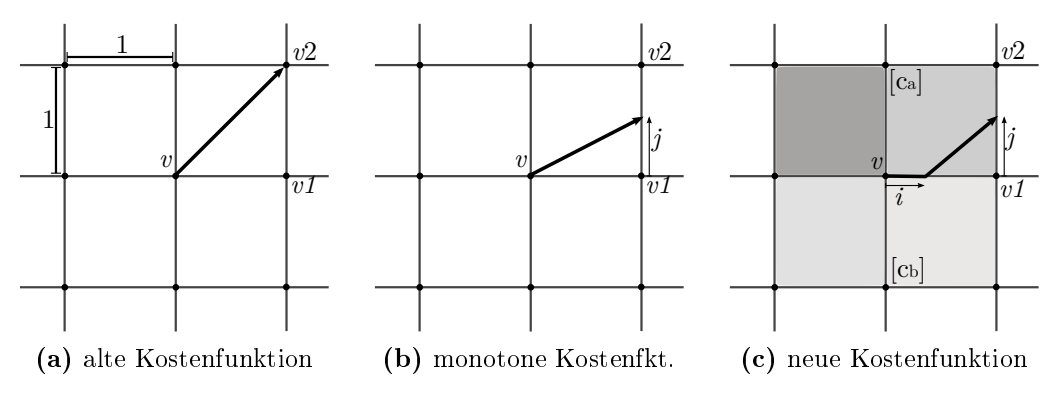

Abbildung 2.15: vers
hiedene Kostenfunktionen

Bisher wurde in dieser Arbeit immer davon ausgegangen, dass der Pfad nur von Knotenpunkt zu Knotenpunkt springen kann. Aufgrund dessen wurden au
h bei der Kostenbere
hnung eines Knoten ledigli
h die diskreten Na
hbarknoten als potentielle Vorgänger in Betracht gezogen. Der Field D<sup>\*</sup>-Algorithmus rechnet hingegen au
h damit, dass der Pfad zwis
hen den Knotenpunkten verläuft, ohne diese zu "treffen". Deswegen ist auch jede Koordinate zwischen den Knotenpunkten ein potentieller Vorgängerpunkt und wird bei der Kostenbere
hnung berü
ksi
htigt. Hierfür interpoliert der Field <sup>D</sup><sup>∗</sup> die g-Werte der bena
hbarten Knoten auf den Verbindungsstre
ken. Wie dies im Detail ges
hieht wird im folgenden Kapitel 2.5.2 dargelegt. Für das bessere Verständnis, sind in den Abbildungen 2.17 und 2.19 zu den Knoten im Graph die jeweils ermittelten Vorgängerri
htungen (später targets genannt) eingezei
hnet. Dieses Vorgehen ist zwar mathematis
h ni
ht vollkommen korrekt, führt jedo
h zu einer ausrei
hend guten Annäherung. Diese wird umso genauer, je weiter der Knoten vom Startzustand entfernt ist, wodur
h si
h die neue Kostenfunktion besonders für den rü
kwärtsplanenden <sup>D</sup>∗ Lite eignet.

### 2.5.2 Algorithmus

Wie bereits bes
hrieben werden zum Bere
hnen der g-Kosten eines Knoten nun ni
ht nur die Kosten der bena
hbarten Knoten bea
htet, sondern diese Kosten werden zwis
hen den zugehörigen Positionen interpoliert. Vorher hingegen wurden die Kosten eines Knotens als Minimum der g-Werte der Nachbarknoten zusammen mit den Pfadkosten zwis
hen diesen angenommen:

$$
g(v) \leftarrow \min_{\{v_{pred}, v\} \in \mathcal{E}} \left[ g(v_{pred}) + c(v_{pred}, v) \right]
$$
 (2.2)

Folgli
h ergeben si
h Vorgänger-Verbindungen wie sie in Abbildung 2.15 (a) zu sehen sind. Interpoliert man jedoch die g-Werte der Nachbarknoten in einer monotonen Umgebung, so ergibt si
h eine neue Kostenfunktion:

$$
g(v) \leftarrow \min_{v_1, v_2, j} \left[ c_a \sqrt{1^2 + j^2} + j g(v_2) + (1 - j) g(v_1) \right] \tag{2.3}
$$

Hierbei sind  $v_1$  und  $v_2$  zwei konsekutive Nachbarknoten,  $j \in [0, 1]$  der Interpolationswert und  $c_a$  der Kostenwert der entsprechenden Zelle. Eine solche Situation ist in Abbildung 2.15 (b) aufgeführt. Bedenkt man nun noch, dass die an  $v$  und  $v_1$  aber nicht an  $v_2$  anliegende Zelle einen geringeren Kostenwert  $c_b < c_a$  hat so ergibt sich die endgültige Kostenfunktion:

$$
g(v) \leftarrow \min_{v_1, v_2, i, j} \left[ c_b \cdot i + c_a \sqrt{(1-i)^2 + j^2} + j g(v_2) + (1-j) g(v_1) \right] \tag{2.4}
$$

Dabei ist  $v_1$  immer der direkte und  $v_2$  der diagonale Nachbar. Verbildlicht wurde diese Situation in Abbildung 2.15 (
). Um diesen Wert zu bestimmen, gilt es nun die Interpolationswerte  $i, j \in [0, 1]$  zu ermitteln:

$$
(i,j) \leftarrow \underset{i,j}{\text{argmin}} \left[ c_b \cdot i + c_a \sqrt{(1-i)^2 + j^2} + j \cdot g(v_2) + (1-j)g(v_1) \right] \tag{2.5}
$$

Diese Interpolationswerte werden ni
ht nur zur Kostenbere
hnung genutzt, sondern au
h zum späteren ba
ktra
en (Kapitel 2.5.3), weshalb sie gespei
hert werden sollten. Ferguson und Stentz zeigen, dass entweder  $i = 0$  ist, oder  $j = 1$ , und beweisen dies in [FS]. Dadurch genügt es die Gleichung 2.3 nach  $j$  abzuleiten und 0 zu setzen, um damit je nach Situation die Kosten zu berechnen. Für j ergibt sich dabei:

$$
j \leftarrow \sqrt{\frac{(\mathbf{g}(v_1) - \mathbf{g}(v_2))^2}{c_a^2 - (\mathbf{g}(v_1) - \mathbf{g}(v_2))^2}}
$$
(2.6)

Die vollständige Herleitung hierfür findet sich in [FS05]. Für die komplette interpolierende Kostenbere
hnung ergibt si
h der Algorithmus 2.16, wel
her zwis
hen se
hs vers
hiedenen Fällen unters
heidet und damit die Re
hnung minimal klein hält.

c(v, v1, v2, ca, cb) i ← j ← 0; if min(ca, cb) = ∞ then costs ← ∞; ⊲ Knoten unbekannt else if g(v1) ≤ g(v2) then costs ← min(ca, cb) + g(v1); ⊲ direkter Na
hbar v<sup>1</sup> f ← g(v1) − g(v2); if f ≤ c<sup>b</sup> then if c<sup>a</sup> ≤ f then costs ← c<sup>a</sup> √ 2 + g(v2); ⊲ direkter Na
hbar v<sup>2</sup> else j ← min(√ f ca −f , 1.0); ⊲ j -Interpolation costs ← c<sup>a</sup> p 1 + j + f(1 − j) + g(v2); end else if c<sup>a</sup> ≤ c<sup>b</sup> then costs ← c<sup>a</sup> √ 2 + g(v2); ⊲ direkter Na
hbar v<sup>2</sup> else <sup>i</sup> <sup>←</sup> <sup>1</sup> <sup>−</sup> min(<sup>√</sup> <sup>c</sup><sup>b</sup> c <sup>a</sup>−c b , 1.0); ⊲ i-Interpolation costs ← c<sup>a</sup> p 1 + (1 − i) + c<sup>b</sup> · i + g(v2); end end return (costs, i, j);

Abbildung 2.16: Interpolierende Kostenberechnung von  $v$  mit:  $v_1$ (direkter Nachbar),  $v_2$ (diagonaler Nachbar),  $c_a$ (Zellenkosten der Zelle zwischen  $v, v_1, v_2$ ),  $c_b$ (Zellenkosten der Zelle zwischen  $v, v_1$  aber nicht  $v_2$ )

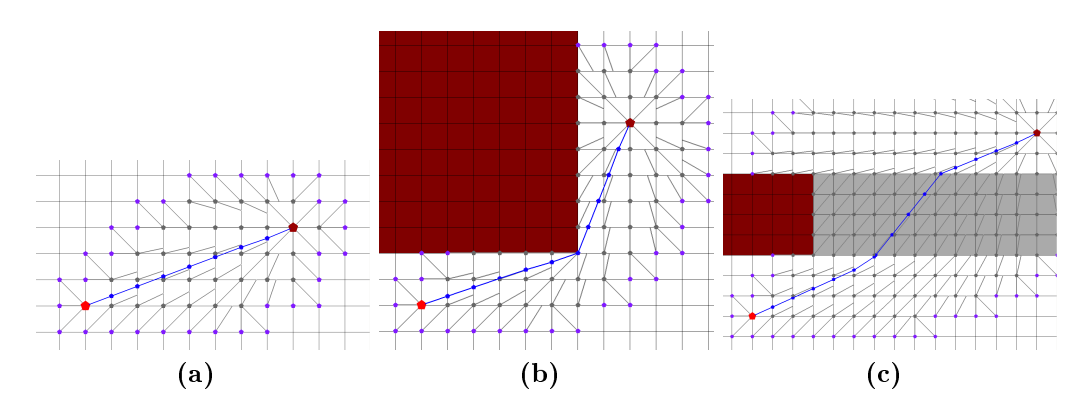

Abbildung 2.17: Beispiele für Field  $D^*$  backtracing (blau: Zielpfad, braun: Hindernisse, hellgrau:s
hwer befahrbares Gebiet, dunkelgrau:Knoten im Graph mit zugehörigen Vorgängerri
htungen, lila:Knoten der OpenList )

### 2.5.3 Field Backtracing

Im Field D∗ hat nun ni
ht mehr jeder Knoten einen eindeutigen Vorgängerknoten, welcher das Backtracing zuvor sehr vereinfacht hat. Es kann nun nicht mehr einfa
h von Knotenpunkt zu Knotenpunkt gesprungen werden, um den Zielpfad zu ermitteln, da der gesu
hte Pfad meistens zwis
hen den Knoten hindur
h führt (siehe Abbildungen 2.17). In den Veröffentlichungen von Ferguson und Stentz. wie zum Beispiel [FS05], wird genau erklärt wie das Expandieren des Field  $D^*$ funktioniert, jedo
h wird ni
ht darauf eingegangen, wie das Zurü
kverfolgen des Pfades vom gefundenen Zielknoten bis zum Start dur
hzuführen ist. Aus diesem Grund war es erforderlich ein eigenes Backtracing zu entwickeln, welches im Folgenden vorgestellt wird.

Ähnlich wie bei dem "normalen" Backtracing wird auch hier, am Zielknoten beginnend, von Punkt zu Punkt gesprungen, wobei die Punkte ni
ht zwangsweise genau auf den Knoten im Graphen liegen müssen, wie in Abbildung 2.17 zu sehen ist. Die Punkte werden jedo
h so gewählt, dass sie immer genau auf einer Verbindungslinie zwischen zwei Knoten  $v_a$  und  $v_b$  liegen. In Abbildung 2.18 (a) ist dies der Punkt p auf dem Zielpfad, mit den beiden Positionen p<sub>a</sub> und p<sub>b</sub> der Nachbarknoten  $v_a$  und  $v_b$ . Diese Knoten haben jeweils ein Elterntarget  $t_a$  und  $t<sub>b</sub>$ , welche jeweils durch das Nachbarpaar [p1, p2] und dem Interpolationswert j definiert werden (siehe Kapitel 2.5.1):

$$
\mathbf{t}_{\mathsf{b}} = \mathsf{p1}_{\mathsf{b}} + j_b \cdot (\mathsf{p2}_{\mathsf{b}} - \mathsf{p1}_{\mathsf{b}}) \tag{2.7}
$$

$$
s_b = t_b - p_b \tag{2.8}
$$

analog für 
$$
t_a
$$
 und  $s_a$  (2.9)

Gesucht ist das *target* t<sub>p</sub> für den Punkt p, um im nächsten Iterationsschritt den

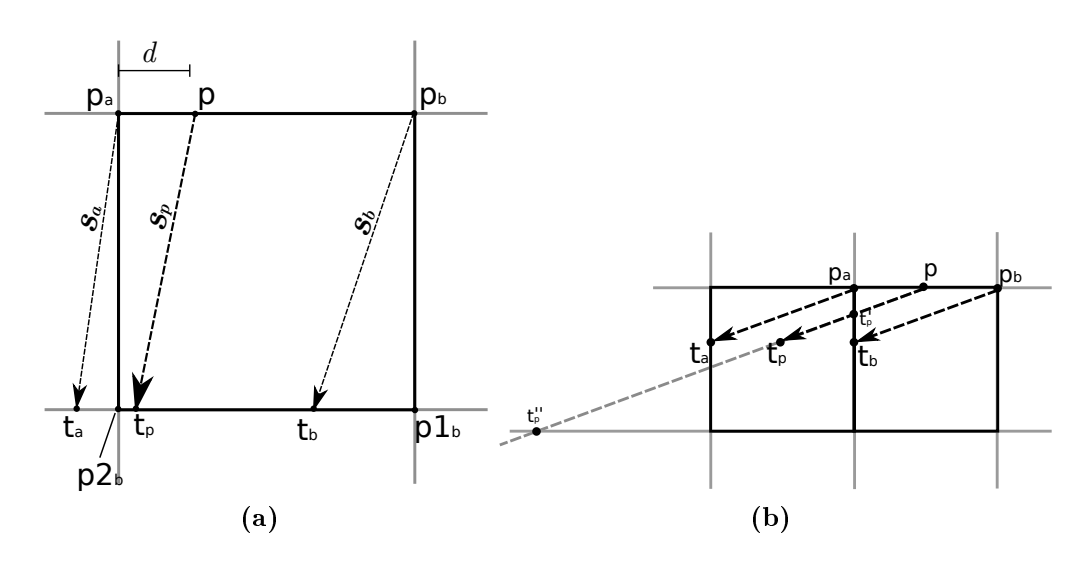

Abbildung 2.18: Field  $D^*$  backtracing

Pfad von diesem aus weiter zu verfolgen, bis der Startknoten errei
ht wird. Dur
h die Normierung des Grids liegen  $p_a$  und  $p_b$  genau um 1.0 auseinander, wodurch si
h für die Interpolation folgendes ergibt:

$$
d = \|\mathbf{p} - \mathbf{p_a}\| \tag{2.10}
$$

$$
\mathbf{s}_p = (1 - d) \cdot \mathbf{s}_a + d \cdot \mathbf{s}_b \tag{2.11}
$$

Die oben bes
hrieben Bere
hnung kann dazu führen, dass der Punkt

$$
t_{p} = p + s_{p} \tag{2.12}
$$

ni
ht genau auf einer Kante zwis
hen zwei Knoten liegt, wie es beispielsweise in Abbildung 2.18 (b) dargestellt wird. Um dem entgegen zu wirken, wird der Vektor  $\pmb{s_p}$ einfach durch $\pmb{s_p}.y$ bzw. $\pmb{s_p}.x$ geteilt, wodurch der Vektor auf dieser Dimension normiert wird und  ${\sf t}'_{\sf p}$  damit wieder auf einer Kante liegt. Es besteht dabei jedoch die Möglichkeit, dass mit einem Schritt sehr große Distanzen überschritten werden. Das Vorgehen kann dann zu fals
hen Pfaden führen, wenn dabei Zellen mit vers
hiedenen Zellenkosten übers
hritten werden, wie beispielsweise Abbildung 2.17 (c) zeigt. Dieser Fehler rührt daher, dass die beiden Nachbar  $v_a$  und  $v_b$  lediglich über die zwei direkt anliegenden, in Abbildung 2.18 (b) di
k umrahmten Felder informiert sind. Daher wird in diesem Fall der Vektor  $s_p$  an der nächsten Kante abges
hnitten. In Abbildung 2.18 (b) ges
hieht dies beispielsweise dur
h

$$
s_p = s_p \cdot \frac{(\mathbf{p} \cdot x - \mathbf{p}_\mathbf{a} \cdot x)}{s_p \cdot x} \tag{2.13}
$$

Abs
hlieÿend kann

$$
\mathsf{t}_{\mathsf{p}}' = \mathsf{p} + s_{\mathsf{p}} \tag{2.14}
$$

bestimmt werden, sowie die neuen Nachbarn  $p_a'$  und  $p_b'$ , um den nächsten Iterationsschritt mit  $p' = t_p$  starten zu können. Der vollständige Algorithmus findet sich im Anhang A.1 bis A.3.

### 2.5.4 Das Zwei-Eltern Dilemma

Glaubt man den Veröffentlichungen von Ferguson und Stentz [FS05], so ist der Field D∗ -Algorithmus funktionsfähig, wenn die neue Kostenfunktion in den D∗ Lite eingebunden wird. Lässt man diesen Algorithmus jedoch so laufen, so fällt sehr schnell ein großes Problem auf, welches es zu beheben gilt.

Aus der neuen Kostenfunktion ergibt si
h, dass nun jeder Knoten ni
ht mehr einfa
h nur einen sondern zwei Vaterknoten referenziert, zwis
hen denen die Kosten interpoliert werden. Dur
h den Heuristik-gegebenen Drang in eine Ri
htung, kann es bei der Graphausbreitung jedo
h passieren, dass ein Knoten expandiert wird, von dem nur einer der beiden am besten geeignetsten Elternknoten bereits bearbeitet wurde. Dies veranschaulicht beispielsweise der rot markierte Knoten  $v$  in Abbildung 2.19, von dessen idealen Elternknoten  $v_1$  und  $v_2$  (rote Rahmen) lediglich einer bereits errei
ht wurde. Dies bedeutet, dass der neue Knoten nun ledigli
h diesen einen Knoten als direkten Vaterknoten annimmt und über diesen seinen g-Wert berechnet, welcher dadurch größer ist als der optimale Wert. Wird im weiteren Verlaufe des Planens nun irgendwann der zweite Elternknoten errei
ht und erhält einen g-Wert  $\langle \infty \rangle$ , so gerät der Knoten v in einen inkonsistenten Zustand und kommt in die OpenList. Infolgedessen wird dieser kurz darauf aktualisiert, woraufhin die Knoten, wel
he direkt von v abhängen, inkonsistent werden. Es werden also na
h und na
h alle davon abhängigen Knoten optimiert. Dieses Problem setzt si
h rekursiv fort und führt ni
ht nur an den Randregionen zu Veränderungen und somit zu Rechenaufwand, sondern zieht sich durch große Teile des Graphen. Dies geht soweit, dass der Field D<sup>∗</sup> irgendwann fast ausschließlich mit Optimierungen bes
häftigt ist und si
h kaum no
h ausbreitet, bis er irgendwann fast zum Stillstand kommt.

Ebenso liegt der in der Abbildung zu erkennende Kni
k in der Nähe des Ziels daran, dass die zielnahen Knoten, aufgrund der Heuristik, expandiert wurden, bevor ihre Elternknoten vollständig bere
hnet waren.

Vollständig lösen lässt si
h das Problem nur dann, wenn keine Heuristik genutzt wird und si
h der Algorithmus wie der Dijkstra ausbreitet. Dies führt jedo
h zu unerwünscht großen Graphen. Besonders dann, wenn in einer teils unbekannten Umgebung geplant wird, führt der rü
kwärts planende <sup>D</sup>∗ Lite zu einem sehr

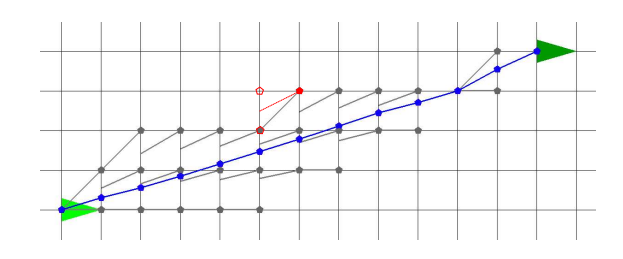

Abbildung 2.19: Field -  $LPA^*$  Beispiel (hellgrün:Startpose, dunkelgrün:Zielpose, blau:Zielpfad, grau:Knoten im Graph mit zugehörigen Vorgängerri
htungen, rot:Verdeutli
hung des Zwei-Eltern Dilemmas)

großen kugelförmigen Graphen. In der Praxis genügt es jedoch auch schon, die Heuristik geringer zu gewichten. In Umgebungen mit  $200 \times 200$  Zellen genügt circa ein Gewicht von  $w_h = 0.9$ , um einen flüssigen Verlauf zu erlangen. Je größer das Terrain desto geringer muss jedo
h das Gewi
ht sein.

Eine weitere Mögli
hkeit ist es, eine gewisse Toleranz einzuführen, wel
he man zwischen dem g- und dem rhs-Wert zulässt, bevor ein Knoten wegen Ungleichheit dieser beiden Werte in die  $OpenList$  eingereiht wird. Wie groß die Auswirkungen der Heuristikgewi
htung und der Toleranz genau sind, ist in Kapitel 4.4.2 na
hzulesen.

Eine dritte Variante besteht darin, dem Field D∗ eine Heuristik zu geben, wel
he parallel einen normalen D∗ Lite laufen lässt und genau dann eine 0 liefert, wenn der  $D^*$  diese Zelle bereits erreicht hat und sonst  $\infty$ :

$$
h_D(v) = \begin{cases} 0 & \text{wenn } g(\varphi(v)) \le \infty, \\ \infty & \text{sonst.} \end{cases} \text{ mit } \varphi : \mathcal{G}_{FieldD^*} \to \mathcal{G}_{D^*Lie} \tag{2.15}
$$

Dies ist im eigentli
hen Sinne keine gültige Heuristik, da sie ni
ht immer unterschätzt. Jedoch kann sie in diesem Fall trotzdem genutzt werden, da die Ausmaße des Graphen  $\mathcal{G}_{FieldD^*}$  des  $Field$   $D^*$  immer vollständig in denen des Graphen  $\mathcal{G}_{D^*Like}$ des D∗ Lite enthalten sind. Somit breitet si
h der Graph des Field D∗ Dijkstramäßig ohne teure vielfach-optimierungs-Rechnungen in den Grenzen des D<sup>∗</sup>Lite - Graphen aus. Diese Methode lässt si
h au
h so verstehen, dass der D∗ Lite normal plant, bis er das Ziel erreicht hat, und dann anschließende seine g-Werte mittels Interpolation optimiert. Au
h diese Methode wird, von der in dieser Arbeit beigefügten Planungsbibliothek, unterstützt.

# 2.6 Hybrider A\*

Der hybrid A<sup>\*</sup> von Dolgov und Thrun [DTMD10] stellt trotz der graphgegebenen Gebundenheit an diskrete Knoten des A∗ , einen weiteren Versu
h dar, im Kontinuierlichen zu planen. Im Gegensatz zum Field D<sup>∗</sup> plant er jedoch mit Berücksichtigung der Eins
hränkungen ni
ht-holonomer Fahrzeuge. Dolgov und Thrun entwi
kelten hierzu einen Algorithmus, wel
her aus zwei Teilen besteht. Im ersten Teil wird ein ausführbarer gültiger Pfad gefunden, den es im zweiten Teil zu optimieren gilt. Der zweite Teil setzt dabei eine Pfadglättung mittels konjugierter Gradienten(Conjugate Gradient Descent) um, welche sowohl den Abstand zu Hindernissen als auch die Pfadkrümmung berücksichtigt. Im Rahmen dieser Arbeit wird jedoch nur der ersten Teil näher betra
htet.

### 2.6.1 Vorgehensweise

Beim normalen A<sup>∗</sup> wird jedem Knoten eine fest definierter Zustand zugewiesen, wie zum Beispiel der Mittelpunkt oder die E
kpunkte der zugehörigen Terrainzelle. Der hybrid A<sup>∗</sup> weist jedem Knoten jedoch einen Fahrzeugzustand im kontinuierlichen Raum zu, wel
her frei innerhalb der Zellengrenzen liegen kann. Dies ist in Abbildung 2.20 (a) zu erkennen. Es sollte hierbei in mindestens drei Dimensionen (x,y - Position, Winkel) geplant werden, damit mehr Zustände pro Terrainzelle zugelassen werden und somit ein besserer Pfad gefunden werden kann. Hierbei ist zu bea
hten, dass die dritte Winkel-Dimension ebenfalls in diskrete Abs
hnitte unterteilt wird, ähnli
h den x- und y-Werten der Position, innerhalb derer si
h der kontinuierli
he Zustand befinden kann.

Die einzige weitere Veränderung gegenüber dem normalen A∗ ist nun, dass si
h Nachfolger-Beziehungen nicht über eine Nachbarschaft im Grid definieren, wie in Abbildung 2.20 (b) zu erkennen ist. Stattdessen werden auf den Fahrzeugzustand eines Knotens vordefinierte Pfad-Stücke addiert. Die Zellen in denen die so erreichten neuen Zustände fallen, gelten als Na
hfolgeknoten. Des Weiteren werden auf diese Weise die Zustände der neuen Zellen definiert. Die vordefinierten Pfadstücke werden dabei so gewählt, dass sie von dem Fahrzeug unter Berü
ksi
htigung der ni
ht-holonomen Eins
hränkungen ausgeführt werden können. Da diese Teilstü
ke länger sein sollten als die Breite der Zellen, erlaubt der hybrid A∗ mit weniger Schritten ans Ziel zu gelangen als der normale A<sup>∗</sup>. Je größer die Anzahl der vordefinierten Pfadstücke, desto höher sollte die Auflösung der dritten Dimension sein. Dies ist notwendig, denn sobald mehrere Zustände in einer Zelle enden, gewinnt nur der Beste und die anderen werden gelös
ht. Je mehr Pfadstü
ke definiert sind und je höher die Auflösung ist, desto größer wird der Graph und die Su
he dauert dementspre
hend länger. Jedo
h wird der gefundene Pfad näher

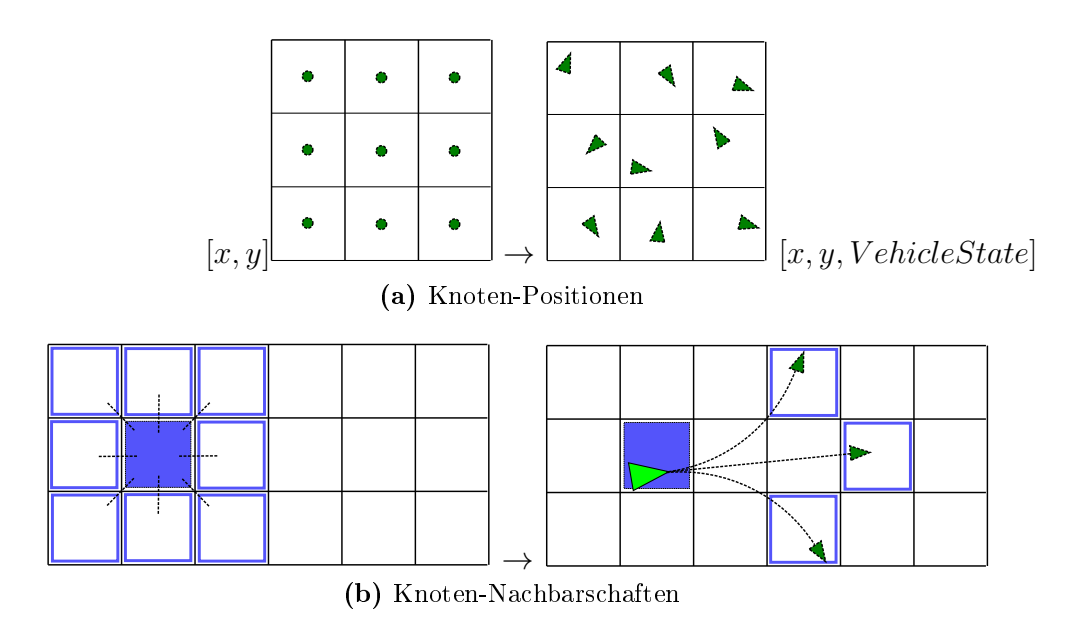

Abbildung 2.20: Vom  $A^*$  zum hybrid  $A^*$ 

am Optimum liegen und die Wahrs
heinli
hkeit, dass ein gültiger existierender Pfad ni
ht gefunden wird sinkt.

## 2.6.2 Na
hteile des hybriden A\*

Optimalität Der hybrid  $A^*$  plant zwar nun im Gegensatz zum  $A^*$  im Kontinuierli
hen, jedo
h hat er trotzdem ähnli
he Eins
hränkungen in der Optimalität. Dadurch dass nur bestimmte vordefinierte Pfadstücke zugelassen werden, kann es passieren, dass der gefundene Pfad ni
ht der kürzeste ist, beispielhaft in Abbildung 2.21 (a) dargestellt. Hier befindet sich der Startzustand in der hellgrün markierten Zelle und das Ziel ist die dunkelgrüne Zelle. Der hybrid  $A^*$  findet durch seine wenigen festen Manöver ledigli
h den s
hwarzen Pfad zu Ziel. Der rote Pfad ist jedo
h deutli
h kürzer und hält ebenfalls die selben Lenkeins
hränkungen ein wie der s
hwarze Pfad. Allgemein lässt si
h daraus S
hlussfolgern, dass der Pfad umso optimaler wird, je mehr vers
hiedene Manöver angewandt werden. Zusätzli
h führt dies jedoch zu einem immer größer werdenden Graphen und bleibt trotzdem nur eine Annäherung. Aus diesem Grund sollte der gefundene Pfad na
h Ermittlung mögli
hst no
h geglättet werden, um hierdur
h näher an das Optimum zu kommen.

Vollständigkeit Die Länge der einzelnen Manöver ist beim hybrid  $A^*$  frei wählbar, jedo
h sollte sie länger sein als das √ 2-fa
he der Zellbreite. Ist dies ni
ht gegeben, so kann der Na
hfolgezustand na
h dem geradeaus Fahren in die selbe Zelle fallen wie der Vorgängerknoten und könnte ni
ht in den Graphen eingesetzt werden. Dies

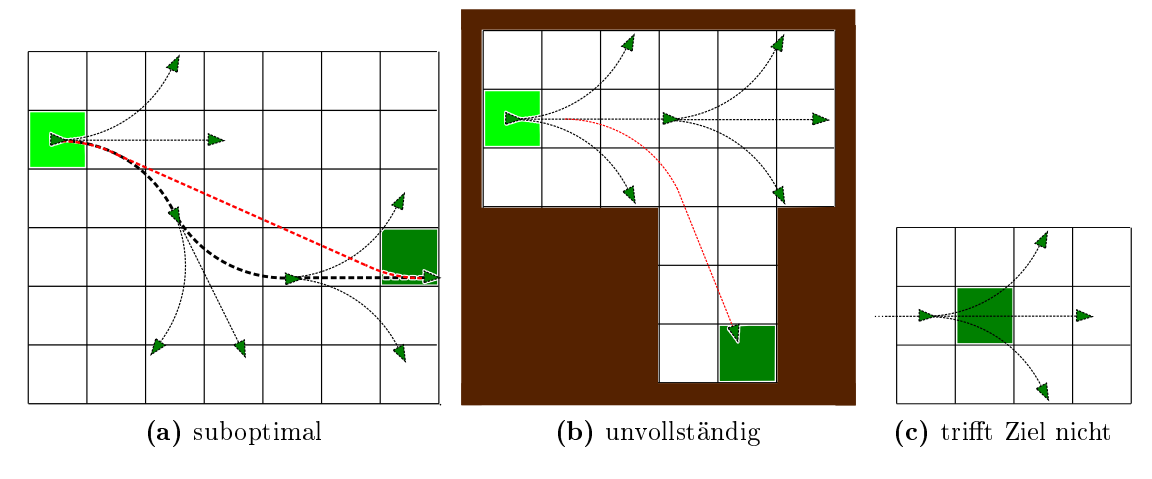

Abbildung 2.21: Nachteile des hybriden  $A^*$ 

birgt die Gefahr, dass der hybrid A∗ ni
ht dur
h Engstellen plant, obwohl die Dur
hfahrt eigentli
h mögli
h wäre. Ein Beispiel hierzu ist in Abbildung 2.21 (b) zu sehen. Die gültige rote Lösung wird vom Algorithmus ni
ht gefunden, da dieser lediglich auf die vordefinierten Manöver zurückgreift, mit welchen der Lösungspfad ni
ht na
hgebildet werden kann. S
hlussfolgernd bedeutet es, dass der hybrid A∗ ni
ht vollständig ist, was für einen Planungsalgorithmus ni
ht akzeptabel ist. Auch hier gilt, je mehr verschiedene vordefinierte Manöver genutzt werden, desto höher ist die Wahrscheinlichkeit, dass der Pfad gefunden wird. Jedoch darf nicht vergessen werden, dass kleinere Lenkradius-Abstufungen au
h eine höhere Auflösung in der dritten Dimension verlangen, wodur
h die Su
he deutli
h verlangsamt wird.

**Ziel erreichen** Aus dem gleichen Grund, der den *hybrid A*<sup>∗</sup> nicht immer durch Engstellen finden lässt, kann es geschehen, dass er nicht direkt das Ziel findet. Kommt ein Zustand sehr nahe an die Zielzustände ran, so kann es passieren, dass die Manöver über das Ziel hinaus steuern und dieses nicht treffen, obwohl dies eigentli
h mögli
h wäre. Ein Beispiel ist in Abbildung 2.21 (
) zu sehen ist. In diesem Fall würde der Algorithmus so lange weiter planen bis er das Ziel über andere Knoten errei
ht, was aber dazu führt, dass ein Pfad mit höheren Kosten als Lösung bestimmt wird. Im s
hlimmsten Fall kann es sogar sein, dass gar kein gültiger Plan gefunden wird. Dieses Problem ist jedo
h lei
ht in den Griff zu bekommen, indem man einen Knoten, welcher in eine gewissen Nähe zum Zielzustand fällt, direkt mit dem Ziel verbindet und diesen Pfad auf Ausführbarkeit testet. Ist das Pfadstück gültig, so kann es, genauso wie die vordefinierten Pfadstüke, in den Graphen integriert werden. Im Rahmen dieser Arbeit wurde dies mittels

Splines gelöst, wel
he auf Kollisionen und Lenkwinkelübers
hreitungen getestet werden.

### 2.6.3 hybrider D\*

Im Rahmen dieser Masterarbeit wurde versu
ht, den hybrid A∗ mit dem <sup>D</sup>∗ Lite zu verbinden. Der hieraus resultierende *hybrid D*<sup>∗</sup> sollte sowohl die lieflong- und replanning-Eigens
haften des D∗ Lite besitzen, als au
h das Expandieren mittels vordefinierten Pfadstücken, um Pfade zu erhalten, welche alle nicht-holonomen Eins
hränkungen einhalten. Dieser Algorithmus erwies si
h jedo
h als ni
ht annähernd zufriedenstellend, sodass er ni
ht in voller Reife umgesetzt wurde. Die bisherigen Ergebnisse sind zwar in der beigefügten Bibliothek zu finden, jedoch wird davon abgeraten, diese unverändert zu nutzen.

Das hauptsächliche Problem des *hybrid* D<sup>∗</sup> liegt dabei in der Algorithmik. Im Gegensatz zum normalen  $A^*$ , auf welchem der *hybrid*  $A^*$  basiert, benötigt der hybrid D<sup>∗</sup> nicht nur eine Nachfolger-Funktion sondern auch eine Vorgänger-Funktion, wel
he alle potentiellen Vorgängerknoten im Graphen ermittelt. In der normalen A
hter-Na
hbars
haft ist beides mit der selben, s
hnellen Funktion zu lösen. Ist die Nachbarschaft jedoch über die diskreten Pfadstücke definiert, so erweist si
h die Vorgänger-Funktion aus komplexer. Hier müssen alle Knoten gefunden werden, wel
he bereits einen zugewiesenen Fahrzeugzustand haben, von wel
hem aus einer der Pfadstücke in die gesuchte Zelle 'trifft'. Selbst mit der Optimierung, dass nur in dem Umfeld gesu
ht wird, wel
hes dur
h das rü
kwärts-Anwenden der Pfadstü
ke auf den Zellenmittelpunkt errei
ht wird, ist die Funktion bereits im Dreidimensionalen sehr langsam.

Hinzu kommt, dass si
h zwei Knoten ni
ht einfa
h neu verknüpfen lassen, da si
h hierdur
h der zugeordnete Fahrzeugzustand der hinteren Zelle ändert, und somit neu überprüft werden muss, ob seine Nachfolgeknoten noch erreichbar sind. Da sich dies rekursiv auf alle Nachfolgeknoten weiterführen würde, wurde hier darauf verzi
htet, denn Fahrzeugzustand des Knotens zu ändern, stattdessen muss jedo
h explizit geprüft werden, ob eine Trajektorie zwis
hen den beiden Zuständen ausführbar ist.

Aus diesen Gründen, war der *hybrid*  $D^*$  so langsam, dass versucht wurde Zeit an anderen Stellen einzusparen. Beispielsweise bei dem Hinzufügen neuer Hindernisse. Hier wird der Abbau des Graphen ni
ht über die OpenList geregelt, wie es bei dem D<sup>∗</sup> Lite üblich ist, sondern es wurden direkt alle Nachfolgeknoten gelöscht, ähnli
h wie es im LP-RRT∗ (Kapitel 2.9) umgesetzt wurde. Hier ist darauf zu a
hten, dass Knoten an den Grenzgebieten des gelös
hten Berei
hs wieder in die OpenList eingereit werden, um das Weiterplanen zu ermögli
hen.

Trotz diesen Optimierungen ist der hybrid D∗ zu langsam um mit anderen Algorithmen mithalten zu können. Des Weiteren zeigen si
h au
h hier die glei
hen Na
hteile,

welche auch schon im *hybrid*  $A^*$  festgestellt wurden (Kapitel 2.6.2). Außerdem erinnerten die Optimierungsversu
he immer stärker an die Arbeitsweise des LP- $RRT^*$  (Kapitel 2.9), welche jedoch im Gegensatz zum hybrid  $D^*$  keine so großen Nachteile mit sich führt. Folglich verlor der *hybrid D*<sup>∗</sup> für die Arbeit an Relevanz.

## 2.7 Rapidly-exploring Random Tree

Der Rapidly-exploring Random Tree (RRT) [LaV98] von Steven M. LaValle, Author des Buches Planning Algorithms [LaV06], ist ein probabilistischer Ansatz zum Lösen des Pfadplanungsproblems. Er baut ausgehend von dem Startzustand  $v_{start}$ einen Baum G auf, wel
her si
h solange dur
h eine zufallsbestimmte Heuristik im Zustandsraum ausbreitet, bis ein Zielzustand erreicht wurde. Schließlich bricht der Algorithmus ab und der gesu
hte Pfad kann, beginnend vom gefundenen Zielzustand aus, zurückverfolgt werden. Ähnlich wie der  $A^*$  baut auch der RRT einen Graphen  $\mathcal{G} = (\mathcal{V}, \mathcal{E})$  auf, welcher jedoch eine Baumstruktur besitzt. Im Gegensatz zum  $A^*$  sind die Knoten  $v \in V$  jedoch nicht an das Terrain-Grid gebunden und können beliebig im kontinuierlichem Raum  $\mathbb{R}^n$  liegen. Von daher kann au
h die S
hrittweite der Kanten beliebig gewählt werden, was gegebenenfalls einen Ges
hwindigkeitsvorteil bringen kann. Ein weiterer Unters
hied zum A∗ ist der, dass der RRT eine uninformierte Su
he darstellt, er somit also ohne zielgebundene Heuristik arbeitet.

Der Rapidly-exploring Random Tree ist ein single query Pfadplaner (oder singleshot Planer), was bedeutet, dass der Algorithmus ledigli
h für ein spezielles Problem ausgeführt wird und er ni
ht, wie zum Beispiel die probabilistis
he road map  $(\mathrm{PRM})$  [KSLO96], einmal ausgeführt wird und dann mehrere Abfragen beantworten kann.

### 2.7.1 Algorithmus

In Abbildung 2.22 ist der RRT-Algorithmus bes
hrieben. Er beginnt mit einem leeren Baum  $G$ , welchem die Startknoten  $v_{start}$  als Wurzel übergeben wird (Abb. 2.22 Zeile 1.1). Anschließend werden so lange neue Knoten, welche Konfigurationen

1.  $\mathcal{G} = (\mathcal{V}, \mathcal{E}) \leftarrow \min_{RRT} (v_{start})$ 1  $G \leftarrow$  insertNode( $\emptyset, v_{start}$ );  ${\bf a}$  for  $n=1$  to  $N_{max}$ <sup>3</sup> do  $\begin{aligned} \mathbf{4} \quad & v_{rand} \leftarrow \text{sample}(n); \end{aligned}$ 5 | extend $(\mathcal{G}, v_{rand});$ <sup>6</sup> end 7 return  $\mathcal G$ 

Abbildung 2.22: Gerüst des Rapidly-exploring Random Tree Algorithmus

2. extend $(\mathcal{G}, v_{rand})$ 

1  $v_{nearest} \leftarrow nearest(\mathcal{G}, v_{rand});$ 2  $(v_{new}, u_{new}, \boldsymbol{x}_{new}) \leftarrow \text{steer}(v_{nearest}, v_{rand}, \Delta t);$ 3 if  $\text{lisBlocked}(x_{new})$  then 4  $\mathcal{G} \leftarrow \text{insertNode}(v_{nearest}, v_{new}, \mathcal{G});$ <sup>5</sup> end

Abbildung 2.23: Die extend-Funktion

des Fahrzeuges entspre
hen, an diesen Baum hinzugefügt (Zeilen 1.3-1.4), bis einer dieser Knoten Teil der Zielmenge ist. Sollte allerdings nach  $N_{max}$  Knoten immer no
h kein Zielzustand gefunden worden sein, so wird davon ausgegangen, dass kein ausführbarer Pfad von der Startkonfiguration bis zu einer Zielkonfiguration existiert, und der Algorithmus bri
ht ab (Zeile 1.2).

Zum Erstellen eines neuen Knotens, wird zunächst ein zufälliger Knoten  $v_{rand}$ gewählt (Abb. 2.22 Zeile 1.3, sowie Abb. 2.24(b) roter Punkt). Hierzu wird ein Punkt gleichverteilt aus dem kompletten Konfigurationsraum gezogen. Nun wächst der bereits bestehende Baum in Ri
htung dieser Zufallskonguration (Abb. 2.22 Zeile 4, sowie Abb. 2.23). Hierfür wird aus dem bereits bestehenden Graphen der nä
hstliegende Na
hbarknoten vnearest gesu
ht (Abb. 2.23 Zeile 2.1, sowie Abb. 2.24(b) gestrichelte Linie). Als Distanzfunktion zum Ermitteln des nächsten Knotens, sollte hier die Kostenfunktion der minimalen Trajektorie gewählt werden, ohne auf die Kollisionsvermeidung zu a
hten. Annähernd kann aber au
h beispielsweise die euklidis
he Distanz oder die Dubinspfadlänge herangezogen werden. Ist  $v_{nearest}$  nun bekannt, so wird von diesem aus eine gewisse Strecke  $(\Delta t)$  in

Richtung  $v_{rand}$  gesteuert (Abb. 2.23 Zeile 2.2), wobei  $\Delta t$  lediglich als obere Schranke zu verstehen ist. Da diese steering-Funktion dur
h den RRT selber ni
ht weiter eingeschränkt wird, ist es möglich den RRT für alle möglichen kinematischen Modelle anzuwenden. Die steer-Funktion kann, neben dem nun neu errei
hten Konfigurationspunkt  $v_{new}$  (Abb. 2.24(c) grüner Punkt), sowohl die abzufahrende Trajektorie  $x_{new}$  von  $v_{nearest}$  bis  $v_{new}$  als auch die Kontrollbefehle  $u_{new}$ , welche für die Ausführung dieser Stre
ke benötigt werden, zurü
kgeben. Falls diese neue Strecke  $x_{new}$  hindernisfrei ist (Abb. 2.23 Zeile 2.3), kann  $v_{new}$  als neuer Punkt in den Baum eingetragen werden, mit einer Kante von  $v_{nearest}$  zu  $v_{new}$  (Abb. 2.23 Zeile 2.4, sowie Abb.  $2.24(d)$ ). Genaueres zur Kollisionsvermeidung findet sich in  $[LaV11]$ .

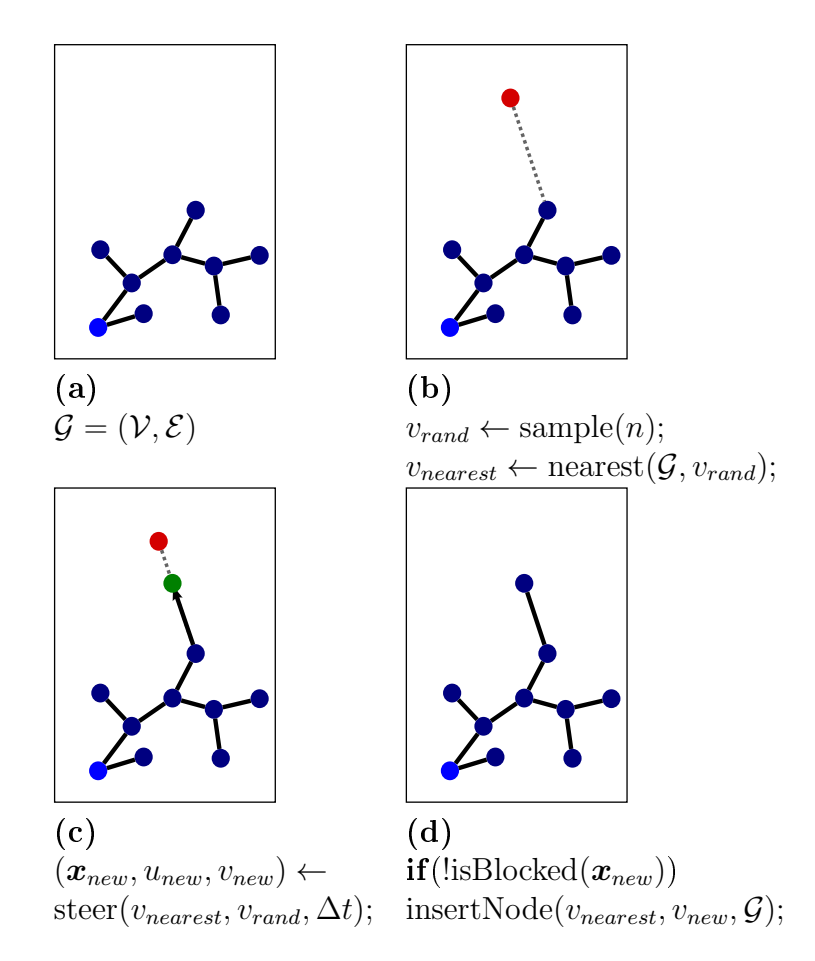

Abbildung 2.24: Hinzufügen eines neuen Knotens in den Graphen

### 2.7.2 Rapidly Exploring

Der folgende Abschnitt möchte darlegen, warum sich dieser Algorithmus "rapidlyexploring", "sich schnell ausbreitend" nennt. Hierzu ist es sinnvoll das Voronoi-Diagramm eines RRT-Graphen zu betrachten. Abbildung 2.25 zeigt ein solches Voronoi-Diagramm. Die roten Punkte und die s
hwarzen Linien stellen den RRT - Graphen mit seinen Knoten und Kanten dar. Die blauen Linien zeigen die Voronoi-Regionen der einzelnen Knoten. Durch die Definition der Voronoi-Regionen ist vorgegeben, dass jeder Punkt im Konfigurationsraum genau denjenigen Knoten im Baum als nächsten Knoten hat, in dessen Voronoi-Region er sich befindet. Wird bei dem Sampling nun gleichverteilt aus dem kompletten Konfigurationsraum gezogen und der nä
hstliegendste Knoten erweitert, so ist die Wahrs
heinli
hkeit, dass ein spezieller Knoten erweitert wird, proportional zu der Größe seiner Voronoi-Region.

Betra
htet man nun Abbildung 2.25 so erkennt man, dass die Voronoi-Regionen der außen liegenden Knoten, auch *frontier*-Knoten genannt, wesentlich größer sind

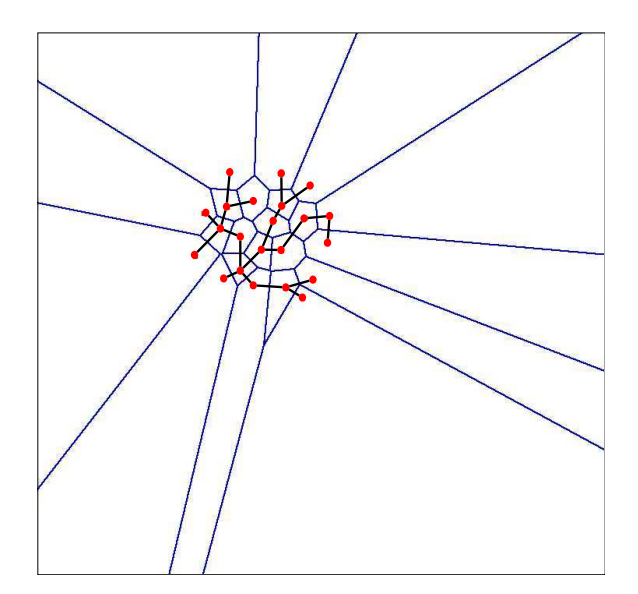

Abbildung 2.25: Voronoi-Gebiete eines rrt-Graphen (rot,s
hwarz: RRT -Graph, blau: Voronoi-Kanten

als der Dur
hs
hnitt. Als Folge ist es viel wahrs
heinli
her, dass si
h der Baum in den nächsten Schritten nach außen weiter ausbreitet, als dass er sich nach innen weiter verdichtet. Analog könnte man auch sagen, dass der RRT ein Algorithmus ist, der versucht die Voronoi-Regionen möglichst gleichgroß zu halten.

Dies bewirkt den gewünschten Effekt, dass der RRT einen sehr starken Hang hat sich in unbekannte Gebiete des Knofiguationsraumes auszubreiten. Dies ist eine der wi
htigsten Eigens
haften, wel
he au
h in allen Erweiterungen und Heuristiken dringend beibehalten werden muss.

### 2.7.3 Ergebnisse

Zusammenfassend kann nun gesagt werden, dass der Rapidly-exploring Random Tree ein single query Pfadplaner für statische Umgebungen ist. Ein sehr großer Vorteil des RRT liegt darin, dass er keine Eins
hränkungen in der Steuer-Funktion aufweist und somit auch auf nichtholonomen und nicht-linearen Bewegungsmodellen angewendet werden kann.

Soll ein Verfahren bewertet werden, so ist es interessant zu überprüfen, inwiefern sie korrekt (sound), vollständig (
omplete) und optimal sind. Korrektheit bedeutet in diesem Fall, dass es in der Realität au
h einen sol
hen Pfad geben sollte, falls der RRT eine Lösung findet. Diese Eigenschaft wird bei dem RRT an die Obsta
leFree- und Steer -Funktion weitergegeben. Solange diese korrekt sind, führt au
h der RRT zu einem korrekte Ergebnis. Die Vollständigkeit im Sinne der Pfadplanung bedeutet, dass der Algorithmus einen Pfad finden muss, falls es

einen in der Realität gibt. Hier kann es jedo
h tatsä
hli
h vorkommen, dass der RRT sehr lange braucht, um Engstellen zu passieren, was auch bedeuten kann, dass vor Ablauf der Maximalzeit kein Pfad gefunden wurde, obwohl es einen gäbe. Allerdings steigt die Wahrscheinlichkeit einen Weg zu finden, falls einer existiert, mit der Anzahl der Knoten und somit mit der Laufzeit. Dies nennt man probabilistische Vollständigkeit. Ein sehr großer Makel hat der normale RRT in Hinsi
ht der Optimalität, wel
he in diesem Fall die Minimierung einer Kostenfunktion angewandt auf den Zielpfad bedeutet. Da die Knoten und Kanten zufällig erzeugt werden, kann es sein, dass der gefundene Zielpfad sehr große Umwege beinhaltet. Daher ist der normale RRT nicht optimal. Das Erreichen dieser Eigens
haft wird allerdings s
hon im folgenden Kapitel 2.8 angestrebt.

Der größte Mangel des einfachen Rapidly-exploring Random Tree ist, dass er keine Optimalität anstrebt. Wird ein neuer Knoten hinzugefügt, so wird bloÿ darauf gea
htet, dass das neu entstandene Stü
k Pfad mögli
hst kurz ist. Die Gesamtkosten vom Startknoten bis zu dem neuen Knoten werden jedoch nicht berücksichtigt. Des Weiteren bleiben einmal gesetzte Kanten für immer fest bestehen, selbst wenn ein Knoten na
h dem weiteren Wa
hstum des Baumes über einen anderen Weg s
hneller errei
hbar wäre. Genau an diesen Punkten setzt die RRT -Variante  $RRT<sup>*</sup>$  [KF10]<sup>[KWP+11]</sup> an. Im Grunde erweitert sie den normalen *RRT* lediglich um zwei Funktionalitäten. Die chooseParent-Funktion sorgt dafür, dass eine neu entstehende Kante ni
ht ledigli
h lokal die kürzeste, sondern global gesehen die optimalste ist. Die reWire-Funktion wird dazu genutzt, um na
h dem Setzen eines neuen Knotens darauf zu a
hten, ob dur
h diesen andere Knoten s
hneller errei
ht werden können und strukturiert Kanten gegebenenfalls um. Im Folgenden werden diese Funktionen jedo
h no
h ausführli
her erklärt.

### 2.8.1 Algorithmus

```
\mathcal{G} = (\mathcal{V}, \mathcal{E}) \leftarrow \min_{RRT^*} (v_{start})\mathcal{G} \leftarrow \text{insertNode}(\emptyset, v_{start});2 for n = 1 to N_{max} do
   \mathfrak{s} v_{rand} \leftarrow \text{sample}(n);4 v_{nearest} \leftarrow \text{nearest}(G, v_{rand});<br>5 (v_{new}, u_{new}, \boldsymbol{x}_{new}) \leftarrow \text{steer}(v_{new})(v_{new}, u_{new}, \boldsymbol{x}_{new}) \leftarrow \text{steer}(v_{nearest}, v_{rand}, \Delta t);6 if \text{lisBlocked}(x_{new}) then
   \tau | V_{near} \leftarrow \text{near}(G, v_{new}, r);\mathbf{8} | v_{min} \leftarrow \text{chooseParent}(V_{near}, v_{nearest}, v_{new}, \mathbf{x}_{new});9 \begin{array}{|c|c|} \hline \mathcal{G} \leftarrow \text{insertNode}(v_{min}, v_{new}, \mathcal{G}); \\ \hline \mathcal{G} \leftarrow \text{rew}(\mathcal{G}, V_{near}, v_{min}, v_{new}) \hline \end{array}\mathcal{G} \leftarrow \text{reWire}(\mathcal{G}, V_{near}, v_{min}, v_{new});11 end
 12 end
 13 return \mathcal G
```
Abbildung 2.26: Der  $RRT^*$ -Algorithmus

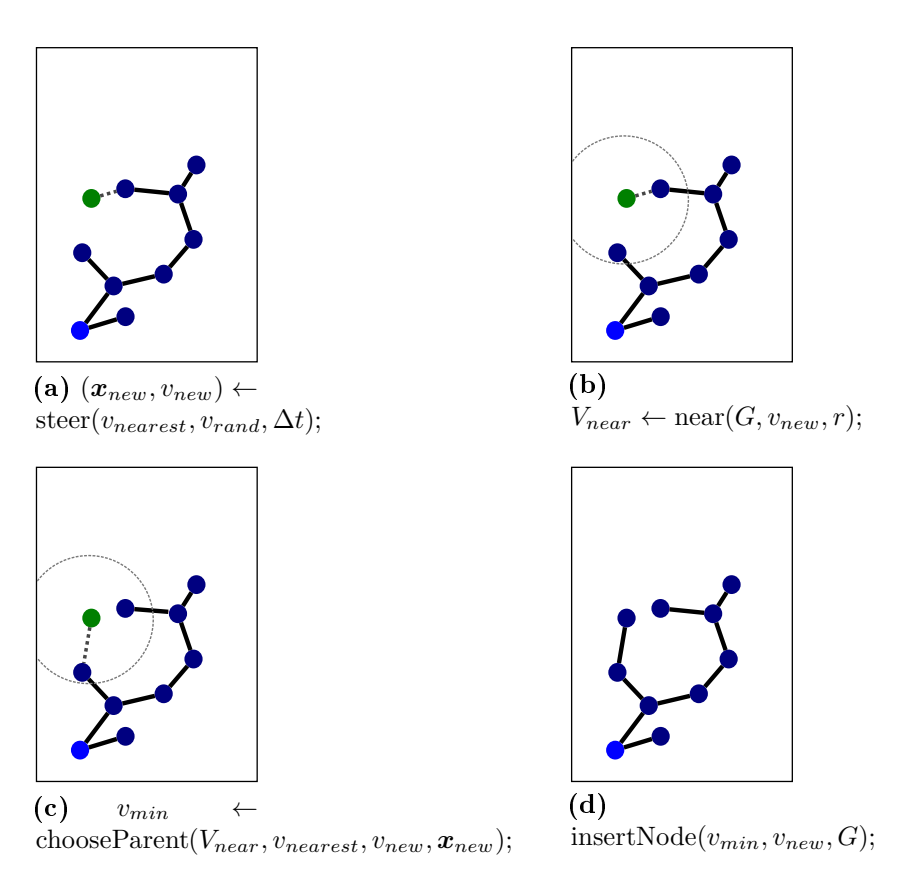

Abbildung 2.27: Hinzufügen eines neuen Knotens in den Graphen mittels chooseParent-Funktion

Der veränderte Algorithmus ist in Abbildung 2.26 zu sehen. Die grau markierten Zeilen unterscheiden sich dabei nicht von dem normalen RRT (Abb. 2.22). Erst nachdem ein neuer Knoten ( $v_{new}$ ) mit gültigem Pfad ( $\boldsymbol{x}_{new}$ ) gefunden wurde (Abb. 2.26, Zeilen 5-6), gibt es Unters
hiede zum ursprüngli
hen Algorithmus.

Bevor das chooseParent (Zeile 8) und reWire (Zeile 10) eingesetzt werden können, wird die von diesen Funktionen benötigte Menge von Knoten  $(V_{near})$  gesucht, deren Elemente sich innerhalb einer vordefiniert-großen  $(r)$  Kugel um den neuen Knoten  $v_{new}$  befinden (Zeile 7). Hierbei sollte r so gewählt werden, dass alle Knoten in dieser Kugel liegen, von welchen aus  $v_{new}$  in einem Schritt( $\Delta t$ ) zu erreichen ist (siehe Abbildung 2.27 (b) ).

### Die ChooseParent-Funktion

Die Abbildung 2.27 verans
hauli
ht die Einordnung der chooseParent-Funktion und ihre Aufgabe. Nachdem mittels der steer-Funktion ein neuer Knoten  $v_{new}$ ermittelt wurde, s
haut diese in dessen unmittelbarer Umgebung, ob es einen chooseParent $(V_{near}, v_{nearest}, v_{new}, \boldsymbol{x}_{new})$ 1  $v_{min} \leftarrow v_{nearest};$ 2  $c_{min} \leftarrow c(v_{nearest}) + c(\boldsymbol{x}_{new});$ 3 foreach  $v_{near} \in V_{near}$  do<br>4  $(v', u', x') \leftarrow \text{steer}(v_{no})$ 4  $(v', u', \boldsymbol{x}') \leftarrow \text{steer}(v_{near}, v_{new}, \Delta t);$ 5 if  $\big(\text{lisBlocked}(\boldsymbol{x}')\big) \wedge \big(v' = v_{new}\big)$  then 6  $c' = c(v_{near}) + c(\mathbf{x}');$  $\begin{array}{|c|c|c|}\n\hline\n\text{r} & \text{if}\,\, (c' < c_{min}) \text{ then} \n\end{array}$ 8  $v_{min} \leftarrow v_{near};$ <br>9  $v_{min} \leftarrow c'$ : 9  $\Big| \Big| \Big| \Big| \Big| c_{min} \leftarrow c';$  $10$  end  $11$  end <sup>12</sup> end 13 return  $v_{min}$ 

Abbildung 2.28: Die chooseParent - Funktion

optimaleren Vaterknoten als v<sub>nearest</sub> gibt, durch den die Kosten vom Startknoten bis zu  $v_{new}$  minimiert würden.

Wie der chooseParent-Algorithmus im Detail funktioniert, wird in Abbildung 2.28 aufgeführt. Nachdem die  $V_{near}$ -Kugel ermittelt wurde, geht die Funktion über jeden Knoten aus dieser Menge (Zeile 3) und überprüft, ob dieser ein potentieller Vaterknoten für  $v_{new}$  sein könnte (Zeilen 4-5). Dabei ist nicht nur darauf zu achten. dass der neu entstandene Pfad hindernisfrei ist, sondern au
h, ob mit diesem trotz der  $\Delta t$ -Beschränkung der Zielknoten  $v_{new}$  wirklich erreicht wird (Zeile 5). Ans
hlieÿend muss no
h unter allen potentiellen Vaterkongurationen der bestimmt werden, über welche die Kosten von der Startkonfiguration bis hin zu dem neuen Zustand  $v_{new}$  minimal sind (Zeilen 6-7). Es wird als Vaterknoten also der Knoten gesu
ht, wel
her folgende Glei
hung erfüllt:

$$
v_{min} = \underset{v_{near} \in V_{near}}{\arg \min} \left( c(v_{near}) + c(\boldsymbol{x}_{(v_{near}, v_{new})}) \right), \tag{2.16}
$$

wobei  $c(v)$  die Kosten vom Startzustand bis zu dem Knoten v beschreibt,  $c(x)$  die Kosten des Pfades x beschreibt ( $\infty$  wenn nicht hindernisfrei) und  $x_{(v_{near},v_{new})}$  der neue Pfad von  $v_{near}$  bis  $v_{new}$  ist.

 $\text{reWire}(\mathcal{G}, V_{near}, v_{min}, v_{new})$ 1 foreach  $v_{near} \in V_{near} \setminus \{v_{min}\}$  do<br>
2  $(v', u', x') \leftarrow \text{steer}(v_{new}, v_{near}, t')$  $2 \left[ (v', u', \boldsymbol{x}') \leftarrow \text{steer}(v_{new}, v_{near}, \Delta t);$ **3** if  $\text{(lisBlocked}(\boldsymbol{x}')) \wedge (v' = v_{near})$  $\begin{array}{cc} \texttt{4} & \quad \quad \wedge (\texttt{c}(v_{new}) + \texttt{c}(\boldsymbol{x}') < \texttt{c}(v_{near})) \textbf{ then} \end{array}$ 5  $\Big| \begin{array}{c} \mathcal{G} \leftarrow \text{reConnect}(v_{new}, v_{near}, \mathcal{G}); \\ \mathbf{end} \end{array}$ <sup>6</sup> end <sup>7</sup> end <sup>8</sup> return G

Abbildung 2.29: Die reWire - Funktion

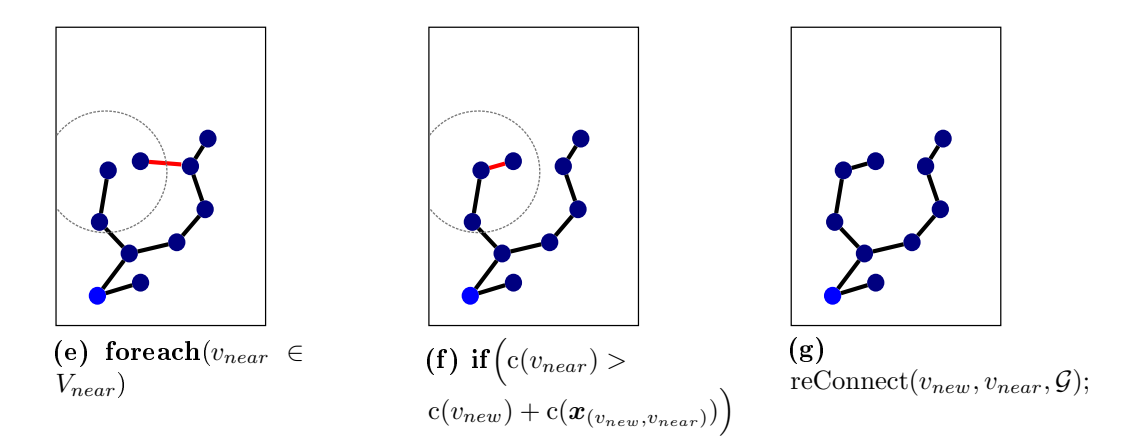

Abbildung 2.30: Optimierung des Baumes mittels reWire-Funktion (weiterführend von Abb. 2.27)

### Die ReWire-Funktion

Na
hdem mit der chooseParent-Funktion bereits der bestmögli
he Vaterknoten für  $v_{new}$  ermittelt und in den Graphen eingetragen wurde, überprüft die reWire-Funktion, ob sich die Kosten von einem der Knotenpunkte aus der Vnear-Kugel dadurch senken lassen, dass dieser nun die  $v_{new}$ -Konfiguration als Vaterknoten nimmt.

Eine sol
he Beispielsituation ist in Abbildung 2.30 als Fortführung von Abbildung 2.27 abgebildet. Den genauen Algorithmus hierzu sieht man in Abbildung 2.29. Hierin wird wieder über jeden Knoten aus  $V_{near}$  außer  $v_{min}$  iteriert und überprüft, ob diese Knoten von  $v_{new}$  aus erreichbar sind (Zeilen 1-4). Ist dies der Fall, wird

kontrolliert, ob die Kosten sinken würden und gegebenenfalls wird  $v_{new}$  als neuer Vaterknoten deklariert (Zeilen 5-6).

### 2.8.2 Ergebnisse

Verglei
ht man nun den RRT∗ mit dem normalen RRT, so erkennt man, dass si
h an Korrektheit und der probabilistis
hen Vollständigkeit ni
hts geändert hat. Ebenso blieb die steer-Funktion unverändert und somit ist au
h weiterhin gegeben, dass der Algorithmus au
h für ni
htholonome und ni
ht-lineare Fahrzeugmodelle geeignet ist. Die signifikante Veränderung des  $RRT^*$  ist ein großer Schritt hin zur Optimalität. Da der  $\mathbb{R}R\mathbb{T}^*$  während er läuft, nicht nur den Baum vergrößert sondern auch existierende Bereiche optimiert, wird dieser auch nach der Zielfindung ni
ht gestoppt. Sobald ein gültiger Pfad gefunden wurde, wird dieser stetig weiter verbessert, solange der Algorithmus weiter läuft. Dadur
h, dass Pfadstü
ke nur verändert werden, wenn dadurch auch die Kosten sinken, ist es nicht möglich, dass si
h die Gesamtkosten wieder vers
hle
htern. Sie nähern si
h also immer weiter dem absoluten Optimum an. In diesem Fall spri
ht man davon, dass der RRT∗ asymptotisch optimal ist [KF11] [KF10]. Was im Rahmen dieser Arbeit leider ni
ht mehr umgesetzt werden konnte, ist eine Regelung, die festlegt, wie lange und wie stark der Baum nach der Zielfindung noch wachsen soll. Der Baum würde somit ni
ht unendli
h weiter wa
hsen, obwohl kein Informationsgewinn mehr zu erwarten ist. Dies zu regeln wäre sinnvoll, um benötigte Re
henleistung und Spei
herbedarf abhängig von der gewüns
hten Qualität des Pfades abstimmen zu können.

### 2.8.3 Erweiterungen

### Goal Bias

Der goal-bias  $[AS11]$  ist eine Heuristik, welche sowohl bei dem normalen  $RRT$  als auch bei dem  $\it{RRT}^*$  eingesetzt werden kann. Bei Letzterem macht sie allerdings nur Sinn, solange ein Zielpfad no
h ni
ht gefunden wurde. Absi
ht dieser Heuristik ist es, dem Baumwa
hstum eine Tendenz in Ri
htung des Zielzustandes zu geben, um einen Zielpfad schneller zu finden. Dies funktioniert besonders gut, wenn es bereits eine Stelle gibt, an der si
h zwis
hen den Baumblättern und dem Zielzustand keine Hindernisse mehr befinden. Erreicht wird diese Orientierung dadurch, dass die sample-Funktion zu einem gewissen Anteil ein Zielknoten  $v_{goal}$  anstatt eines zufälligen Knotens zurü
k gibt, wie im Algorithmus in Abbildung 2.31 zu sehen ist. In dem Bild in Abbildung 2.31 erkennt man die Auswirkung der Heuristik. Sobald dir Flä
he zwis
hen einem Ast des RRT -Baums und dem Zielzustand (dunkelgrün) frei ist, hilft der *goal-bias* schnell einen direkten Weg zum Ziel zu finden.

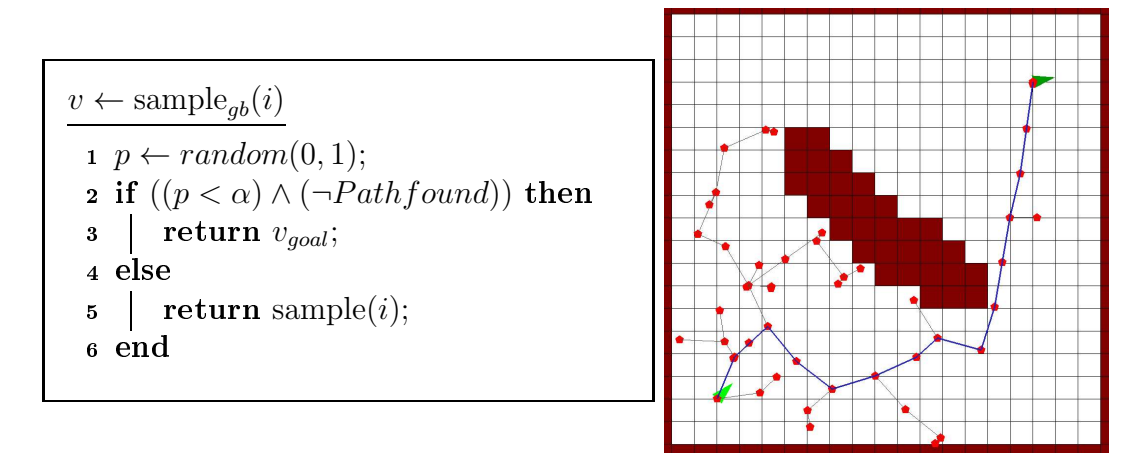

Abbildung 2.31: goal-bias sampling

### Lo
al Bias

Der local-bias [AS11] ist ebenso wie der goal-bias (Kapitel 2.8.3) eine Heuristik, welche das *Sampling* abändert, um dem Baumwachstum eine gewisse Richtung zu geben. Allerdings macht der *local-bias* erst Sinn, nachdem ein Zielpfad gefunden wurde. Das Ziel dieser Heuristik ist es, den bereits gefunden Pfad stärker zu optimieren, anstatt weiter in unbekannte Gebiete zu wachsen. Dieses Wachstum ins Unbekannte darf allerdings ni
ht vollständig ausges
hlossen werden, da si
h durch dieses gegebenenfalls auch noch bessere Wege finden. Daher gibt es auch hier, ähnlich wie bei dem *goal-bias* einen Schwellwert β, welcher dafür sorgt, dass das lokale sampling nur zu einem gewissen Prozentsatz eingesetzt wird (siehe 2.32). Der in dieser Abbildung dargestellte Algorithmus, stammt von Akgun und Baris  $[AS11]$ .

Läuft der *local-bias* allerdings auf einem Graphen, auf welchem zuvor der *qoal-bias* (Kap. 2.8.3) angewandt wurde, so gibt es sehr viele Kongurationen auf dem Pfad, wel
he genau mittig zwis
hen ihrem Vorgänger- und Na
hfolgerknoten liegen. In diesem Fall wäre t der Nullvektor und somit ni
ht normierbar. Um diesem zu umgehen, wird in einem solchen Fall statt t ein zu  $u = v - v_1$  senkrechter Vektor mit der Länge 1 und zufälliger Orientierung konstruiert. Diese lei
ht abgeänderte Variante findet sich auch in der beigefügten Pfadplanungs-Bibliothek wieder.

Umgesetzt wird diese Heuristik, indem eine Zufallskonfiguration als Sample zurück gegeben wird, wel
he in Pfadnähe liegt, mit der Absi
ht diesen dadur
h zu optimieren. Um ein sample in Pfadnähe zu erhalten, wird zunächst zufällig ein Knoten  $v$  aus dem bereits gefundenen Pfad ausgewählt (Abb. 2.32, Zeile 3), sowie sein Vorgänger  $v_1$  und Nachfolger  $v_2$  bestimmt (Zeilen 4-5). Da sich die Zustände im  $\mathbb{R}^n$  befinden, können die Knoten als Vektoren in diesem Raum vorgestellt werden

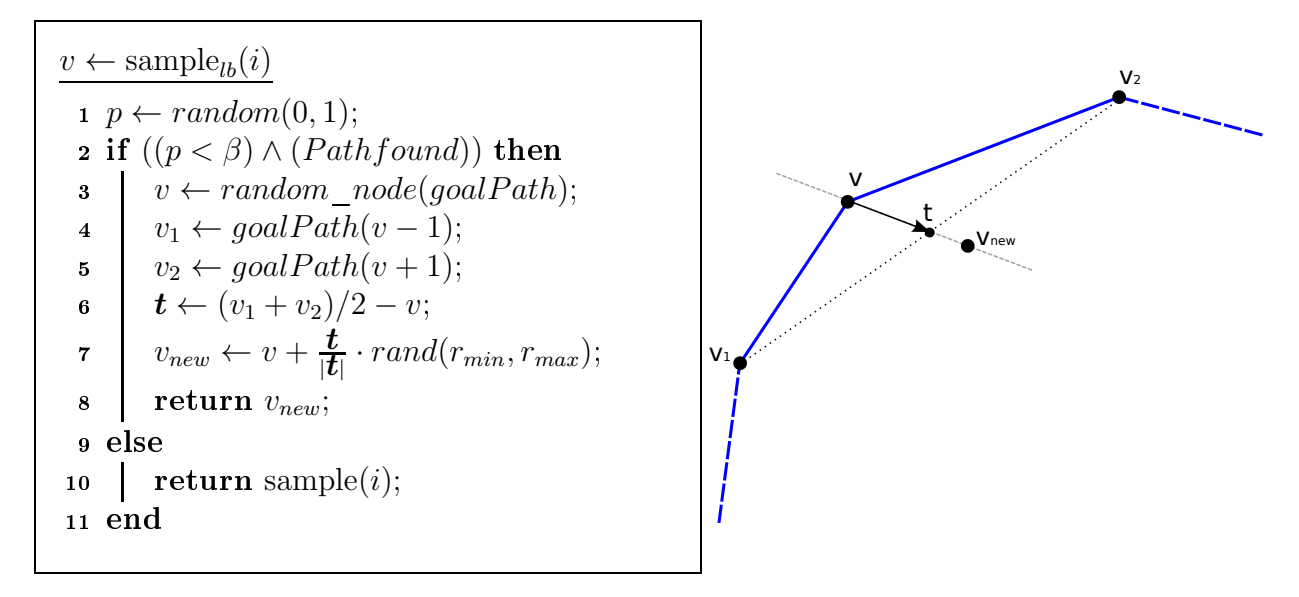

Abbildung 2.32: Das lo
al-bias Sampling

und mittels einfacher Vektorarithmetik einen neuen zufälligen Knoten nahe v, zwischen  $v_1$  und  $v_2$  ermittelt werden. Dies wurde zum besseren Verständnis in der Skizze in Abbildung 2.32 visualisiert. Das Resultat dieser Erweiterung erkennt man in Abbildung 2.33, denn ein Großteil der Knoten liegen hier in Pfadnähe. Diese entstanden hauptsächlich, nachdem der erste gültige Pfad gefunden wurde, mit der Absi
ht diesen zu optimieren.

### Sample Region

Da der RRT auch in unbegrenzten Terrain planen soll, galt es eine Region zu definieren, in welcher die neuen Zufallsknoten erlaubt werden. Diese Einschränkung ist nötig, um die Samples auf eine gewisse Region zu konzentrieren und somit s
hneller einen di
hteren Baum zu erhalten und früher einen gültigen Pfad zu nden. Hierzu wird, in der, der Arbeit beigefügten Planungsbibliothek, eine Region um den Mittelpunkt zwis
hen der Startposition und der Zielposition deniert, wel
he einen Radius abhängig von der Distanz zwis
hen Start- und Zielposition hat. Da jedoch nicht sicher davon ausgegangen werden kann, dass der Zielpfad innerhalb dieser Region gefunden wird, wächst der Radius mit jeder Iteration solange, bis ein gültiger Zielpfad gefunden wurde. Ab diesem Zeitpunkt ist der Radius immer genau die Hälfte der g-Kosten der Zielkonfiguration (= Länge des Pfades).

Im Folgenden wird bewiesen, dass jeder kürzere Pfad komplett innerhalb dieser Kugel zu finden ist. Geht man von dem Gegenteil aus, so gäbe es einen Punkt p, wel
her auÿerhalb dieser Kugel läge (Abb. 2.34, Zeile 2.18) und trotzdem Teil

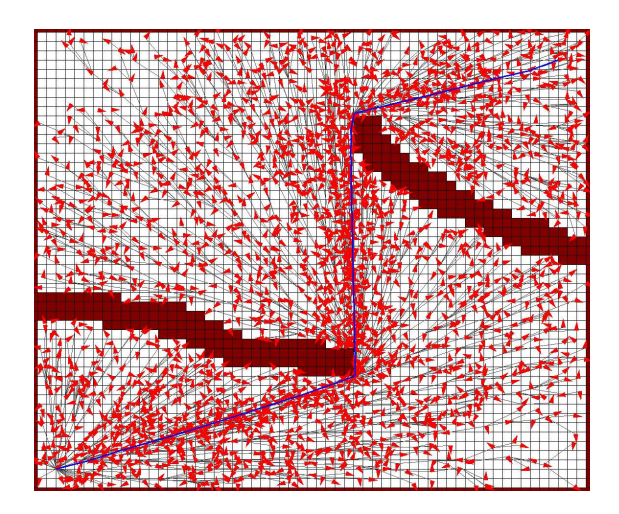

Abbildung 2.33: Ein lo
al-bias Beispiel

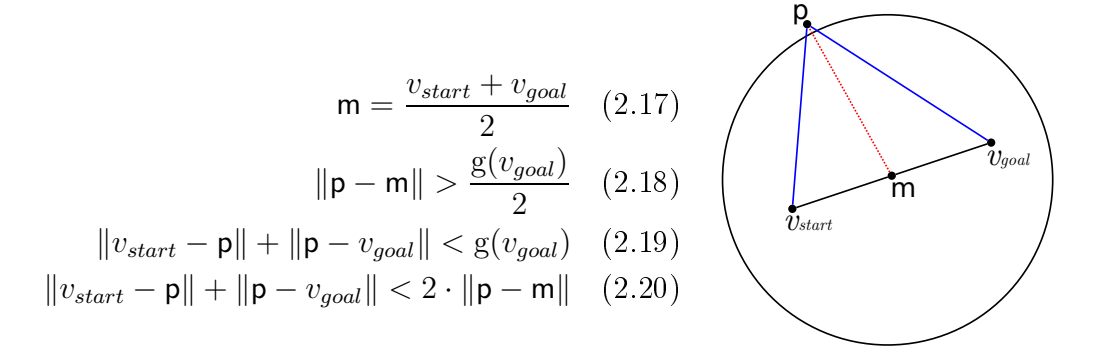

Abbildung 2.34: Beweis zum Sample-Region-Radius

eines Pfads wäre, dessen Länge den doppelten Radius unterbietet. Der kürzeste Pfad wäre dabei die direkte Verbindung zwis
hen den drei Knoten (Zeile 2.19). Hiermit gelangt man zu der Aussage 2.20, wel
he niemals in Erfüllung gehen kann. Einfa
h zu erkennen ist dies an der Skizze in Abbildung 2.34. Wäre die Aussage 2.20 wahr, so gäbe es einen Fall, indem die blauen Linien zusammen kürzer wären, als zweimal die rote Linie, was jedo
h niemals sein kann, womit die Aussage bewiesen wäre.

### Node Rejection

Eine dritte Erweiterung des Sampling-Vorganges ist die node-rejection [AS11], wel
he ebenfalls erst eingesetzt werden kann, na
hdem ein erster Pfad zum Ziel gefunden wurde. Ihr Ziel ist es, keine neuen Knoten zuzulassen, dur
h wel
he keine Verbesserung des aktuellen Pfades mögli
h ist. Auf diese Weise soll der

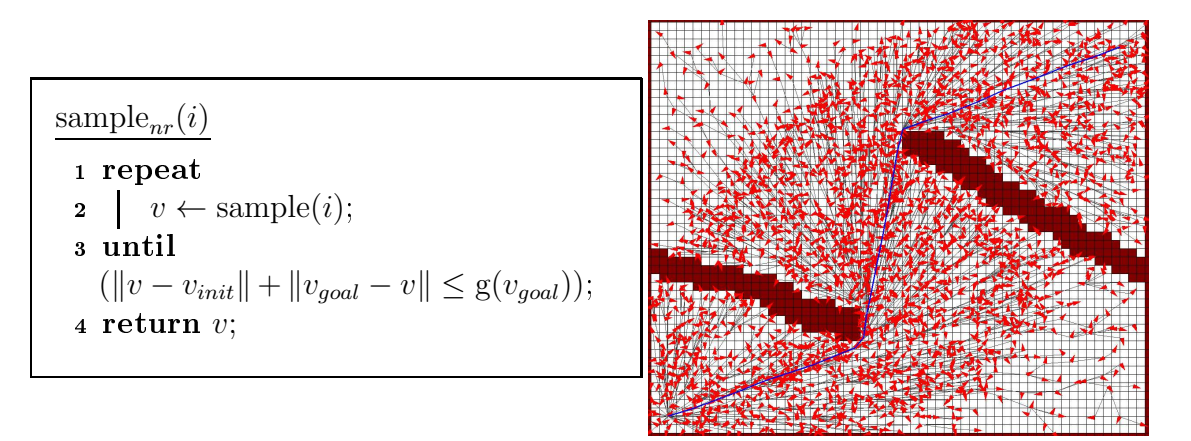

Abbildung 2.35: Das Node-Rejection sampling

Graph nicht unnötig groß werden. Abbildung 2.35 zeigt, dass keine Zufallskonfigurationen akzeptiert werden, deren minimalen Kosten von der Startkonguration  $v_{init}$  bis zu dem Sample  $v_{rand}$  und von  $v_{rand}$  zu der Zielkonfiguration  $v_{goal}$  bereits größer sind als die Kosten c<sub>best</sub> des aktuell besten Zielpfades (Abb. 2.35). Die minimalen Kosten müssen dabei auf jeden Fall eine untere S
hranke der tatsä
hli
hen Kosten sein (beispielsweise die euklidis
he Distanz), ähnli
h den Heuristiken beim A∗ . Im Beispielbild in Abbildung 2.35 erkennt man, dass Anfangs no
h alle Samples zugelassen wurden, und der Graph si
h somit überall hin ausbreitet. Der Sampleberei
h wurde jedo
h einges
hränkt, sobald das Ziel errei
ht war.

Eine weitere Alternative dieser Heuristik besteht darin, in einer gewissen Frequenz über alle bereits bestehenden Knoten zu iterieren und zu testen, ob diese den aktuellen Pfad potentiell verbessern könnten oder sie ansonsten aus dem Baum zu entfernen. Dies ist besonders dann sinnvoll, wenn das Fahrzeug während der Planung fährt und somit große Graphbereiche überflüssig werden, wie es jedoch erst beim Lifelong Planning RRT∗ (Kap. 2.9) auftreten kann. Dieser zweite Teil der Heuristik wurde jedo
h no
h ni
ht in der Planungsbibliothek umgesetzt.

### Dynami Domain RRT

Bei dem Dynamic Domain RRT [YJSL05] wird das Sampling in den Bereichen reduziert, in deren Richtung sich der Baum nicht weiter ausbreiten kann, da er dort sonst gegen Hindernisse wächst. LaValle et al. demonstrierte dieses Problem am Beispiel der sogenannten "bugtrap" ([YJSL05]), wie sie in Abbildung 2.36 (a) dargestellt wird. Am eingezei
hneten Voronoi Diagramm (rot) erkennt man, an wel
hem Knoten der Baum (blau) expandieren würde, gegeben der Stelle im Konfigurationsraum, an der der neue Zufallsknoten liegt (vgl. Kapitel 2.7.2). Hier erkennt man leicht, dass es nur einen sehr kleinen Bereich gibt, an den das nächste

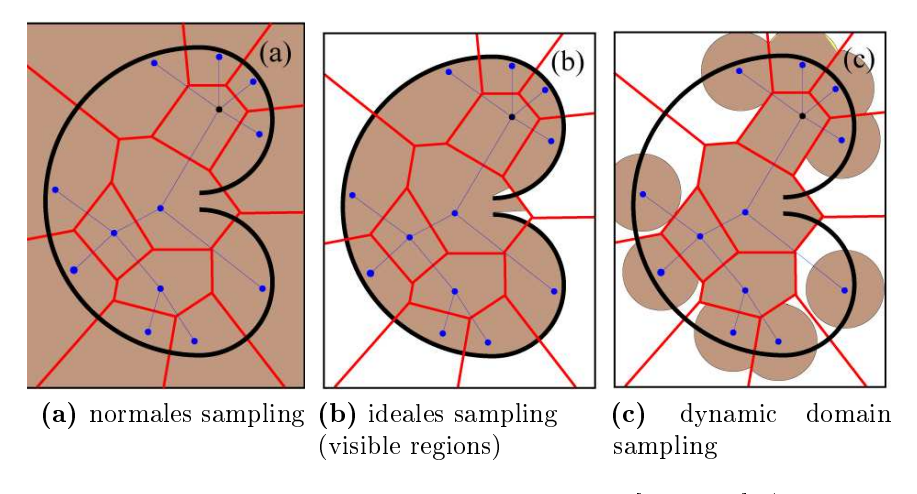

Abbildung 2.36: Sampling Bereiche in der "bugtrap"[YJSL05] (blau: RRT-Graph, s
hwarz: Hindernis, rot: Voronoi-Grenzen)

Sample fallen müsste, damit der Baum aus der "Falle" heraus wachsen könnte. Würde das Sample an irgendeiner anderen Stelle außerhalb der Falle liegen, so würde das nur dazu führen, dass der Baum gegen das Hindernis läuft. Stellt man sich nun vor, der Konfigurationsraum würde nach außen hin wachsen, so sinkt die Wahrs
heinli
hkeit innerhalb der bugtrap zu samplen no
h weiter und somit auch die Wahrscheinlichkeit, dass der Baum aus der Sackgasse heraus wächst. Somit ergibt si
h das Problem, dass es einen enormen Leistungsverlust des RRT - Algorithmus gibt, wenn viele **frontier nodes** ( $\hat{=}$  Randknoten) gleichzeitig auch boundary nodes  $(\widehat{\mathbb{R}})$  hindernisnahe Knoten) sind.

Die ideale Lösung wären hierfür die visible regions, zu sehen in Abbildung 2.36 (b). Die graubraun eingefärbte Region ist der Berei
h, in denen die Samples erlaubt wären. Es würde also kein Sampling in ni
ht errei
hbare Gebiete erlaubt, wodur
h der starke Drang gegen Hindernisse zu laufen entfernt würde und trotzdem der sehr wi
htige Drang des Wa
hsens in unbekannte Gebiete weiter unterstützt würde. Daher versucht der Dynmaic Domain RRT diesen Idealfall anzunähern, mit sehr geringem Re
henaufwand und ohne die Vollständigkeit des RRT zu verlieren. Hierbei kann das Wa
hstum gegen die Hindernisse ni
ht komplett entfernt, aber trotzdem merkli
h verringert werden und der Bias in die unbekannten Gebiete bleibt trotzdem bestehen.

Errei
ht wird dies, indem jedem Knoten ein Radius zugewiesen wird, wel
her im Normalfall ∞ ist (Abb. 2.37, Zeile 8). Falls sich nun durch einen fehlgeschlagenen extend-Versuch herausstellt, dass ein Knoten ein boundary-Knoten ist, so wird dessen Radius auf einen festen Wert R gesetzt (Zeile Zeile 11). LaValle nutzte hier für R den zehnfachen Wert der Distanz, die ein steer-Schritt maximal schafft. Nun ist die einzige Änderung, wel
he no
h an dem normalen RRT -Algorithmus

```
\mathcal{G} \leftarrow DynamicDomain\_RRT(v_{start})1 \mathcal{G} \leftarrow \text{insertNode}(\emptyset, v_{start});2 for n = 1 to N_{max} do
  3 repeat
  4 v_{rand} \leftarrow sample(n);5 | v_{nearest} \leftarrow nearest(\mathcal{G}, v_{rand});6 until distance(v<sub>nearest</sub>, v<sub>rand</sub>) \leq radius(v<sub>nearest</sub>);<br>
(v_{new}, u_{new}, x_{new}) \leftarrow steer(v<sub>nearest</sub>, v<sub>rand</sub>, \Delta t);
             (v_{new}, u_{new}, \boldsymbol{x}_{new}) \leftarrow \text{steer}(v_{nearest}, v_{rand}, \Delta t);8 if \text{lisBlocked}(x_{new}) then
9 radius(v_{new}) \leftarrow \infty;<br>10 g \leftarrow \text{insertNode}(v_n)\mathcal{G} \leftarrow \text{insertNode}(v_{nearest}, v_{new}, \mathcal{G});11 else radius(v_{nearest}) \leftarrow R;12 end
13 return G
```
Abbildung 2.37: Der Dynamic Domain RRT - Algorithmus

vorgenommen werden muss, die, dass ein neues Sample  $v_{rand}$  nur dann akzeptiert wird, wenn es innerhalb des Radius seines nächsten Nachbarn liegt (Zeile 5). Dies bewirkt, dass die Zufallskonfigurationen zwar immer noch im kompletten Kofigurationsraum gezogen werden, allerdings wird bei den meisten Punkten, bei denen die Erweiterung fehl s
hlagen würde, von vornherein auf die sehr kostenintensive Steuerfunktion(steer) und die Kollisionserkennung (!isBlocked) verzichtet. Abbildung 2.38 verdeutlicht noch einmal, inwiefern sich das Sampling im Vergleich zu den normalen RRT und den visible regions verändert. Die grau-braun eingefärbten Gebiete sind die, in denen neue Zufallsknoten  $v_{rand}$  erlaubt werden. Man erkennt, dass die Algorithmusänderung ledigli
h bei den problematis
hen boundary-Knoten eingreift. Dank des natürli
hen Bias in unbekannte Gebiete tritt die Änderung vermehrt bei den boundary-Knoten auf, welche gleichzeitig auch frontier-Knoten sind.

LaValles Experimente mit dem bidirektionalem Dynmaic Domain RRT-Connect haben gezeigt, dass die bes
hriebene Erweiterung in Sonderfällen wie etwa in Abbildung 2.36 (a) sehr schnell eine Lösung findet, wobei der unveränderte RRT-Connect, je nach Größe des Umfeldes, vier mal oder 150 mal solange gebraucht hat einen Lösungsweg zu finden. Bei einem Versuch mit einem sehr großem Umfeld hat der unveränderte RRT-Connect selbst nach knapp einem Tag noch keine Lösung gefunden. Der Dynmai Domain RRT fand jedo
h bereits na
h 1.6 se einen gültigen Zielpfad [YJSL05]. Da ein solcher Sonderfall in der Realität jedoch kaum

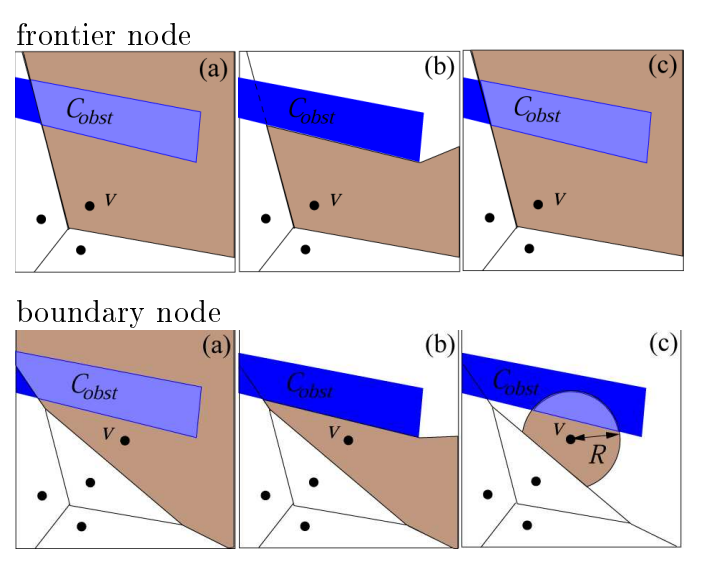

(a) normales sampling (b) visible regions sampling (c) dynamic domain sampling

Abbildung 2.38: Sampling Bereich von  $v$  [YJSL05]

auftritt, wurden au
h Experimente mit einem Pfadplaner mit vier Freiheitsgraden in einer sehr einfa
hen Umgebung ausgeführt. Au
h in diesem Versu
h war der Dynamic Domain RRT um etwa ein Drittel schneller als der herkömmliche RRT-Connect [YJSL05]. Es sollte jedoch beachtet werden, dass die Messergebnisse ni
ht von unabhängigen Dritten stammen, sondern von LaValle selbst. Eigene Messergebnisse finden sich hingegen in Kapitel 4.7.3.

### Rekursives ReWire

Das folgende Kapitel erläutert ein Makel des RRT<sup>∗</sup>, welcher bei den Recherchen aufgefallen ist, und zeigt einen einfachen und einen erweiterten möglichen Ansatz zu seiner Behebung. Der RRT∗ versu
ht den RRT so abzuändern, dass das gefundene Ergebnis dem Optimalen sehr nahe kommt. Hierbei soll das reWire die bereits bestehenden Pfade aufbre
hen und so abändern, dass die einzelnen Knoten s
hneller angefahren werden, sobald dies mögli
h ist. Betra
htet man das rewire jedo
h intensiver, so fällt auf, dass diese Veränderungen nur lokal innerhalb der direkten Umgebung eines neuen Knoten stattfinden, obwohl das Hinzufügen eines neuen Knotens auch noch Auswirkungen auf Knoten mit größerer Entfernung haben könnte. Offensichtlich wird dies am Beispiel in Abbildung 2.39 (a). Hierbei ist der Startknoten oben links und die Zielkonfiguration mit bereits gefundenem Pfad der blaue Kreis. Da die Lü
ke in dem grauen Hindernis sehr klein ist, wurde sie zunächst nicht gefunden und der Weg wurde komplett um das Hindernis herum geplant. Sobald aber der kürzere Weg durch das Hindernis hindurch entdeckt

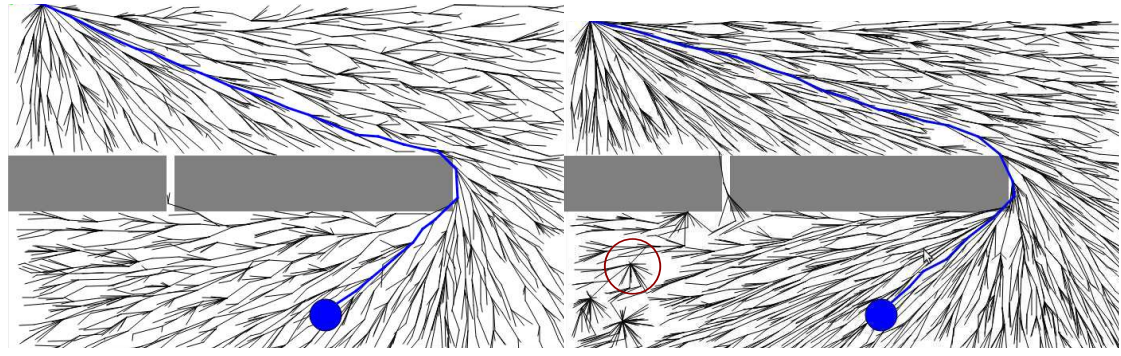

(a) bevor die "Abkürzung" gefunden wurde (b) einige Schritte später(ohne rekursiven reWire)

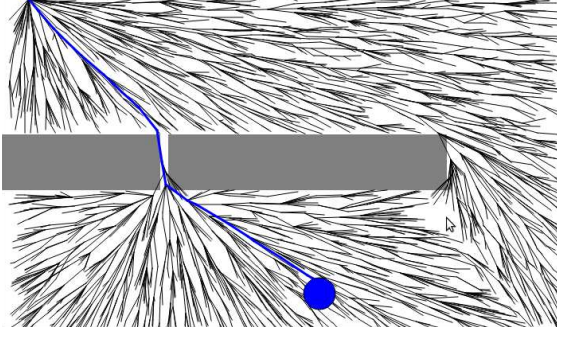

(
) einige S
hritte später(mit rekursiven reWire)

Abbildung 2.39: Motivation(a&b) und Ergebnis(
) des rekursiven reWire (grau: Hindernis, s
hwarz: RRT∗ -Graph, blau: Zielregion und Pfad)

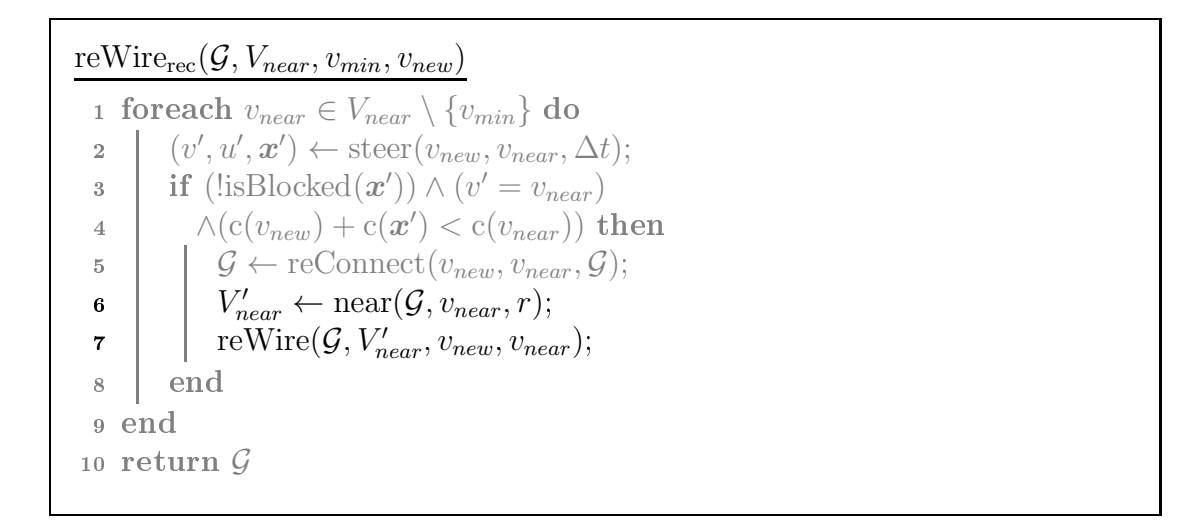

Abbildung 2.40: Einfache rekursive reWire-Funktion

 $reWire_{rec}(\mathcal{G}, V_{near}, v_{new})$ 

1 foreach  $v_{near} \in V_{near}$  do  $2 \left[ \left( v', u', \boldsymbol{x}' \right) \leftarrow \text{steer}(v_{new}, v_{near}, \Delta t);$ 3 if  $\text{ (isBlocked}(x')) \wedge (v' = v_{near})$ 4  $\wedge$  (c( $v_{new}$ ) + c( $\boldsymbol{x}'$ ) < c( $v_{near}$ )) then 5  $\bigcup \mathcal{G} \leftarrow \text{reConnect}(v_{new}, v_{near}, \mathcal{G});$  $6$  |  $V_{rewire} \leftarrow push\_back(V_{rewire}, v_{near});$ <sup>7</sup> end <sup>8</sup> end 9 while  $V_{rewire} \neq \emptyset$  do<br>10  $v \leftarrow front(V_{rewire})$  $v \leftarrow front(V_{rewrite});$ 11  $V'_{near} \leftarrow \text{near}(\mathcal{G}, v, r);$ 12 |  $\operatorname{reWire}(\mathcal{G}, V'_{near}, v);$ <sup>13</sup> end 14 return  $G$ 

Abbildung 2.41: Rekursive reWire-Funktion mittels Breitensu
he

wurde, sieht der Baum im normalen RRT∗ na
h wenigen Iterationen so aus wie in Abbildung 2.39 (b). Wird ein neuer Knoten gesetzt, wel
her Ans
hluss an den kürzeren neuen Pfad hat, wird dieser an den kurzen Pfad gebunden (dur
h chooseParent). Alle Knoten im engeren Umfeld nutzen nun diesen neuen Knoten dur
h das reWire als Vaterknoten, da dieser wesentli
h geringere Kosten hat. Es ist gut zu erkennen, dass dieser Optimierungsschritt lediglich in dem kleinen  $V_{near}$ Umfeld bleibt (z.B. roter Kreis). Dabei wäre es wüns
henswert, wenn alle die Knoten, deren Kosten dur
h das reWire gesunken sind, diese Information an ihre Na
hbarknoten weitergeben würde, da diese dadur
h eventuell ebenso dur
h ein Neuverbinden (reConnect) ihre Kosten senken könnten.

Eine einfache und verständliche Lösung dieses Gedankens findet sich in Abbildung 2.40. Hier wird das reWire rekursiv an jeden Knoten weitergegeben, wel
her seine Kosten senken konnte. Dies ist jedo
h nur ein erster Gedanke und ist in der Laufzeit no
h zu verbessern. Eine Implementierung, wel
he die Breitensu
he anstatt Tiefensu
he für die reWire Weitergabe nutzt, ist in Abbildung 2.41 zu sehen. Dadur
h, dass die Menge an Knoten V<sub>rewire</sub>, welche noch reWiret werden müssen, wie eine Queue funktioniert, werden viele Mehrfachoptimierungen vermieden. Nach dieser Methode wird es au
h in der Pfadplanungsbibliothek ppLib eingesetzt.

Das Ergebnis ist ein Baum wie er in Abbildung 2.39 (c) zu sehen ist, direkt nachdem die Abkürzung gefunden wurde. Untersu
ht man diesen Algorithmus genauer, so
erkennt man, dass dieser nicht nur in solchen extremen Situationen hilfreich ist. Selbst auf großen freien Flächen kommt das rekursive Optimieren oft zum Einsatz. In der Literatur lässt sich ein solcher Ansatz jedoch nicht finden. Dies könnte daran liegen, dass ohne diese Erweiterung das Hinzufügen eines Knotens eine fast konstante Zeit in Anspruch nimmt  $(O(\rho))$ , wobei  $\rho$  als Knotendichte zu verstehen ist). Dies ist dur
h die Rekursion ni
ht mehr gegeben. Daher lässt si
h sehr viel s
hwerer abs
hätzen, wie viele Knoten pro Zeiteinheit hinzugefügt werden können. Des Weiteren werden alle Änderungen, wel
he dur
h das rekursive reWire entstehen, au
h ges
hehen, wenn der normale RRT∗ lange genug läuft. Jedo
h ergibt si
h dur
h das rekursive reWire eine neue positive Invariante: Es ist zu jeder Zeit gegeben, dass zu jedem Knoten, der über die bereits bestehenden Knoten optimalste Pfad führt. Des Weiteren liefert das rekursive rewire für den Lifelong Planning RRT∗ (Kapitel 2.9) zusätzli
he Vorteile.

Eine genaue Analyse über die zeitlichen Verzögerungen der Rekursion findet sich in Kapitel 4.7.2.

### 2.9 Lifelong Planning RRT\*

Durch die einfache Handhabung und Variabilität des RRT und des RRT<sup>∗</sup>, bietet es si
h an, diesen als Grundlage für einen lifelong -Planer zu nehmen. Im folgenden Kapitel wird der Lifelong Planning RRT∗ (LP-RRT∗ ) bes
hrieben, eine Abwandlung des  $RRT^*$ , welcher sowohl mit Änderungen im Umgebungsmodell als auch mit einer Veränderung der Startkonfiguration umgehen kann. Somit erfüllt der LP-RRT∗ alle Kriterien des lifelong, replanning und anytime Planens und ist geeignet für das effektive Planen in unbekannter und dynamischer Umgebung, obwohl er auf einen statis
hen single-query Pfadplaner basiert. Generell läuft der normale Expandierungsalgorithmus simultan zum RRT∗ dauerhaft weiter, während Umgebungsänderungen, Zustandsänderungen, sowie Pfadabfragen auf Anfrage zur Laufzeit eingearbeitet werden, wie es in den folgenden Abschnitten genauer beschrieben wird. Ein Vorteil des LP-RRT<sup>∗</sup> ist, dass er einfache zweidimensionale holonome Pfade plant, um somit möglichst schnell und uneingeschränkt zu sein. Wird jedo
h eine Pfad-Anfrage gestellt, so wird si
hergestellt, dass ein geglätteter hindernisfreier Pfad ausgegeben wird, wel
her alle fahrzeuggegebenen Eins
hränkungen einhält.

In einem Team des MIT zeigten Serta Karamann und Emilio Frazzoli bereits 2007 in der *DARPA Urban Challenge*, dass der RRT sehr gut geeignet ist, in unbekannter, dynamischer Umgebung zu planen, indem sie mithilfe eines *closed*  $loop-RRT$  den vierten Platz einnahmen [KTK+08] [LHT+08]. Ihr Ansatz basiert jedoch auf dem einfachen RRT, wohingegen der LP-RRT<sup>∗</sup> auf dem RRT<sup>∗</sup> basiert.

### 2.9.1 Änderung des Fahrzeugzustandes

Um Änderungen der Startkonfiguration so einfach wie möglich einzubauen, wurde die Idee des Rü
kwärtsplanens vom <sup>D</sup>∗ Lite (Kapitel 2.4) übernommen. Das Versetzen des Baum-Ursprungs würde alle bereits bere
hneten Kostenwerte und einige Kanten ungültig ma
hen. Das Verändern des Zielknotens (der Fahrzeugzustand) hat jedo
h keinerlei Auswirkungen auf den restli
hen bereits aufgebauten Graph, da der RRT∗ in seiner Grundform eine uninformierte Su
he ist. Ledigli
h der goal-bias (Kapitel 2.8.3) und der lo
al-bias (Kapitel 2.8.3) benötigen die aktuelle Fahrzeugposition. Da aber davon ausgegangen werden kann, dass die fahrtbedingte Fahrzeugpositionsänderung nicht beliebig groß ist, bleibt es weiterhin sehr sinnvoll diese beiden Erweiterungen aktiv zu verwenden.

Verändert si
h die Position des Fahrzeugs, so ist der neue Fahrzeugzustand ni
ht direkt mit dem Graphen verbunden. Allerdings ist die Wahrscheinlichkeit groß, dass der Graph trotzdem bis dorthin vorgedrungen ist, weshalb der neue Fahrzeugzustand dank dem *goal-bias* sehr schnell wieder mit dem restlichen Graphen verbunden sein. Sollte der neue Knoten bis zum Zeitpunkt der nächsten Pfadabfrage

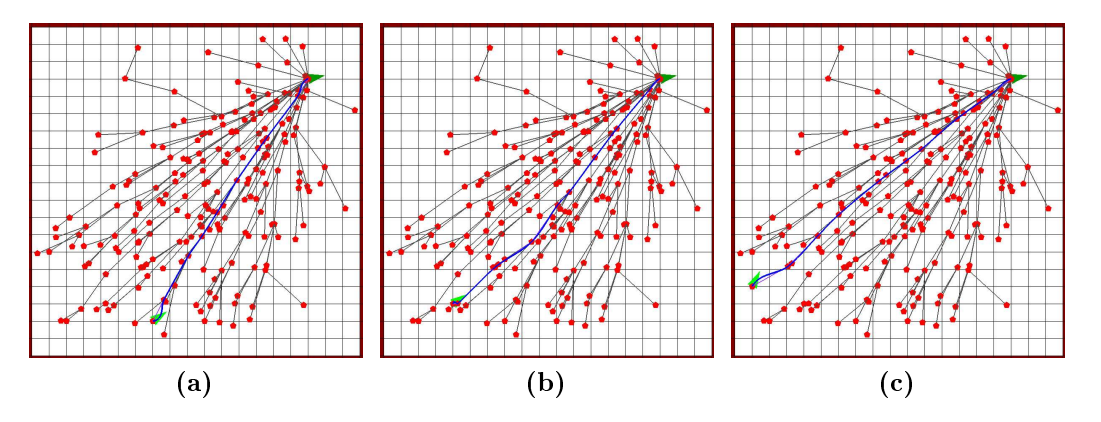

Abbildung 2.42: Die fahrzeugunabhängige Baumstruktur des  $LP-RRT^*$  (rot-schwarz: Graph, hellgrün: Startpose, dunkelgrün: Zielpose, blau: Zielpfad)

no
h ni
ht errei
ht sein, beispielsweise, weil direkt na
h der Positionsänderung die Pfadabfrage gestartet wurde, so wird beim Backtracing versucht diesen direkt mit einem extend−S
hritt zu errei
hen (Abb 2.46 Zeilen 2.1 - 2.2). Diesen Vorgang kann man in Abbildung 2.42 sehen.

#### 2.9.2  $\rm\AA$ nderung des Umgebungsmodells

#### Neue Hindernisse ers
heinen

Da der Planer während der gesamten Fahrt vom Start bis zum Errei
hen des Ziels dur
hgängig aktiv sein soll und ni
ht na
h jeder Umgebungsänderung von Grund auf neu planen soll, muss er den bereits bestehenden Graphen an Umweltänderungen anpassen können. Wird ein Knoten dur
h ein neu entde
ktes Hindernis unbefahrbar, so werden alle seine ein- und ausgehenden Kanten gelös
ht (Abb. 2.45 Zeilen 8 & 10). Der Knoten selber bleibt bestehen, bekommt aber unendli
he Kosten zugewiesen (Zeile 4), wodurch er bei der weiteren Expansion außer Acht gelassen wird. Hierbei werden bewusst nur Knoten auf Belegtheit getestet und ni
ht alle Kanten. Eine Überprüfung der Kanten wäre erstens viel aufwändiger, was den Algorithmus zu sehr verlangsamen würde- Zweitens sind die bis dato geplanten holonomen Kanten ledigli
h Annäherungen an den tatsä
hli
h geglätteten Pfad, welcher erst im Backtracing berechnet wird. Sollte sich hierbei rausstellen, dass die Kante tatsächlich nicht befahrbar ist, so fängt dies das intelligente Backtracing ab, wel
hes in Kapitel 2.9.3 bes
hrieben ist. Ebenso wie die belegten Knoten selbst, bekommen au
h alle Na
hfolgerknoten von diesen den g-Wert auf ∞ gesetzt (Zeile 4), da diese vorerst nicht zu erreichen sind. Hierdurch kann ein großer Bereich entstehen, wel
her komplett als unerrei
hbar gilt, wie in Abbildung 2.43 (e) zu erkennen ist. Läuft der Algorithmus normal weiter, so wird irgendwann ein gültiger

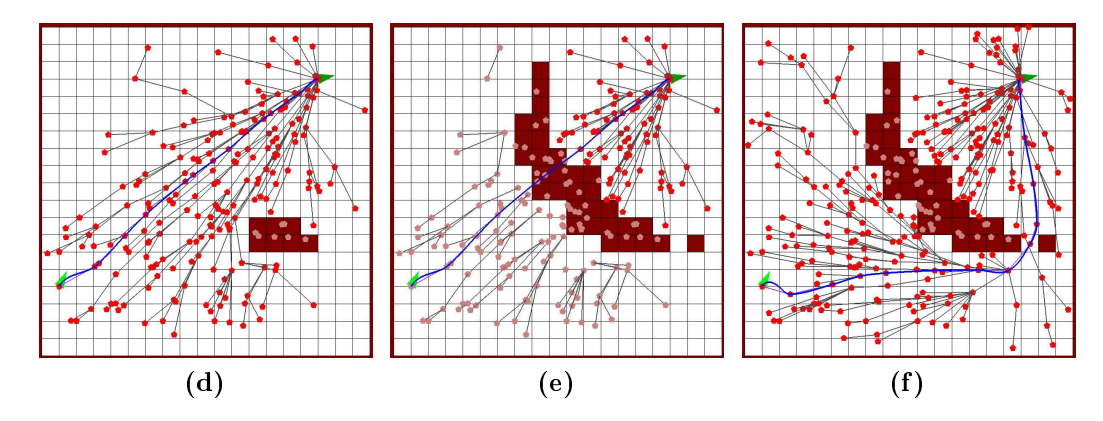

Abbildung 2.43: Neue Hindernisse ers
heinen (rot-s
hwarz: Graph, hellgrün: Startpose, dunkelgrün: Zielpose, blau: Zielpfad, braun: Hindernisse)

Knoten diese Region errei
hen und das rekursive reWire (Kapitel 2.8.3) sorgt dafür, dass die komplette Region sofort wieder gültige Kostenwerte erhält (siehe Abbildung 2.43 (f )). Da diese erste Verbindung jedo
h ni
ht direkt die beste sein muss, kann es passieren, dass mehrerer reWire-"Wellen" über dieses Gebiet laufen, was viel Aufwand mit si
h bringt. Aus diesem Grund wird bei einem neu ers
hienenen Hinderniss versu
ht, dieses direkt zu umfahren, indem auf die direkten Na
hfolgerknoten das chooseParent angewandt wird. War dies erfolgrei
h, so leitet das rekursive reWire die neuen Kosten an weitere Na
hfolger weiter (Abb 2.45 Zeilen 6-7 & 13-17). Mit dieser Methode wird errei
ht, dass Hindernisse möglichst sofort direkt umfahren werden, um häufige reWire-Wellen zu vermeiden. Zu erkennen ist dies in Abildung 2.43 (d), welche direkt auf Abbildung 2.42 (c) folgt, ohne dass neue Samples fielen. Alternativ können auch alle unerreichbare Knoten sofort gelös
ht werden, was Spei
herplatz einspart, jedo
h vor allem in dynamischen Umgebungen für eine ungleichmäßige Knotenverteilung sorgt. Hier wird deutli
h, warum es trotz der relativ hohen Kosten sinnvoll ist, das rekursive reWire zu nutzen.

#### Hindernisse vers
hwinden

Lösen sich Hindernisse auf, so kann im Normalfall nur darauf gehofft werden, dass ein neues Sample in diesen Bereich fällt, wodurch der Graph in das neu erreichbare Gebiet vordringt. Ist dieses Gebiet jedoch vorher schon mal frei gewesen und wurde erst im späteren Verlauf blo
kiert, so können si
h no
h alte unerrei
hbare Zustände in diesem Gebiet befinden. Werden die zuvor blockierten Knoten wieder "befreit". so wird auf diese sofort ein chooseParent und bei Erfolg ein reWire ausgeführt (Abb. 2.45, Zeilen 11-17). Hierdur
h sollen die Knoten selbst wieder errei
ht werden und es wird versu
ht den neuen Pfad zu nutzen, um andere Knoten s
hneller zu

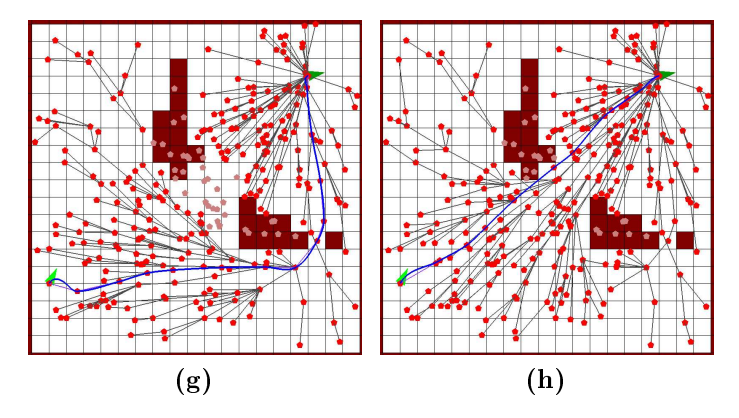

Abbildung 2.44: Hindernisse verschwinden

errei
hen (Abb 2.44).

Sollte ein Teilgraph dur
h ein neues Hindernis unerrei
hbar geworden sein und dieser Teil keine Anknüpfung an den restli
hen Graphen gefunden haben, so sorgt die Auösung des Hindernisses sofort wieder zu einem vollständigen Errei
hen des zuvor unerrei
hbaren Gebietes.

Diese Methode erklärt nun au
h, warum alte Knoten, bei denen eine Hinderniskollision entde
kt wurde, ni
ht direkt gelös
ht werden. Besonders in dynamis
hen Umgebungen ist dies sehr wichtig. Ansonsten würde zum Beispiel ein einfaches Auto, wel
hes dur
h die Szene fährt, zur Unerrei
hbarkeit groÿer Gebiete führen.

#### 2.9.3 Backtracing

Aus Effizienzgründen und zur leichteren Handhabung plant der RRT und seine Erweiterungen, wel
he im Rahmen dieser Arbeit implementiert wurden, ledigli
h im Zweidimensionalen und holonom. Der ermittelte Pfad wird beim RRT und RRT∗ na
hdem er gefunden wurde zwar no
h geglättet, sodass er stetig differenzierbar ist, jedo
h wird hierbei ni
ht mehr kontrolliert ob Hindernisse ges
hnitten werden. Genau dieses Problem löst der LP-RRT∗ , indem er eine Kante, wel
he im geglätteten Verlauf mit einem Hindernis kollidieren würde oder nicht-holonome Bedingungen nicht einhält, gelöscht wird, sobald sie entdeckt wird (Abbildung 2.46 Zeile 1.7). Da alle Nachfolgeknoten der gelöschten Kante nun keinen Zugang zum Startknoten haben, werden ihre g-Werte auf  $\infty$  gesetzt, um somit möglichst schnell im Verlauf des weiteren Planens wieder angefahren werden zu können (Zeile 6). Dies ges
hieht genauso wie bei der Entde
kung neuer Hindernisse (Kapitel 2.9.2), weshalb au
h hier das rekursive reWire (Kapitel 2.8.3) einen klaren Vorteil darstellt. Da durch ein solches Vorgehen der Zielknoten, von welchem aus das Backtracing startet, nicht mehr zu erreichen ist, muss nach einem fehlgeschlagenem Backtracing so lange weiter geplant werden, bis dieser Knoten wieder einen gültigen g-Wert

processEnvironmentChanges $(C_{changed})$ 

```
1 V_{update} \leftarrow \emptyset;<br>2 foreach v
    foreach v \in V : vehicle(z(v)) \cap C_{changed} \neq \emptyset do
 \mathbf{s} if isBlocked(v) then
  4 | | foreach v' \in \text{succOf}(v) \cup \{v\} do g(v') \leftarrow \infty;
 5 | foreach v_{child}: \{v, v_{child}\}\in \mathcal{E} do
 6 if \text{isBlocked}(v_{child}) then
  \begin{aligned} 7 \quad | \quad | \quad | \quad V_{update} \leftarrow V_{update} \cup \{v_{child}\}; \end{aligned}\begin{array}{|c|c|c|c|c|}\hline \bf 8 & & \multicolumn{1}{|c|}{c} & \mathcal{E} \leftarrow \mathcal{E} \setminus \{v, v_{child}\}; \ \hline \end{array}9 \mid \cdot end
10 \mathcal{E} \leftarrow \mathcal{E} \setminus \{v_{parent}, v\};11 else V_{update} \leftarrow V_{update} \cup \{v\}12 end
13 foreach v \in V_{update} do
14 if choose Parent(v, \text{near}(v)) then
15 | reWire(near(v), v);
16 end
17 end
```
Abbildung 2.45: Algorithmus zu Verarbeitung von Umgebungsänderungen

besitzt (Zeilen 2.1-5). Da in der  $findPath$ -Prozedur gegebenenfalls aktiv geplant wird, anstatt einfach ein *false* zurück zu geben, garantiert die Funktion immer einen gültige Pfad zu liefern. Das normale Planen läuft im Normalfall in einem separaten Thread, welcher für dieses Backtracing kurzzeitig angehalten wird, damit ni
ht zwei Algorithmen glei
hzeitig den Graphen verändern.

Da diese Variante des Pfadfindens etwas aufwändiger ist, wird sie nur angewendet, wenn expliziet na
h diesem Pfad gefragt wird. Parallel läuft aber au
h no
h ein einfaches Knoten-Backtracing, welches gestartet wird, sobald sich die Zielknotenkosten verringern. Dieser dient dazu, einen annähernd gültigen Pfad darzustellen, wel
her dem lo
al-bias(Kapitel 2.8.3) und der Bestimmung der Sampleregion(Kapitel 2.8.3) dient.

```
1. bool \leftarrow backtrace(v)
   1 if g(v) = \infty then
    2 return false;
   3 while v \neq v_{start} do<br>4 x_{(v, parent(v))} \leftarrow s\boldsymbol{x}_{(v,parent(v))} \leftarrow \text{steer}(v, parent(v));5 if isBlocked(x_{(v,parent(v))}) then
    6 for each v' \in \text{succOf}(v) do g(v') \leftarrow \infty;
    \begin{array}{c|c} \mathbf{7} & \mathbf{8} \\ \mathbf{8} & \mathbf{7} \\ \mathbf{7} & \mathbf{7} \\ \mathbf{8} & \mathbf{7} \\ \mathbf{9} & \mathbf{7} \\ \mathbf{10} & \mathbf{8} \\ \mathbf{11} & \mathbf{10} \\ \mathbf{12} & \mathbf{13} \\ \mathbf{13} & \mathbf{14} \\ \mathbf{15} & \mathbf{15} \\ \mathbf{16} & \mathbf{16} \\ \mathbf{18} & \mathbf{18} \\ \mathbf{19} & \mathbf{19} \\ \mathbf{19} & \mathbf{18return false;
    9 v \leftarrow parent(v);10 end
 11 return true;
```

```
2. \ findPath()1 while \text{!backtrace}(v_{goal}) do
  2 while g(v_{goal}) = \infty do<br>3 extend(\mathcal{G}, sample())
   \begin{array}{c|c} \mathbf{3} & \mathbf{0} \\ \mathbf{4} & \mathbf{end} \end{array} extend(\mathcal{G}, sample());
              end
   5 end
```
Abbildung 2.46: Der findPath - Algorithmus: intelligentes Backtracing

# Kapitel 3

# Pfadplanungsbibliothek

## 3.1 Kollisionsvermeidung

Eine einfa
he und s
hnelle Methode in der Kollisionsdetektion der Pfadplanung ist es, alle Hindernisse um die maximale Fahrzeugbreite zu erweitern, um dadur
h das Fahrzeug als punktförmig annehmen zu können. Abbildung 3.1 zeigt ein beispielhaftes Szenario. Weil die Hindernisse immer nur um ein Vielfaches der Zellenbreite erweitert werden können, um in der Belegtheitskarte dargestellt werden zu können, stellt si
h die Frage, ob optimistis
h oder pessimistis
h erweitert werden soll. Da bei der Trajektorien-Planung die Korrektheit des gefundenen Pfades wi
htiger ist als die Vollständigkeit des Planers, sollte bei der Erweiterung der Hindernisse eher aufgerundet werden. Dies ist besonders dann von Bedeutung, wenn bei E
kpunktbasierten Graph-Planern (z.B. Field D<sup>∗</sup>) ein Pfad, welcher direkt an Hindernissen entlang führt, no
h gültig sein soll.

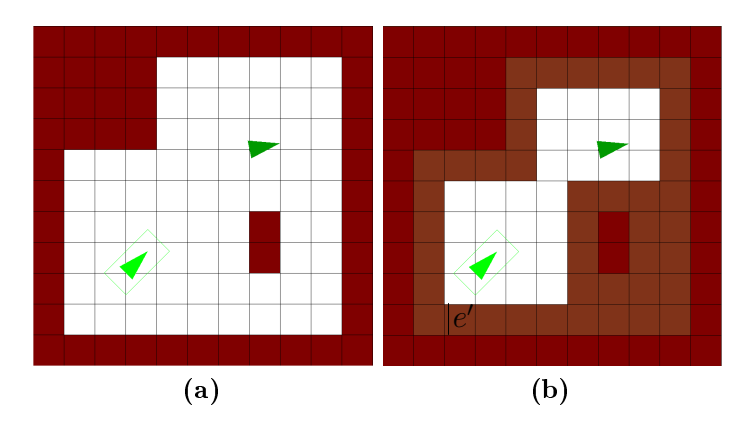

Abbildung 3.1: Erweiterung der Hindernisse um  $e'$ 

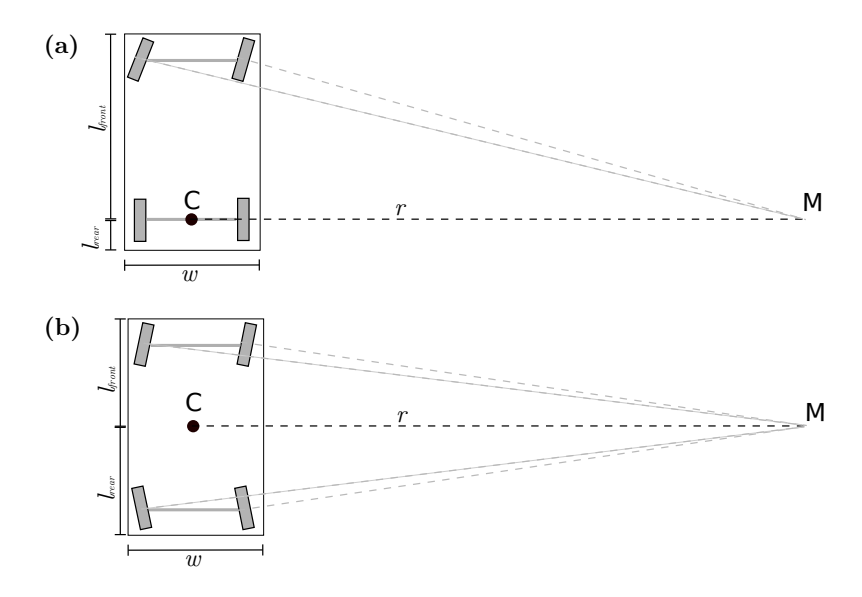

Abbildung 3.2: Fahrzeugmodell

Kollisionsvermeidung im  $LP-RRT^*$  Beim  $LP-RRT^*$  ist die Kollisionsdetektion im Backtracing unabhängig von der Detektion in der Expansion und wird lediglich bei einer Pfadabfrage aufgerufen. Daher ist es hierbei ni
ht so wi
htig, auf eine s
hnelle Lösung zu a
hten und es kann mehr Wert auf die Vollständigkeit gelegt werden. Von daher wird in diesem Fall ni
ht die Hindernisserweiterung angewendet, sondern der exakte Fahrtkorridor mit den Hindernissen vergli
hen, um somit keine Pfade auszuschließen, welche in Wahrheit kollisionsfrei sind.

#### 3.1.1 Fahrzeugmodellierung und Ausschwenkmaße

Um die Breite der Hinderniserweiterung möglichst gering zu halten, ist es sinnvoll, das Fahrzeugmodell genauer zu betrachten. Das hier verwendete Fahrzeugmodell entspri
ht einem re
hte
kigen Fahrzeug, beispielsweise mit einer A
kermannlenkung, wie es in Abbildung 3.2 zu sehen ist. Wo genau sich die Lenkachsen befinden, ist hierbei weniger wichtig, als der Mittelpunkt C der starren Achse. Bei einer einfa
hen ein-A
hs-Lenkung (Abb. 3.2 (a)) ist dieser Punkt der Mittelpunkt der Hintera
hse. Bei einem abwei
hendem Lenkverhalten ist die starre A
hse die, wel
he senkre
ht zur Fahrtri
htung liegt und bei einer Kurvenfahrt genau auf den Kurvenmittelpunkt zeigt. Ein Beispiel mit zwei Lenka
hsen wird in Abbildung 3.2 (b) gezeigt. Für die kollisionsfreie Navigation dur
h eine Umgebung ist es relevant einen Fahrtkorridor zu bilden und diesen mit den Hindernissen abzuglei
hen. Für diesen Korridor ist die maximale Ausdehnung des Fahrzeuges, vom Mittelpunkt

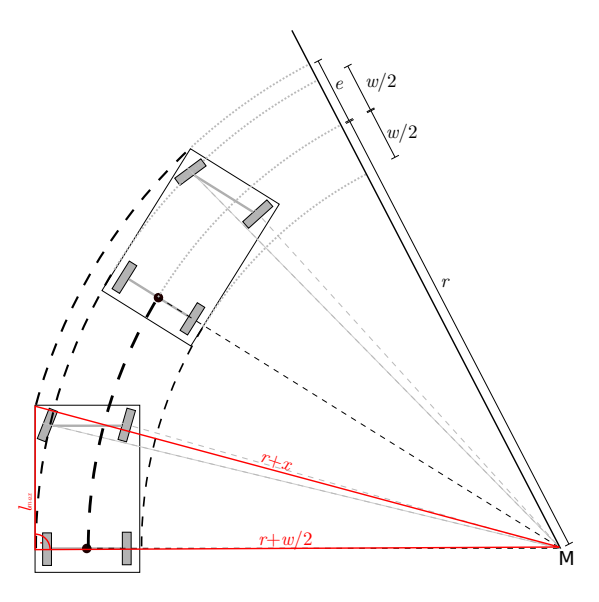

Abbildung 3.3: Fahrzeug s
hwenkt aus

C aus gesehen, die obere S
hranke der halben Breite und somit au
h die maximal nötige Ausdehnung der Hindernisse:

$$
\overline{e} = \sqrt{\frac{w^2}{4} + l_{max}^2} \tag{3.1}
$$

Dabei ist  $2\overline{e}$  die maximal mögliche Breite des Korridors, w die Breite des Fahrzeugs und

$$
l_{max} = \max(l_{front}, l_{back}) \tag{3.2}
$$

ist die maximale Längs-Ausdehnung vom Mittelpunkt C aus. Der Wert  $\bar{e}$  liegt in den meisten Fällen weit entfernt von der tatsächlichen Korridorbreite, welche  $\bar{e}$  nur dann erreichen könnte, wenn sich das Fahrzeug auf der Stelle um den Mittelpunkt C = M dreht. Um diese Übers
hätzung einzus
hränken, sollte die Korridorausdehnung abhängig vom aktuellen Lenkwinkel bere
hnet werden. Betra
htet man Abbildung 3.3, so erkennt man, dass die Korridorausdehnung in Richtung des Kurvenmittelpunkts M nicht größer als  $\frac{w}{2}$  wird. Nach Außen hin schwenkt das Fahrzeug jedoch um e aus. Dieser Wert berechnet sich ähnlich wie  $\bar{e}$ , doch ist der Drehmittelpunkt nicht gleich dem Fahrzeugmittelpunkt (vgl. Abbildung 3.3). Mit r als Kurvenradius ergibt si
h:

$$
e(r) = \sqrt{(r + \frac{w}{2})^2 + l_{max}^2} - r
$$
\n(3.3)

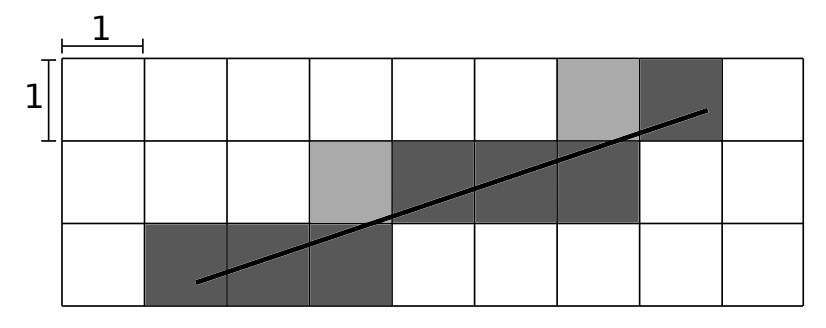

Abbildung 3.4: Linien Rasterisierung (dunkelgrau: Bresenham ähnli
h, hellgrau: eigener Algorithmus)

Zur Kollisionsvermeidung wurde in dieser Arbeit in den meisten Algorithmen der einfa
he aber sehr s
hnelle Weg gewählt, die Hindernisse um den maximalen Ausschwenkwert  $e(r_{min})$  zu erweitern, wobei  $r_{min}$  der minimale Lenkradius des Fahrzeugs ist. Bei der Ausdehnung der Hindernisse um  $e(r_{min})$  in einem Zellzentrumbasierten Graphen, kann von diesem Wert no
h die halbe Zellbreite abgezogen werden, bevor bestimmt wird, wel
he freien Zellen aus Si
herheitsgründen als belegt markiert werden. Bei E
kpunkt-basierten Graphen darf dies ni
ht ges
hehen, da der Pfad direkt an den Hindernissen vorbei geplant wird. Zu bea
hten ist, dass das Erweitern um die Korridorbreite ni
ht immer zu einer korrekten Detektion führt. Bei Start und Ziel, sowie bei Fahrtrichtungswechseln genügt dies nicht. An solchen speziellen Punkten muss das vollständige Fahrzeugausmaß mit der unveränderten Belegtheitskarte abgegli
hen werden.

#### 3.1.2 Linien Rasterisierung

Sowohl für die Kollisionserkennung als au
h für die Kostenbere
hnung, ist es notwendig zu ermitteln, wel
he Terrainzellen eine Verbindungslinie zwis
hen zwei gegebenen Punkten s
hneiden. Ein sehr s
hneller Algorithmus, der dies erfolgrei
h löst, ist der Bresenham Algorithmus [Bre65]. In der Computergrafik wird er hauptsä
hli
h für die Pixel-Bestimmung beim Zei
hnen einer Linie auf den Bilds
hirm genutzt. In seiner ursprüngli
hen Form kann der Bresenham Algorithmus in dieser Aufgabenstellung allerdings ni
ht eingesetzt werden, da er nur Stre
ken zwis
hen Zellenzentren zulässt. Die Pfadplanung benötigt jedo
h oft eine Verbindung zwis
hen zwei beliebigen Punkten (z.B. beim RRT). Da sich der Bresenham Algorithmus ni
ht einfa
h abändern lässt, um au
h sol
he Stre
ken zuzulassen, war es erforderli
h einen ganz neuen Algorithmus zu entwi
keln. Dieser orientiert si
h an dem Bresenham Algorithmus und kommt daher ebenfalls ledigli
h mit wenigen Additionen von Flieÿkommazahlen und einer einzigen Multiplikation aus. Hierdur
h ist er sehr schnell, was aufgrund der häufigen Nutzung besonders von Bedeutung ist. Ein

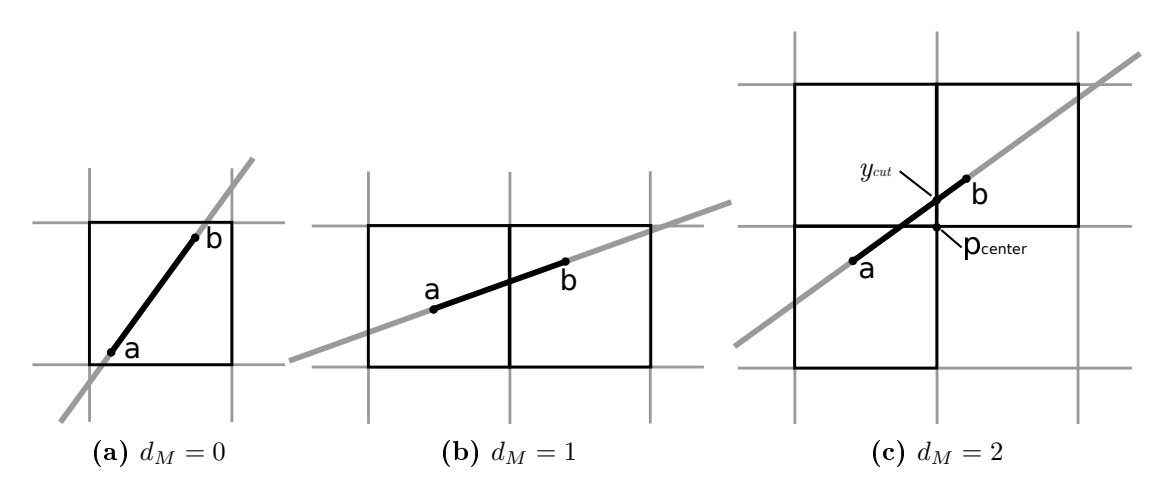

Abbildung 3.5: Linien Rasterisierung, drei vers
hiedene Fälle

weiterer Nachteil des ursprünglichen Bresenhams ist, dass er nicht alle geschnittenen Zellen im Ergebnisvektor zurü
k liefert. In Abbildung 3.4 würde er beispielsweise nur die dunkelgrauen Zellen ermitteln, für die Kollisionsvermeidung ist es jedo
h notwendig alle ges
hnittenen Zellen zu bestimmen (alle Grauen Zellen).

Für den Algorithmus in dieser Form ist es notwendig, dass die Zellen quadratis
h sind und alle die Breite 1.0 haben. Die grobe Bresenham-ähnli
he Idee hinter dem Algorithmus besteht darin, in 1-er S
hritten vom Startpunkt beginnend den Pfad entlang zu gehen und alle Zellen, die dabei 'getroffen' werden, im Ergebnisvektor zurückzugeben.

Es wird davon ausgegangen, dass a der letzte bearbeitete Punkt sei und b der nä
hste auf der Linie liegende Punkt ist, mit:

$$
\|\mathbf{b} - \mathbf{a}\| = 1\tag{3.4}
$$

Von einem Punkt im  $\mathbb{R}^n$  ist die betreffende Zelle im  $\mathbb{Z}^n$  einfach durch Abrunden zu bestimmen, da die besagte Zellenbreite genau 1 ist. Daher ergibt si
h für die Zellen  $z_a$  und  $z_b$ :

$$
\mathsf{z}_{\mathsf{a}} \leftarrow \lfloor \mathsf{a} \rfloor = \binom{\lfloor \mathsf{a} . x \rfloor}{\lfloor \mathsf{a} . y \rfloor} \quad \text{und} \quad \mathsf{z}_{\mathsf{b}} \leftarrow \lfloor \mathsf{b} \rfloor = \binom{\lfloor \mathsf{b} . x \rfloor}{\lfloor \mathsf{b} . y \rfloor} \tag{3.5}
$$

Da die Schrittweite genauso groß ist wie die Zellgröße, können nur drei verschiedene Fälle auftreten, wie die Zellen z<sub>a</sub> und z<sub>b</sub> zueinander liegen. Unterscheiden lassen sich diese Fälle einfach, indem die Manhatten Distanz (Norm 1)  $d_M$  zwischen den betroffenen Zellen ermittelt wird.

$$
d_M = ||z_a - z_b||_1 = ||z_a \cdot x - z_b \cdot x|| + ||z_a \cdot y - z_b \cdot y|| \tag{3.6}
$$

Der einfachste Fall ist der, wenn  $d_M = 0$ : der Punkt b liegt in der selben Zelle wie a (zu sehen in 3.5 (a) ). Hier muss ni
hts weiter getan werden, da die Zelle bereits durch Bearbeitung des Punktes a ermittelt wurde. Es kann mit dem nächsten Iterationss
hritt fortgefahren werden.

Ist  $d_M = 1$ , so bedeutet es, dass die neue Zelle  $z_b$  ein direkter Nachbar der Vorgägerzelle z<sup>a</sup> ist. Da keine weitere Zelle dazwis
hen liegen kann, genügt es, die b-umfassende Zelle zu dem Ergebnisvektor hinzuzufügen.

Etwas komplizierter wird es, wenn die Manhatten Distanz  $d_M = 2$  ist. Da es sich hierbei um diagonale Nachbarn handelt, findet sich in der Regel noch eine dritte betroffene Zelle, welche zu bestimmen ist (siehe Abbildung 3.5  $(c)$ ). Hierzu wird getestet, ob die mittlere Zellenecke p<sub>center</sub> zwischen z<sub>a</sub> und z<sub>b</sub> über oder unter der Strecke liegt. Es wird also ermittelt, wie  $p_{\text{center}}.y$  zu  $y_{cut}$  steht, dem y-Wert der Strecke an der Stelle p<sub>center</sub>.x. Hierzu muss die Steigung

$$
\alpha = \frac{\mathbf{b}.y - \mathbf{a}.y}{\mathbf{b}.x - \mathbf{a}.x} \tag{3.7}
$$

einmalig pro Linie vorbere
hnet werden. Es ergibt si
h:

$$
y_{cut} = \mathsf{a} \cdot y + \alpha \cdot (\mathsf{p}_{\text{center}} \cdot x - \mathsf{a} \cdot x), \tag{3.8}
$$

Nun kann per Fallunters
heidung ermittelt werden, wel
he Zelle die gesu
hte dritte Zelle  $z_3$  ist:

$$
y_{cut} < \mathsf{p}_{\text{cross}}.y \begin{cases} \mathsf{z}_{\mathsf{a}}.y < \mathsf{z}_{\mathsf{b}}.y \Rightarrow \mathsf{z}_{\mathsf{3}} = \begin{pmatrix} \mathsf{z}_{\mathsf{b}}.x \\ \mathsf{z}_{\mathsf{a}}.y \end{pmatrix} \\ \mathsf{z}_{\mathsf{a}}.y > \mathsf{z}_{\mathsf{b}}.y \Rightarrow \mathsf{z}_{\mathsf{3}} = \begin{pmatrix} \mathsf{z}_{\mathsf{a}}.x \\ \mathsf{z}_{\mathsf{a}}.y \end{pmatrix} \end{cases} \tag{3.9}
$$

$$
y_{cut} > p_{\text{cross}}.y \begin{cases} z_{\mathsf{a}}.y < z_{\mathsf{b}}.y \Rightarrow z_{3} = \begin{pmatrix} z_{\mathsf{a}}.x \\ z_{\mathsf{b}}.y \\ z_{\mathsf{a}}.y \end{pmatrix} \\ z_{\mathsf{a}}.y > z_{\mathsf{b}}.y \Rightarrow z_{3} = \begin{pmatrix} z_{\mathsf{b}}.x \\ z_{\mathsf{a}}.y \\ z_{\mathsf{a}}.y \end{pmatrix} \end{cases} \tag{3.10}
$$

Abschließend wird sowohl z<sub>b</sub> also auch z<sub>3</sub> zum Ergebnis hinzugefügt.

Dies wird solange fortgeführt, bis der Punkt b hinter dem Zielpunkt liegt. In diesem Fall wird b mit dem Zielpunkt glei
hgesetzt und als letzter Kontrollpunkt genommen, bevor der Algorithmus abbri
ht. Dies kann ohne weiteres gema
ht werden, da die Distanz zwis
hen a und b au
h kleiner als 1 sein darf. Sie darf nur ni
ht gröÿer sein, da sonst no
h weitere Fälle auftreten könnten.

Der komplette Algorithmus ist im Anhang B.1 zu finden.

## 3.2 Glatte Pfadstü
ke

#### 3.2.1 Einfa
he Kreisfahrt

Die vordefinierten Pfadstücke beim hybrid A<sup>∗</sup> basieren auf einfachen Kreisfahrten. Hierfür müssen Nachfolgezustände  $z' = \{p', \Theta'\} \in \mathcal{Z}$  berechnet werden, welche von einem Zustand  $z = \{p, \Theta\} \in \mathcal{Z}$  aus erreicht werden. Sie werden bestimmt, indem mit einem Radius r um den Mittelpunkt M die Stre
ke range gefahren wird, wie in Abbildung 3.6 zu erkennen ist.

O.B.d.A kann für die Herleitung angenommen werden, dass der Startwinkel  $\Theta = 0$ ist, wodur
h si
h Folgendes ergibt:

$$
\frac{range}{2\pi r} = \frac{\alpha}{2\pi} \Rightarrow \qquad \alpha = \frac{range}{r} \tag{3.11}
$$

$$
\sin(\alpha) = \frac{d_x}{r} \Rightarrow \qquad d_x = \sin(\alpha) \ r \tag{3.12}
$$

$$
\cos(\alpha) = \frac{r - d_y}{r} \Rightarrow d_y = r - \cos(\alpha) r \tag{3.13}
$$

$$
\boldsymbol{d} = (d_x, d_y)^{\mathrm{T}} \tag{3.14}
$$

Zur schnelleren Anwendung im Algorithmus kann d und  $\alpha$  für  $\Theta = 0$  im Voraus bere
hnet werden, wie oben gezeigt. Später genügt es d um Θ zu drehen und Θ auf  $\alpha$  zu addieren, um den neuen gesuchten Zustand  $z' = \{p', \Theta'\}$  zu erhalten:

$$
\mathsf{p}' = \mathsf{p} + R_{\theta} \mathbf{d} \tag{3.15}
$$

$$
\Theta' = \Theta + \alpha \tag{3.16}
$$

Die für den *hybrid A*<sup>∗</sup> benötigten verschiedenen Zustände, werden durch ein Variieren des Radius zwischen dem minimalen Kurvenradien  $-r_{min}$  und  $+r_{min}$  erlangt.

#### 3.2.2 Glatte Kreisübergänge zwis
hen gegebenen Zuständen

Wenn der RRT nicht nur holonome Pfade plant, sondern mit glatten Pfadstücken expandiert, so wird eine Funktion benötigt, wel
he einen glatten Pfad zwis
hen zwei gegebenen Zuständen  $z_a = (\mathsf{p}_a, \Theta)$  und  $z_b = (\mathsf{p}_b, \Theta_b)$  liefert. Diese müssen auch an den Knotenpunkten stetig differenzierbar sein. Die Grundidee der folgenden Algorithmen ist dabei, den Zuständen ni
ht nur eine Position und Ausri
htung zuzuordnen, sondern zusätzlich noch einen Lenkwinkel. Der Lenkeinschlag wird so gewählt, dass das Fahrzeug mit dieser Konfiguration jeweils durch beide Posen fahren kann. In der Pose z<sup>a</sup> wird der Lenkwinkel so gewählt, dass ein Fahrzeug mit dieser Konfiguration startend genau zur Position  $p_b$  fährt, ohne jedoch die Ausrichtung der Pose  $z_b$  zu beachten. Im Knoten  $z_b$  wird der Lenkwinkel so gewählt

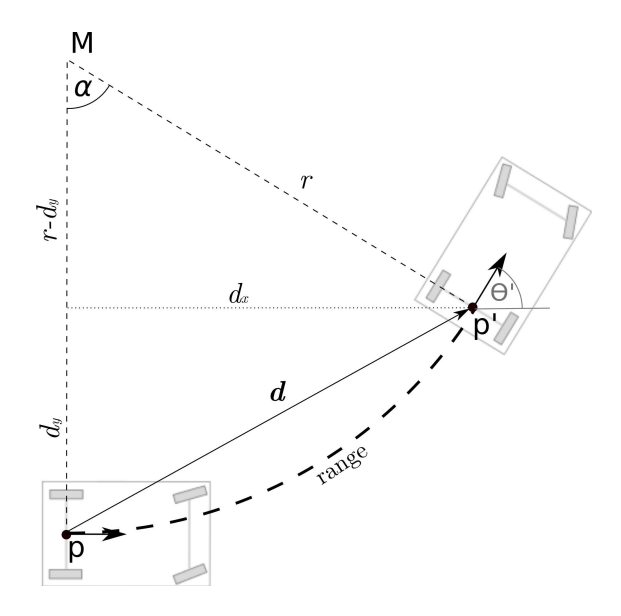

Abbildung 3.6: Einfa
he Kurvenfahrt

dass ein Fahrzeug mit dieser Einstellung von der Position  $p_a$  aus kommend genau durch die Konfiguration von  $z_b$  fährt, ohne die Ausrichtung  $\Theta$  von  $z_a$  zu beachten. Der gesu
hte Pfad entsteht nun dur
h die Interpolation der beiden Teilstre
ken zwischen den Punkten  $p_a$  und  $p_b$ . Im Folgenden wird dabei zwischen zwei verschiedenen Fällen unters
hieden.

#### Cir
ular-Linear Interpolation

Plant der RRT in zwei Dimensionen, so wird zwar die Position des zu erreichenden neuen Knotens vorgegeben, jedo
h ist die Ausri
htung je na
h Implementierung variabel. Bedenkt man die sich ausbreitende Natur des RRT, so ist es sinnvoll, die Orientierung des neuen Zustandes  $z<sub>b</sub>$  so zu wählen, dass sie vom Vaterknoten  $z<sub>a</sub>$  weg zeigt (siehe Abb. 3.7). Dies hat ebenfalls den Vorteil, dass der Lenkwinkel, wel
her im Punkt  $p_b$  gewählt wird, genau 0 ist, wodurch eines der zu interpolierenden Pfadstü
ke eine Gerade ist. Zu erkennen ist dies in Abbildung 3.7. Hier gehört der rote Kreisbogen zu dem Vorgängerknoten  $z_a$  und die grüne Strecke zu dem neuen Knoten  $z_b$ . Die blaue Linie ist der gesuchte Pfad, welcher durch die Interpolation der beiden Teilstü
ke entstanden ist.

Die grüne Strecke  $p_1(t)$  ist gegeben als Verbindungslinie zwischen  $p_a$  und  $p_b$ , wodurch sie automatisch die Bedingungen erfüllt, sowohl durch  $p_a$ , als auch durch  $p_b$  zu

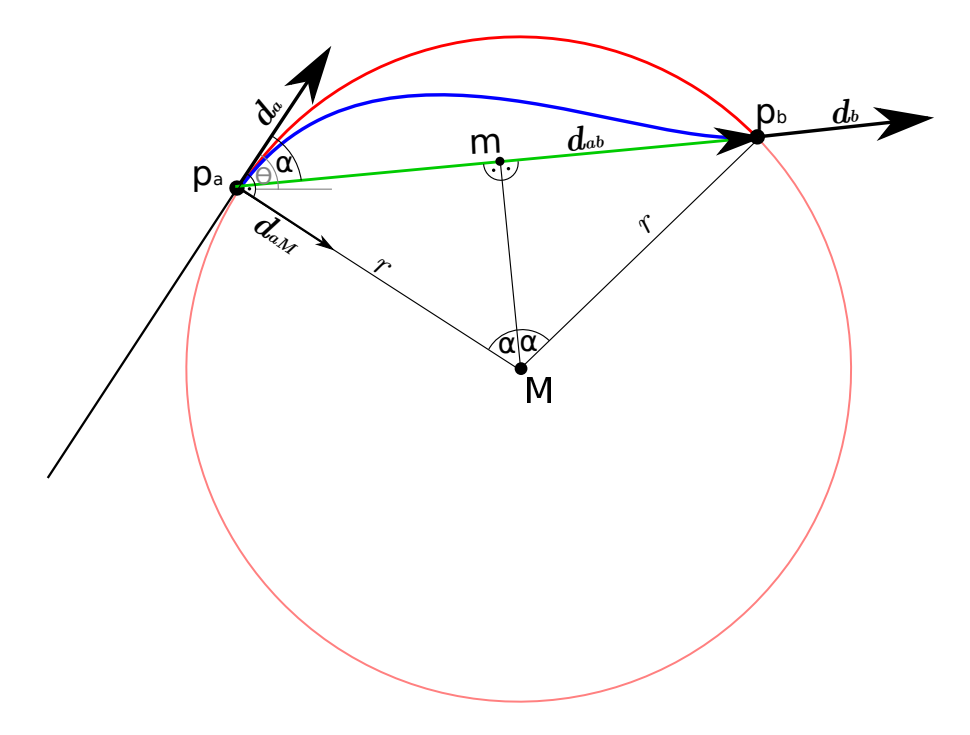

Abbildung 3.7: Circular-Linear Interpolation

gehen und in  $p_b$ , dank der clever gewählten Orientierung, in Richtung des Ausrichtungsvektors  $d_b$  zeigt:

$$
d_{ab} = \mathsf{p}_\mathsf{b} - \mathsf{p}_\mathsf{a} \tag{3.17}
$$

$$
\mathsf{p}_{\mathsf{I}}(t) = \mathsf{p}_{\mathsf{a}} + t \cdot \boldsymbol{d}_{\boldsymbol{a}\boldsymbol{b}} \tag{3.18}
$$

Für die Konstruktion des roten Kreisbogens  $p_c(t)$ , ist vorerst der hellrote Kreis zu bestimmen. Er ist so zu wählen, dass die Ausrichtung  $d_a$  im Punkt  $p_a$  eine Tangente des Kreises ist, und dass er sowohl durch  $p_a$  als auch  $p_b$  führt. Ebenso muss der Winkelbereich  $2\alpha$  mit Richtungsangabe und der Startwinkel für den Kreisbogen bestimmt werden.

$$
d_a = \begin{pmatrix} \cos \Theta \\ \sin \Theta \end{pmatrix} \tag{3.19}
$$

$$
\cos \alpha = \frac{d_{ab} \cdot d_a}{\|d_{ab}\| \cdot \|d_a\|} = \frac{d_{ab}}{\|d_{ab}\|} \cdot d_a \tag{3.20}
$$

Ist cos  $\alpha = 1$ , so zeigt dies, dass  $d_a$  bereits direkt auf  $p_b$  ausgerichtet ist, und somit  $p(t) = p_1(t)$  als Lösungspfad ausgegeben werden kann.

Ansonsten muss mittels dritter Dimension des Kreuzprodukts getestet werden, ob

mit dem  $(\widehat{=}$  Rechtskurve) oder gegen den Uhrzeigersinn  $(\widehat{=}$  Linkskurve) gefahren wird:

$$
z_{cross} = \boldsymbol{d_{ab}} \cdot x \cdot \boldsymbol{d_a} \cdot y - \boldsymbol{d_{ab}} \cdot y \cdot \boldsymbol{d_a} \cdot x \tag{3.21}
$$

Daraus ergibt si
h die Fahrtri
htung:

$$
Fahrtrichtung = \begin{cases} \text{geradeaus} & \text{wenn } z_{cross} = 0 \Leftrightarrow \cos \alpha = 0\\ \text{Rechtskurve} & \text{wenn } z_{cross} > 0\\ \text{Linkskurve} & \text{wenn } z_{cross} < 0 \end{cases}
$$
 (3.22)

Womit die Richtung, in welche der Kreismittelpunkt liegt, bestimmt wäre:

$$
\boldsymbol{d_{aM}} = \begin{pmatrix} \sin \Theta \\ -\cos \Theta \end{pmatrix} \cdot \text{sign}(z_{cross}) \tag{3.23}
$$

Gesu
ht ist no
h der Radius des Kreises. In der Abbildung erkennt man:

$$
\sin \alpha = \frac{\|d_{ab}\|/2}{r} \tag{3.24}
$$

$$
\Rightarrow r = \frac{\|d_{ab}\|}{2\sin\alpha} \tag{3.25}
$$

Damit ergibt si
h für den Mittelpunkt M:

$$
\mathsf{M} = \mathsf{p}_\mathsf{a} + r \cdot \mathbf{d}_{\mathsf{a}} \mathbf{M} \tag{3.26}
$$

Somit ergibt si
h für den roten Kreisbogen Folgendes:

$$
\beta(t) = \Theta - \text{sign}(z_{cross}) \cdot \frac{\Pi}{2} + t \cdot 2\alpha \cdot \text{sign}(z_{cross}) \tag{3.27}
$$

$$
\mathsf{p}_{\mathsf{c}}(t) = \mathsf{M} + r \cdot \begin{pmatrix} \cos \beta(t) \\ \sin \beta(t) \end{pmatrix} \tag{3.28}
$$

Für den gesu
hten interpolierten Pfad ergibt si
h nun:

$$
\mathbf{p}(t) = (1 - t)\mathbf{p_c}(t) + t\mathbf{p_l}(t) \quad \text{mit } t \in [0..1]
$$
 (3.29)

#### Cir
ular-Cir
ular Interpolation

Das oben bes
hriebene Szenario ist nur dann mögli
h, wenn die Ausri
htung des zweiten Knotens  $z_b$  frei wählbar ist. Soll diese Interpolation jedoch auch für den RRT<sup>\*</sup> genutzt werden, so finden sich durch das reWire Situationen, in denen die Orientierung des Zielknotens bereits gegeben ist. In diesem Fall müssen zwei

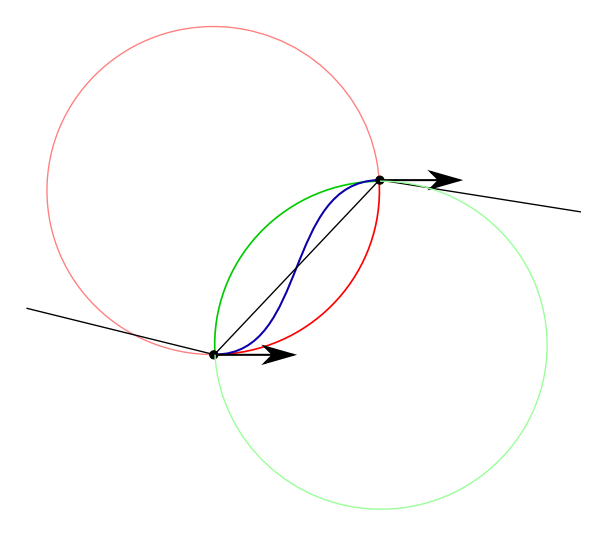

Abbildung 3.8: Circular-Circular Interpolation

Kreisbögen na
h oben bes
hriebenem Vorgehen konstruiert werden, zwis
hen denen der Zielpfad interpoliert wird (vgl. Abbildung 3.8). Die Konstruktion des zweiten Kreises erfolgt analog zu der des ersten Kreises, lediglich die Ausrichtung  $d_b$  wird zur Berechnung um 180° gedreht. Die Interpolation sieht nun wie folgt aus:

$$
\beta_a(t) = \Theta_a - \text{sign}(z_{cross_a}) \cdot \frac{\Pi}{2} + (t) \cdot 2\alpha_a \cdot \text{sign}(z_{cross_a}) \tag{3.30}
$$

$$
\beta_b(t) = \Theta_b + \text{sign}(z_{cross_b}) \cdot \frac{\Pi}{2} + (1 - t) \cdot 2\alpha_b \cdot \text{sign}(z_{cross_b}) \tag{3.31}
$$

$$
\mathsf{p}_{\mathsf{c}_{\mathsf{a}}}(t) = \mathsf{M}_{\mathsf{a}} + r_a \cdot \begin{pmatrix} \cos \beta_a(t) \\ \sin \beta_a(t) \end{pmatrix} \tag{3.32}
$$

$$
\mathsf{p}_{\mathsf{c}_{\mathsf{b}}}(t) = \mathsf{M}_{\mathsf{b}} + r_b \cdot \begin{pmatrix} \cos \beta_b(t) \\ \sin \beta_b(t) \end{pmatrix} \tag{3.33}
$$

$$
\mathbf{p}(t) = (1 - t) \cdot \mathbf{p}_{\mathsf{c}_a}(t) + t \cdot \mathbf{p}_{\mathsf{c}_b}(t) \text{ mit } t \in [0..1] \tag{3.34}
$$

Diese Bere
hnungen sind zwar etwas aufwändiger, jedo
h einfa
h zu verstehen und daher au
h bei Bedarf lei
ht abzuändern. Des Weiteren dienen sie als Grundlage für eine Pfadglättung, wel
he in Kapitel 3.3.1 vorgestellt wird.

### 3.3 Pfadglättung

Die meisten in dieser Arbeit behandelten Algorithmen planen einfa
he holonome Pfade. Sollen diese jedo
h von einem ni
ht holonomen Fahrzeug ausgeführt werden, so ist es erforderli
h die gefundenen Pfade so zu glätten, sodass sie stetig differenzierbar sind. Im Folgenden wird davon ausgegangen, dass der ermittelte Plan lediglich zwei Dimensionen hat, wodurch die Ausrichtung der Knotenpunkte noch frei wählbar ist. Im Rahmen dieser Arbeit wurden hierzu zwei vers
hieden Verfahren implementiert: erstens ein eigener Ansatz, basierend auf der Kreis-Interpolation aus Kapitel 3.2.2, und zweitens die bewährten Catmull-Rom Splines [CR74] zum Verglei
hen. Es wurden bewusst Glättungs-Algorithmen gewählt, wel
he einen Pfad erzeugen, der dur
h alle Knotenpunkte führt, anstatt an diesen vorbei, um somit eventuell einen kürzeren und glatteren Pfad zu finden, wie beispielsweise bei den B-Splines. Dies ist notwendig, weil die Planungsalgorithmen einen mögli
hst optimalen Pfad planen, wel
her an Hindernissen knapp vorbei führt. Jedes Abkürzen einer Kurve würde somit zu einer Kollision mit dem Hindernis führen, wie in Abbildung 3.9 verdeutli
ht wurde.

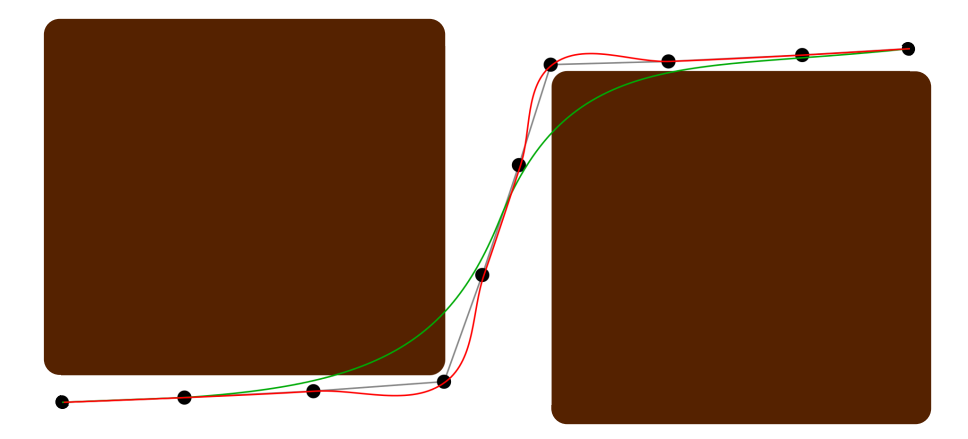

Abbildung 3.9: B-Splines(grün) vs. Catmull-Rom Splines (rot) (braun: Hindernisse, s
hwarz: ursprüngli
her Pfad mit Kontrollpunkten)

#### 3.3.1 Kreis-Interpolation am Pfad

Motiviert dur
h die Kreis-Interpolation aus Kapitel 3.2.2 wurde im Kontext dieser Arbeit ein Glättungsalgorithmus entwickelt, welcher einen stetig differenzierbaren Pfad dur
h gegebene Kontrollpunkte konstruiert. Bei einem Pfad, bestehend aus einer Reihe von Kontrollpunkten, bekommt dabei jeder dieser Punkte einen Kreis zugewiesen, welcher sowohl durch diesen Punkt, als auch durch seinen Vorgängerund Nachfolgepunkt geht. Anschließend wird ein Pfad mittels Interpolation dieser

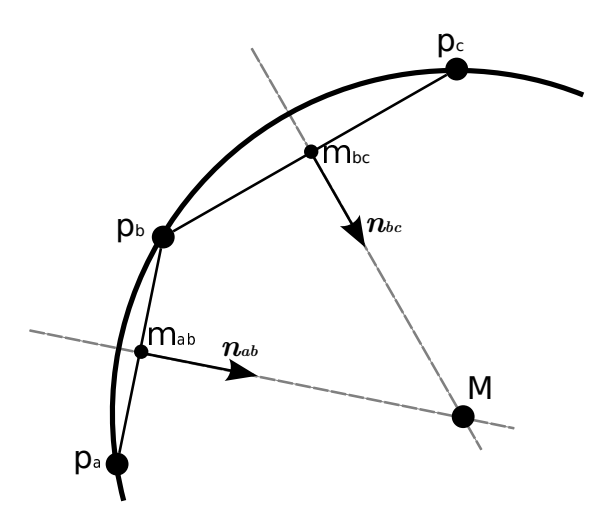

Abbildung 3.10: Kreis-Konstruktion für die Pfad-Interpolation pt. 1

Kreise ermittelt, sodass der Pfad in jedem Kontrollpunkt genau die entspre
hende Kreisbahn annimmt. Dur
h dieses Vorgehen wird jedem Knotenpunkt ni
ht nur eine Orientierung, sondern auch ein Lenkwinkel zugewiesen, welcher bestmöglich zu den benachbarten Punkten passt. Lediglich der Start- und der Zielknoten brauchen eine vordefinierte Ausrichtung. Deren zugehörigen Kreise werden genau so ermittelt, wie in Kapitel 3.2.2 bes
hrieben.

Dadur
h, dass jedem Knoten ein Kreis dur
h Vorgänger und Na
hfolger zugewiesen ist, besitzt jede Kante des Pfades zwei Kreisbögen, aus denen der gesu
hte glatte Pfad dur
h Interpolation entsteht.

#### Vorgehen

Zu jedem Kontrollpunkt  $p_b$  aus der Reihe (außer Start- und Zielpunkt) wird ein Kreis mit Mittelpunkt M und Radius r konstruiert, welcher sowohl durch  $p_b$ , als au
h den zugehörigen Vorgängerpunkt p<sup>a</sup> und den Na
hfolgepunkt p<sup>c</sup> geht (siehe Abbildung 3.10). Hierzu werden die zwei Mittelsenkrechten  $n_{ab}$  und  $n_{bc}$  der Verbindungsstrecken zwischen den einzelnen Punkten  $p_a$ ,  $p_b$  und  $p_c$  ermittelt. Deren S
hnittpunkt, wel
her dur
h Glei
hsetzung der Geradenglei
hungen bestimmt wird, ist der Kreismittelpunkt M. Die Ortsvektoren der Mittelsenkrechten sind die Mittelpunkte der jeweils bena
hbarten Punkte:

$$
\mathsf{m}_{\mathsf{ab}} = \frac{\mathsf{p}_{\mathsf{a}} + \mathsf{p}_{\mathsf{b}}}{2} \tag{3.35}
$$

$$
\mathsf{m}_{\mathsf{bc}} = \frac{\mathsf{p}_{\mathsf{b}} + \mathsf{p}_{\mathsf{c}}}{2} \tag{3.36}
$$

Die Richtungsvektoren der Mittelsenkrechten, werden durch eine 90°-Rotation der Verbindungsstre
ken bestimmt:

$$
\boldsymbol{R}_{\frac{\pi}{2}} = \begin{pmatrix} 0 & 1 \\ -1 & 0 \end{pmatrix} \tag{3.37}
$$

$$
n_{ab} = R_{\frac{\pi}{2}} \cdot (p_b - p_a) \tag{3.38}
$$

$$
n_{bc} = R_{\frac{\pi}{2}} \cdot (\mathsf{p}_\mathsf{c} - \mathsf{p}_\mathsf{b}) \tag{3.39}
$$

Nun lässt si
h der S
hnittpunkt der beiden Geraden mithilfe eines linearen Glei hungssystems ermitteln:

$$
M = m_{ab} + \alpha \cdot n_{ab} = m_{bc} + \beta \cdot n_{bc}
$$
\n(3.40)  
\n
$$
\begin{vmatrix}\nm_{ab} \cdot x + \alpha \cdot n_{ab} \cdot x = m_{bc} \cdot x + \beta \cdot n_{bc} \cdot x \\
m_{ab} \cdot y + \alpha \cdot n_{ab} \cdot y = m_{bc} \cdot y + \beta \cdot n_{bc} \cdot y \\
(2) \\
(3.41)\n\end{vmatrix}
$$
\n(1)  $\Rightarrow \beta = \frac{m_{ab} \cdot x + \alpha \cdot n_{ab} \cdot x - m_{bc} \cdot x}{n_{bc} \cdot x}$ \n(3.42)  
\n
$$
\beta \text{ in (2) } \Rightarrow m_{ab} \cdot y + \alpha \cdot n_{ab} \cdot y = m_{bc} \cdot y + (m_{ab} \cdot x + \alpha \cdot n_{ab} \cdot x - m_{bc} \cdot x) \cdot \frac{n_{bc} \cdot y}{n_{bc} \cdot x}
$$
\n(3.43)  
\n
$$
\Rightarrow \alpha \cdot (n_{ab} \cdot y - n_{ab} \cdot x \cdot \frac{n_{bc} \cdot y}{n_{bc} \cdot x}) = m_{bc} \cdot y - m_{a} b \cdot y + (m_{ab} \cdot x - m_{bc} \cdot x) \cdot \frac{n_{bc} \cdot y}{n_{bc} \cdot x}
$$
\n(3.44)  
\n
$$
\Rightarrow \alpha = \frac{m_{bc} \cdot y - m_{a} b \cdot y + (m_{ab} \cdot x - m_{bc} \cdot x) \cdot \frac{n_{bc} \cdot y}{n_{bc} \cdot x}}{(n_{ab} \cdot y - n_{ab} \cdot x \cdot \frac{n_{bc} \cdot y}{n_{bc} \cdot x})}
$$
\n(3.45)

Ist  $n_{bc}.x = 0$ , so sollte dies rechtzeitig erkannt werden und der Term vereinfacht si
h zu:

$$
\alpha = \frac{\mathbf{m}_{\mathsf{ab}} \cdot x - \mathbf{m}_{\mathsf{bc}} \cdot x}{-\mathbf{n}_{\mathsf{ab}} \cdot x} \tag{3.46}
$$

Damit sind für die Bestimmung des Mittelpunkts und des Radius alle Werte bekannt:

$$
\mathsf{M} = \mathsf{m}_{\mathsf{ab}} + \alpha \cdot \mathbf{n}_{\mathsf{ab}} \tag{3.47}
$$

$$
r = \|\mathbf{p_a} - \mathbf{M}\| \tag{3.48}
$$

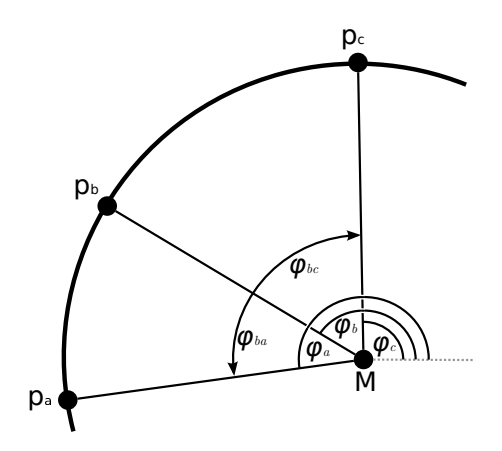

Abbildung 3.11: Kreis-Konstruktion für die Pfad-Interpolation pt. 2

Der dem Punkt p<sub>b</sub> zugeordnete Kreis ist somit vollständig bestimmt. Anschließend müssen no
h die Winkel sowie die Drehri
htung zur Bestimmung der Kreisbögen definiert werden.

$$
\varphi_a = \arctan(\frac{\mathbf{p_a}.y - \mathbf{M}.y}{\mathbf{p_a}.x - \mathbf{M}.x}), \quad \text{analog } \varphi_b, \varphi_c \tag{3.49}
$$

Zur Bestimmung der Fahrtrichtung (Drehrichtung) wird getestet ob  $p_b$  links oder rechts des Verbindungsvektors von  $p_a$ nach $p_c$ liegt, indem der z-Wert $z_{cross}$ des Kreuzproduktes ( $p_c - p_a$ ) × ( $p_b - p_a$ ) kontrolliert wird, wie bereits aus Kapitel 3.2.2 bekannt.

$$
z_{cross} = (\mathbf{p_c} \cdot x - \mathbf{p_a} \cdot x) \cdot (\mathbf{p_b} \cdot y - \mathbf{p_a} \cdot y) - (\mathbf{p_c} \cdot y - \mathbf{p_a} \cdot y) \cdot (\mathbf{p_b} \cdot x - \mathbf{p_a} \cdot x) \tag{3.50}
$$

$$
Fahrtrichtung = \begin{cases} Rechtskurve & \text{wenn } z_{cross} < 0 \\ Linkskurve & \text{sonst} \end{cases} \tag{3.51}
$$

Mit diesem Wissen lassen sich die Kreisbögen-Winkel  $\varphi_{ba}$  und  $\varphi_{bc}$  bestimmen, nachdem dafür gesorgt wurde, dass die Winkel nicht über die  $360^\circ \rightarrow 0^\circ\text{-}\text{Grenze}$ geraten.

1 if  $z_{cross} < 0$  then  $\begin{array}{c|c} \mathbf{2} & \mathbf{1} \end{array} \text{ if } \varphi_b > \varphi_c \text{ then } \varphi_c \leftarrow \varphi_c + 2 \pi;$ 3 | if  $\varphi_b < \varphi_a$  then  $\varphi_a \leftarrow \varphi_a - 2\pi;$ <sup>4</sup> else 5 if  $\varphi_b < \varphi_c$  then  $\varphi_c \leftarrow \varphi_c - 2\pi$ ; 6 if  $\varphi_b > \varphi_a$  then  $\varphi_a \leftarrow \varphi_a + 2\pi;$ <sup>7</sup> end

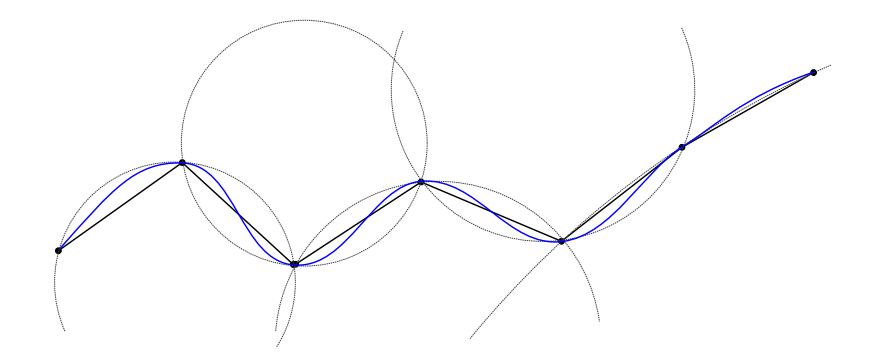

Abbildung 3.12: Interpolierter Pfad mit Interpolationskreisen pro Kontrollpunkt

$$
\varphi_{ba} = \varphi_a - \varphi_b \tag{3.52}
$$

$$
\varphi_{bc} = \varphi_c - \varphi_b \tag{3.53}
$$

Damit sind alle Parameter der Kreisbögen zwis
hen den Punkten gegeben:

$$
\mathsf{p}_{\mathsf{b}_{\mathsf{a}}}(t) = \mathsf{M} + r \cdot \begin{pmatrix} \cos(\varphi_b + t \cdot \varphi_{ba}) \\ \sin(\varphi_b + t \cdot \varphi_{ba}) \end{pmatrix}
$$
 (3.54)

$$
\mathbf{p}_{\mathbf{b}_{\mathbf{c}}}(t) = \mathbf{M} + r \cdot \begin{pmatrix} \cos(\varphi_b + t \cdot \varphi_{bc}) \\ \sin(\varphi_b + t \cdot \varphi_{bc}) \end{pmatrix}
$$
 (3.55)

Wird dies für alle Knoten bestimmt, so existieren für jede Kante zwis
hen zwei Knoten zwei Kreisbögen zwis
hen denen interpoliert werden kann, um das gesu
hte Pfadstü
k zu erhalten:

$$
\mathsf{p}_{\mathsf{ab}}(t) = (1 - t) \cdot \mathsf{p}_{\mathsf{a}_{\mathsf{b}}}(t) + t \cdot \mathsf{p}_{\mathsf{b}_{\mathsf{a}}}(1 - t) \tag{3.56}
$$

$$
\text{mit } t \in [0..1] \tag{3.57}
$$

In Abbildung 3.12 erkennt man einen Ausschnitt eines interpolierten Pfads zusammen mit den jeweiligen Kreisen der Kontrollpunkte.

#### 3.3.2 Verglei
h mit Catmull-Rom Splines

Die Catmull-Rom Splines [CR74] sind eine bekannte Variante der Kubisch Hermiteschen Splines. Jedem Kontrollpunkt p<sub>b</sub> wird ein weiterer Vektor  $d_b$  zugewiesen, welcher die halbe Strecke vom Vorgängerpunkt  $p_a$  zum Nachfolgepunkt  $p_c$  darstellt:

$$
d_b = \frac{c - a}{2} \tag{3.58}
$$

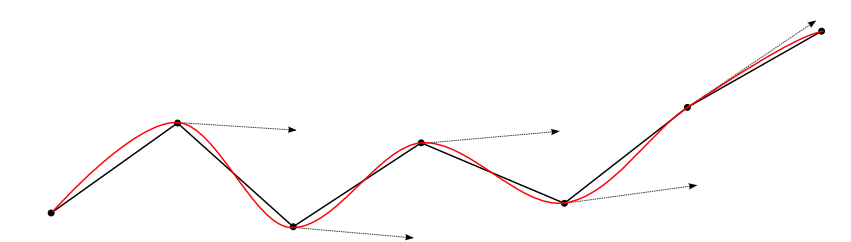

Abbildung 3.13: Catmull-Rom Spline mit Interpolationsvektoren pro Kontrollpunkt

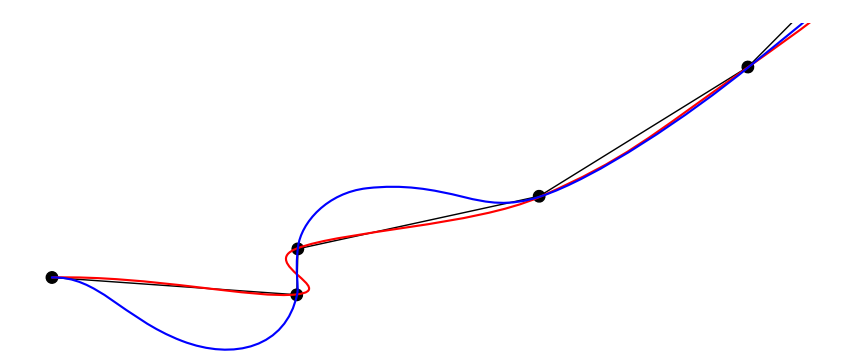

Abbildung 3.14: Kreisinterpolation (blau) vs. Catmull-Rom Spline (rot)

Da dies beim Start- und Zielknoten ni
ht mögli
h ist, wird stattdessen ein Vektor definiert, entlang der gegebenen Ausrichtung der Knoten mit der gleichen Länge, wie der Vektor des Nachbarknoten. In Abbildung 3.13 sind diese Vektoren als graue Pfeile zu erkennen. Der Spline zwischen zwei Knoten p<sub>a</sub> und p<sub>b</sub> mit den Vektoren  $d_a$  und  $d_b$  berechnet sich mit folgendem Polynom:

$$
\mathsf{p}_{\mathsf{ab}}(t) = (2t^3 - 3t^2 + 1)\mathsf{p}_{\mathsf{a}} + (-2t^3 + 3t^2)\mathsf{p}_{\mathsf{b}} + (t^3 - 2t^2 + t)\mathbf{d}_{\mathsf{a}} + (t^3 - t^2)\mathbf{d}_{\mathsf{b}}
$$
 (3.59)

Verglei
ht man die Catmull-Rom Splines mit dem Pfad der Kreis-Interpolation aus Kapitel 3.3.1, so sehen diese in den meisten Fällen sehr ähnli
h aus, wie beispielsweise in den Abbildungen 3.12 und 3.13. Betra
htet man jedo
h Situationen wie eine in Abbildung 3.14 zu sehen ist, so erkennt man gravierende Unters
hiede. Bei den Catmull-Rom Splines werden die Orientierungen der Knoten ledigli
h von der Lage der Vorgänger- und Na
hfolgerknoten zueinander bestimmt, unabhängig davon wie der mittlere Knoten zu diesen liegt. Bei der Kreis-Interpolation ri
htet si
h die Orientierung jedo
h automatis
h stärker an dem näher liegenden Na
hbarknoten. Hierdur
h lassen si
h viele unnötige s
harfe Kurven vermeiden und der Pfad wird generell etwas ges
hmeidiger (vgl. Abbildung 3.14). Allerdings kann es,

je nachdem wie die Knoten zueinander stehen, zur Konstruktion von sehr großen Kreisen führen, wodur
h der Pfad unnötig weit auss
hwenkt, wie ebenfalls in der Grafik zu sehen ist. Hier ist zu überlegen, ob man in dem Algorithmus nur Kreise bis zu einem maximalen Radius zulässt. Diese oder ähnli
he Überlegungen konnten im Rahmen dieser Arbeit leider ni
ht mehr weiter verfolgt werden.

In Kapitel 4.9 findet sich ein Vergleich der Laufzeiten zwischen den beiden Glättungsverfahren.

## 3.4 Pfadplanungsbibliothek ppLib

Teil dieser Masterarbeit ist die Pfadplanungsbibliothek *ppLib*, welche alle hier bes
hriebenen Algorithmen beinhaltet. Die Bibliothek ist aus vier Grundbausteinen aufgebaut, wel
he in Abbildung 3.15 dargestellt werden. Die Hauptklasse ist hierbei der Planner, welcher den Planungsalgorithmus ausführt und als Hauptschnittstelle nach außen fungiert. In der Vehicle-Klasse finden sich alle fahrzeugabhängigen Parameter und Funktionen, wie beispielsweise die vordefinierten Pfadstücke des *hybrid A*<sup>∗</sup> (Kap. 2.6). Hierdurch lässt sich die Bibliothek leicht für mehrere Fahrzeuge kongurieren. Als S
hnittstelle für die Umgebungskarten dient die Dynami
Grid -Klasse. Sie implementiert ein zweidimensionales Feld aus Zellen, wel
hes in alle Ri
htungen unbegrenzt ist. Diese Unbegrenztheit ist besonders wichtig für *lifelong*-Planer, welche während des Planens die Karte erweitern. Diese Erweiterung ges
hieht über die extend -Funktion, über die der aktuellste Umgebungs-S
an übergeben und somit an das bereits existierende Grid anges
hlossen wird. Der aktuelle Scan muss dabei ebenfalls in ein DynamicGrid-exportiert worden sein und den selben Ursprung haben wie das globale Grid. Das bedeutet, dass ein Scan-Matching separat durchgeführt werden muss. Das Zusammenschließen der Karten geschieht jedoch in der *ppLib*, um somit die Veränderungen in der Karte glei
h so aufzuarbeiten, dass die Planungsalgorithmen diese nutzen können. Die vierte Klasse ist der PathSmoother, wel
her einerseits die Pfadglättung dur
hführt und andererseits die Kreis-Interpolations-S
hritte aus Kapitel 3.2.2 bere
hnet. Die Planner-Klasse ist ein abstrakte Klasse, welche selbst nur einige Algorithmusübergreifende Funktionen implementiert. Die Algorithmen selber finden sich in den erbenden Klassen aus Abbildung 3.17. In dieser Arbeit bauen viele Algorithmen aufeinander auf, was in der Bibliothek mittels Vererbung umgesetzt wurde, um somit keinen duplizierten Code zu haben. Hierzu war eine Templateisierung der Knoten notwendig (siehe Abbildung 3.16). Die in Abbildung 3.17 angegebenen

Template-Klassen sind dabei ledigli
h die Klassen von Knoten, wel
he mindestens benötigt werden. Eine zugehörige readme-Datei mit Nutzungsanleitung findet sich im Anhang D.

Ebenfalls Teil dieser Arbeit ist eine graphis
he Benutzeroberä
he zum Testen und Evaluieren von Planungsalgorithmen. Sie beinhaltet einen Karten-Editor, zu jedem Planungsalgorithmus eigene render-Klassen und Simulationen für Fahrzeug und Umgebunss
anner. Ein S
reenshot ist in Abbildung 3.18 zu sehen. Es wird im Rahmen dieser Ausarbeiten jedo
h ni
ht weiter auf sei eingegangen.

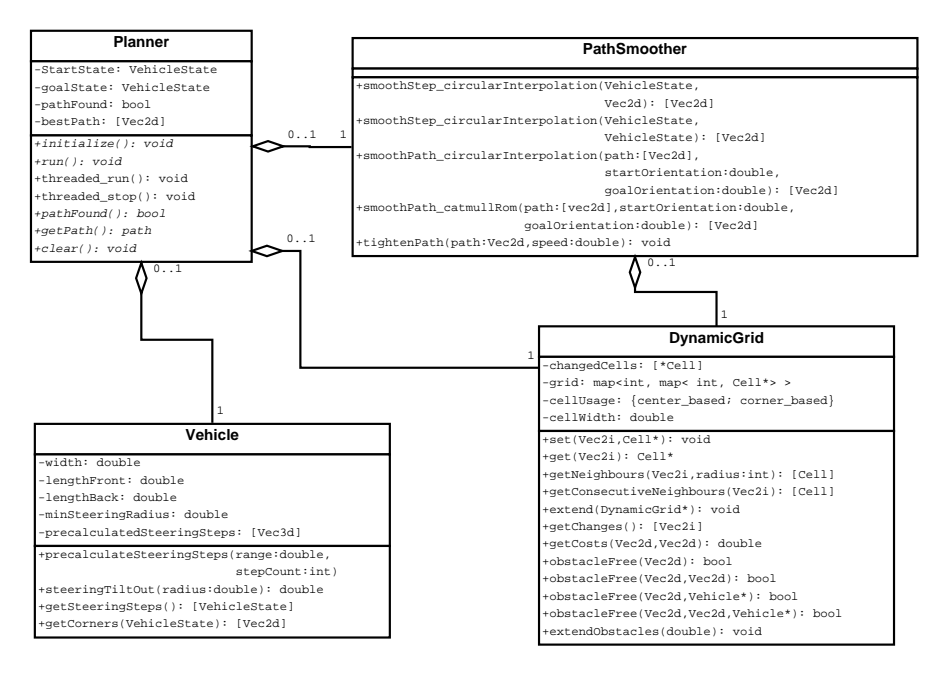

Abbildung 3.15: Planungsbibliothek Grundgerüst

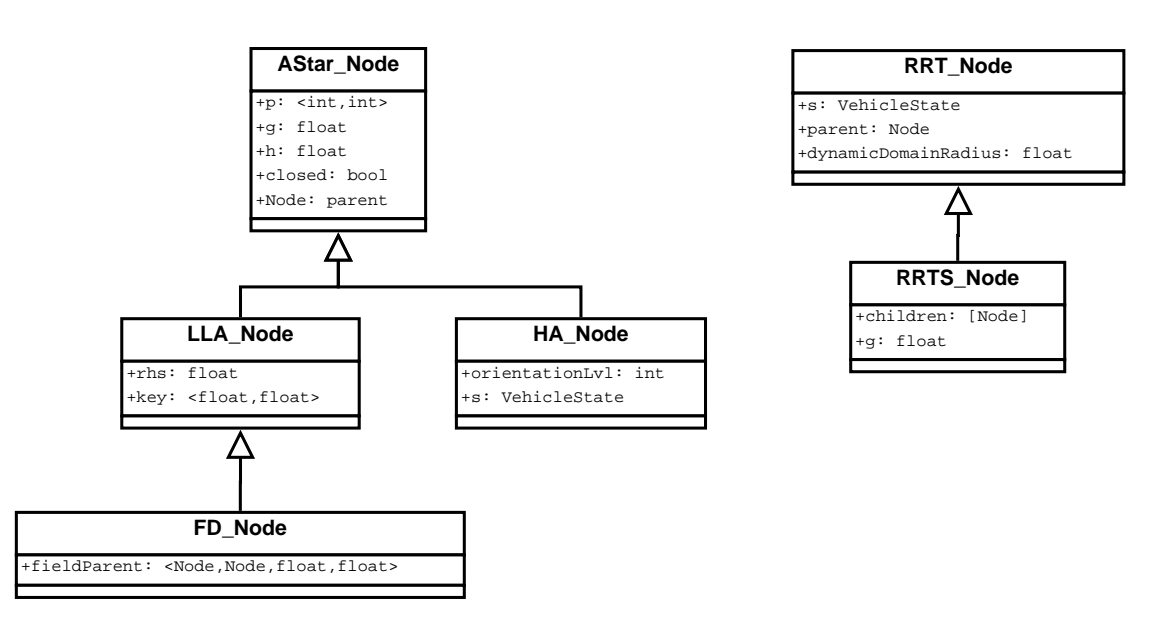

Abbildung 3.16: Knoten der Planungsalgorithmengraphen

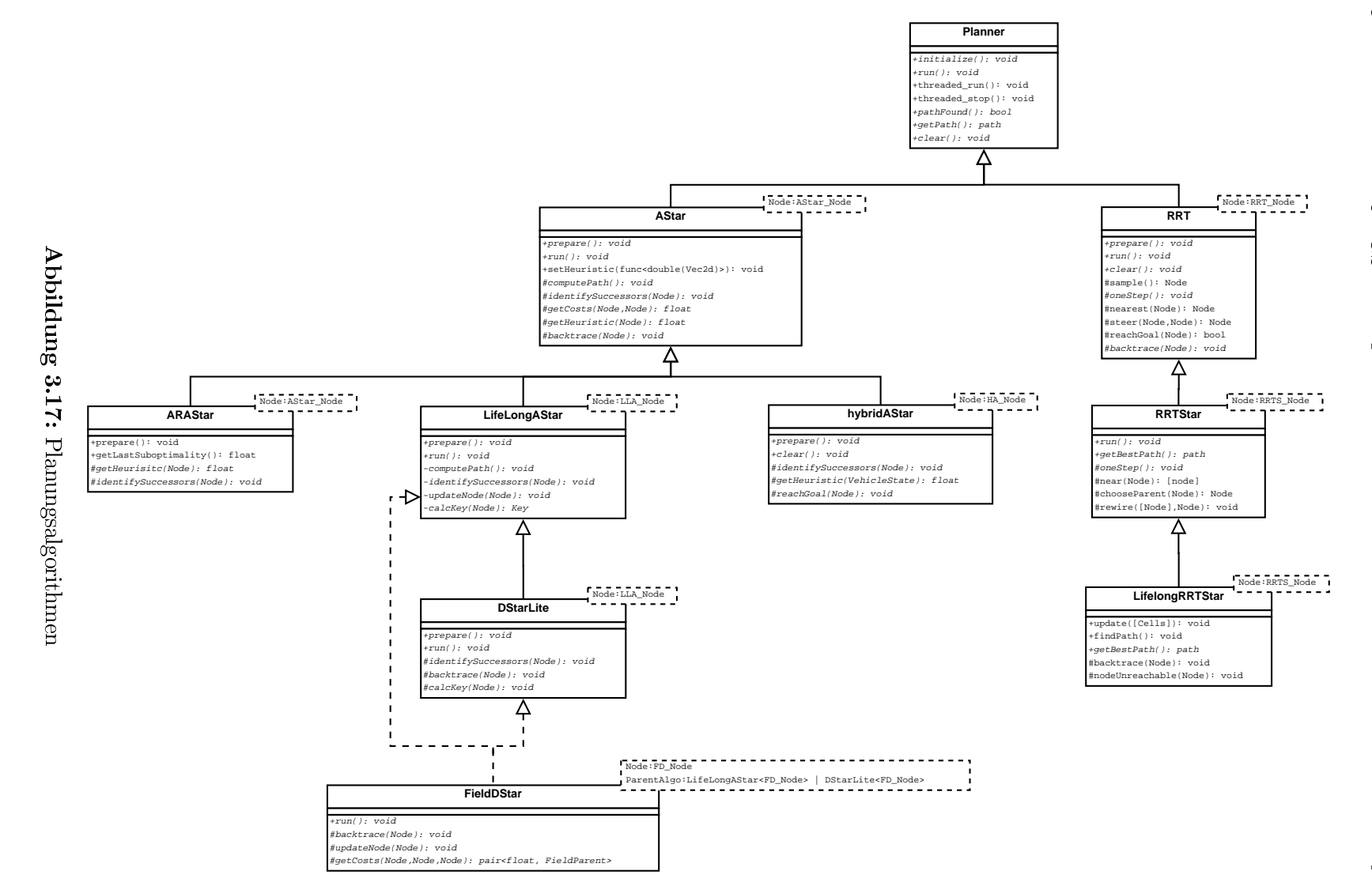

ن<br>4. PFADPLANUNGSBIBLIOTHEK PFADPLANUNGSBIBLIOTHEK PPLIB

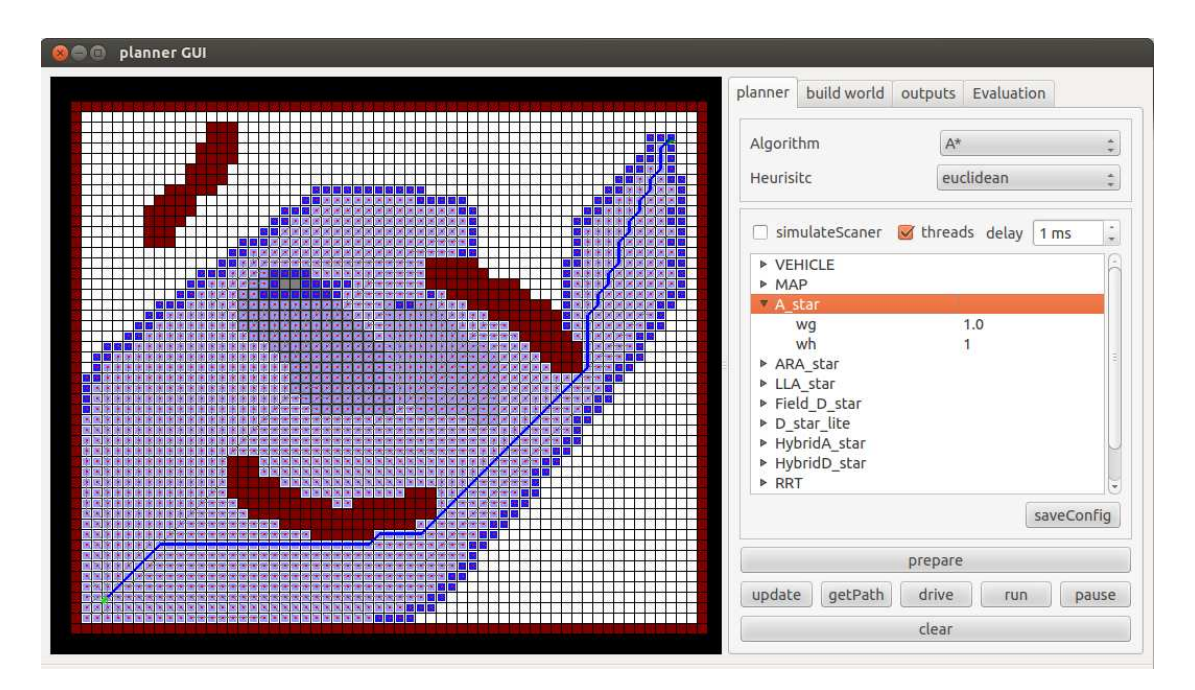

Abbildung 3.18: Graphische Benutzeroberfläche

# Kapitel 4

# Evaluation

## 4.1 Verglei
h ARA\* mit A\*

Der folgende Abschnitt befasst sich mit dem Vergleich des  $ARA^*$  (Kap. 2.1) mit dem A<sup>∗</sup> (Kap. 2.2), um zu ermitteln wie groß der tatsächliche Gewinn des anytime-Algorithmus ist. Getestet wurde hierzu auf einer so entworfenen Karte (Anhang: C.2), dass je na
h Heuristikgewi
ht ein unters
hiedli
her Pfad gefunden wird. Ein  $ARA^*$  wurde mit  $\epsilon_{max} = 2.5$  und  $\Delta \epsilon = 0.2$  gestartet. Parallel dazu wurde in jeder Iteration des ARA<sup>∗</sup> ein A<sup>∗</sup> in der gleichen Umgebung laufen gelassen, mit gleichem Heuristikgewicht wie der  $ARA^*$  in dieser Runde:  $w_h = \epsilon$ .

Der komplette Ablauf des Experiments ist dabei in Abbildung 4.4 zu sehen. Interessant ist die Beoba
htung des gefundenen Pfades (blaue Linie) und der in dieser Runde bearbeiteten Knoten (hellblau). Es wird gewahr, dass der A∗ in jeder Runde alle Knoten neu berechnen muss, der  $ARA^*$  kann hingegen auf einige Berechnungen verzi
hten, da er das Wissen der Vorrunde nutzt.

In 4.1 sieht man die Anzahl der Knoten des jeweiligen Graphen. Beim ARA∗ ist hierbei die Gesamtanzahl (hellblau) von der Anzahl der in dieser Runde neu bere
hneten Knoten (dunkelblau) zu unters
heiden. Die Gesamtanzahl korreliert hierbei mit dem Spei
herbedarf, die Anzahl der bere
hneten Knoten mit der Laufzeit. Die Grafik verdeutlicht, dass beide Algorithmen gleich starten, da der erste ARA<sup>∗</sup>-Durchlauf identisch einem A<sup>∗</sup>-Durchlauf ist. In 4.1 erkennt man überraschend, dass der ARA∗ -Graph teilweise kleiner ist, als der von A∗ . Dies kann vorkommen, da bereits ein Pfad aus vorherigen Runden bekannt ist und dessen Kosten als obere Grenze der bearbeiteten Knoten genommen wird. Das bedeutet, dass alle Knoten deren f -Wert gröÿer ist als diese Kosten, ni
ht mehr bearbeitet werden. Der A<sup>∗</sup> hat hingegen gegebenenfalls zu diesem Zeitpunkt no
h keinen Zielpfad gefunden, wodur
h diese obere S
hranke wegfällt und der Graph somit etwas breiter wird. In der Abbildung 4.2 wird jedoch ein Nachteil dieses vorzeitigen Abbrechens des

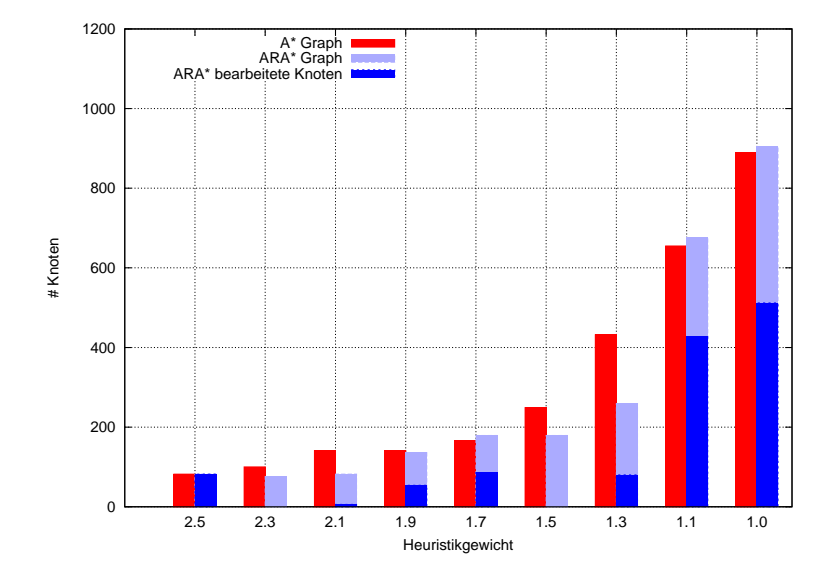

Abbildung 4.1: Der direkte Vergleich der Graphgröße zwischen  $A^*$  und  $ARA^*$ 

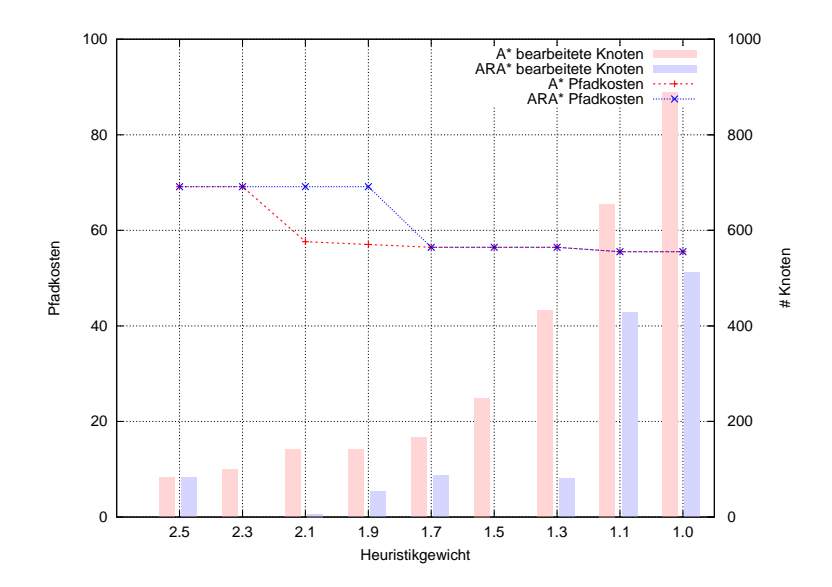

Abbildung 4.2: Der direkte Verglei
h der Pfadlänge zwis
hen A∗ und ARA∗

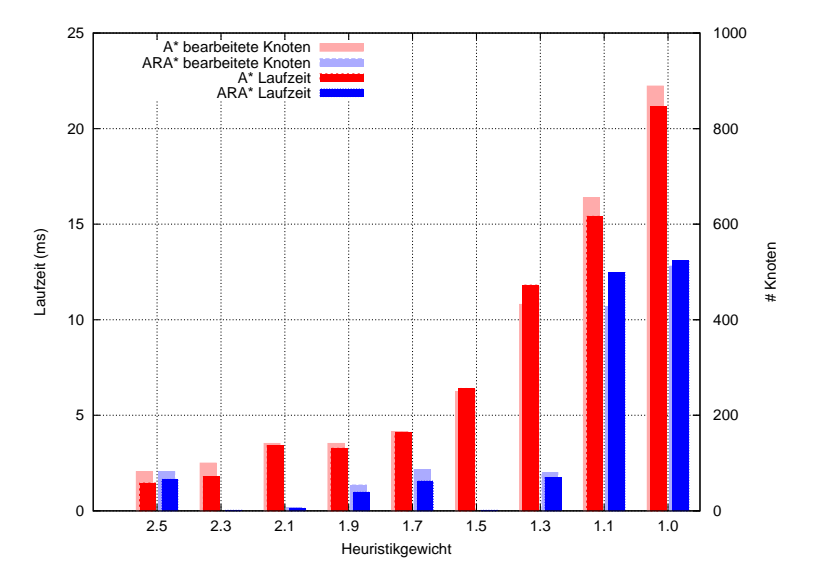

Abbildung 4.3: Der direkte Laufzeitvergleich zwischen  $A^*$  und  $ARA^*$ 

ARA<sup>∗</sup> deutlich. Diese Grafik visualisiert ist die Länge des ermittelten Pfades der jeweiligen Runde. Überras
henderweise ist der Pfad des A∗ in einigen Iterationen kürzer, als der des ARA∗ . Dies ist dem Zustand zu verdanken, dass die Heuristik durch die Gewichtung mittels  $\epsilon$  und  $w_h$  nicht mehr konsistent ist. Der  $ARA^*$  stoppt das Planen, sobald der kleinste f-Wert (f = g + h) größer ist als die Kosten des aktuellen Zielpfades. Er nimmt an, dass der Pfad selbst mit dem besten Knoten ni
ht mehr zu optimieren ist. Dur
h die Gewi
htung ist die Heuristik jedo
h nicht mehr zwangsläufig unterschätzend, wodurch auch der f-Wert überschätzend sein kann. Dies wiederum bedeutet, dass do
h ein Zielpfad über den gegebenen Knoten gefunden werden kann, mit kleineren Kosten als dem entsprechenden f-Wert. Daher stoppt der ARA∗ unter dieser fals
hen Annahme je na
h Situation zu früh, wohingegen der A∗ weiter plant, da ihm die Pfadkosten der Vorrunde als obere S
hranke fehlen. Folgli
h kann es vorkommen, dass der A∗ trotz glei
her Heuristik einen kürzeren Pfad findet. Dies zeigt, dass das Nutzen des Wissens der Vorrunde ni
ht immer nur Vorteile bringt.

In Abbildung 4.3 ist die Laufzeit der beiden Algorithmen gegenübergestellt. Legt man die Anzahl der in dieser Runde bere
hneten Knoten hinter die Grak (blasse Balken), so ist zu erkennen, dass die Laufzeit pro knoten konstant und bei beiden Algorithmen abgesehen von kleinen S
hwankungen annähernd glei
h ist. In diesem Fall benötigt der  $ARA^*$  im Mittel 0.0221 ms pro Knoten und der  $A^*$  0.0231 ms.

|                                                     |                   |                 | $A^*$ | $ARA^*$ |
|-----------------------------------------------------|-------------------|-----------------|-------|---------|
|                                                     |                   |                 |       |         |
| $w_h, \epsilon = 2.5$                               | $A^*$             | $ARA^*$         |       |         |
| $#$ Knoten                                          | 82                | $\overline{82}$ |       |         |
| Pfadlänge                                           | 69.1421           | 69.1421         |       |         |
|                                                     |                   |                 |       |         |
|                                                     | $A^*$             | $ARA^*$         |       |         |
| $w_h, \epsilon = 2.3$<br>$#$ Knoten                 | 100               | $\overline{0}$  |       |         |
| Pfadlänge                                           | 69.1421           | 69.1421         |       |         |
|                                                     |                   |                 |       |         |
|                                                     |                   |                 |       |         |
| $w_h, \epsilon = 2.1$                               | $A^*$             | $ARA^*$         |       |         |
| $\#$ Knoten   141                                   |                   | 6               |       |         |
| Pfadlänge   57.6274   69.1421                       |                   |                 |       |         |
|                                                     |                   |                 |       |         |
|                                                     |                   |                 |       |         |
| $w_h, \epsilon = 1.9 \mid A^*$                      |                   | $ARA^*$         |       |         |
| $#$ Knoten                                          | 141               | 54              |       |         |
| Pfadlänge                                           | 57.0416           | 69.1421         |       |         |
|                                                     |                   |                 |       |         |
|                                                     |                   | $ARA^*$         |       |         |
| $w_h, \epsilon = 1.7 \mid A^*$<br>$\#$ Knoten   166 |                   | 86              |       |         |
| Pfadlänge   $56.4558$                               |                   | 56.4558         |       |         |
|                                                     |                   |                 |       |         |
|                                                     |                   |                 |       |         |
| $w_h, \epsilon = 1.5$                               | $A^*$             | $A R A^\ast$    |       |         |
| $#$ Knoten                                          | 249               | $\overline{0}$  |       |         |
| Pfadlänge                                           | $56.4558$ 56.4558 |                 |       |         |
|                                                     |                   |                 |       |         |
|                                                     |                   |                 |       |         |
| $w_h, \epsilon=1.3$                                 | $A^*$             | $A R A^\ast$    |       |         |
| $#$ Knoten                                          | 432               | 80              |       |         |
| Pfadlänge                                           | $56.4558\,$       | 56.4558         |       |         |
|                                                     |                   |                 |       |         |
| $w_h, \epsilon = 1.1$                               | $A^*$             | $ARA^*$         |       |         |
| $#$ Knoten                                          | 655               | 427             |       |         |
| Pfadlänge                                           | $55.5269\,$       | $55.5269\,$     |       |         |
|                                                     |                   |                 |       |         |
|                                                     |                   |                 |       |         |
| $w_h, \epsilon=1.0$                                 | $A^*$             | $A R A^{\ast}$  |       |         |
| $#$ Knoten                                          | 899               | 512             |       |         |
| Pfadlänge                                           | $55.5269\,$       | $55.5269\,$     |       |         |
|                                                     |                   |                 |       |         |

Abbildung 4.4: Der vollständige Verglei
h zwis
hen A∗ und ARA∗

## 4.2  $A^*$ , LPA\* und D\* Lite Laufzeitmessung

In recht großem Terrain von 200 × 200 Zellen (Anhang C.5), wurden der  $A^*$ und LPA∗ 100 mal ausgeführt und deren Laufzeiten gemittelt. Dur
h das etwas abgeänderte Abbruchkriterium des  $LPA^*$  ist der Graph hier etwas größer, als der des A<sup>∗</sup>. Der hierbei ermittelte kürzeste Pfad ist bei beiden Algorithmen der gleiche (Länge: 490.132; Kosten: 524.603). Betrachtet man jedoch die Laufzeit, welche die Algorithmen pro Knoten benötigen, so zeigt si
h, dass der LPA∗ fast a
ht mal so lange braucht wie der ursprüngliche A<sup>\*</sup>.

Dieser enorme Unterschied zwischen A<sup>∗</sup> und LPA<sup>∗</sup> lässt sich dadurch ausgleichen, dass der LPA∗ bei einer Reihe von Bere
hnungen, den vorherigen Graphen als Vorwissen nutzen kann, und somit weniger Knoten neu berechnen muss. Diese Einsparung an Bere
hnungen lässt si
h jedo
h s
hle
ht evaluieren, da es sehr umgebungsabhängig ist und si
h somit keine allgemeine Aussage ma
hen lässt.

Wie bei dem LPA∗ wurde au
h für den D∗ Lite die Zeit gemessen. In der glei
hen Umgebung (Anhang C.5) wurde auch der  $D^*$  Lite 100 mal gestartet. Der  $D^*$  Lite lief jedoch rückwärts, damit die Graphgröße mit dem A<sup>∗</sup> und LPA<sup>∗</sup> vergleichbar ist. Wie zu erwarten unters
heiden si
h die Zeiten des D∗ Lite und des LPA∗ kaum, da sie der selben Expandierungsstrategie folgen.

Zu beachten ist, dass die Zeit pro Knoten in Abbildung 4.5 berechnet wurden, indem die Laufzeit dur
h die Anzahl der Knoten geteilt wurde. Somit werden au
h die Vor- und Na
hbereitsungszeiten, wie zum Beispiel das Zurü
kverfolgen des Pfades, mit einberechnet. Diese sind jedoch bei einer genügend großen Anzahl an Knoten im Graph vers
hwindend gering und konnten daher hier ignoriert werden.

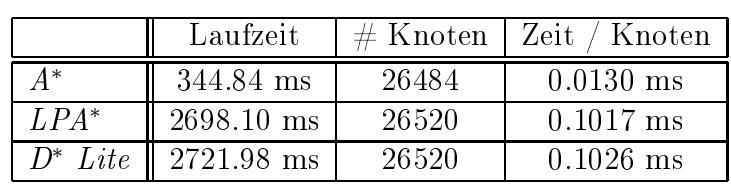

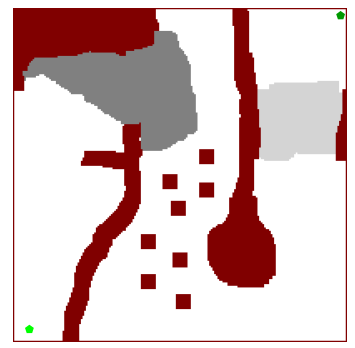

Abbildung 4.5: Laufzeitvergleich zwischen  $A^*$ , LPA<sup>\*</sup> und D<sup>\*</sup> Lite

## 4.3 Graphgrößenvergleich zwischen repeated A<sup>\*</sup> und  $D^*$  Lite

Wie bereits beschrieben, ist es schwer die tatsächliche Laufzeit zwischen dem  $A^*$ und dem  $D^*$  Lite zu vergleichen. Die Laufzeit pro Knoten ist beim  $D^*$  Lite (ähnliche wie beim  $LPA^*$ ) deutlich höher als beim normalen  $A^*$ , allerdings ist diese nicht so sehr aussagekräftig, da die Anzahl der bere
hneten Knoten meistens geringer ist. Dies variiert jedo
h abhängig von der Umgebung sehr stark. Im Folgenden wurde dies trotzdem an einer dynamis
hen Szene beispielhaft vergli
hen, deren Ablauf in Abbildung C.6 verans
hauli
ht wird. In der Umgebung, wel
he in 4.5 zu sehen ist, wurde eine Fahrt in 11 S
hritten vom Startpunkt bis zum Ziel simuliert. Es wurde eine bes
hränkte Si
htweite des Vehikels simuliert, sodass in jeder Runde neue Hindernisse entde
kt wurden. Ebenfalls bewegten si
h andere Hindernisse, wodur
h vormals blo
kierte Gebiete wieder frei wurden. Zum Verglei
hen wurde einmal der <sup>D</sup>∗ Lite mit dem Vorwissen aus den Vorrunden gestartet und parallel von der glei
hen Position aus der A∗ . Dieser lief jedo
h rü
kwärts, um somit die Graphen besser Verglei
hen zu können

Die Ergebnisse dazu werden in Abbildung 4.6 aufgezeigt. Die roten Balken zeigen die Gröÿe des jedes mal neu gestarteten A∗ -Graphen an, die blauen Balken die Größe des Graphen, welcher mit dem D<sup>∗</sup> Lite aufgebaut wurde. Hierbei ist der dunkle Berei
h, genau die Anzahl der Neubere
hnungen. Wie bereits bes
hrieben, sind die Graph-Größen beim initialen Durchgang gleich.

Fazit ist, dass der D<sup>∗</sup> Lite hier in der Regel, trotz einer sehr großen Schrittweite

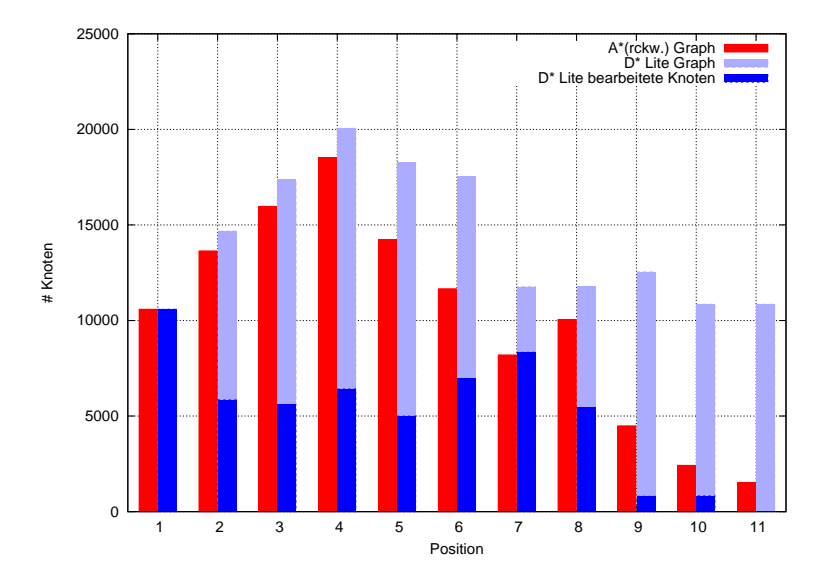

Abbildung 4.6: Größenvergleich des Graphen des  $D^*$  Lite mit dem  $A^*$ -Graphen
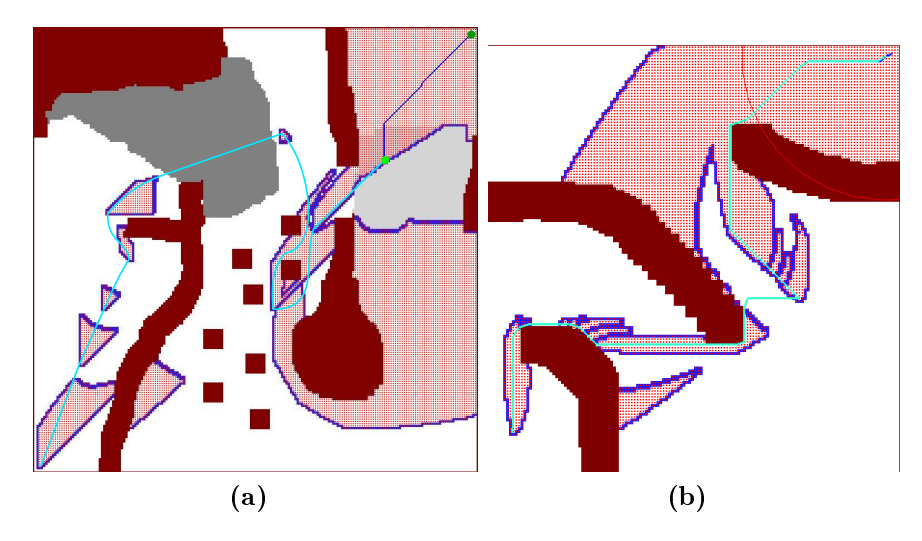

Abbildung 4.7: Graph-Reste(rot: Knoten im Graph; dunkelblau: OpenList) bei einer Fahrt mittels <sup>D</sup>∗ Lite . Die dunkelblaue Stre
ke zeigt den geplanten, no
h zu fahrenden Weg an, die hellblaue Stre
ke den bereits zurü
kgelegten Weg

und somit großen Änderungen in der Umgebung, sehr viel weniger Knoten neu bere
hnen muss als der A∗ . Jedo
h kann es in gewissen Situationen au
h passieren, dass der  $D^*$  Lite sogar mehr berechnen muss, als der  $A^*$  (Abbildung 4.6 an der Position 7). Dies ist darauf zurü
kzuführen, dass der <sup>D</sup>∗ Lite erst den alten Graphen zurü
k und dann die neuen Teile wieder neu aufbauen muss, somit viele Knoten zweimal "angepackt" werden, wie bereits in Kapitel ?? beschrieben. Im Gegensatz dazu kann es jedo
h au
h passieren, dass der D∗ Lite gar ni
ht expandieren muss, wenn das hinzugekommene Weltwissen den bis dahin kürzesten Pfad ni
ht ändert und die neue Fahrzeugposition innerhalb des alten Graphen liegt. Der normale <sup>A</sup>∗ muss hingegen den kompletten Graph neu aufbauen. Ein sol
he Situation findet sich an der Position 11.

Betrachtet man die Gesamtgröße des D<sup>∗</sup> Lite-Graphen und nicht nur die Anzahl der Neuberechnungen, so fällt ins Auge, dass diese stets größer gleich der Größe des A∗ -Graphen ist. Dies liegt daran, dass der D∗ Lite ni
ht immer alle veralteten Knoten abbaut. Er ma
ht dies nur so lange, wie es relevant für den aktuellen Pfad ist. Sobald die geringsten f-Werte größer sind als die Zielpfadkosten, bricht er ab da kein neuer Knoten den Zielpfad no
h optimieren kann. Dies führt dazu, dass oft "Reste" des Vorgänger-Graphen bleiben, welche in Abbildung 4.7 (a) zu erkennen sind. In (b) sind Reste zu sehen, wel
he mit einer kleineren S
hrittfolge in einer anderen Umgebung geblieben sind. Soll der Algorithmus sehr lange Stre
ken in groÿen Umgebungen fahren, so ist zu überlegen den Algorithmus so zu erweitern, dass diese Reste gelös
ht werden, da sie ledigli
h den Spei
her füllen, jedo
h keinerlei brau
hbare Informationen enthalten.

#### Field D<sup>\*</sup> Evaluation  $4.4$

#### 4.4.1 Pfadkosteneinsparung des Field  $D^*$

Für eine Evaluation des Field D<sup>∗</sup> interessiert besonders der direkte Vergleich mit dem unveränderten D<sup>∗</sup> Lite hinsichtlich der eingesparten Pfadkosten. Hierzu wird gezeigt, wie viel Wegstrecke in einem Grid mit Achter-Nachbarschaft maximal eingespart werden kann. Auÿerdem wurde eine Testreihe gestartet, um zu ermitteln wie groß der Gewinn in der Praxis in etwa ist. Die Testreihe fand in dem gleichen Szenario statt, wel
hes s
hon aus Kapitel 4.3 bekannt ist (Anhang C.6). Auf der x-A
hse in Abbildung 4.8 sind die einzelnen Positionen im Szenario aufgelistet und auf der y-Achse sind die ermittelten Pfadkosten des D<sup>∗</sup>Lite und des Field D<sup>∗</sup> abgetragen. Gemittelt über alle Positionen ist hierbei der Pfad des D∗ Lite 5.43% länger als der interpolierte Pfad des  $Field D^*$ .

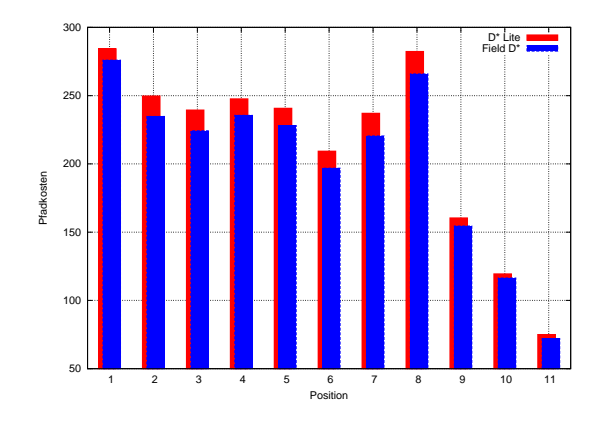

Abbildung 4.8: Vergleich der Pfadlängen zwischen  $D^*$  Lite und Field  $D^*$  in der Szene aus C.6

#### Maximale Einsparung

Im Folgenden soll bestimmt werden, um wie viel kürzer der interpolierte Pfad maximal werden kann, im Verglei
h zu einem Knoten-gebundenen Pfad, wel
her dur
h den normalen <sup>A</sup>∗ oder D∗ Lite bestimmt wurde. Hierzu lässt si
h ein Pfad aufteilen in Teilstü
ke zwis
hen Knoten, wel
he sowohl vom interpolierten Pfad als au
h vom normalen Pfad ges
hnitten werden. In Abbildung 4.9 (a) sind dies die Knotenpunkte p<sub>s</sub> und p<sub>z</sub>. Die Dreiecksungleichung besagt:

$$
s_F \le s_1 + s_2 \tag{4.1}
$$

Hierbei ist  $s_F$  die Länge der mittels Interpolation gefundenen direkten Verbindung der Knoten und  $s_1 + s_2$  die Länge des Pfades entlang der Knoten-Nachbarschaften.

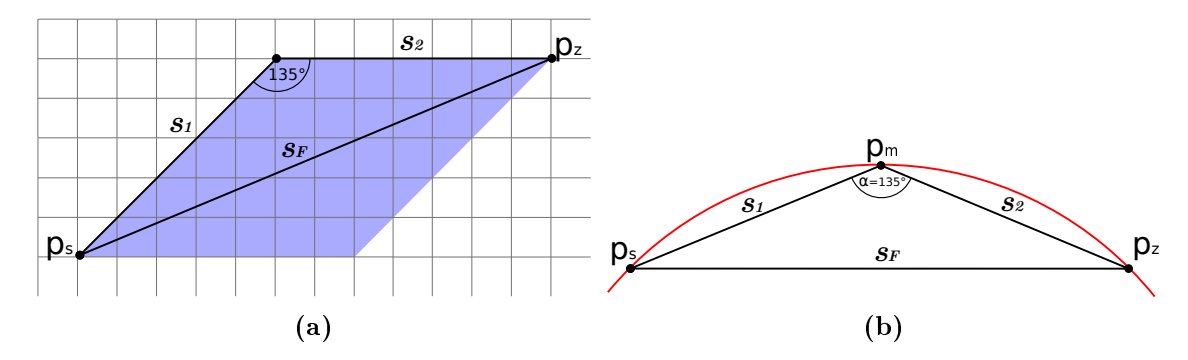

Abbildung 4.9: Maximale Pfadverkürzung durch die Field-Kostenrechnung

Außer dem aus  $s_1$  und  $s_2$  bestehenden Pfad, gibt es noch weitere kürzeste Verbindungen zwischen  $p_s$  und  $p_z$ , welche nur entlang der Nachbarschaften führen. Diese befinden sich alle vollständig innerhalb des blau markierten Bereichs in Abbildung 4.9 (a) und haben exakt die gleiche Länge wie  $s_1$  und  $s_2$  zusammen. Da garantiert einer dieser kürzesten Pfade gültig ist, wenn auch  $s_F$  nicht blockiert wird kann hier o.B.d.A. mit  $s_1 + s_2$  als kürzester knotengebundener Pfad ausgegangen werden. Durch die Achter-Nachbarschaft ist gegeben, dass der Winkel  $\alpha$  zwischen beiden Teilstrecken zu  $s_1$  und  $s_2$  immer 135° ist. Dies bedeutet, dass sich zu jedem Teilstück  $s_F$  des Interpolierten Pfades zwischen zwei Knotenpunkten  $p_s$ und  $p_z$ , ein Punkt  $p_m$  findet, über welchen der kürzeste nachbarschaftsgebundene Pfad geht. Dabei kann p<sub>m</sub> ein beliebiger Punkt auf dem in Abbildung 4.9 (b) rot eingezeichneten Kreis sein, da hier der Winkel  $\alpha$  stets 135° bleibt. Ohne Beweis. aber dank der Skizze leicht nachzuvollziehen, ist die Strecke  $||s_1|| + ||s_2||$  genau dann am längsten, wenn  $p_m$  genau mittig zwischen  $p_s$  und  $p_z$  liegt und somit  $||s_1|| = ||s_2||$ gilt. Es lässt sich das Dreieck  $\Delta p_s p_m p_z$  in zwei symmetrische Dreiecke aufteilen und es ergibt sich als obere Schranke Folgendes:

$$
\sin(\frac{\alpha}{2}) = \frac{\|\mathbf{s}_F\|/2}{\|\mathbf{s}_1\|} \tag{4.2}
$$

$$
\|\mathbf{s}_1\| = \frac{\|\mathbf{s}_F\|}{2 \cdot \sin(\frac{\alpha}{2})} \tag{4.3}
$$

$$
\|\boldsymbol{s_1}\| + \|\boldsymbol{s_2}\| = 2 \cdot \|\boldsymbol{s_1}\| = \frac{\|\boldsymbol{s_F}\|}{\sin(\frac{\alpha}{2})} = \frac{\|\boldsymbol{s_F}\|}{\sin(\frac{135^{\circ}}{2})}
$$
(4.4)

$$
\|\mathbf{s_1}\| + \|\mathbf{s_2}\| = \frac{1}{\sin(\frac{135^{\circ}}{2})} \cdot \|\mathbf{s_F}\| = 1.0823922 \cdot \|\mathbf{s_F}\| \tag{4.5}
$$

Das führt zu der Erkenntnis, dass der den Knotenpunkte entlang führende Pfad maximal 8.24% länger ist, als der kürzeste direkte Pfad. Dies gilt nicht nur für einzelne Teilstü
ke, sondern lässt si
h au
h als obere S
hranke für den kompletten Pfad sehen.

#### 4.4.2 Mehrfachoptimierung durch das Zwei-Eltern Dilemma

In Kapitel 2.5.4 wurde bereits ausgiebig über das Problem der Mehrfachaktualisierungen der einzelnen Knoten im Field D<sup>∗</sup> informiert. Im folgenden Abschnitt wird gemessen, wie ausgeprägt die Folgeerscheinungen des Problems tatsächlich sind und wie gut die Methoden der Heuristik-Reduzierung und der Toleranz-Einführung

Hierzu wurde der Field <sup>D</sup>∗ mehrfa
h auf einer komplett freien Karte ausgeführt, wobei der Start- und Zielpunkt in zwei gegenüberliegenden Ecken liegen. Nun wurde abhängig von der Toleranz und vom Heuristikgewi
ht die Anzahl der Knotenneubere
hnungen gezählt. Die Ergebnisse werden in Abbildung 4.10 gezeigt.

Wie bereits bekannt, sorgt eine Reduzierung des Heuristikgewi
hts für eine Vergrößerung des Graphen, sichtbar an dem rot markierten Bereich in (a). Dieser Berei
h steht dabei au
h für den Spei
herbedarf, wohingegen die einzelnen Linien die Laufzeit verdeutli
hen. Der Berei
h zwis
hen dem roten Gebiet und der entspre
henden Linie, zeigt hierbei die Anzahl der ungewollten Mehrfa
hbere
hnungen auf. Ein normaler <sup>D</sup>∗ Lite ohne Toleranz würde hierbei eine Linie entlang der oberen Kante des roten Gebietes bilden. Zu erkennen ist, dass es dur
h die Einführung der Toleranz annähernd mögli
h ist, dieses Optimum zu errei
hen, wenn dieser groÿ genug gewählt ist, was jedo
h zu kleinen Einbuÿen in der Optimalität des Pfades führt.

Je kleiner das Heuristikgewi
ht ist, desto geringer kann au
h die Toleranz gewählt werden, was jedoch zu einem größeren Graphen und somit zu einem höheren Spei
herbedarf führt.

Generell lässt sich schlussfolgern, dass die Auswirkungen nicht vernachlässigbar sind. Bevor der Algorithmus in der Praxis eingesetzt wird, wäre es notwendig eine komplette Lösung des Problems zu finden, anstatt nur die Hilfsmittel zur Symptomreduzierung anzuwenden.

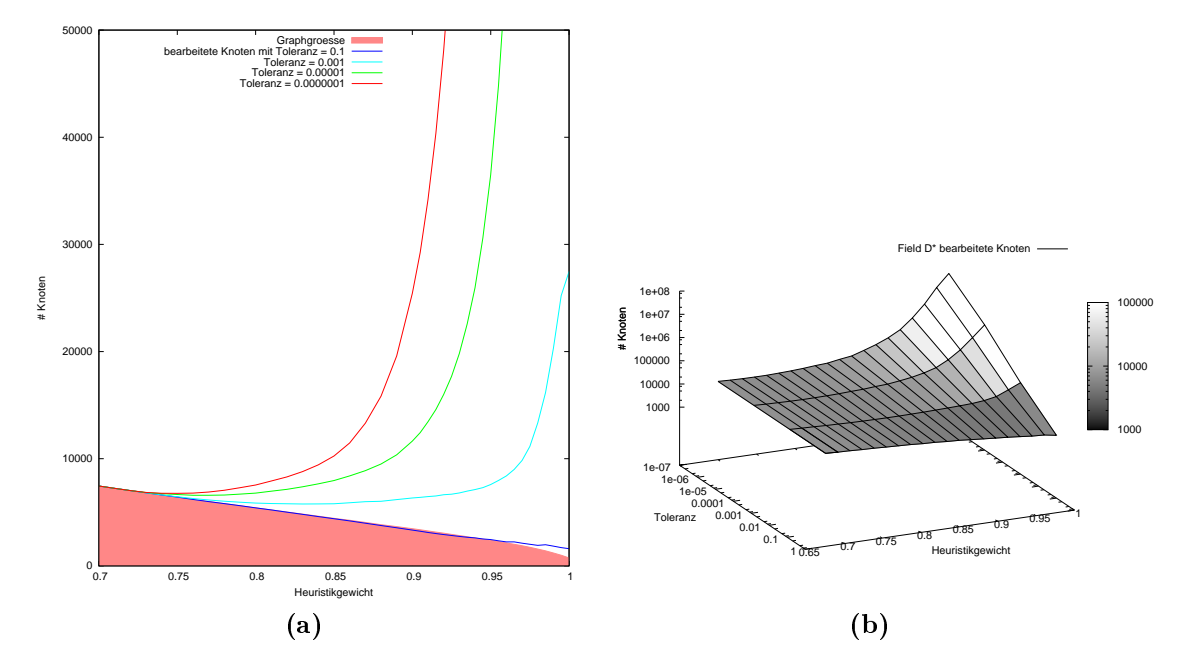

Abbildung 4.10: Mehrfa
hbere
hnung der Knoten bei der Field-Heuristik

### 4.5 Verglei
h hybrider A\* mit A\*

Der hybrid A∗ hat im Verglei
h zum A∗ den Vorteil, dass er direkt ausführbare Pfade bestimmt, welche nicht-holonome Einschränkungen einhalten, aber dennoch ist ein zeitli
her Verglei
h der beiden Algorithmen interessant. In der Karte, wel
he im Anhang C.1 zu sehen ist, wurde der hybrid A∗ mit fünf vers
hiedenen vorde nierten Pfadstü
ken, einer S
hrittweite von 4 Zellen und einer Winkelauflösung von  $\frac{2\pi}{100}$  gestartet. Die Messergebnisse, welche aus 100 Testrunden gemittelt wurden, sind in Abbildung 4.11 nachzulesen. Dadurch, dass der *hybrid A*<sup>\*</sup> im Vergleich zum A∗ in drei Dimensionen plant, benötigt er wesentli
h mehr Knoten, um das Ziel zu finden, woraus auch in erster Linie die wesentlich höhere Laufzeit resultiert. Für einen aussagekräftigeren Verglei
h würde ein <sup>A</sup>∗ benötigt, wel
her ebenfalls in drei Dimensionen plant. Ein solcher ist jedoch nicht Teil dieser Arbeit und stand daher ni
ht zur Verfügung.

Unabhängig von den Dimensionen ist jedoch die Pfadlänge, welche beim hybrid A<sup>∗</sup> geringer ausfällt als beim  $A^*$ . Da in dieser Testsituation lediglich fünf vordefinierte Pfadstü
ke genutzt wurden, wäre die Pfadlänge no
h weiter zu optimieren, indem diese Anzahl erhöht wird.

| Laufzeit                        |      | # Knoten   Zeit pro Knoten   Pfadkosten |       |
|---------------------------------|------|-----------------------------------------|-------|
| $12.58$ ms                      | 1119 | $0.0112 \text{ ms}$                     | 86.77 |
| hybrid $A^*$   230.85 ms   8610 |      | $0.0268$ ms                             | 82.75 |

Abbildung 4.11: Messergebnisse eines Vergleichs von  $A^*$  und hybrid  $A^*$ 

### 4.6 Verglei
h RRT mit A\*

Der Rapidly-exploring Random Tree (Kapitel 2.7) ist im Gegensatz zu den bisher behandelten Algorithmen ein probabilistis
her Algorithmus. Dies hat zur Folge, dass er bei mehreren Durchläufen jedes Mal einen anderen Pfad findet. Aus diesem Grund muss in der Evaluation bei den Messungen der Graphgröÿen, der Pfadkosten oder der Laufzeit, nicht nur ein Mittelwert betrachtet werden, sondern auch die Varianz bzw. die Standartabwei
hung.

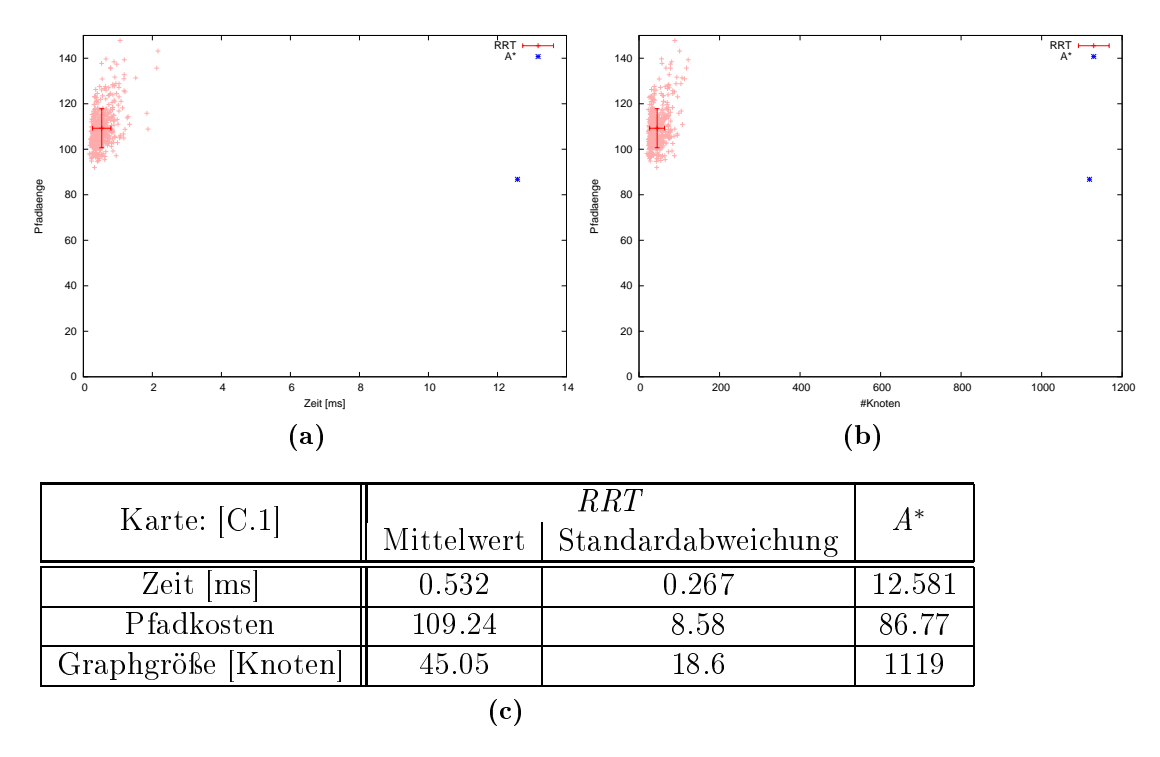

Abbildung 4.12: Vergleich des  $RRT$  und  $A^*$  in der Umgebung C.1

Im folgenden Experiment wurde der RRT mit einer S
hrittweite von 5 Zellbreiten und einem goal bias von 0.5 mit dem <sup>A</sup>∗ vergli
hen. Der Mittelwert und die Standartabwei
hung entstanden dabei aus 500 Messungen. Das Experiment wurde sowohl auf einer kleinen Karte, mit  $60 \times 40$  Zellen (Anhang: C.1), durchgeführt, als auch auf einer großen Karte mit  $200 \times 200$  Zellen (Anhang: C.5). Die Ergebnisse sind in den Abbildungen 4.12 und 4.13 zu sehen. In (a) ist jeweils die Laufzeit und die Länge der gefundenen Pfade abgebildet, in (b) die Anzahl der Knoten, die der Graph bei der Zielndung hat. Hierbei zeigen die roten Kreuze die Mittelwerte und Standartabwei
hungen und die hellroten Punkte sind die Einzelmessungen. Die genauen Messwerte sind dabei in den Tabellen in (
) zu sehen.

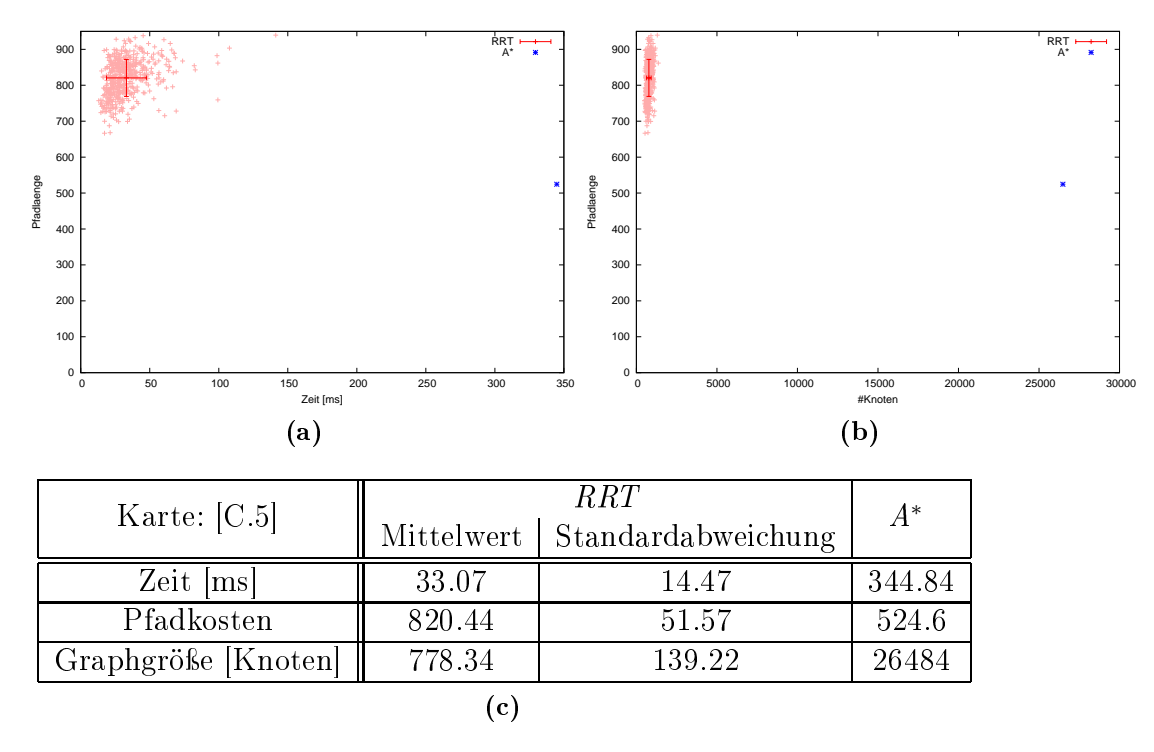

Abbildung 4.13: Vergleich des  $RRT$  und  $A^*$  in der Umgebung C.5

Mit dem Vergleich wird deutlich, dass der RRT zwar längere Pfade findet, dies jedoch in sehr viel kürzerer Zeit und mit sehr viel weniger Speicherbedarf. Je größer die Karte ist, desto ausgeprägter ist der Unterschied zwischen den Graphgrößen der beiden Algorithmen, obwohl bei beiden Experimenten mit der glei
hen maximalen Schrittweite von 5-Terrainzellen gearbeitet wurde. Bei großen freien Karten macht es sogar Sinn noch größere Schrittweiten zu wählen, oder diese abhängig von der Belegtheit der Karte zu machen, wodurch sich noch mehr Knoten und damit auch mehr Zeit einsparen lässt. Ist bei der Planung die Optimalität ni
ht so wi
htig wie die Laufzeit, so bietet der RRT eine gute Alternative zum  $A^*$ .

### 4.7 RRT\* Evaluation

Soll der RRT∗ (Kapitel 2.8) evaluiert werden, so genügt es ni
ht, den Zustand des Planers bei der Zielfindung zu betrachten. Er muss besonders in der Zeit danach beoba
htet werden, da der Zielpfad hier no
h weiter optimiert wird. Im folgenden Experiment, wurde der  $RRT^*$  sowohl mit dem  $A^*$  als auch mit dem Field  $D^*$ vergli
hen, da dieser den kürzesten Pfad anzeigt. Die Experimente wurden auf den gleichen Karten durchgeführt wie in der RRT-Evaluation, diesmal jedoch mit einer größeren Schrittweite von maximal 20 Terrainzellen. Da die Messungen sehr stark von der Umgebung abhängen, in der das Experiment abläuft, erlangt man hier keinen Mehrwert dadurch das Experiment sehr häufig durchzuführen, um mögli
hst genaue Mittelwerte und Standartabwei
hungen zu erhalten, da diese bei jeder Karte anders wären. Aus diesem Grund wurden hier jeweils nur circa 10 Messungen vorgenommen, da diese genügen um eine aussagekräftige Tendenz anzuzeigen.

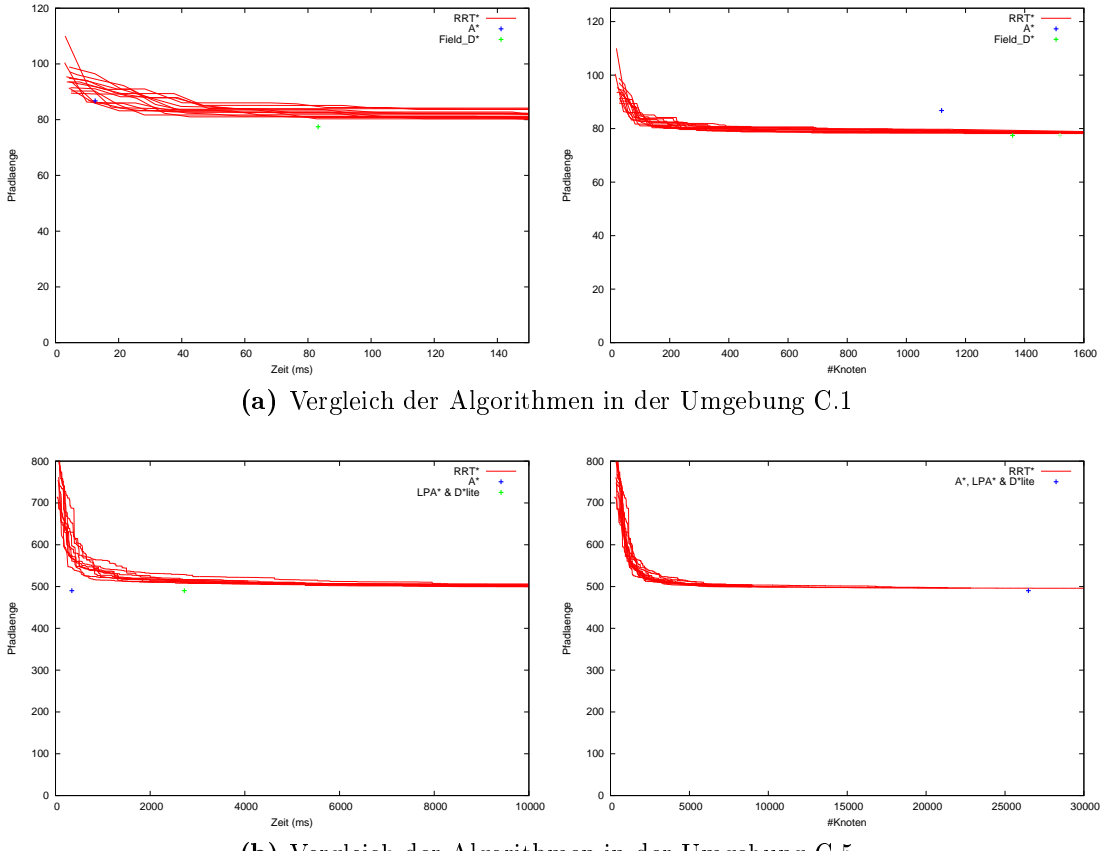

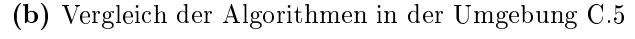

Abbildung 4.14: Evaluationsergebnisse des RRT∗

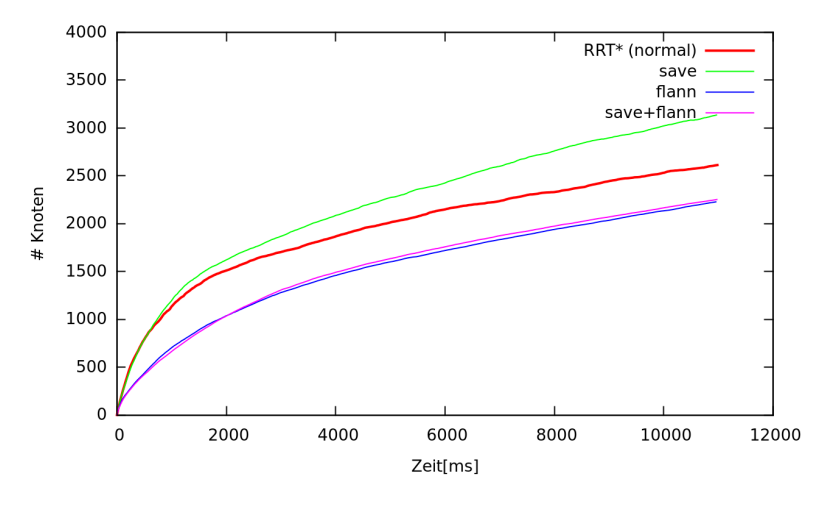

Abbildung 4.15: Geschwindigkeitsmessung der Graphausbreitung beim  $RRT^*$  mit vers
hiedenen Erweiterungen

In den Abbildungen 4.14 und ?? sind die Messungen der Experimente zu sehen. Die roten Linien sind die Messungen des RRT∗ . Man sieht , dass der Algorithmus sehr schnell einen gültigen Pfad findet, welcher anfangs noch recht suboptimal ist. Läuft der Algorithmus jedo
h weiter, so wird dieser Pfad stetig verbessert und nähert sich dem optimalen Pfad (vgl. Field  $D^*$ ) an. Für den zeitlichen Vergleich wurde hier der A∗ gewählt, da dieser in seiner Grundform am s
hnellsten ist. Zu erkennen ist, dass der RRT∗ selbst hier zeitli
h mithalten kann, und diesen in der Graphgröße deutlich unterbietet. Es sind jedoch Ausnahmen, wenn der  $RRT^*$  in der glei
hen Zeit einen kürzeren Pfad gefunden hat als der A∗ .

#### 4.7.1 FLANN im RRT\*

Zeitlich die größte Verzögerung im RRT<sup>∗</sup> bildet das sehr häufige Suchen eines nächsten Nachbarn oder aller Nachbarn in einem gewissen Radius um einen Knotenpunkt (Radius-Su
he). Da dieses für jeden Knotenpunkt, wel
her neu hinzugefügt wird, mehrfach durchgeführt werden muss, wäre es ein großer Vorteil, wenn dies s
hneller ginge. Ein vielverspre
hendes Werkzeug hierfür s
hien FLANN (Fast Library for Approximate Nearest Neighbors [Fla14] zu sein, welches sowohl eine s
hnelle nä
hster-Na
hbar-Su
he als au
h eine Radius-Su
he anbietet.

Na
h der Implementierung wurde die Ges
hwindigkeit des RRT∗ beurteilt, indem gemessen wurde, wie schnell der Graph wächst (siehe Abbildung 4.15). Überras
henderweise erhielt der Algorithmus dur
h die FLANN -Bibliothek keinen Vorteil, sondern einen konstanten Ges
hwindigkeits-Verlust. FLANN verspri
ht zwar sehr schnell bei vielen Anfragen auf einer großen statischen Menge von Punkten zu sein.

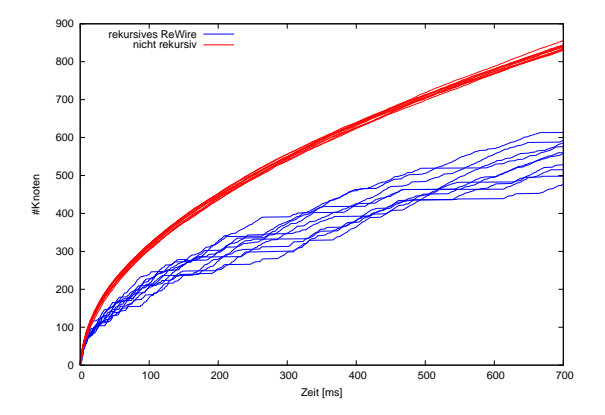

Abbildung 4.16: Vergleich der Expandierungsgeschwindigkeit des  $RRT^*$  mit und ohne rekursiven reWire

Wächst diese Menge jedoch stetig, sodass fast bei jeder neuen Abfrage auch eine lei
ht veränderte Datenmenge vorliegt, so s
hwindet der Vorteil der Bibliothek. Aufgrund des Versagens von FLANN wurde eine eigene Alternative entwi
kelt, die den Algorithmus etwas bes
hleunigt. Hierbei spei
hert jeder Knoten eine Referenz zu allen bisher entdeckten Knotenpunkten innerhalb des Radius ab, um Mehrfachbere
hnungen in wiederholten Radiussu
hen vermeiden zu können. Der Na
hteil dieser Methode ist eine geringe Spei
herbedarfserhöhung abhängig von der Knotendi
hte des Graphen. Der deutli
he Ges
hwindigkeitsgewinn ist in Abbildung 4.15 zu erkennen, in welcher dieser Methode mit "save" bezeichnet wird.

#### 4.7.2 Rekursives ReWire im RRT\*

In Kapitel 2.8.3 wurde eine rekursive Version der reWire-Funktion vorgestellt. Die rekursive Weitergabe der reWire-Funktion führt jedo
h, neben den Vorteilen die sie bringt, auch zu einer Erhöhung des Aufwandes. Wie groß dieser tatsächlich ist wurde in einem Experiment in der Umgebung C.1 ermittelt. Hier wurde der RRT∗ sowohl mit, als au
h ohne dem rekursiven reWire ausgeführt.

In den Abbildungen 4.16 ist dabei ledigli
h die Expandierungs-Ges
hwindigkeit der einzelnen Dur
hläufe abgebildet. Hier ist sehr deutli
h die einheitli
he logarithmis
he Expandierung des RRT∗ zu erkennen, wenn kein rekursives reWire genutzt wird. Ist dieses jedo
h aktiv, so verlangsamt si
h die Ausbreitung enorm und hat eine deutli
h höhere Varianz als vorher.

Wie sich dies auf die Pfadfindung auswirkt wird in Abbildung 4.17 verdeutlicht. Die Optimierung des Pfades findet deutlich langsamer statt, wie in (a) zu sehen ist. Betrachtet man jedoch die Pfadlänge abhängig von der Größe des Graphen in (b). so sieht man, dass das rekursive reWire hier einen Vorteil bringt. Der unsaubere Verlauf der roten Linie liegt hier an der geringen Anzahl von Messdaten.

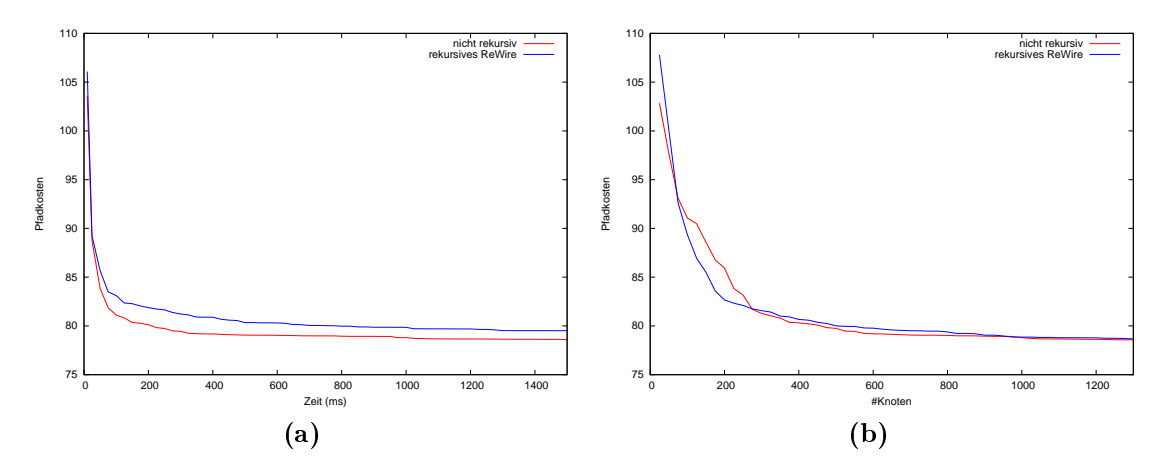

Abbildung 4.17: Verglei
hsmessungen des RRT<sup>∗</sup> mit und ohne rekursiven reWire

Generell lässt si
h jedo
h sagen, dass das rekursive reWire in dieser Form im normalen RRT∗ ni
ht unbedingt zu empfehlen ist. Im Lifelong Planning RRT∗ ma
ht dies wiederum trotzdem Sinn, wie in Kapitel 2.9 bes
hrieben wurde.

#### 4.7.3 Dynami Domain RRT Evaluation

Die folgenden Experimente sollen den Vorteil des Dynamic Domain RRT messen, wel
her aus Kapitel 2.8.3 bekannt ist. Hierzu wurde der Algorithmus auf einer ähnli
hen bugtrap-Karte dur
hgeführt, wel
he au
h die Entwi
kler der Erweiterung zur Motivation nutzen. Sie ist in Abbildung 4.18 neben den Ergebnissen abgebildet. Der genutzt RRT besaß eine maximale Schrittweite von 5 Terrainzellen und einen  $qoal-bias$  von 0,1. Der Radius R der *dynamic domain* Erweiterung betrug 15 Zellbreiten, also 3 S
hrittweiten. Es wurden folgende Mittelwerte gemessen:

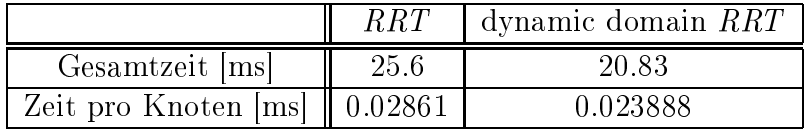

In Abbildung 4.18 sind die einzelnen Messpunkte zu sehen, wel
he den Vorteil des dynami domain RRT no
h deutli
her visualisieren.

Es wurden no
h weitere Experimente dur
hgeführt, in wel
hen die dynami domain Erweiterung auf dem RRT∗ angewandt wurde (siehe Abbildung 4.19). Die Unstetigkeiten in den Kurven entstehen hierbei dur
h die unters
hiedli
hen Startpunkte der Einzelmessungen, da das Ziel immer zu unters
hiedli
hen Zeitpunkten das erste Mal entdeckt wird.

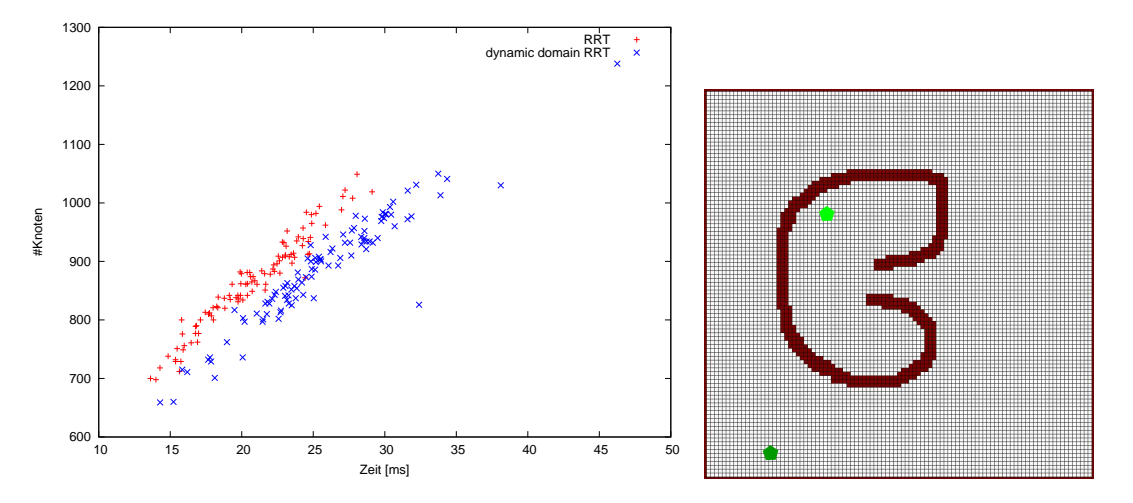

Abbildung 4.18: Dynamic Domain RRT Zeitmessungen in der "bugtrap"

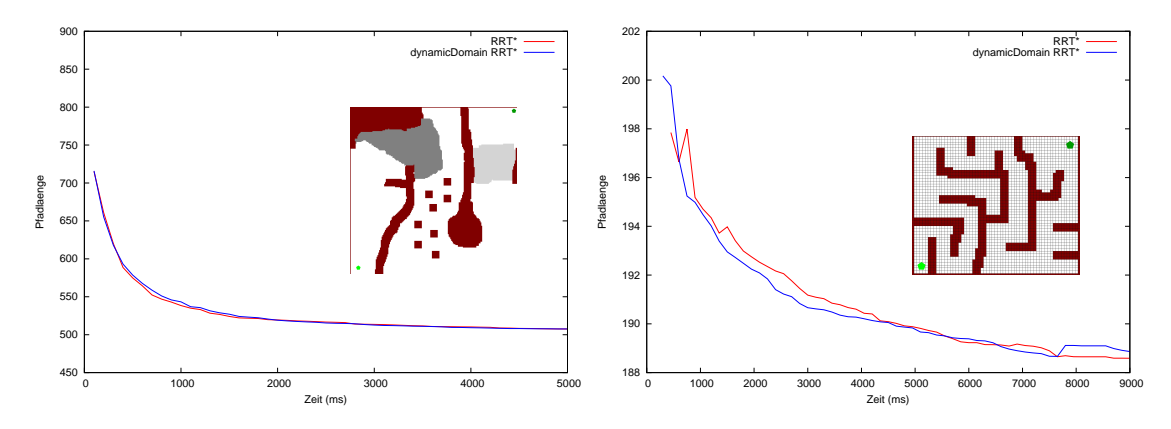

Abbildung 4.19: Dynamic Domain RRT<sup>\*</sup> Zeitmessungen

Generell lässt si
h sagen, dass der Dynami Domain RRT in sehr komplexen Umgebungen mit vielen Hindernissen spürbare Vorteile bringt. In einfa
heren Umgebungen ist kaum ein Unters
hied zu erkennen. Da dur
h die Erweiterung jedo
h au
h kein Na
hteil entsteht und sie sehr einfa
h zu implementieren ist, bleibt es denno
h empfehlenswert.

#### 4.8 Statis
he LP-RRT\* Evaluation

Im Folgenden wird der *Lifelong Planning RRT*<sup>\*</sup> (Kapitel 2.9) auf die gleiche Weise vermessen wie der RRT∗ im vorherigen Kapitel. Der LP-RRT∗ wurde hier mit einer maximalen S
hrittweite von 10 Terrainzellen und einem goal bias von 0.3 gestartet. Im Gegensatz zu der Evaluation das RRT∗ wurde hier das rekursive reWire genutzt. Die gemessenen Ergebnisse sind in Abbildung 4.20 zu sehen. In der zweiten Umgebung wurden die meisten Messungen na
h 20 Sekunden und eine Messung na
h 6 Minuten abgebro
hen, da kein weiterer Informationsgewinn stattfand, weshalb die Linien in der Abbildung ni
ht ganz dur
hgängig sind.

Es ist zu erkennen, dass der  $LP-RRT^*$  in großen Umgebungen leider etwas langsamer ist als der  $D^*$  Lite. Dies liegt daran, dass der Graph sehr groß wird, wodurch das chooseParent und das reWire auf Grund der Na
hbarsu
hen entspre
hend lange brau
hen. Besonders da hier das rekursive reWire zum Einsatz kommt, sind die Auswirkungen stärker als bei dem normalen  $RRT^*$ . Fände sich eine Möglichkeit, die Nachbarsuche zu beschleunigen, so würde das dem LP-RRT<sup>∗</sup> einen sehr großen Vorteil bringen.

Die hier gezeigten Daten vergleichen den LP-RRT<sup>∗</sup> nur in einer statischen Weise mit dem D∗ Lite. Interessant wäre ein Verglei
h in einer dynamis
hen Umgebung, was sich jedoch generell nicht durchführen lässt, da hier der Verlauf des LP-RRT<sup>∗</sup> von sehr vielen Parametern abhängt.

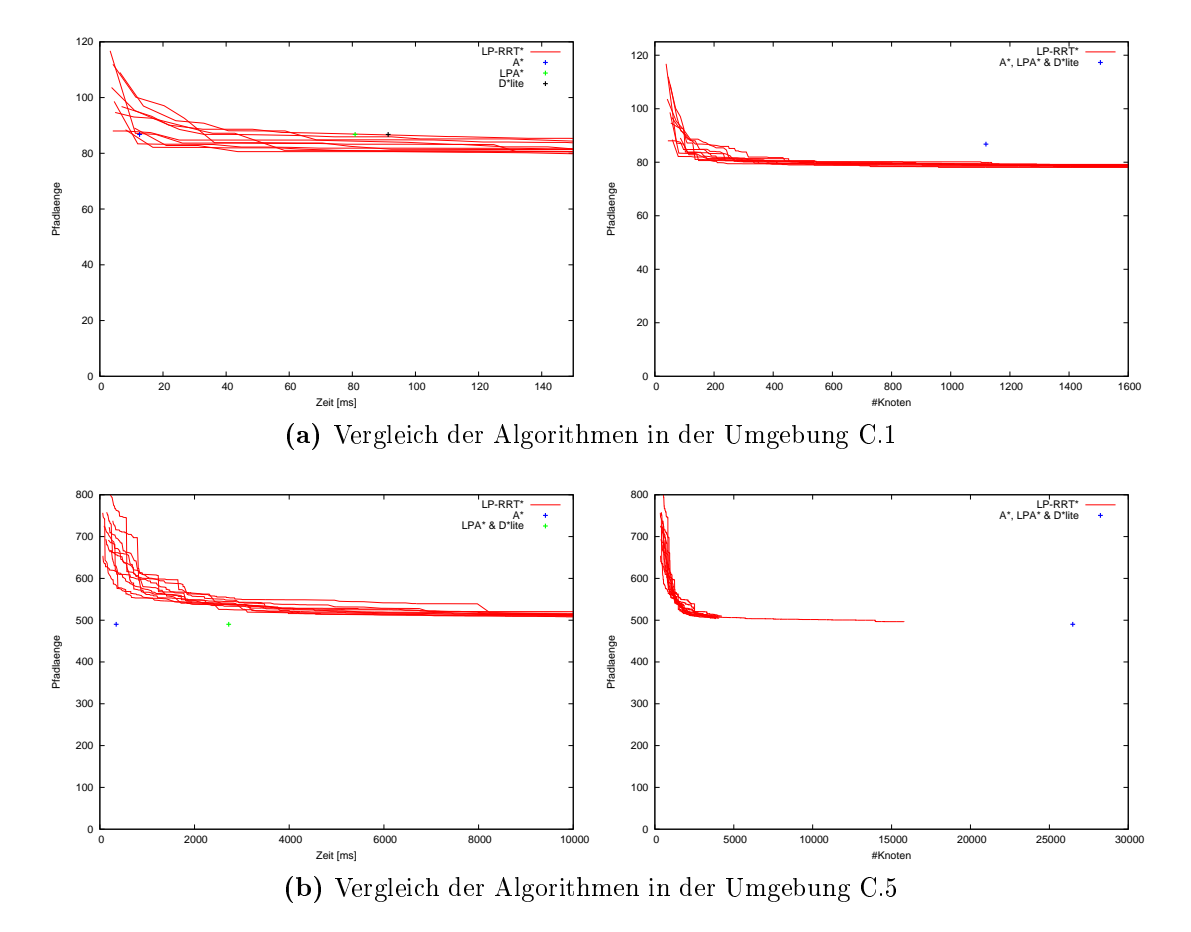

Abbildung 4.20: Evaluationsergebnisse des Lifelong Planning RRT∗

#### 4.9 Laufzeitmessung der Kreis Interpolation

Abschließend wird die Zeit, welche die Kreis Interpolation aus Kapitel 3.3.1 zur Glättung eines Pfades benötigt, mit der der Catmull-Rom Splines vergli
hen. Hierzu wurden 500 vers
hiedene Pfade mit dur
hs
hnittli
h 300 Kontrollpunkten von beiden Algorithmen geglättet. Die folgende Tabelle zeigt die dabei gemessenen

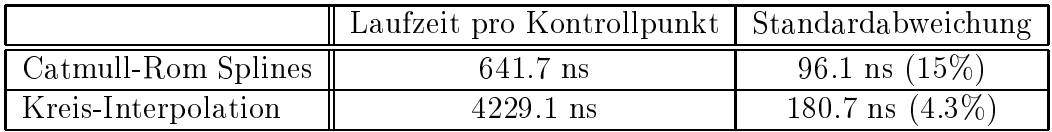

Hieraus ergibt si
h, dass die Kreis-Interpolation fast 6,6 mal so lange brau
ht wie die Catmull-Rom Splines. Dies ist zwar ein sehr hoher Faktor, jedo
h hat die Interpolation den Vorteil, dass sie einfach zu verstehen ist und sich somit einfach erweitern und anpassen lässt. Außerdem ergibt sie einen anderen geschmeidigeren Verlauf, wel
her zu empfehlen ist, wenn genügend Zeit zur Bere
hnung der Glättung vorhanden ist.

## Kapitel 5

## Zusammenfassung

Diese Masterarbeit befasste si
h mit der Untersu
hung und dem Verglei
h vers
hiedener Pfadplanungsalgorithmen. Abschließend ist für jeden nochmal zusammengefasst, wel
he Vor- und Na
hteile diese bieten.

A∗ Der A∗ (Kapitel 2.1) bietet eine gute Grundlage für Planungsalgorithmen. Er ist jedo
h im eigentli
hen Sinne ein Graph-Su
halgorithmus, weshalb das Umfeld au
h als Graph dargestellt werden muss. Da die Umgebung in der Robotik sehr oft als Grid (Feld aus einzelnen quadratis
hen Zellen) dargestellt wird, eignet si
h hier der  $A^*$  sehr gut. In der Graph-Suche ist der  $A^*$  zwar optimal und optimal effizient, wie gezeigt wurde ist dies jedoch nicht mehr zwangsläufig für die Pfadsuche auf freien Flä
hen gegeben. In dieser Arbeit wurde der <sup>A</sup>∗ als zweidimensionaler Planer vorgestellt, was bei nicht-holonomen Fahrzeugen eine abschließende Glättung des Pfades verlangt. Da die Pfadglättung erst im Na
hhinein dur
hgeführt wird und beim Planen selbst nicht beachtet wird, kann die Korrektheit des Pfadplaners nicht mehr garantiert werden. Außerdem kann durch die Diskretisierung der Umgebung in einen Graphen, die Vollständigkeit verloren gehen. Dies spielt jedo
h nur in Ausnahmefällen und in sehr engen Umgebungen eine Rolle, weshalb der A∗ sehr häufig in der Pfadplanung eingesetzt wird. Als mehrfach aufgerufener repeated A∗ ist er sogar in seiner Grundform für das Planen in unbekannten dynamis
hen Umgebungen einsetzbar. Hier eignen sich abgeänderte *lifelong*-Planer jedoch besser von denen einige in dieser Arbeit vorgestellt wurden, weil sie dur
h die Nutzung von Vorwissen die Effizienz steigern können.

Anytime Repairing  $A^*$  Der Anytime Repairing  $A^*$  aus Kapitel 2.2 ist eine anytime-Abwandlung des  $A^*$ . Dies bedeutet, dass er sehr schnell einen gültigen Pfad findet, welcher jedoch nicht zwangsläufig optimal ist. In weiteren Schritten optimiert er diesen Pfad jedo
h inkrementell. Trotz der inkrementellen Planung, kann der ARA∗ ni
ht mit Änderungen in der Umgebung umgehen. Er ist von

daher nur für statis
he, vollkommen bekannte Umgebungen geeignet. Der von den Entwi
klern genannte Vorteil das ARA∗ ist der, dass das Fahrzeug früher losfahren kann, als bei anderen Algorithmen, und trotzdem na
h einer gewissen Zeit den optimalen Pfad findet. Allerdings weiß der Algorithmus nicht mit einer Änderung der Startposition umzugehen, daher stellt si
h die Frage, wie sinnvoll der praktis
he Nutze dieses Algorithmus wirkli
h ist. Führt das Fahrzeug nämli
h den zuerst gefundenen suboptimalen Pfad aus, so darf si
h dieser in den weiteren Iterationen ni
ht zu sehr in Fahrzeugnähe ändern, sonst könnte es passieren, dass si
h dieses nicht mehr auf dem Pfad befindet. Daher sollte darauf geachtet werden, in was für Situation der ARA∗ eingesetzt wird.

**Lifelong Planning A<sup>** $*$ **</sup>** Der Lifelong Planning A<sup> $*$ </sup> (Kapitel 2.3) diente in dieser Arbeit weniger als eigenständiger Pfadplaner, viel mehr als Vorbereitung für den D<sup>∗</sup> Lite. Der LPA<sup>∗</sup> setzt eine optimal effiziente Methode ein, Änderungen des Umgebungsmodell in den bereits expandierten Graphen ein zu bauen. Da hierzu ni
ht nur Teilgraphen neu 'aufgebaut', sondern andere Gebiete 'abgebaut' werden müssen, kann dies in Ausnahmesituation dazu führen, dass dies aufwändiger wird, als eine vollständige Neuplanung. In einer autonomen Fahrt, mit hoher Aktualisierungsrate des Umgebungsmodells, finden sich jedoch meist nur kleine Änderungen in der Karte. Hier bietet das inkrementelle Planen besonders bei großen Umgebungen eine enorme Effizienzsteigerung. Die Evaluation zeigt zwar, dass die Berechnungskosten pro Knoten im Graphen höher sind als beim normalen A∗ , allerdings ni
ht so ho
h, dass sie den Gewinn aufheben. Da der LPA∗ zwar Umgebungsänderungen, jedo
h keine Fahrzeugzustandsänderungen verarbeiten kann, ist au
h dieser no
h ni
ht geeignet für die inkrementelle Pfadplanung in unbekannter dynamis
her Umgebung während der Fahrt.

 $D^*$  Lite Der  $D^*$  Lite (Kapitel 2.4) baut auf den LPA<sup>\*</sup> auf, und erweitert ihn auf eine sol
he Weise, dass au
h eine Positionsänderung des Fahrzeuges so berü
ksi
htigt werden kann, dass der bereits expandierte Graph ni
ht ungültig wird. Er ist ebenso wie der normale  $A^*$  immer noch optimal und optimal effizient, gegeben dem unterliegenden Graphen und der genutzten Heuristik. Somit bietet si
h der <sup>D</sup>∗ Lite als gute Lösung für einen inkrementellen Pfadplaner in dynamis
her unbekannter Umgebung an. Er führt ledigli
h die Na
hteile der Graph-Gebundenheit mit si
h, wel
he bereits vom normalen <sup>A</sup>∗ bekannt sind. Da diese Na
hteile allerdings re
ht gravierend sind, wenn der Algorithmus in autonomen Fahrt eingesetzt werden soll, gilt es diese mit den folgenden Erweiterungen zu beheben.

Field  $D^*$  Der Field  $D^*$  aus Kapitel ?? behebt den Nachteil des  $A^*$ , bei der Kostenbere
hnung ledigli
h die Knotenmittelpunkte der direkten Na
hbarknoten

zu bea
hten, wodur
h der ermittelte Pfad meistens ni
ht optimal ist. Mit dem Field D∗ wird der Pfad intuitiver, ges
hmeidiger und lässt si
h um bis zu 8.2% verkürzen. Für die praktis
he Umsetzung war jedo
h ein eigener Ba
ktra
e-Algorithmus zu entwi
keln. Dieser eigentli
h gute Ansatz, die Kosten mittels Interpolation zwis
hen den Na
hbarknoten zu bere
hnen, kann in der Form, wie er von den Entwi
klern dargestellt wird, jedo
h ni
ht angewandt werden. Dies führt zu einer mit der Graphgröÿe exponentiell ansteigenden Mehrfa
hoptimierung der Knoten. Dementsprechend beschäftigt sich der Algorithmus nach einer gewissen Zeit fast ausschließli
h mit der Optimierung und kaum no
h mit der Expandierung des Graphen. Es wurde gezeigt, dass eine leichtere Gewichtung der Heuristik oder die Einführung einer Toleranz in der Kostenberechnung Abhilfe verschafft, das Problem jedoch ni
ht vollständig behebt. Bevor der Algorithmus in der Praxis genutzt wird, sollte hierfür eine Lösung gefunden werden.

hybrid  $A^*$  Der hybrid  $A^*$  (Kapitel 2.6) plant ähnlich wie der normale  $A^*$ , jedoch nutzt er vordefinierte Pfadstücke als einzelne Schritte von einem Knoten zum nächsten. Damit ist es möglich, direkt alle nicht-holonomen Einschränkungen des Fahrzeugs zu berü
ksi
htigen. Allerdings zeigte si
h, dass dieser Planer weder vollständig noch optimal ist. Außerdem ist es hier nicht möglich, in lediglich zwei Dimensionen zu planen, was jedo
h einen enormen Zeitgewinn mit si
h bringen würde. Der große Vorteil ist jedoch, dass dieser Algorithmus im Gegensatz zu den anderen A∗ -basierten Pfadplanern, die Korrektheit des gefundenen Pfades garantieren kann. Des Weiteren zeigten die Entwickler des *hybrid A*<sup>∗</sup> einen Pfadglättungs-Algorithmus, welcher in Verbindung mit dem *hybrid A*<sup>\*</sup> sehr gute Ergebnisse liefert. Dieser konnte im Rahmen dieser Arbeit leider ni
ht mehr umgesetzt werden. Ein Versu
h, den hybrid <sup>A</sup>∗ mit dem D∗ Lite zu verbinden, s
heiterte, da dieses zu erhebli
hen Mehrkosten in der Planung führt, wel
he den Algorithmus zu sehr verlangsamen.

**Rapidly-exploring Random Tree** Diese Arbeit hat gezeigt, dass der probabilistische Pfadplaner Rapidly-exploring Random Tree (Kapitel 2.7) eine sehr gute Alternative zum A∗ ist. Ledigli
h in sehr komplexen Umgebungen ist er ni
ht so Effektiv, da ihm das Systematische Vorgehen den Zielpunkt zu erreichen fehlt. Die Evaluation hat jedo
h ergeben, dass er im Normalfall s
hneller ist als der <sup>A</sup>∗ und sehr viel weniger Knotenpunkte benötigt. Besonders dur
h die variable Schrittweite, gewinnt der RRT an Effizienz. Einziger großer Nachteil ist, dass der nicht den kürzesten, sondern einen beliebigen Pfad findet. Außerdem ist er nur probabilistis
h vollständig. Da der RRT von der Algorithmusseite keine direkten Ansprü
he an die Steuerfunktion hat, eignet er si
h einerseits für eine s
hnelle holonome Planung, aber genauso gut au
h für komplexere Planungen, wel
he

direkt die ni
ht-holonomen Fahrzeugeins
hränkungen bea
hten. Ebenso erlaubt er eine beliebig genaue Kollisionsdetektion, sodass man au
h hier die Wahl zwis
hen Ges
hwindigkeit oder Genauigkeit hat. Dank dieser vielen Freiheiten, und weil er so lei
ht zu verstehen ist, ist es sehr einfa
h eigene Erweiterungen zu entwerfen oder ihn beliebig anzupassen. Daher finden sich auch viele Erweiterungen und Heuristiken, von denen einige in dieser Arbeit vorgestellt werden. Lohnenswert wäre ein tieferer Einbli
k in interessante Erweiterungen, wie beispielsweise den bidirektionalen-RRT oder einer umgebungsabhängigen S
hrittweite. Wie ein Team des MIT zeigte, eignet sich der  $RRT$  sogar in seiner Grundform dazu, in dynamischer und unbekannter Umgebung zu planen. Im Kontext dieser Arbeit wurde dies jedo
h auf Basis des  $RRT^*$  erreicht, um so kürzere Pfade zu finden.

 $\boldsymbol{R}\boldsymbol{R}\boldsymbol{T}^*$  Der  $\boldsymbol{R}\boldsymbol{R}\boldsymbol{T}^*$ , welcher in Kapitel 2.8 behandelt wurde, erweitert den  $\boldsymbol{R}\boldsymbol{R}\boldsymbol{T}$ so, dass er asymptotisch optimal wird. Dies bedeutet, dass der Algorithmus auch nach der Zielfindung weiter läuft, um den ermittelten Pfad zu optimieren. Das größte Problem des  $RRT^*$  ist, dass er sehr häufig eine Nächster-Nachbar-Suche im Zustandsraum des Fahrzeuges durchführen muss, was bei großen Graphen zur zeitlichen Beeinträchtigung führt. Ein Versuch, dies mithilfe der FLANN-Bibliothek zu bes
hleunigen, erwies si
h als weitere Verlangsamung, da es si
h hier um eine sehr schnell wachsende Datenmenge handelt. Das im Rahmen dieser Arbeit entwickelte rekursive ReWire, welches eine verbesserte globale Informationsweitergabe darstellt, wel
he vorher nur lokal stattfand, erwies si
h in der Evaluation leider als sehr langsam. Unter anderem ist dies auf die Na
hbars
haftssu
he zurü
kzuführen. Würde sich hier eine schnellere Lösung finden, so könnte auch das rekursive ReWire bessere Ergebnisse liefern. Die Evaluation hat gezeigt, dass der  $RRT^*$  in einfacheren Umgebungen zeitli
h sehr gut mit dem bewährten <sup>A</sup>∗ mithalten kann, ledigli
h in großen Umgebungen schafft er dies nicht ganz. Hinsichtlich des Speicherbedarfs ist er jedoch sehr viel effizienter. Vergleicht man die Zeiten mit dem D<sup>∗</sup> Lite oder sogar dem Field D<sup>\*</sup>, so zeigt der RRT<sup>\*</sup> selbst in größeren Umgebungen gute Ergebnisse. Daher bestand die Motivation einen *lifelong*-Planer auf der Basis des RRT<sup>\*</sup> zu entwerfen: der Lifelong Planning RRT∗ .

*Lifelong Planning RRT<sup>\*</sup>* Der *Lifelong Planning RRT*<sup>\*</sup>, welcher in Kapitel 2.9 vorgestellt wird, wandelt den  $RRT^*$  so ab, dass Änderungen im Umgebungsmodell in dem bereits bestehenden Plan eingearbeitet werden können. Ebenso ist es mögli
h eine Änderung des Fahrzeugzustandes zu verarbeiten, womit si
h der Algorithmus als Pfadplaner für mobile Systeme in einer dynamis
hen unbekannten Umgebung eignet. Im Gegensatz zum RRT∗ ist es hier allerdings, trotz der zeitli
hen Verzögerung, sinnvoll, das rekursive ReWire anzuwenden. Gebiete, wel
he dur
h neue Hindernisse, den Ans
hluss zum restli
hen Graphen verloren haben, können auf

diese Weise s
hneller wieder vollständig abgede
kt werden. Die Entwi
klung des  $LP-RRT^*$  zeigte, dass sich der  $RRT^*$  sehr gut als Grundlage für einen dynamischen Planungsalgorithmus eignet, welcher einfach an neue Ideen oder spezielle Gegebenheiten anzupassen ist.

Kollisionsvermeidung In dieser Arbeit wurde die Kollisionsvermeidung in Kapitel 3.1 hauptsä
hli
h über die Erweiterung der Hindernisse dur
hgeführt. Hier wurde gezeigt, wie sich das Ausmaß des Ausschwenkens abhängig vom Kurvenradius bere
hnet, um somit die Ausdehnung der Hindernisse mögli
hst gering halten zu können. Außerdem wurde im Rahmen dieser Arbeit ein Algorithmus entwickelt, welcher alle von einer beliebigen Strecke geschnittenen Terrainzellen schnell bestimmt, um mit diesen die Kollisionsdetektion und Kostenberechnung durchzuführen.

Pfadglättung Für die Pfadglättung (Kapitel 3.3), wurde ebenfalls eine eigene Idee umgesetzt, welche den stetig differenzierbaren Pfad durch die Interpolation von Kreisbögen ermittelt. Die Grundlagen hierzu wurden bereits in Kapitel 3.2 gelegt, in dem glatte Pfadstü
ke bestimmt wurden, wel
he im RRT und RRT∗ einsetzbar sind. Die neue Pfadglättung ist zwar im Verglei
h zu den Catmull-Rom Splines etwas langsamer, allerdings ist der ermittelte Pfad ges
hmeidiger und intuitiver. Außerdem ist der Algorithmus einfach zu verstehen, wodurch es leicht mögli
h ist diesen no
h zu erweitern, verbessern oder anzupassen. Im Rahmen des Lifelong Planning RRT<sup>∗</sup> wurde außerdem gezeigt, wie sich die Pfadglättung dur
hführen lässt, sodass ein kollisionsfreier glatter Pfad ermittelt wird, obwohl der Planer aus Effizienzgründen mit einfachen holonomen Pfaden expandiert.

In dieser Arbeit wurde gezeigt, dass die Fors
hung im Berei
h der dynamis
hen Pfadplaner no
h bei weitem ni
ht abges
hlossen ist. Da dieses Themengebiet überaus komplex ist, konnten hier ni
ht alle Teilberei
he ausrei
hend vertieft werden. So wären beispielsweise weitere Fors
hungen im Gebiet der parallelen Planung auf mehreren Threads oder auf der GPU interessant, was einen enormen Ges
hwindigkeitsvorteil bringen würde. Ebenso wäre eine gründli
here Behandlung der Pfadglättung, wel
he ni
ht-holonome Eins
hränkungen und Kollisionsvermeidung berücksichtigt, wünschenswert gewesen. Bezüglich der Pfadplanung konnte jedoch eine beträ
htli
he Anzahl an vers
hiedenen Algorithmen getestet und evaluiert werden. Daraus ging hervor, dass sowohl der  $A^*$  als auch der Rapidly-exploring Random Tree sehr gute statis
he Planungsalgorithmen sind, mit jeweils eigenen Vor- und Nachteilen. Außerdem eigenen sich beide gut als Grundlage für Pfadplaner mobiler Systeme in dynamis
her unbekannter Umgebung.

# Anhang A Field-Backtrace Algorithmus

 $path \leftarrow fieldBacktrace(v_{goal})$ 

```
1 v_a \leftarrow v_{goal};\mathbf{p} \leftarrow p(v_{goal});3 path.push back(p);
 \mathbf{q} \in \mathbf{p}(\text{parent}(v_a));5 p2_a \leftarrow p(parent2(v_a));6 if i(v_a) > 0 then
 7 | path.push back(p + (p1<sub>a</sub> – p) * i(v_a));
 s \, p \leftarrow p1_a + (p2_a - p1_a) * j(v_a);9 path.push_back(p);
10 v_b \leftarrow parent2(v_a);11 v_a \leftarrow parent1(v_a);12 while (v_a \neq v_{start}) \land (v_b \neq v_{start}) do<br>
13 | \mathbf{s}_n \leftarrow estimateS(\mathbf{p}, v_a, v_b);13 \begin{array}{|l|}\n\hline\n\text{3} & \text{s}_{p} \leftarrow \text{estimate } S(\text{p}, v_a, v_b); \\
\hline\n14 & \text{p} \leftarrow \text{p} + s_{p}; \\
\hline\n\end{array}14 \begin{array}{ccc} p & \leftarrow p + s_p; \\ \hline 15 & \{v_a, v_b\} & \leftarrow f \end{array}15 \{v_a, v_b\} \leftarrow findNeighbors(p);<br>16 path.push \, back(p);path.push back(p);
17 end
```
Abbildung A.1: Field-Backtrace - pt.1

 $\mathbf{s_p} \leftarrow estimateS(\mathbf{p}, v_a, v_b)$ 1  $p1_a \leftarrow p(parent1(v_a));$ 2  $p2_a \leftarrow p(parent2(v_a));$ 3 t<sub>a</sub> ← p1<sub>a</sub> + ((p2<sub>a</sub> – p1<sub>a</sub>) ·  $j(v_a)$ ); 4  $p1_b \leftarrow p(parent1(v_b));$ 5  $p2_b \leftarrow p(parent2(v));$ 6 t<sub>b</sub>  $\leftarrow$  p1<sub>b</sub> + ((p2<sub>b</sub> – p1<sub>b</sub>) ·  $j(v_b)$ ); 7  $d \leftarrow ||(\mathbf{p} - p(v_a)||;$ 8  $s_p \leftarrow (1-d)(t_a - p(v_a)) + d(t_b - p(v_b));$ **9** if  $p(v_a) . x = p(v_b) . x$  then 10 ∣ ⇒ same x-level 11 if  $s_n x = 0$  then  $\begin{array}{c|c} 12 & s_p \leftarrow t_a - p; \ 13 & \text{else} \end{array}$ else  $s_p \leftarrow \frac{s_p}{|s_p|}$  $\frac{\mathbf{p}}{|\mathcal{\boldsymbol{S}}_{\boldsymbol{p}}.x|};$ 15  $\left| \begin{array}{c} | \end{array} \right|$  if  $|s_p,y|>1$  then 16 if  $s_p.y>0$  then  $\begin{array}{l|l} \hline \rule{0pt}{2ex} \rule{0pt}{2ex} \$  $\begin{array}{|c|c|c|c|c|}\hline \rule{0pt}{16pt} \text{19} & \hspace{0.2cm} & \hspace{0.2cm} & \hspace{$ 20 <sup>20</sup> end  $21$  | end  $22$  end <sup>23</sup> else  $24$   $>$  same y-level 25 if  $s_p y = 0$  then 26  $s_p \leftarrow t_a - p;$ else  $27$  $\begin{array}{cc} 23 & \text{cose} \ 28 & \text{cose} \end{array} \hspace{0.2cm} \begin{array}{cc} s_p \ \hline s_p \end{array}$  $\frac{-\bm{p}}{|\bm{s}_{\bm{p}}.y|};$ 29 if  $|s_p.x| > 1$  then<br>30 if  $|s_p.x| > 0$  then  $\begin{array}{c|c|c|c} \hline \end{array}$  if  $s_p.x > 0$  then  $\begin{array}{l|l} \text{31} & \text{ } \end{array} \hspace{0.25in} s_p \leftarrow s_p * \frac{\max(p(v_a).x.p(v_b).x) - \text{p}.x}{\textstyle s_p.x};$ 32  $\begin{array}{|c|c|c|c|c|}\hline \textbf{33} & \textbf{32} & \textbf{33} \ \hline \textbf{33} & \textbf{34} & \textbf{35} & \textbf{36} \ \hline \end{array} \hspace{0.2cm} \begin{array}{|c|c|c|c|c|}\hline \textbf{35} & \textbf{36} & \textbf{37} & \textbf{38} & \textbf{38} \ \hline \textbf{38} & \textbf{39} & \textbf{38} & \textbf{39} & \textbf{38} \ \hline \end{array}$ end  $34$ 34 end and a contract of the contract of the contract of the contract of the contract of the contract of the c end 35 <sup>36</sup> end <sup>37</sup> end 38 return  $s_p$ ;

Abbildung A.2: Field-Ba
ktra
e - pt.2

 ${v_a, v_b} \leftarrow findNeighbors(p)$ 

1 if  $|p.x - \lfloor p.x + 0.5 \rfloor| < |p.y - \lfloor p.y + 0.5 \rfloor|$  then  $2 \mid v_a \leftarrow getNode(\mathcal{G}, \mathsf{p}.x, \lfloor \mathsf{p}.y \rfloor);$  $\mathbf{3} \quad v_b \leftarrow getNode(\mathcal{G}, \mathbf{p}.x, \lceil \mathbf{p}.y \rceil);$ <sup>4</sup> else 5  $v_a \leftarrow getNode(\mathcal{G}, [\mathbf{p}.x], \mathbf{p}.y);$ <br>6  $v_b \leftarrow getNode(\mathcal{G}, [\mathbf{p}.x], \mathbf{p}.y);$  $\begin{bmatrix} v_b \leftarrow getNode(\mathcal{G}, \lceil p.x \rceil, p.y); \end{bmatrix}$ 7 return  $\{v_a, v_b\};$ 

Abbildung A.3: Field-Backtrace - pt.3

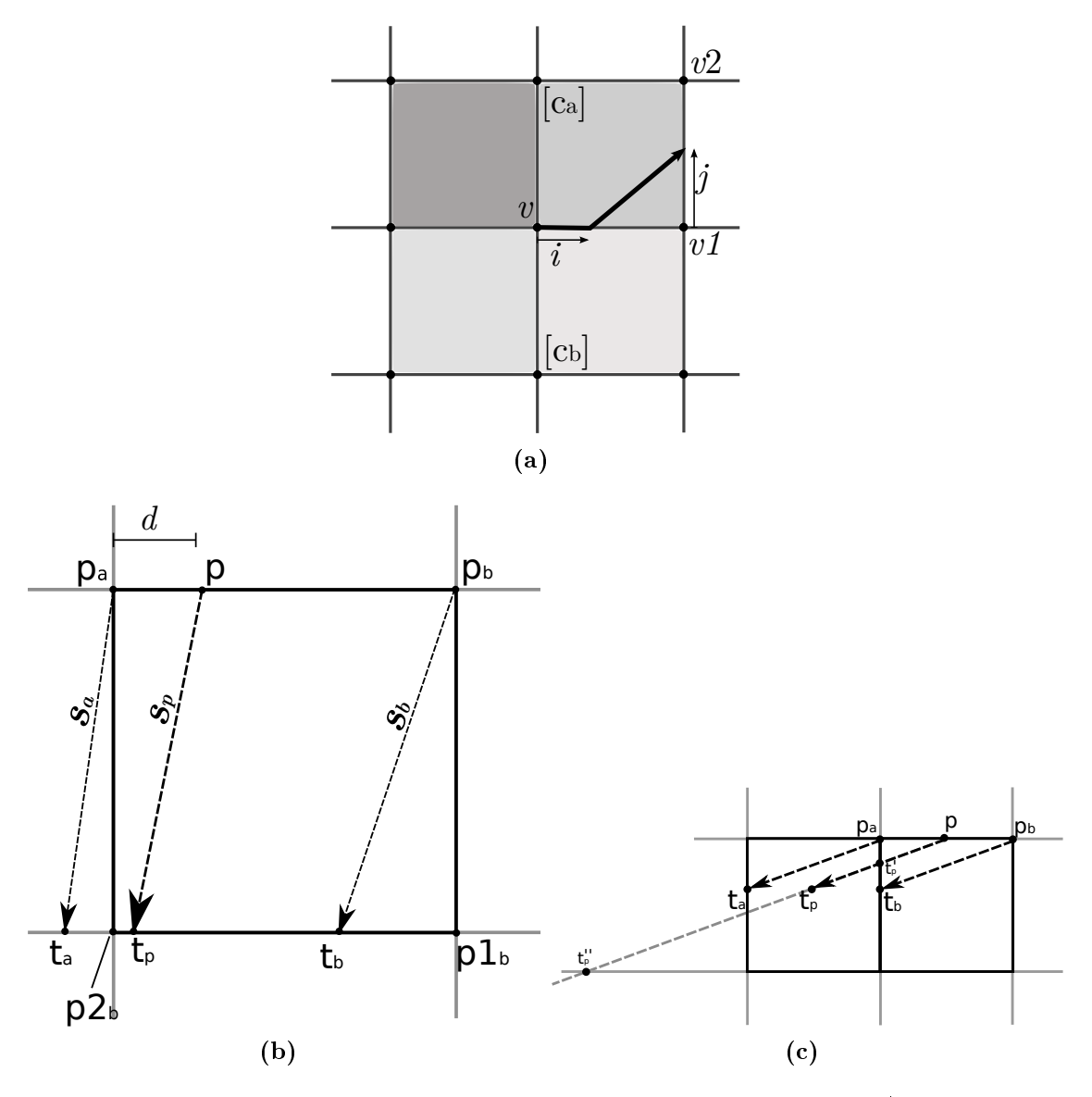

Abbildung A.4: Skizze zur Verdeutlichung der Variablen im Field D<sup>∗</sup>-Algorithmus

## Anhang B

Linien-Rasterisierungs Algorithmus

 $P \leftarrow \text{rasterizeLine}(\mathsf{p}_{\mathsf{start}}, \mathsf{p}_{\mathsf{end}})$ 

```
1 \;\; d \leftarrow \frac{\mathsf{Pend} - \mathsf{Pstart}}{\|\mathsf{Pend} - \mathsf{Pstart}\|};2 p_a \leftarrow p_{start};3 p_b \leftarrow p_{start};4\ P \leftarrow {\{|\mathsf{p}_{\mathsf{a}}|\}};\mathfrak{s} i \leftarrow 1;
  6 while i < ||p_{end} - p_{start}|| + 1 do
  \begin{array}{c|c} \n7 & \text{if } i \geq ||p_{\text{end}} - p_{\text{start}}|| \text{ then} \\ \n8 & \text{if } p_{\text{b}} \leftarrow p_{\text{end}}. \n\end{array}\begin{array}{c|c} 8 & \rightarrow \text{p}_b \leftarrow \text{p}_{\text{end}}; \\ \hline \mathbf{9} & \text{else} \end{array}9 else
10 | p<sub>b</sub> \leftarrow p<sub>b</sub> + d;
11 d_M = \left\| \lfloor \mathsf{p}_{\mathsf{b}} \rfloor - \lfloor \mathsf{p}_{\mathsf{a}} \rfloor \right\|_1;12 if d_M = 2 then
                                           \Big(\max\Big(\lfloor \mathsf{p}_{\mathsf{a}}.x \rfloor,\lfloor \mathsf{p}_{\mathsf{b}}.x \rfloor\Big),\max\Big(\lfloor \mathsf{p}_{\mathsf{a}}.y \rfloor,\lfloor \mathsf{p}_{\mathsf{b}}.y \rfloor\big) \big) \Gamma13 | p_{center} =14 y_{cut} = p_{\text{start}} + \frac{d_{.y}}{d_{.x}}\frac{\boldsymbol{a}.y}{\boldsymbol{d}.x}\cdot(\mathsf{p}_\mathsf{center}.x-\mathsf{p}_\mathsf{start}.x);15 if y_{cut} < p_{\text{center}} \cdot y then
16 | | if p_a.y < p_b.y then
17 \left| \left| P \leftarrow P \cup \left\{ ([p_b.x], [p_a.y])^T \right\}; \right.18
19 \left[\begin{array}{ccc} P & \leftarrow P \cup \left\{ ([p_a.x], [p_b.y])^T \right\}; \end{array}\right]20 | | end
21 | else if y_{cut} > p_{center}.y then
22 | | if p_a.y < p_b.y then
23 \left| \left| \left| P \leftarrow P \cup \left\{ ([p_a.x], [p_b.y])^T \right\} \right\right|2425 \left[\begin{array}{ccc} P & \leftarrow P \cup \left\{ (\lfloor p_b.x \rfloor, \lfloor p_a.y \rfloor)^\mathrm{T} \right\}; \end{array}\right]26 | | | end
                      end
2728 end
29 if d_M > 1 then
\mathbf{30} | P \leftarrow P \cup \{|\mathbf{p}_{\mathbf{b}}|\}:
31 p_a \leftarrow p_b;
32 \mid i \leftarrow i + 1;33 end
34 return P
```
Abbildung B.1: Linien-Rasterisierungs-Algorithmus

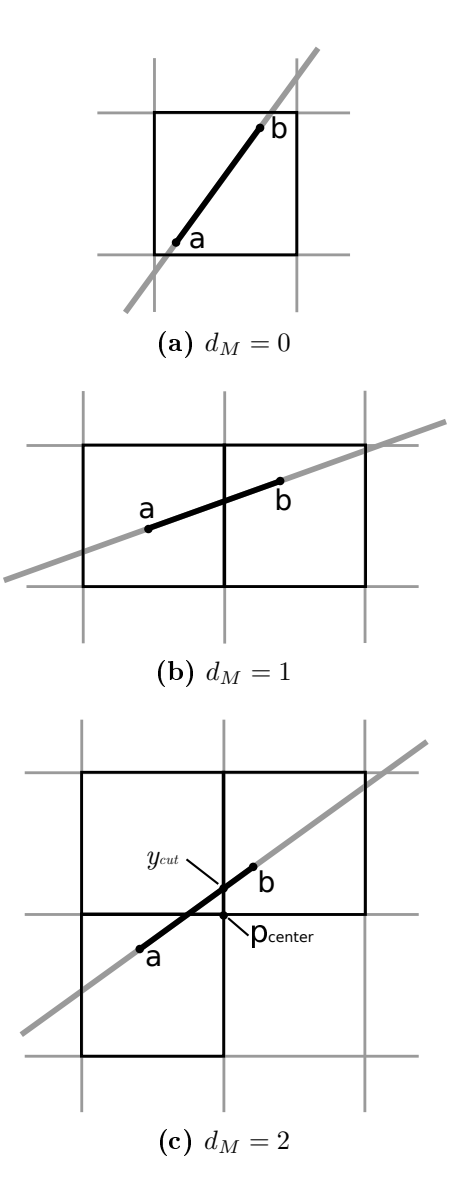

Abbildung B.2: Skizze zur Verdeutli
hung der Variablen im Linien-Rasterisierungs-Algorithmus

## Anhang C

# Evaluationsumgebungen

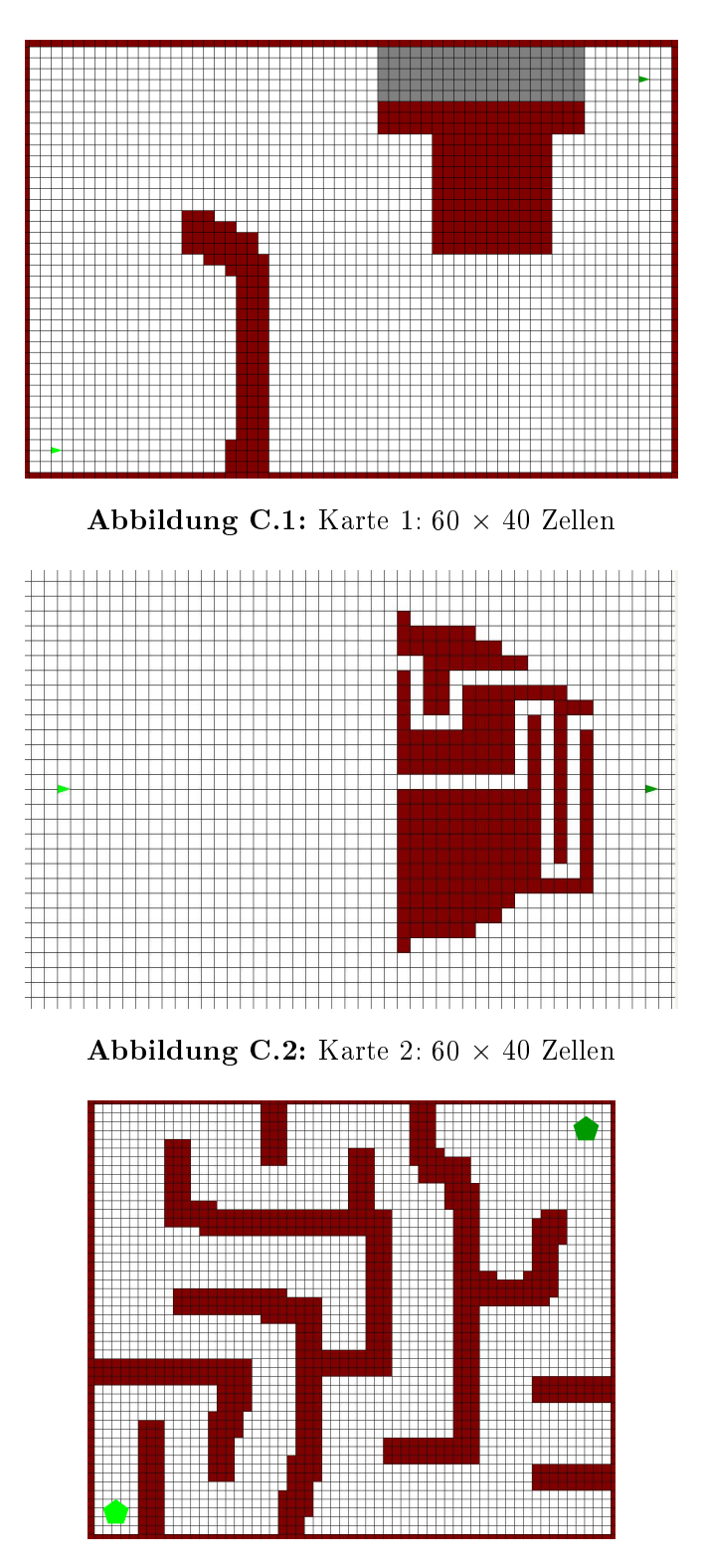

Abbildung C.3: Karte 3:  $60 \times 50$  Zellen

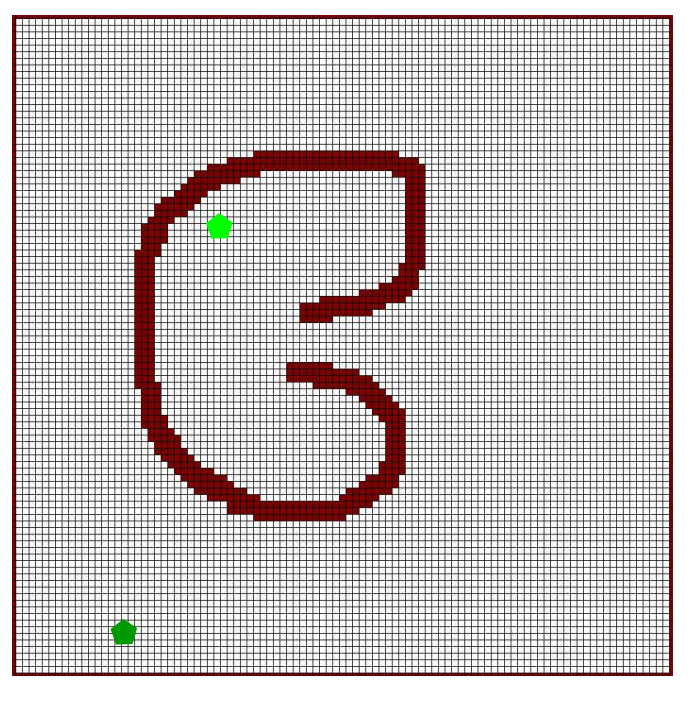

Abbildung C.4: Karte 4:  $100 \times 100$  Zellen

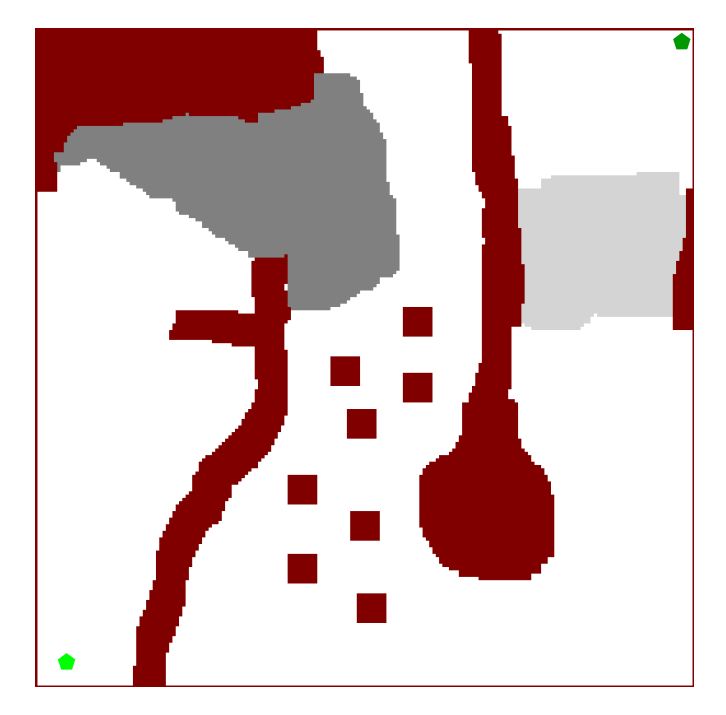

Abbildung C.5: Karte 3, 200  $\times$  200 Zellen

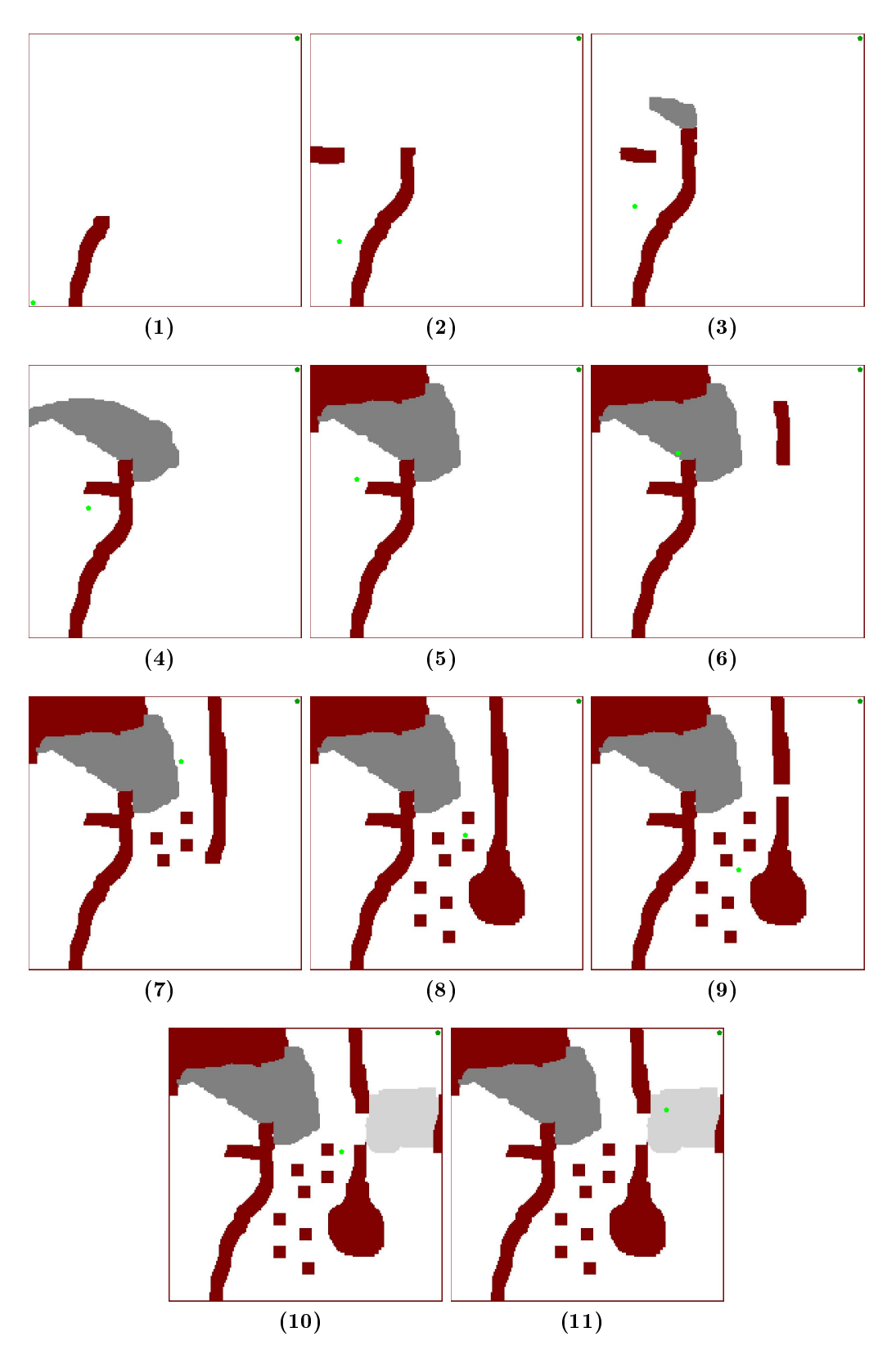

Abbildung C.6: Die simulierte Fahrt mit begrenzter Si
htweite dur
h eine dynamis
he Umgebung zur Evaluation des D<sup>∗</sup> Lite mit 200 <sup>×</sup> 200 Zellen. (hellgrüner Punkt: aktuelle Position; dunkelgrüner Punkt: Zielposition)
## Anhang D

## ppLib - readme

```
−−−−−−−
 | <u>−−−−−−</u> |
  a Pa thP l ann in g−L i b r a r y
    [bjoebgen@uni-koblenz.de]<br>January 2015
providing som Pathplanning Algorithms:
      − A∗<br>− Anytime Repairing A* (ARA*)<br>− hybrid A*<br>− Lifelong Planning A* (LPA*)<br>− D* Lite
      − Field D*<br>− Field Lifelong Planning A*<br>− Rapidly−exploing Random Tree (RRT)
      − RRT∗<br>− Lifelong Planning RRT* (LL−RRT*)
For more details see the corresponding Master's thesis.
depends on :
   − E i g e n l i b r a r y
       v e r s i o n 3 . 2 . 0
h t t p : / / e i g e n . t u x f am i l y . o r g
How to Build :
  − 
make .
```
How to use:

− make

1) the simple way: (it will include all Planning Algorithm) (for the other Algorithms see ppLib.h) #include "/ppLib/ppLib.h" //<br>Vehicle\* robot = new Vehicle(halfWidth, lengthFront, lengthRear, minSteeringRadius); ,<br>DynamicGrid∗ grid = new DynamicGrid();<br>grid —>setCellSize(cellSize);

```
// f i l l t h i s g r i d
g r i d −>s e t ( x1 , y1 , new Dynam i
Gr id : : C e l l ( INFINITE , Dynam i
Gr id : : C e l l : :REAL_BLOCKED) ) ;
g r i d −>s e t ( x2 , y2 , new Dynam i
Gr id : : C e l l ( 
 o s t s , Dynam i
Gr id : : C e l l : :NOT_BLOCKED) ) ;
, ,<br>Vehicle:: State startState(startPosition, startOrientation);<br>Vehicle:: State goalState(goalPosition, goalOrientation);
")<br>"Planner* astar = pplib.getAstar(grid, robot, smoothPath,<br>"pplib.getHeuristicFunction euclidean(goalPosition));
// tell him about start and goal
astar ->setStart (startState);<br>astar ->setGoal (goalState);
// extend Obstacles for kollision-avoidance (needs to be after getting the planner)<br>grid->extendObstacles(robot->maxSteeringTiltOut()):
// p r = p = = = = 0<br>astar −>p rep are () ;
\overleftrightarrow{\text{a star} \rightarrow \text{run}} ( ) ;
\text{std}: vector<Vector2\text{d}> path = astar->getBestPath();
```
 $\overline{2}$ ) running at a seperate Thread:

```
. . .
 // p r = p = = = = 0<br>astar −>p rep are () ;
// running the planner at his own thread
astar \rightarrowth readed_run ();
1/...waiting
 / / . . . w a i t i n g
 // g e t t h e r e s u l t i n g p a th
i f ( a s t a r −>go tPa th ( ) )
s t d : : v e 
 t o r <V e 
 t o r 2d> p a th = a s t a r −>g e tB e s tP a t h ( ) ;
 // o r i f i t l a s t s t o o l o n g ( you 
an r e r u n i t l a t e r )
a s t a r −>s t o p ( ) ;
```
3) a more complex way: (includes just the one planning Algorithm) (for the other Algorithms see ppLib.cpp)

```
\#\texttt{include} "/ppLib/algorithms/astar.h"
. . .
 \sigmarid \rightarrowsetNodeUsage (DynamicGrid::CENTER_BASED);
 ÄStar<AStar_Node>* aŠtar= new AStar<AStar_Node>();<br>aStar->initAStar(wg, wh,<br>aStar->initAStar(wg, wh,<br>aStar->initPlanner(grid, vehicle, smoothPath);<br>aStar->initPlanner(grid, vehicle, smoothPath);
```
\_\_\_\_\_\_\_\_\_\_\_\_\_\_\_\_\_\_\_\_\_\_\_\_\_\_\_\_\_\_\_\_\_\_\_\_\_\_\_\_\_\_\_\_\_\_\_\_\_\_\_\_\_\_\_\_\_\_\_\_\_\_\_\_\_\_\_\_\_\_\_\_\_ 4 ) Anytime R e p l a n n i n g <sup>A</sup>∗ I t e r a t i o n s

```
while (arastar->getLastSuboptimality () > 1.0) {<br>arastar->getLastSuboptimality () > 1.0) {<br>arastar->getDecor2d> path = arastar->getBestPath ();
     . . .
}
```

```
5 - 1 and 5 - 1 some dynamic
                     \begin{array}{ll} // & change & environment \\ grid & \texttt{--} \texttt{extend} \texttt{ (currentScanGrid)} \texttt{;} \end{array}// change Startposition<br>planner->setStart(newStartState);
                    - LPA*, D*Lite, FieldD*:
                                   \hspace{2.5cm} // \hspace{2.5cm} integer \hspace{2.5cm} \texttt{ate} \hspace{2.5cm} En \hspace{2.5cm} \texttt{viron} \hspace{2.5cm} \texttt{methodanges}LL-RRT* :
                                   \hspace*{1.3in} \begin{array}{ll} \hspace*{20pt} // \hspace*{20pt} \text{integrate} \hspace*{20pt} Environment changes \hspace*{3pt} (optional \hspace*{3pt} while \hspace*{3pt} running) \hspace*{20pt} planner->update() \hspace*{3pt}; \hspace*{40pt} \hspace*{40pt} or \hspace*{40pt} \hspace*{40pt} \hspace*{40pt} \hspace*{40pt} \hspace*{40pt} \hspace*{40pt} \text{readed\_update()} \hspace*{3pt}; \hspace*{40pt} \end{array}\hspace{2.5cm}\begin{array}{c}\text{\hspace{0.5cm}}/\text{\hspace{0.5cm}}\text{ get smooth Path} \\ \text{planner}\text{-}\text{>} \text{getBestPath ()} \, ; \end{array}
```
\_\_\_\_\_\_\_\_

\_\_\_\_\_\_\_\_\_

\_\_\_\_\_\_\_

\_\_\_\_\_\_\_

للمستحسب

\_\_\_\_\_\_\_\_\_\_

\_\_\_\_\_\_\_\_\_

. <u>. . . . . . . . . . .</u> . . . .

## Literaturverzeichnis

- $[AS11]$ AKGUN, Baris ; STILMAN, Mike: Sampling heuristics for optimal motion planning in high dimensions. In: IROS, IEEE, 2011
- $[Bre65]$ BRESENHAM, J. E.: Algorithm for Computer Control of a Digital Plotter. In: *IBM System Journal* 4 (1965), Nr. 1, S.  $25-30$
- $[CR74]$ CATMULL, E.; ROM, R.: A Class of Local Interpolating Splines. In: Computer aided geometric design. Academic Press. (1974), S. 317–326
- [DTMD10] DOLGOV, Dmitri ; THRUN, Sebastian ; MONTEMERLO, Michael ; DIEBEL, James: Path Planning for Autonomous Vehicles in Unknown Semi-structured Environments. In: *I. J. Robotic Res.* 29 (2010), Nr. 5, S. 485-501
- $[Flat4]$ FLANN - Fast Library for Approximate Nearest Neighbors. http:// www.cs.ubc.ca/research/flann/. Version: September 2014
- FERGUSON, Dave; STENTZ, Anthony: The Field D<sup>\*</sup> Algorithm for  $[FS]$ Improved Path Planning and Replanning in Uniform and Non-uniform Cost Environments. - Forschungsbericht
- $[FS05]$ FERGUSON, Dave; STENTZ, Anthony: Field D<sup>\*</sup>: An Interpolation-Based Path Planner and Replanner. In: Proceedings of the International Symposium on Robotics Research (ISRR, 2005, S. 1926– 1931
- $[HNB68]$ HART, Peter E.; NILSON, Nils; BERTRAM, R.: A Formal Basis for the Heuristic Determination of MInimum Cost Paths. In: IEEE (1968)
- $[KF10]$ KARAMAN, Sertac ; FRAZZOLI, Emilio: Incremental Sampling-based Algorithms for Optimal Motion Planning. In: Robotics: Science and Systems VI, Universidad de Zaragoza, 2010
- [KF11] KARAMAN, Sertac ; FRAZZOLI, Emilio: Sampling-based algorithms for optimal motion planning. In: I. J. Roboti Res. 30 (2011), Nr. 7, S. 846-894
- [KL02] KOENIG, Sven; LIKHACHEV, Maxim: D<sup>\*</sup>Lite. In: AAAI/IAAI, AAAI Press / The MIT Press, 2002, S. 476-483
- [KL05] KOENIG, Sven; LIKHACHEV, Maxim: Fast replanning for navigation in unknown terrain. In: IEEE Transactions on Robotics 21 (2005), Nr. 3, S. 354-363
- [KLF04] KOENIG, Sven; LIKHACHEV, Maxim; FURCY, David: Lifelong Planning  $A^*$ . In: Artificial Intelligence Journal 155 (2004), S. 93–146
- [KSLO96] KAVRAKI, Lydia E. ; SVESTKA, Petr ; LATOMBE, Jean-Claude ; OVERMARS, Mark H.: Probabilistic roadmaps for path planning in high-dimensional configuration spaces. In: IEEE T. Robotics and Automation 12 (1996), Nr. 4, S. 566-580
- [KTK<sup>+</sup>08] KUWATA, Yoshiaki ; TEO, Justin ; KARAMAN, Sertac ; FIORE, Gaston ; Frazzoli, Emilio ; How, Jonathan P.: Motion Planning in Complex Environments using Closed-loop Prediction. In: AIAA Guidance, Navigation, and Control Conferen
e, 2008
- [KWP+11] KARAMAN, Sertac ; WALTER, Matthew R. ; PEREZ, Alejandro ; Frazzoli, Emilio ; Teller, Seth J.: Anytime Motion Planning using the RRT<sup>\*</sup>. In: IEEE International Conference on Robotics and Automation, ICRA, 2011, S. 1478-1483
- [LaV98] LAVALLE, Steven M.: Rapidly-Exploring Random Trees: A new Tool for Path Planning. In: Department of Computer S
ien
e (1998)
- [LaV06] LAVALLE, Steven M.: *Planning Algorithms*. Cambridge, U.K. : Cambridge University Press,  $2006. -$  ISBN 978-0521862059. -Available at http://planning.cs.uiuc.edu/
- [LaV11] LAVALLE, Steven M.: Motion planning: The Essentials. In: IEEE Robotics and Automation Society Magazine, 2011, S. 79-89
- [LGT03] LIKHACHEV, Maxim; GORDON, Geoff; THRUN, Sebastian: ARA\*: Formal Analysis. S
hool of Computer S
ien
e, Carnegie Mellon University, 2003. – Forschungsbericht
- $[LGT04]$ LIKHACHEV, Maxim; GORDON, Geoff; THRUN, Sebastian: ARA\*: Anytime A\* with Provable Bounds on Sub-Optimality. In: Advances *in Neural Information Processing Systems 16.* MIT Press, 2004
- $[LHT+08]$ LEONARD, John J.; HOW, Jonathan P.; TELLER, Seth J.; BERGER, Mitch; CAMPBELL, Stefan; FIORE, Gaston A.; FLETCHER, Luke; FRAZZOLI, Emilio ; HUANG, Albert S. ; KARAMAN, Sertac ; KOCH, Olivier ; KUWATA, Yoshiaki ; MOORE, David ; OLSON, Edwin ; PETERS, Steve; TEO, Justin; TRUAX, Robert; WALTER, Matthew; BARRETT, David; EPSTEIN, Alexander; MAHELONI, Keoni; MOYER, Katy; JONES, Troy; BUCKLEY, Ryan; ANTONE, Matthew E. ; GALEJS, Robert ; KRISHNAMURTHY, Siddhartha ; WILLIAMS, A Perception Driven Autonomous Urban Vehicle. Jonathan: In: Journal of Field Robotics 25 (2008), Nr. 10
- $[Pe11]$ PELLENZ, Johannes: Aktive Sensorik für autonome mobile Systeme. Koblenz, Germany, University of Koblenz-Landau, Diss., 2011. – PhD defence: 3 March 2011
- $[Poh70]$ POHL, Ira: Heuristic search viewed as path finding in a graph. In: *Artificial Intelligence* 1 (1970), Nr. 3-4, S. 193-204
- $[Ste95]$ STENTZ, Anthony: The Focussed D<sup>\*</sup> Algorithm for Real-Time Replanning. In: Proceedings of the 14th International Joint Conference on Artificial Intelligence - Volume 2, Morgan Kaufmann, 1995, S. 1652– 1659
- $[YJSL05]$ YERSHOVA, Anna ; JAILLET, Leonard ; SIMACON, Thierry ; LAVALLE, Steven M.: Dynamic-Domain RRTs: Efficient Exploration by Controlling the Sampling Domain. In: ICRA, IEEE, 2005, S. 3856– 3861
- $[ZH02]$ ZHOU, Rong; HANSEN, Eric A.: Multiple Sequence Alignment Using Anytime A<sup>\*</sup>. In: AAAI/IAAI, AAAI Press / The MIT Press, 2002, S. 975-977